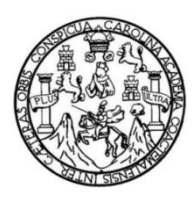

Universidad de San Carlos de Guatemala Facultad de Ingeniería Escuela de Ingeniería Civil

# **DISEÑO DEL SALÓN COMUNAL PARA LA ALDEA LAGUNA BERMEJA, SANTA CATARINA PINULA Y DEL PUENTE VEHICULAR CON TRAMO CARRETERO HACIA EL RETIRO, FRAIJANES, GUATEMALA**

#### **Ricardo Andrés López Martínez**

Asesorado por el Ing. Silvio José Rodríguez Serrano

Guatemala, octubre de 2023

#### UNIVERSIDAD DE SAN CARLOS DE GUATEMALA

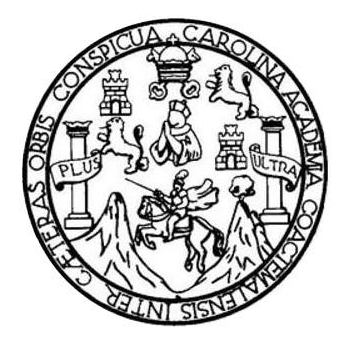

FACULTAD DE INGENIERÍA

### **DISEÑO DEL SALÓN COMUNAL PARA LA ALDEA LAGUNA BERMEJA, SANTA CATARINA PINULA Y DEL PUENTE VEHICULAR CON TRAMO CARRETERO HACIA EL RETIRO, FRAIJANES, GUATEMALA**

TRABAJO DE GRADUACIÓN

### PRESENTADO A LA JUNTA DIRECTIVA DE LA FACULTAD DE INGENIERÍA POR

### **RICARDO ANDRÉS LÓPEZ MARTÍNEZ**

ASESORADO POR EL ING. SILVIO JOSÉ RODRÍGUEZ SERRANO

AL CONFERÍRSELE EL TÍTULO DE

**INGENIERO CIVIL**

GUATEMALA, OCTUBRE DE 2023

# UNIVERSIDAD DE SAN CARLOS DE GUATEMALA FACULTAD DE INGENIERÍA

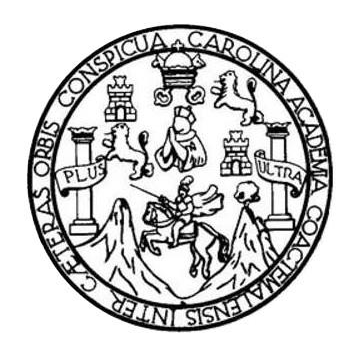

### **NÓMINA DE JUNTA DIRECTIVA**

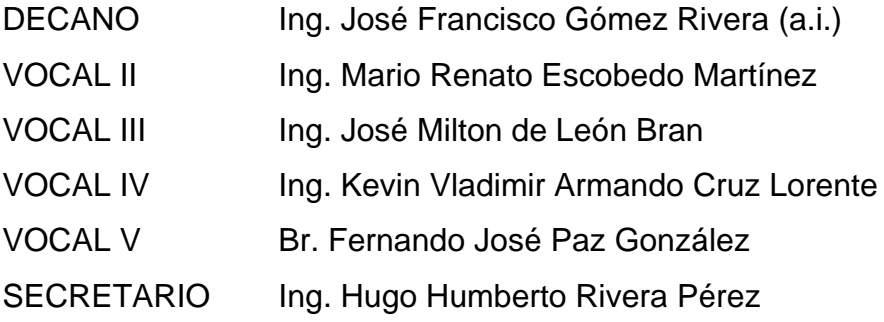

### **TRIBUNAL QUE PRACTICÓ EL EXAMEN GENERAL PRIVADO**

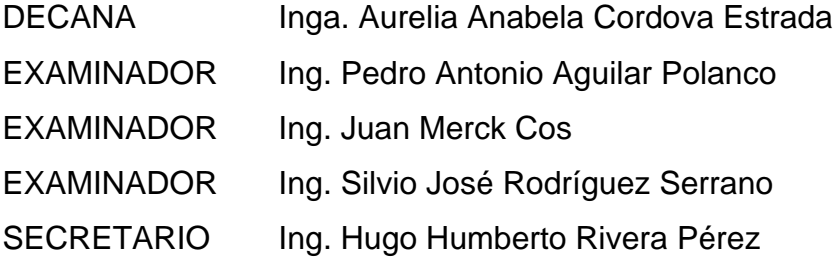

### **HONORABLE TRIBUNAL EXAMINADOR**

En cumplimiento con los preceptos que establece la ley de la Universidad de San Carlos de Guatemala, presento a su consideración mi trabajo de graduación titulado:

### **DISEÑO DEL SALÓN COMUNAL PARA LA ALDEA LAGUNA BERMEJA, SANTA CATARINA PINULA Y DEL PUENTE VEHICULAR CON TRAMO CARRETERO HACIA EL RETIRO, FRAIJANES, GUATEMALA**

Tema que me fuera asignado por la Dirección de la Escuela de Ingeniería Civil, con fecha 13 de marzo de 2018.

**Ricardo Andrés López Martínez**

Universidad de San Carlos de Guatemala

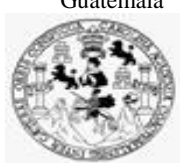

Facultad de Ingeniería Unidad de EPS

> Guatemala, 04 de marzo de 2021 REF.EPS.DOC.101.03.2021

Ing. Oscar Argueta Hernández Director Unidad de EPS Facultad de Ingeniería Presente

Estimado Ingeniero Argueta Hernández:

Por este medio atentamente le informo que como Asesor–Supervisor de la Práctica del Ejercicio Profesional Supervisado (E.P.S.), del estudiante universitario **Ricardo Andrés López Martínez, Registro Académico 201021061** y **CUI 2060 72821 0101** de la Carrera de Ingeniería Civil, procedí a revisar el informe final, cuyo título es: **DISEÑO DEL SALÓN COMUNAL PARA LA ALDEA LAGUNA BERMEJA, SANTA CATARINA PINULA Y DEL PUENTE VEHICULAR CON TRAMO CARRETERO HACIA EL RETIRO, FRAIJANES, GUATEMALA.**

En tal virtud, **LO DOY POR APROBADO**, solicitándole darle el trámite respectivo.

Sin otro particular, me es grato suscribirme.

Atentamente,

"Id y Enseñad a Todos" Ing. Silvio José Rodríguez Serrano Asesor-S Área de Ingeniería Civil

. Archivo SJRS/ra

> Edificio de EPS, Facultad de Ingeniería, Ciudad Universitaria, zona 12. Teléfono directo: 2442-3509

Universidad de San Carlos de Guatemala

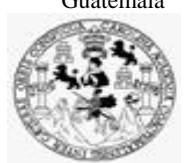

Facultad de Ingeniería Unidad de EPS

Guatemala, 07 de agosto de 2023 REF.EPS.D.243.08.2023

Ing. Armando Fuentes Roca Director Escuela de Ingeniería Civil Facultad de Ingeniería Presente

Estimado Ingeniero Fuentes Roca:

Por este medio atentamente le envío el informe final correspondiente a la práctica del Ejercicio Profesional Supervisado, (E.P.S) titulado **DISEÑO DEL SALÓN COMUNAL PARA LA ALDEA LAGUNA BERMEJA, SANTA CATARINA PINULA Y DEL PUENTE VEHICULAR CON TRAMO CARRETERO HACIA EL RETIRO, FRAIJANES, GUATEMALA,** que fue desarrollado por el estudiante universitario **Ricardo Andrés López Martínez, CUI 2060 72821 0101 y Registro Académico 201021061,** quien fue debidamente asesorado y supervisado por el Ing. Silvio José Rodríguez Serrano.

Por lo que habiendo cumplido con los objetivos y requisitos de ley del referido trabajo y existiendo la aprobación por parte del Asesor-Supervisor, como Director apruebo su contenido solicitándole darle el trámite respectivo.

Sin otro particular, me es grato suscribirme.

Atentamente,

"Id y Enseñad a Todos" idad de San Carlos de Gu **DIRECCIÓN** Unidad o .<br>anis v EPS Facultad de Ingeniería Ing. Oscar Argueta Hernández Director Unidad de EPS

OAH/ra

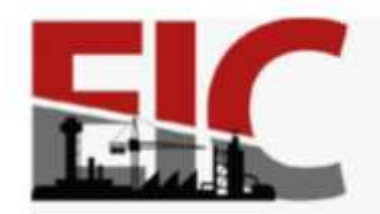

**ESCUELA DE** INGENIERÍA CIVIL FACULTAD DE INGENIERÍA UNIVERSIDAD DE SAN CARLOS DE GUATEMALA

Guatemala, 07 julio de 2023

.

Ingeniero Oscar Argueta Hernández Director Unidad de EPS Guatemala

Respetado Ingeniero:

Le informo que se ha revisado el Informe final de EPS **"DISEÑO DEL SALÓN COMUNAL PARA LA ALDEA LAGUNA BERMEJA, SANTA CATARINA PINULA Y DEL PUENTE VEHICULAR CON TRAMO CARRETERO HACIA EL RETIRO, FRAIJANES, GUATEMALA",** desarrollado por el estudiante de Ingeniería Civil**, RICARDO ANDRÉS LÓPEZ MARTÍNEZ, Registro Académico: 201021061,** quien contó con la asesoría del **ING. SILVIO JOSÉ RODRÍGUEZ SERRANO.**

Considero este trabajo bien desarrollado y representa un aporte para la comunidad del área y habiendo cumplido con los objetivos del referido trabajo doy mi aprobación al mismo solicitando darle el trámite respectivo.

Atentamente,

ID Y ENSEÑAD A TODOS

Hammo / 10

Ing. Armando Fuentes Roca **Director Escuela Ingeniería Civil**

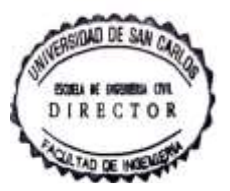

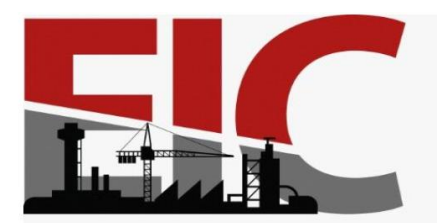

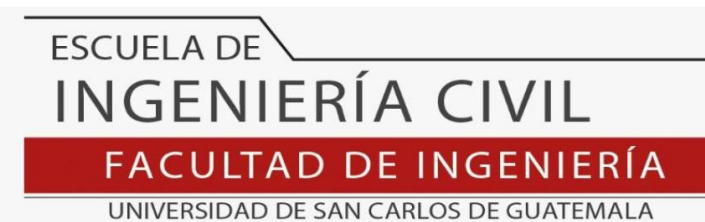

LNG.DIRECTOR.205.EIC.2023

El Director de la Escuela de Ingeniería Civil de la Facultad de Ingeniería de la Universidad de San Carlos de Guatemala, luego de conocer el dictamen del Asesor, el visto bueno del Coordinador de Área y la aprobación del área de lingüística del trabajo de graduación titulado: **DISEÑO DEL SALÓN COMUNAL PARA LA ALDEA LAGUNA BERMEJA, SANTA CATARINA PINULA Y DEL PUENTE VEHICULAR CON TRAMO CARRETERO HACIA EL RETIRO, FRAIJANES, GUATEMALA**, presentado por: **Ricardo Andrés López Martínez** , procedo con el Aval del mismo, ya que cumple con los requisitos normados por la Facultad de Ingeniería.

"ID Y ENSEÑAD A TODOS" Ing. Armando Fuentes Roca **Director** Escuela de Ingeniería Civil

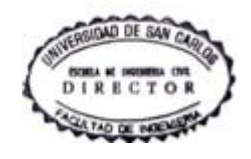

Guatemala, octubre de 2023

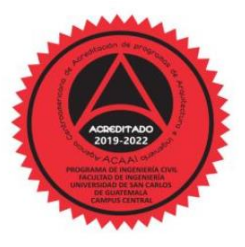

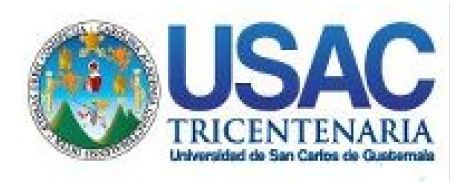

**Decanato** Facultad de Ingeniería 24189101- 24189102 secretariadecanato@ingenieria.usac.edu.gt

LNG.DECANATO.OI.680.2023

El Decano de la Facultad de Ingeniería de la Universidad de San Carlos de Guatemala, luego de conocer la aprobación por parte del Director de la Escuela de Ingeniería Civil, al Trabajo de Graduación titulado: **DISEÑO DEL SALÓN COMUNAL PARA LA ALDEA LAGUNA BERMEJA, SANTA CATARINA PINULA Y DEL PUENTE VEHICULAR CON TRAMO CARRETERO HACIA EL RETIRO, FRAIJANES, GUATEMALA,** presentado por: **Ricardo Andrés López Martínez,** después de haber culminado las revisiones previas bajo la responsabilidad de las instancias correspondientes, autoriza la impresión del mismo.

IMPRÍMASE:

DECANO a.i Ing. José Francisco Gómez Rivera

Decano a.i.

Guatemala, octubre de 2023

#### JFGR/gaoc

Escuelas: Ingeniería Civil, Ingeniería Mecánica Industrial, Ingeniería Química, Ingeniería Mecánica Eléctrica, - Escuela de Ciencias, Regional de Ingeniería Sanitaria y Recursos Hidráulicos (ERIS). Post-Grado Maestría en Sistemas Mención Ingeniería Vial. Carreras: Ingeniería Mecánica, Ingeniería Electrónica, Ingeniería en Ciencias y Sistemas. Licenciatura en Matemática. Licenciatura en Física. Centro de Estudios Superiores de Energía y Minas (CESEM). Guatemala, Ciudad Universitaria, Zona 12. Guatemala, Centroamérica.

# **ACTO QUE DEDICO A:**

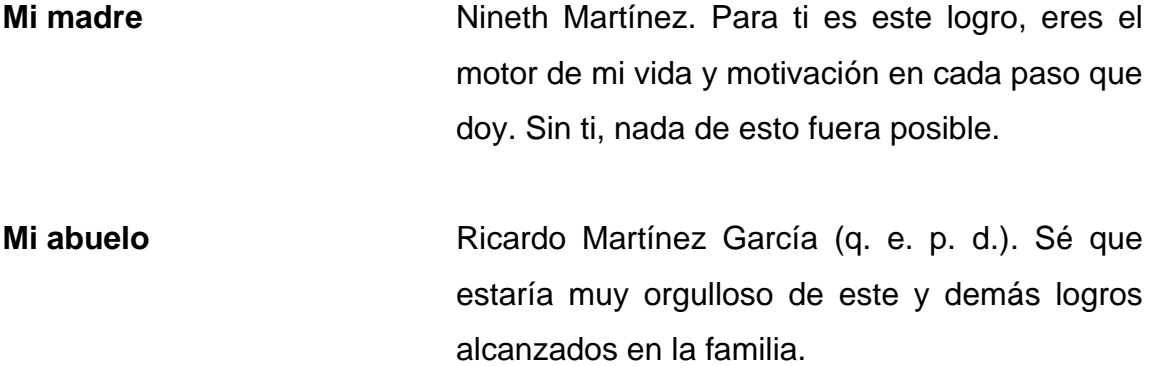

### **AGRADECIMIENTOS A:**

- **Dios** Por permitirme alcanzar y compartir con mis seres queridos esta meta.
- **Mi madre** Nineth Martínez, por su inmenso amor y confianza, por todas sus enseñanzas, consejos y ser mi guía día a día. Por todo su apoyo, sacrificios y esfuerzos que espero algún día recompensar. Por siempre darme lo necesario y más.
- **Universidad de San Carlos de Guatemala** Por permitirme realizarme como profesional en esta casa de estudios y ser una importante influencia en mi carrera, entre otras cosas.
- **Facultad de Ingeniería** Por brindarme los recursos académicos necesarios para formarme como profesional.
- **José Carlos Arenas y Kevin Chávez** Por la gran amistad forjada durante la carrera y siempre estar en las buenas y malas sin esperar nada a cambio. Gracias amigos.
- **Familia Cuté Barcárcel** Por su gran cariño. Al Ing. Mario David Cuté, por todo su apoyo y asesoría en el desarrollo de este trabajo de graduación.

**Mis amigos** Ing. Jonathan Padilla, Ing. Edgar Morales y Henry Aba. Por brindarme su amistad, apoyo incondicional y experiencias compartidas. A mis compañeros de la facultad en general, que de una u otra manera formaron parte de este proceso hasta alcanzar la meta.

**Ing. Silvio José Rodríguez Serrano** Por todo su apoyo como asesor en el desarrollo y la finalización de este trabajo de graduación.

# ÍNDICE GENERAL

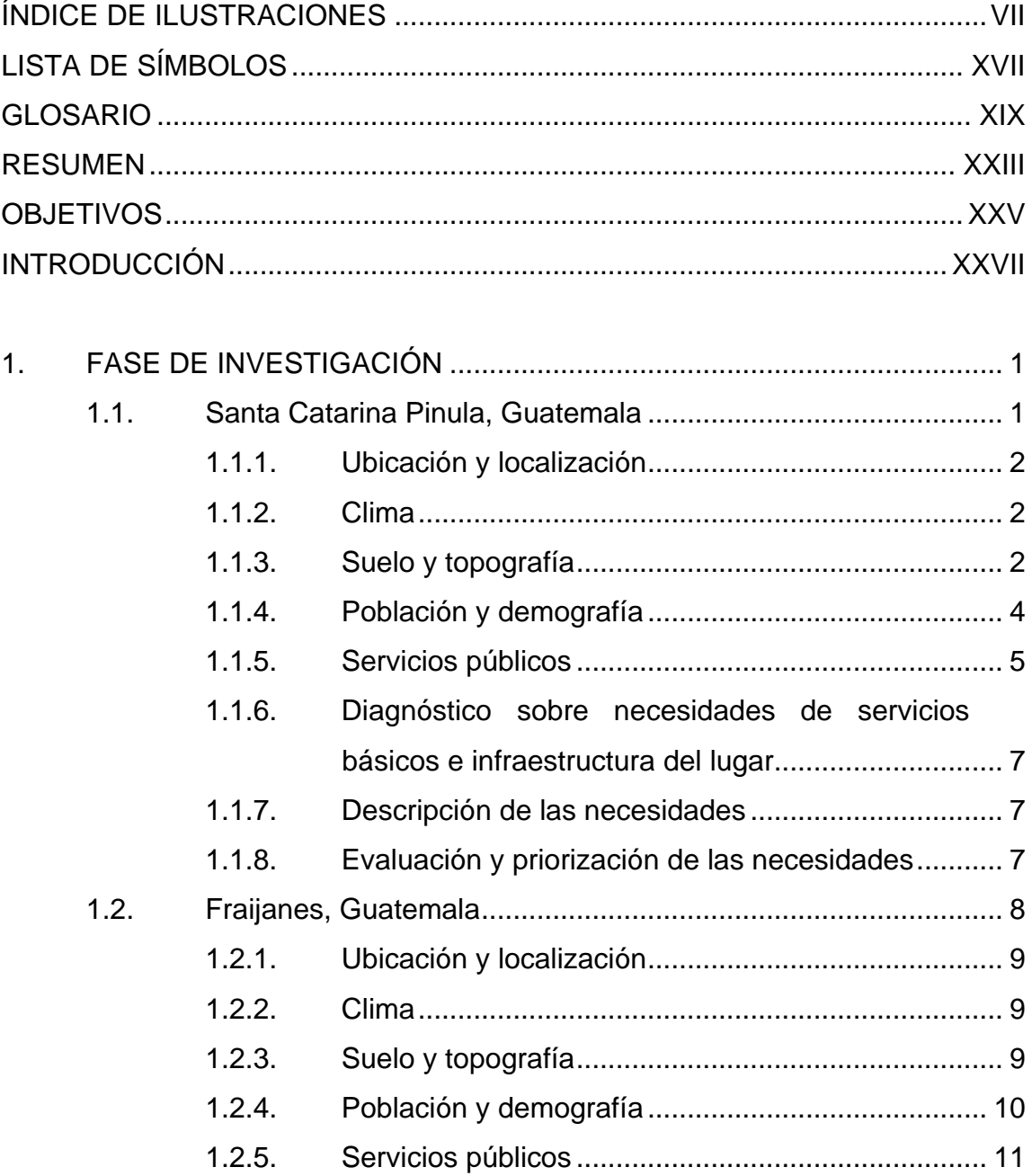

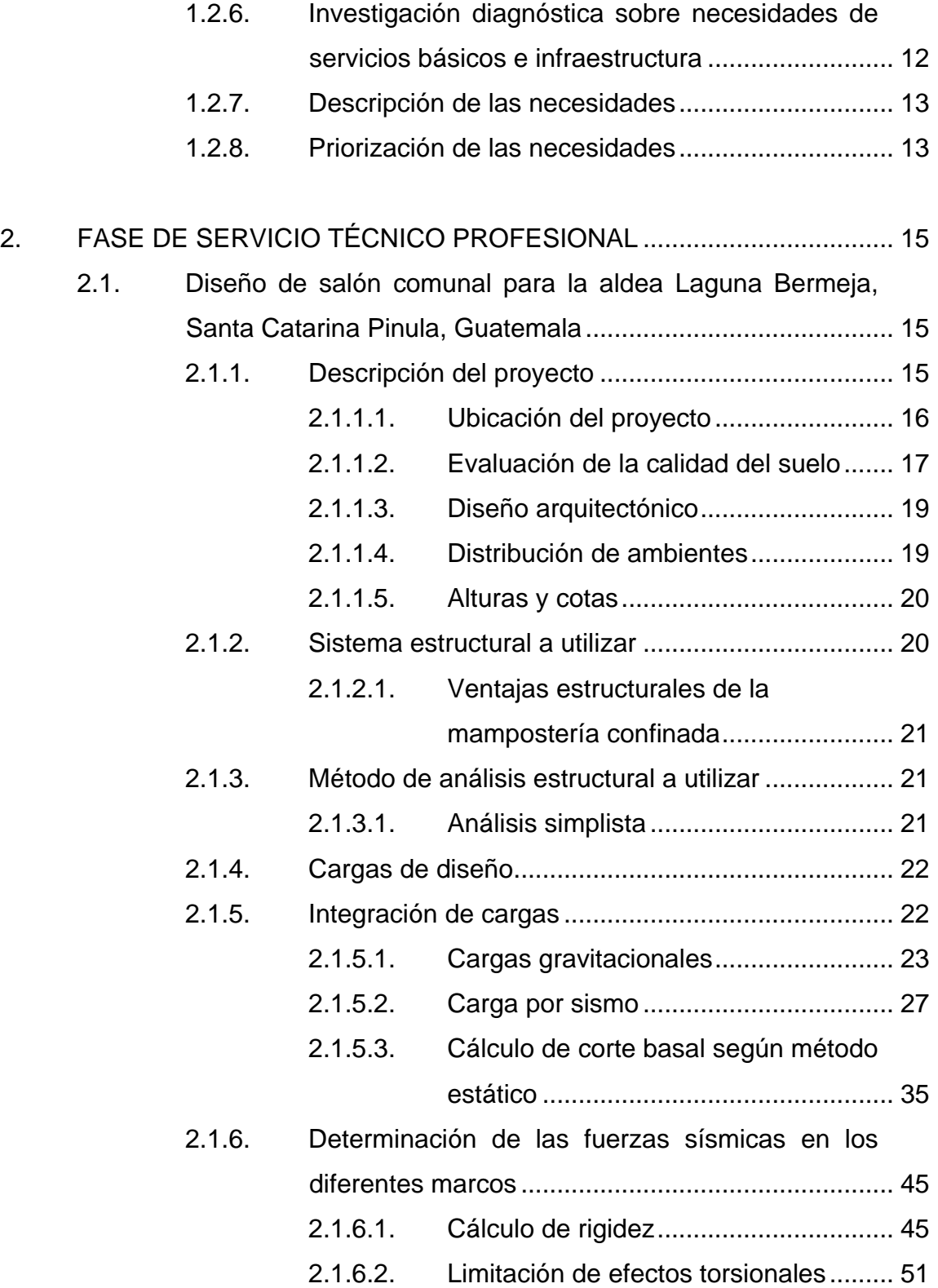

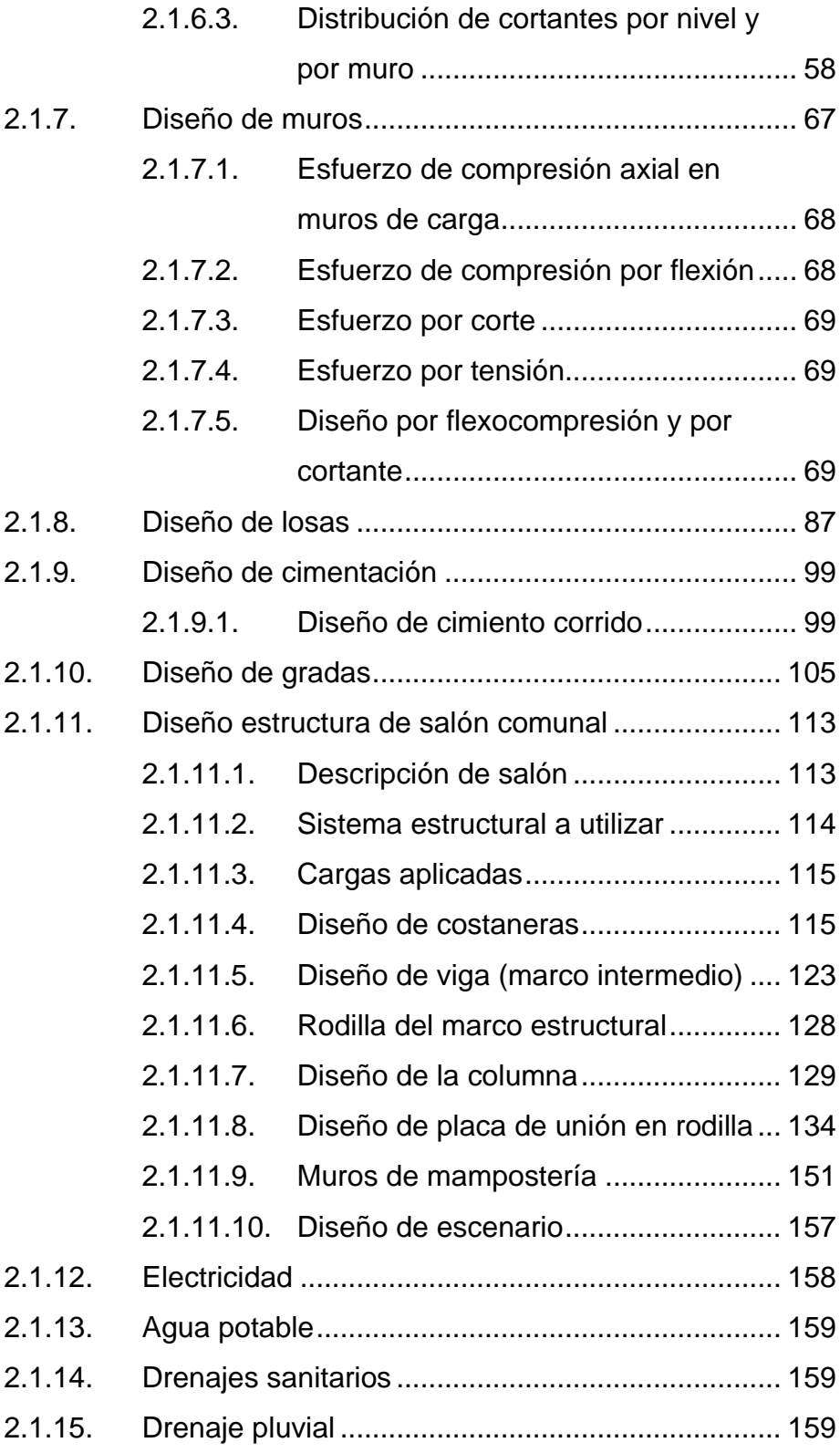

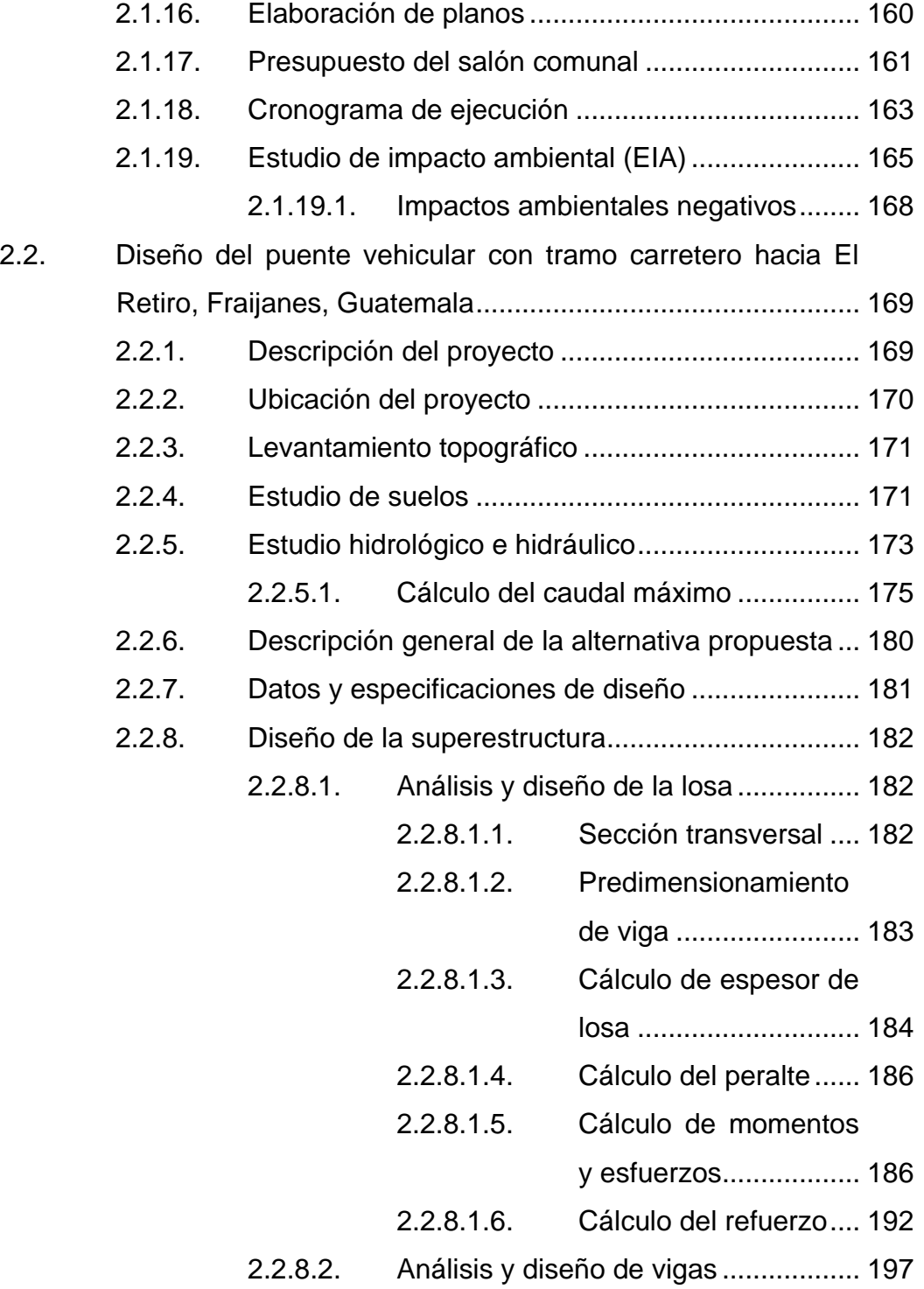

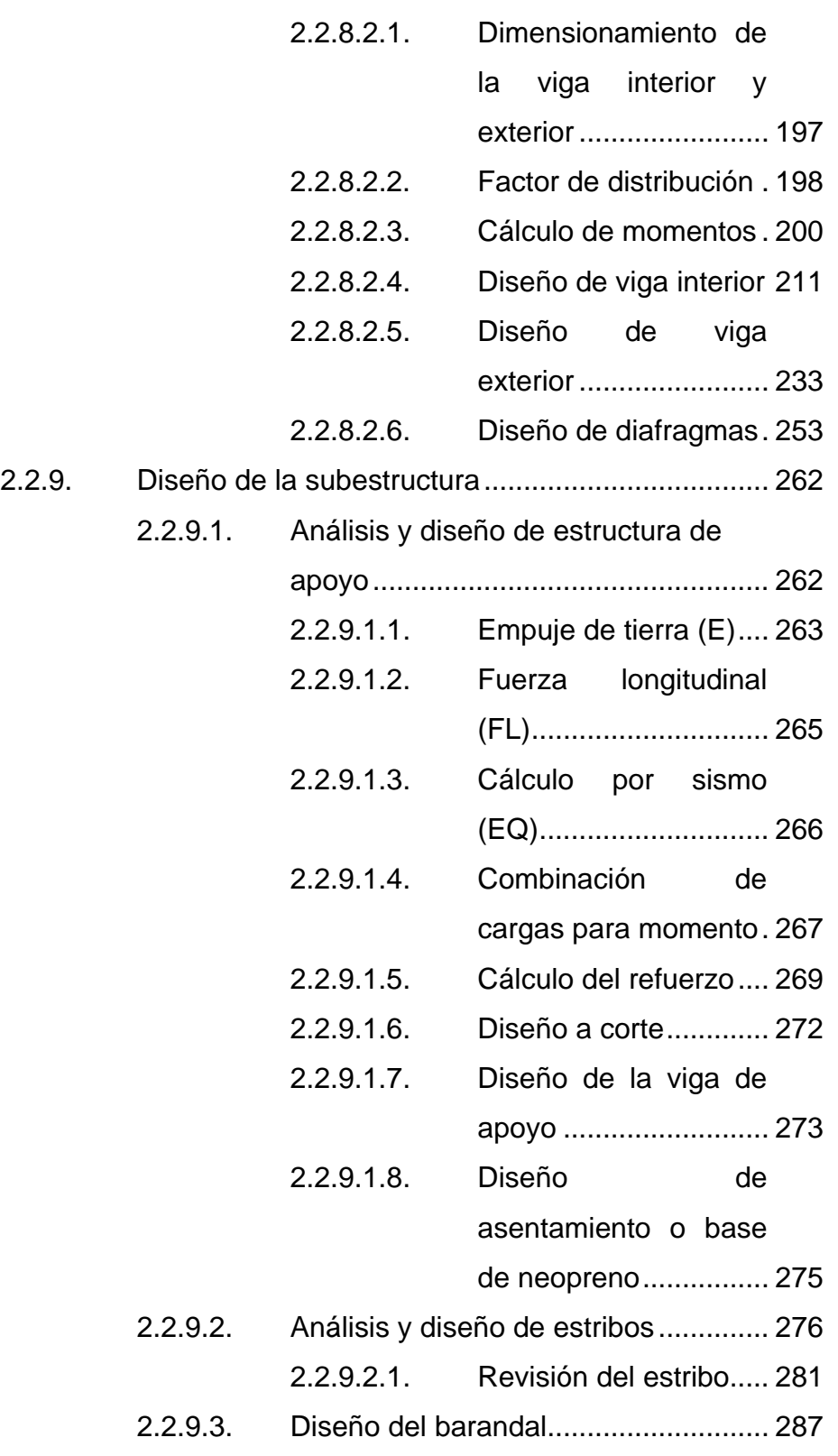

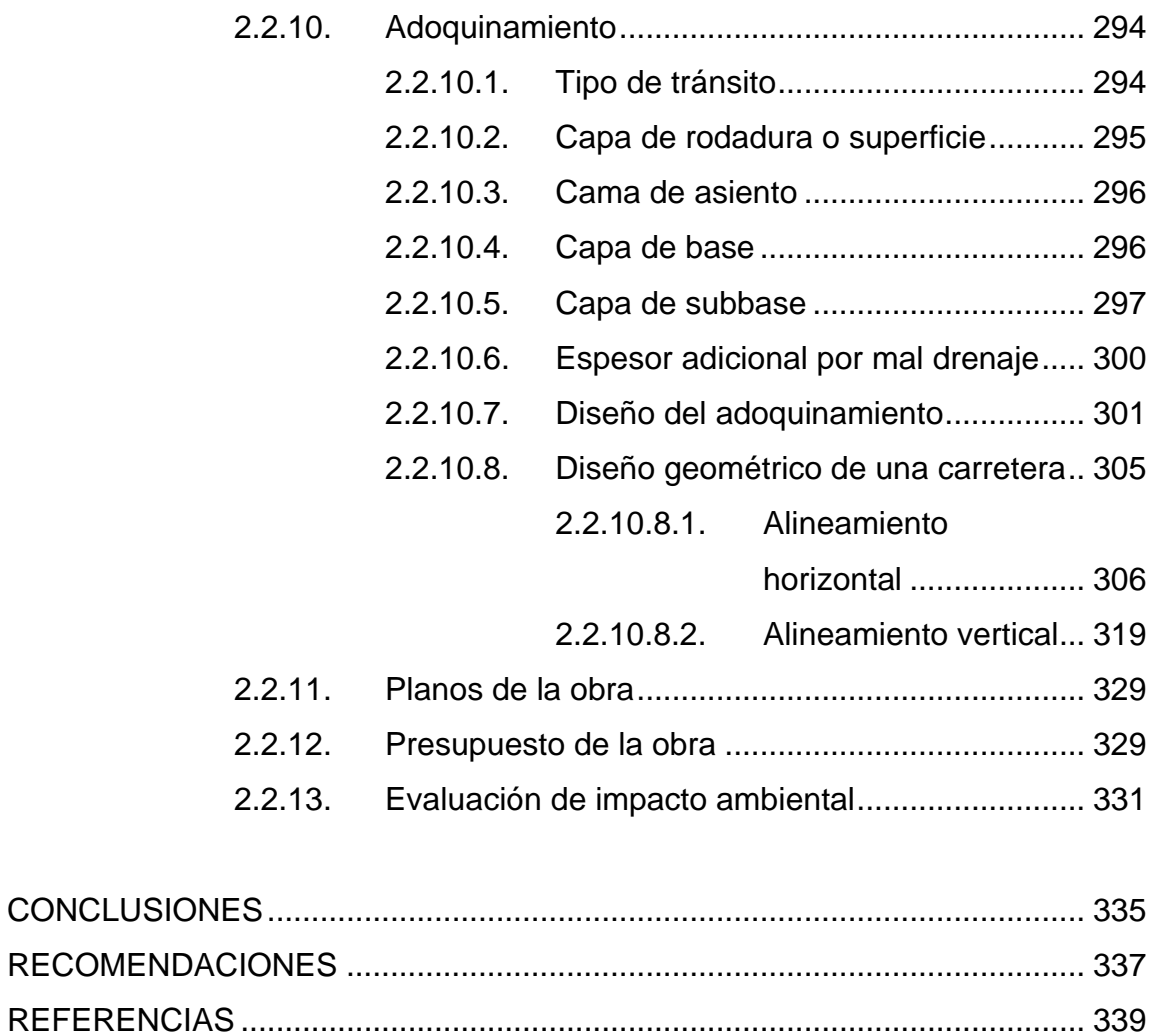

ANEXO ............................................................................................................. 347

# **ÍNDICE DE ILUSTRACIONES**

### **FIGURAS**

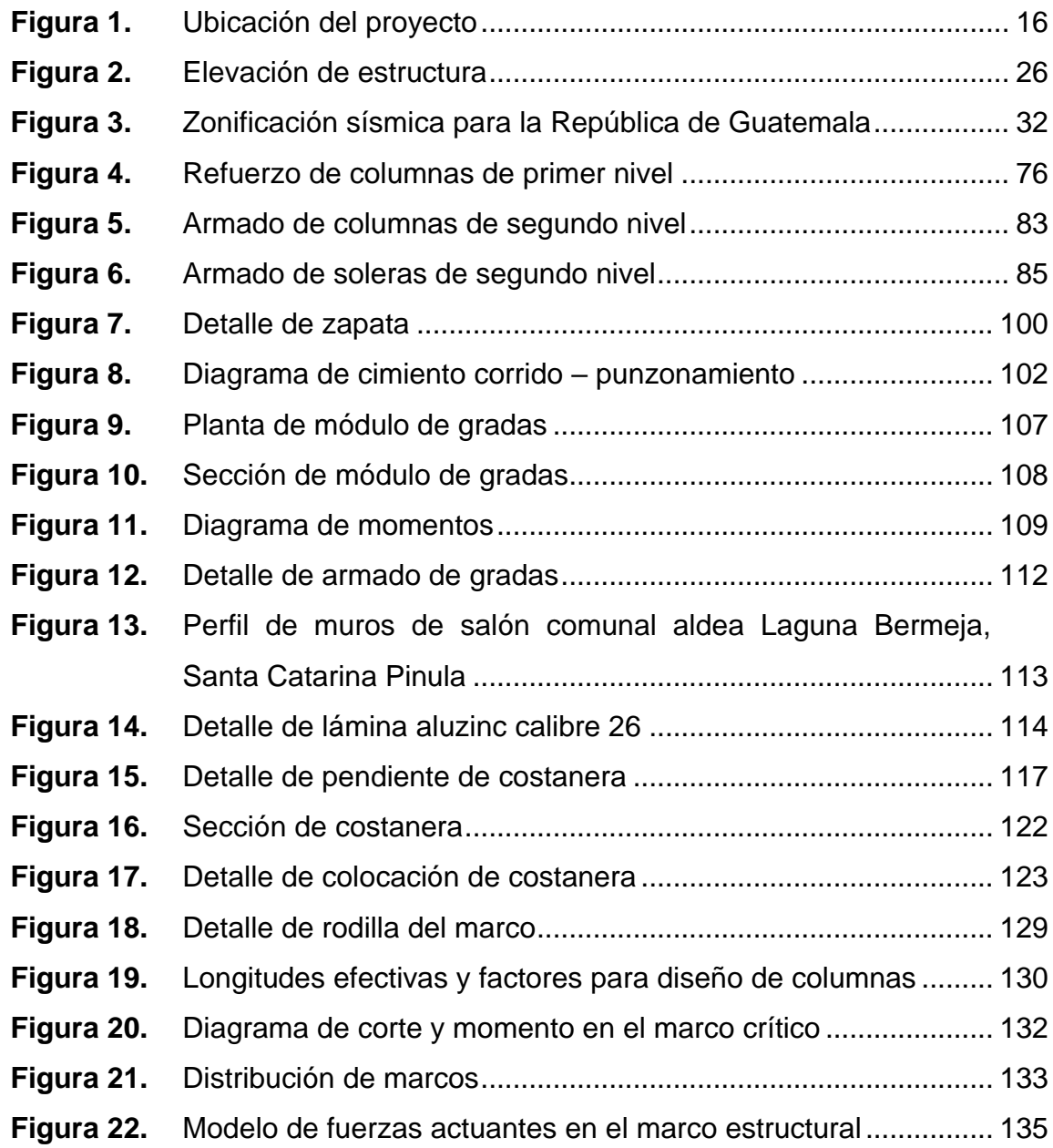

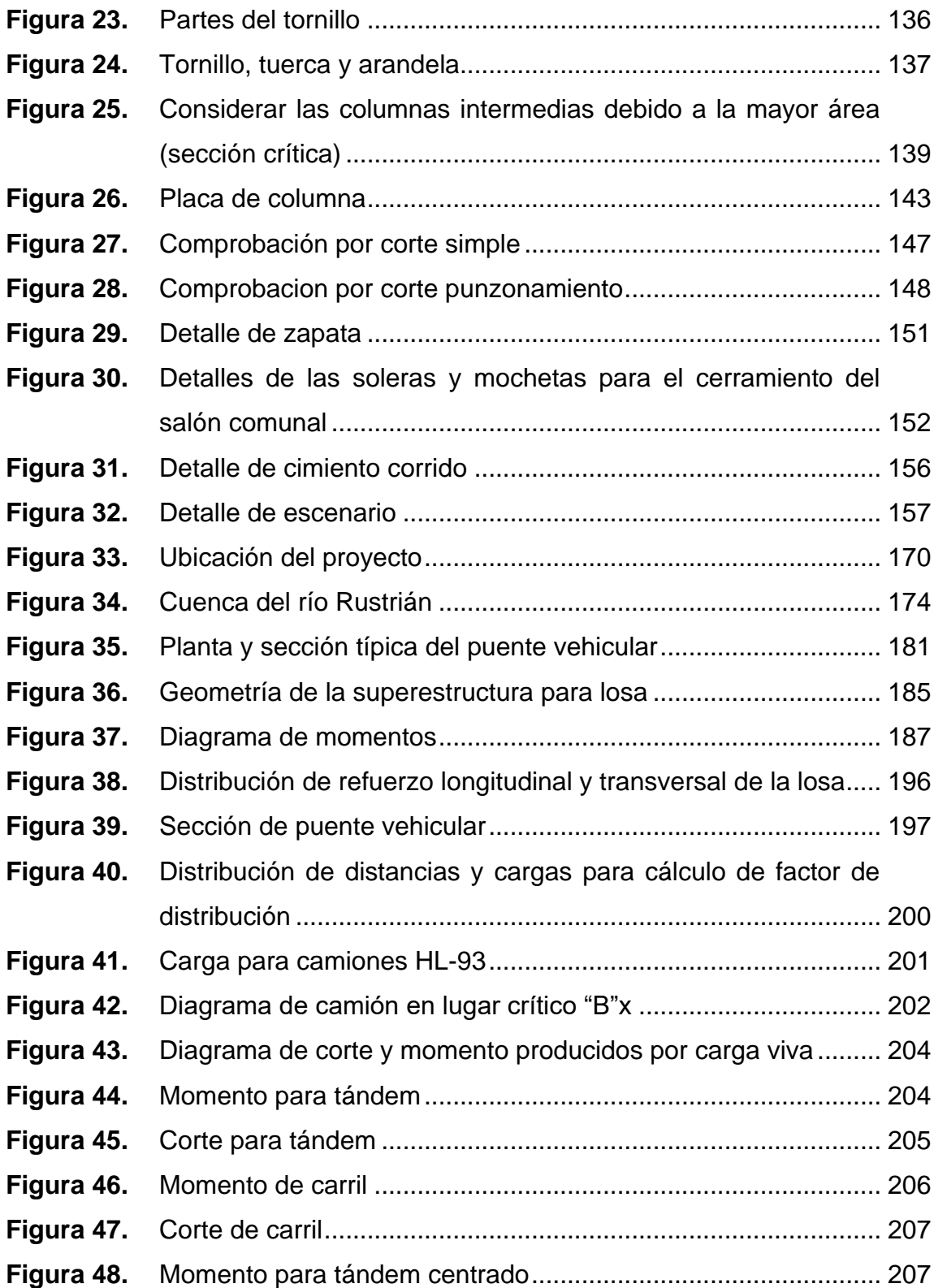

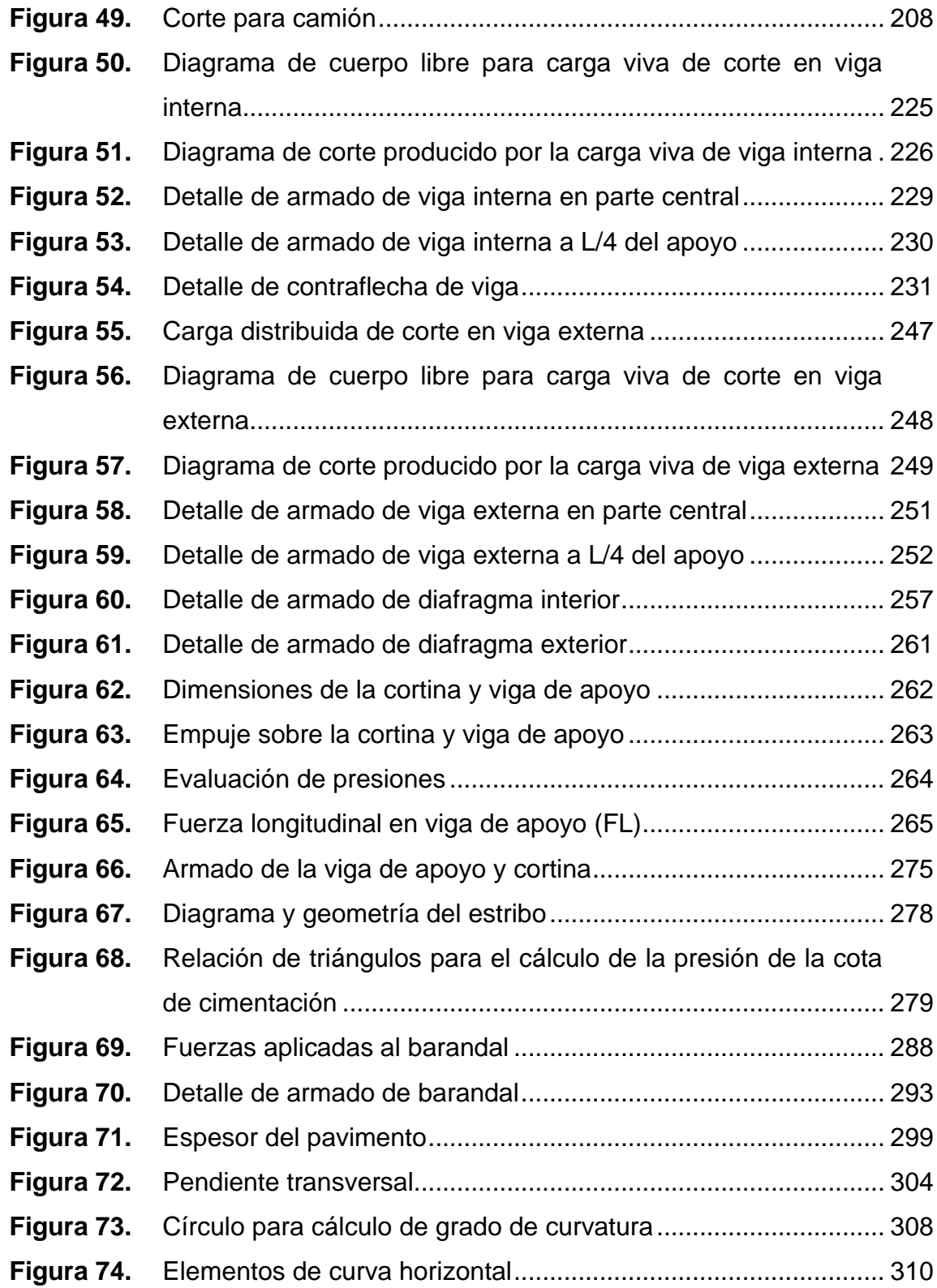

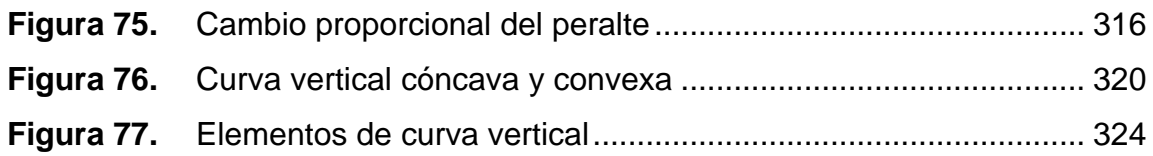

### **TABLAS**

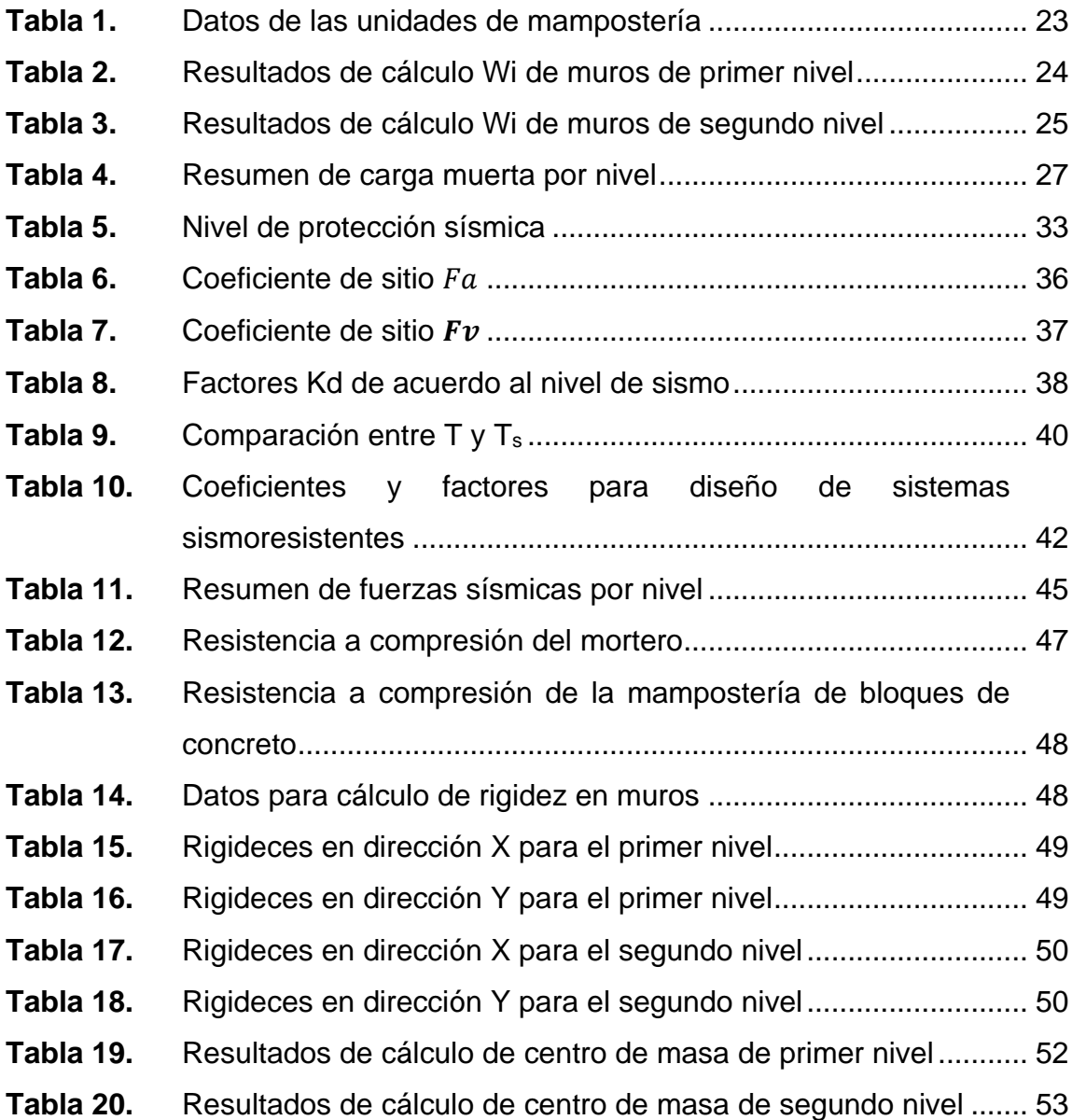

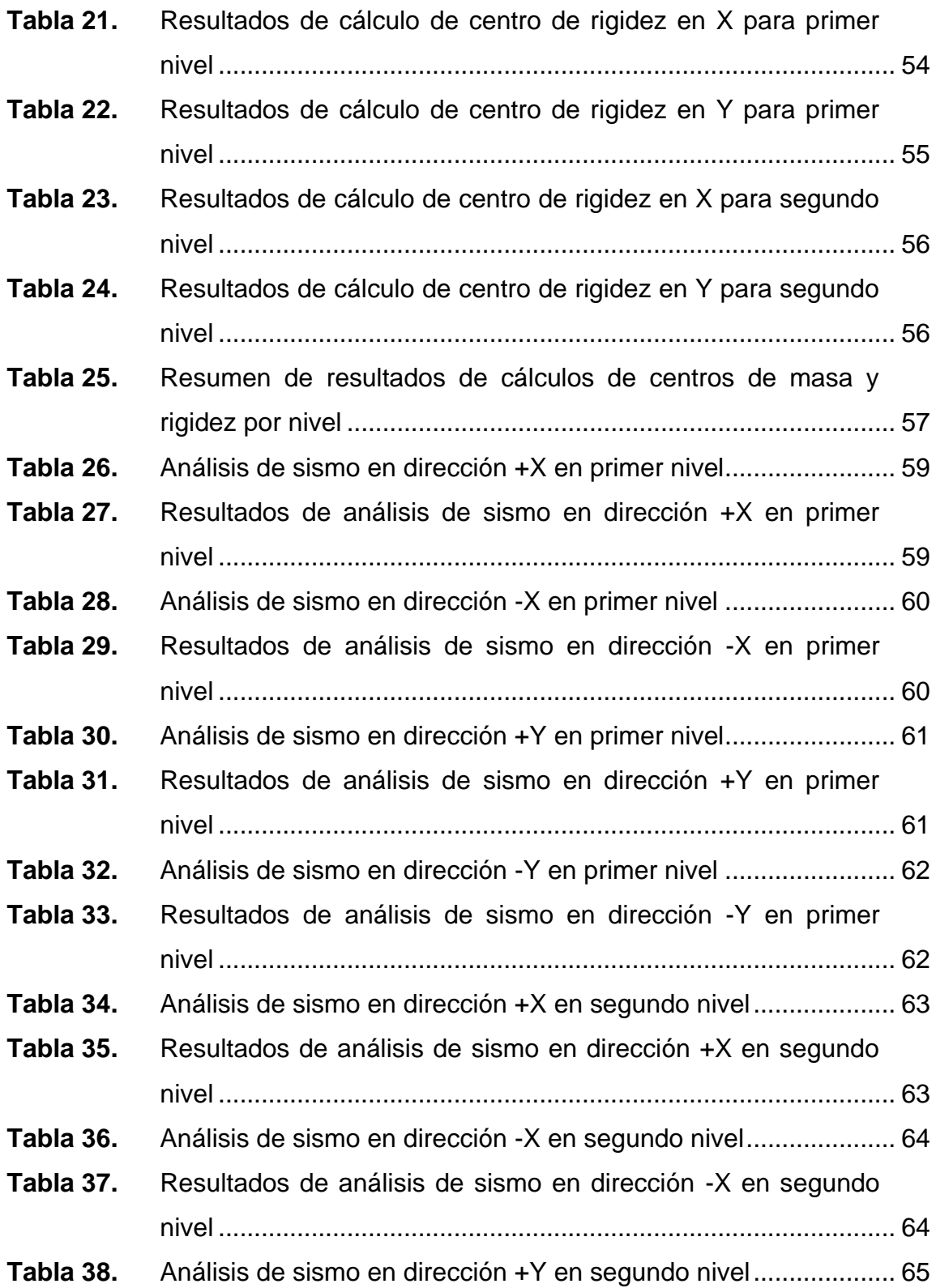

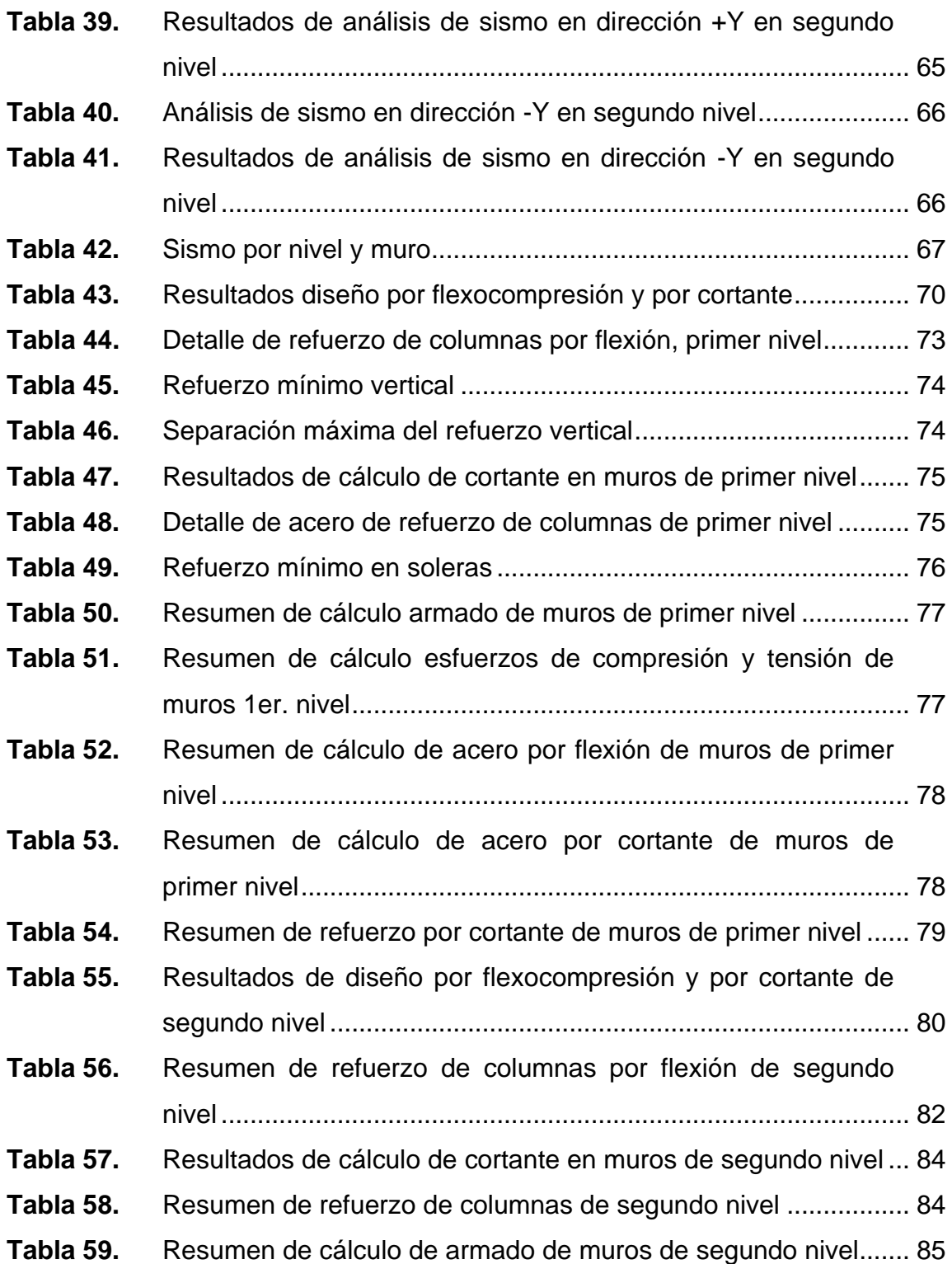

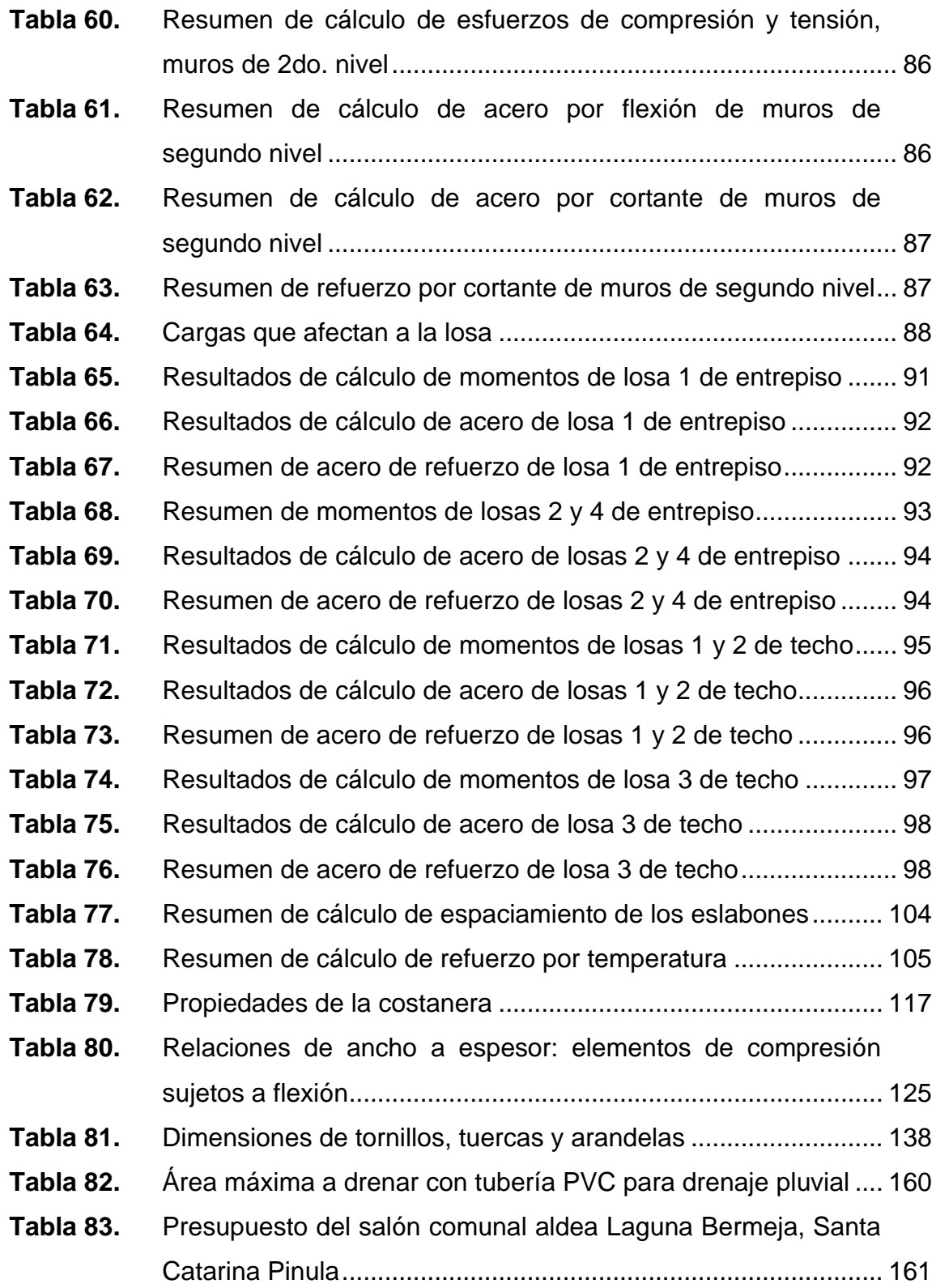

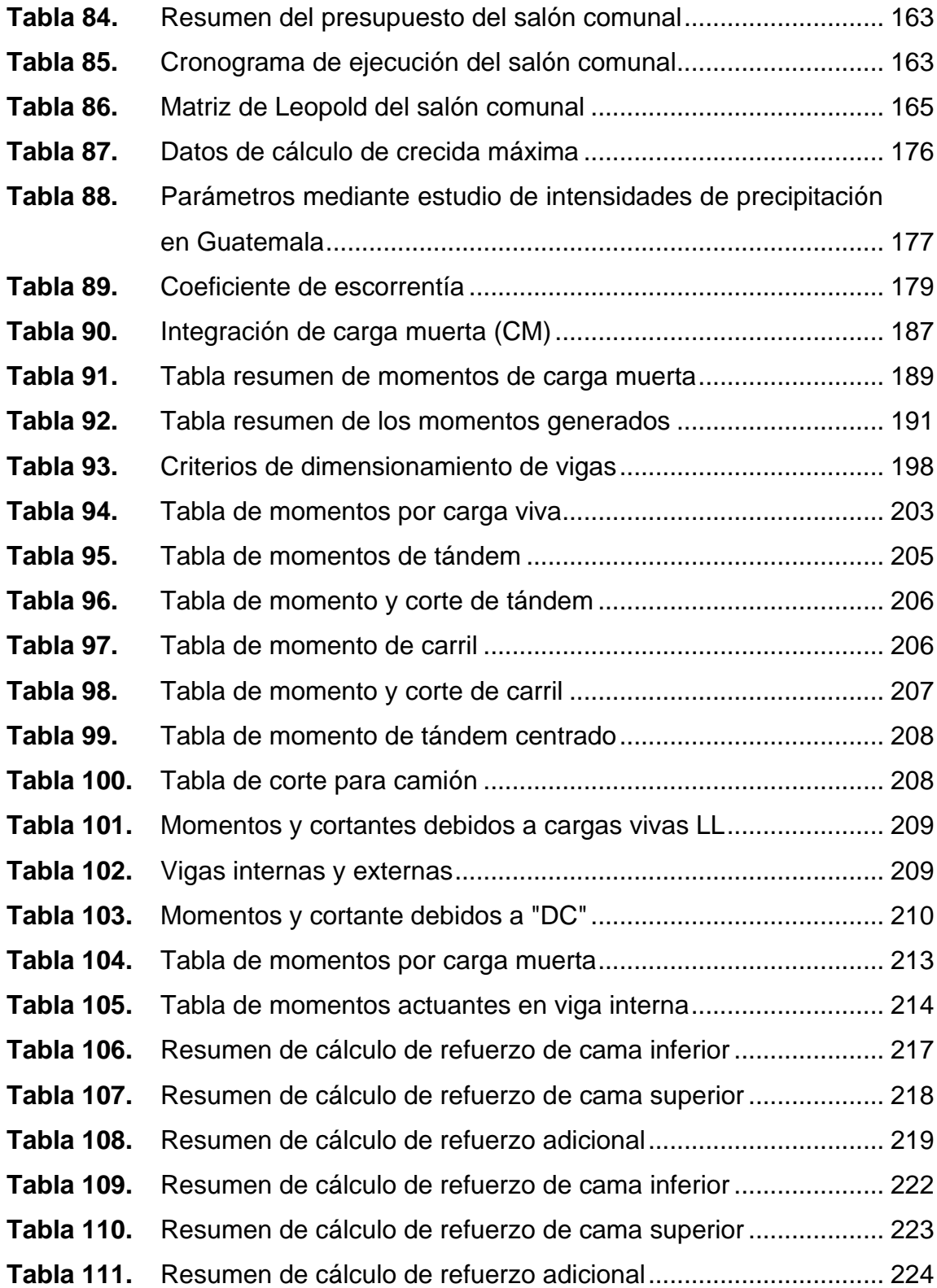

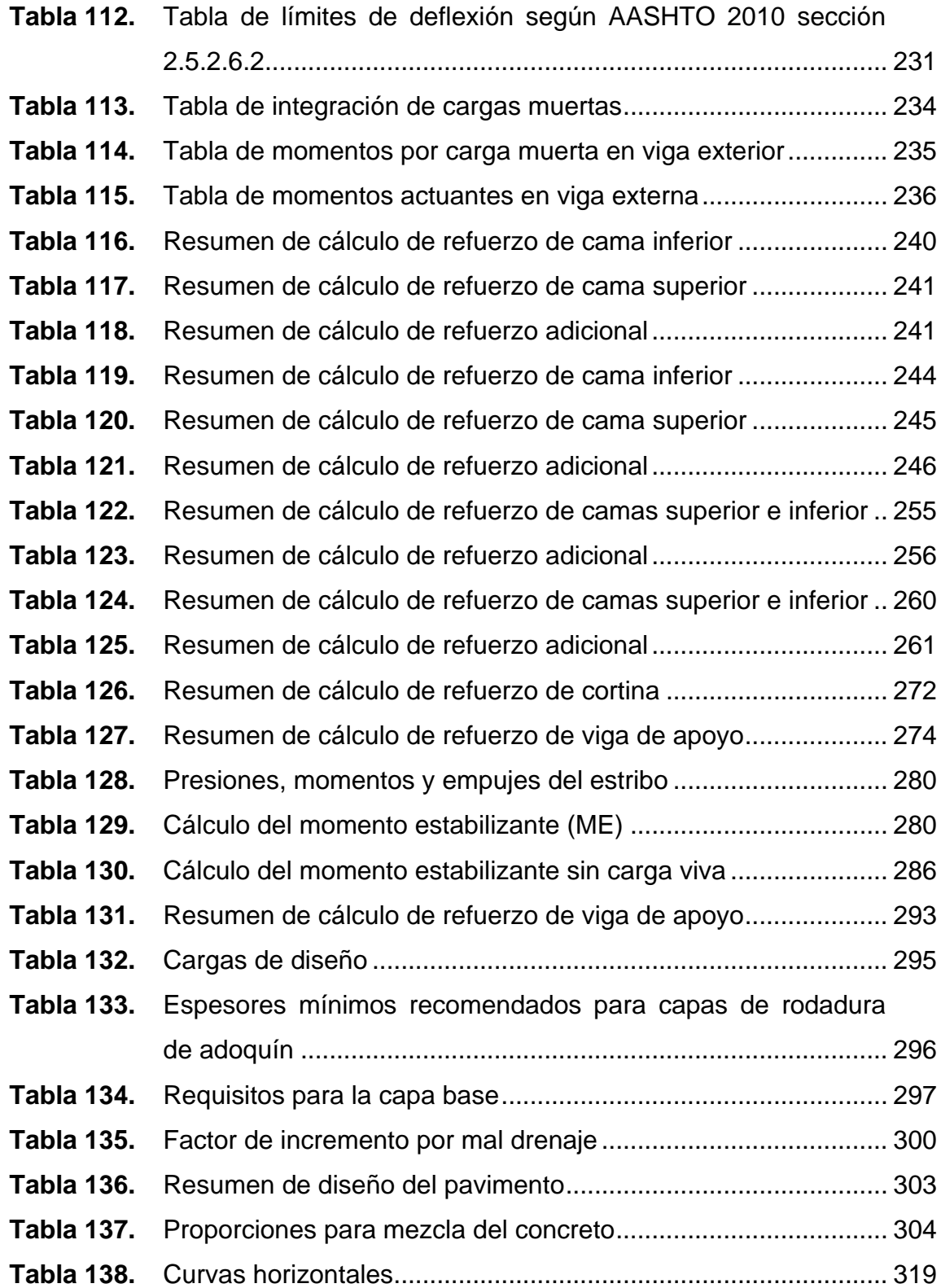

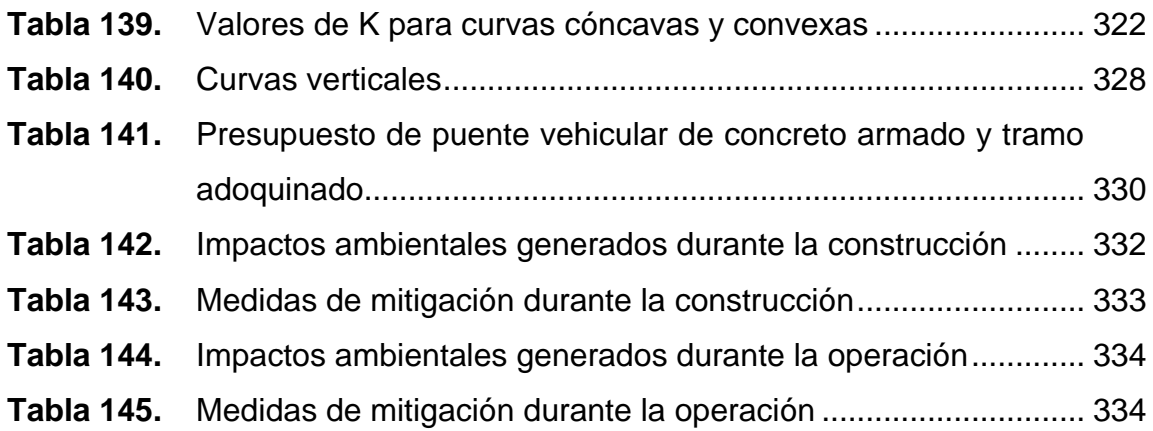

# **LISTA DE SÍMBOLOS**

# **Símbolo Significado**

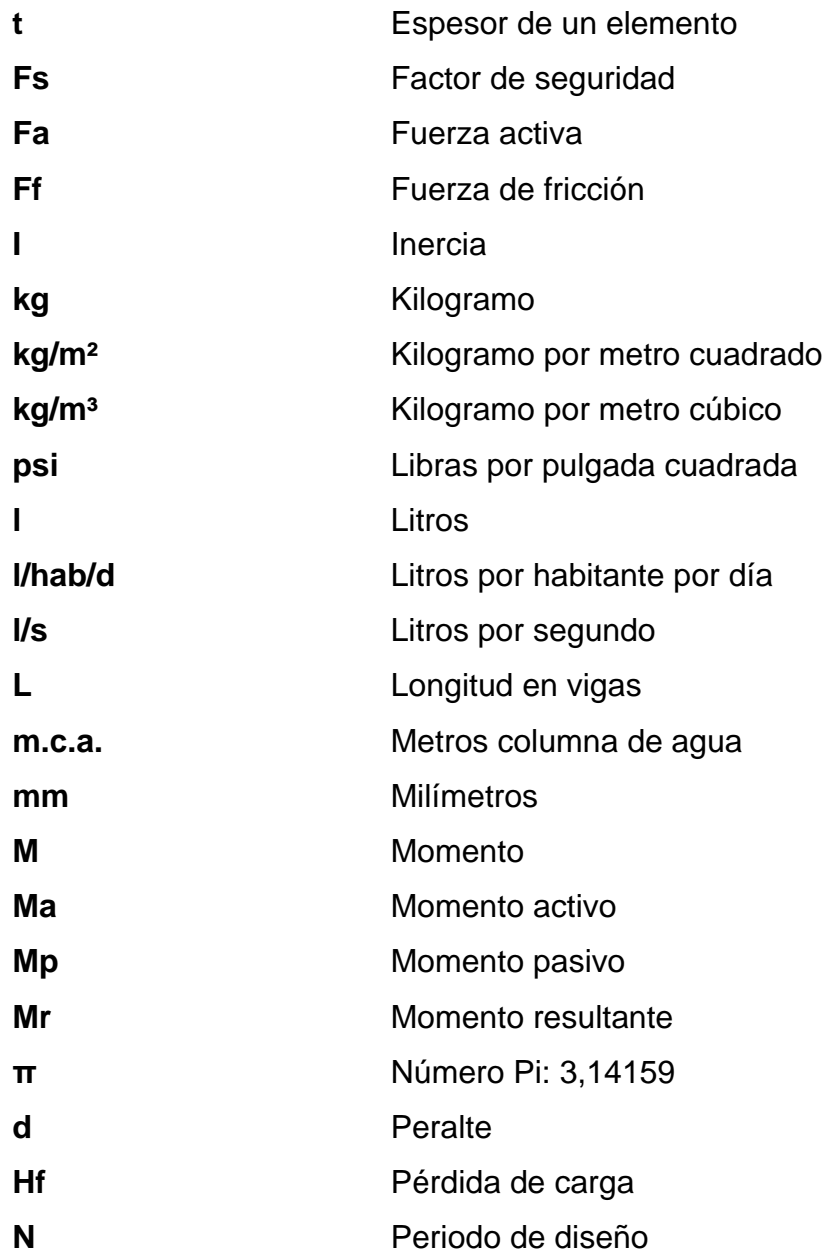

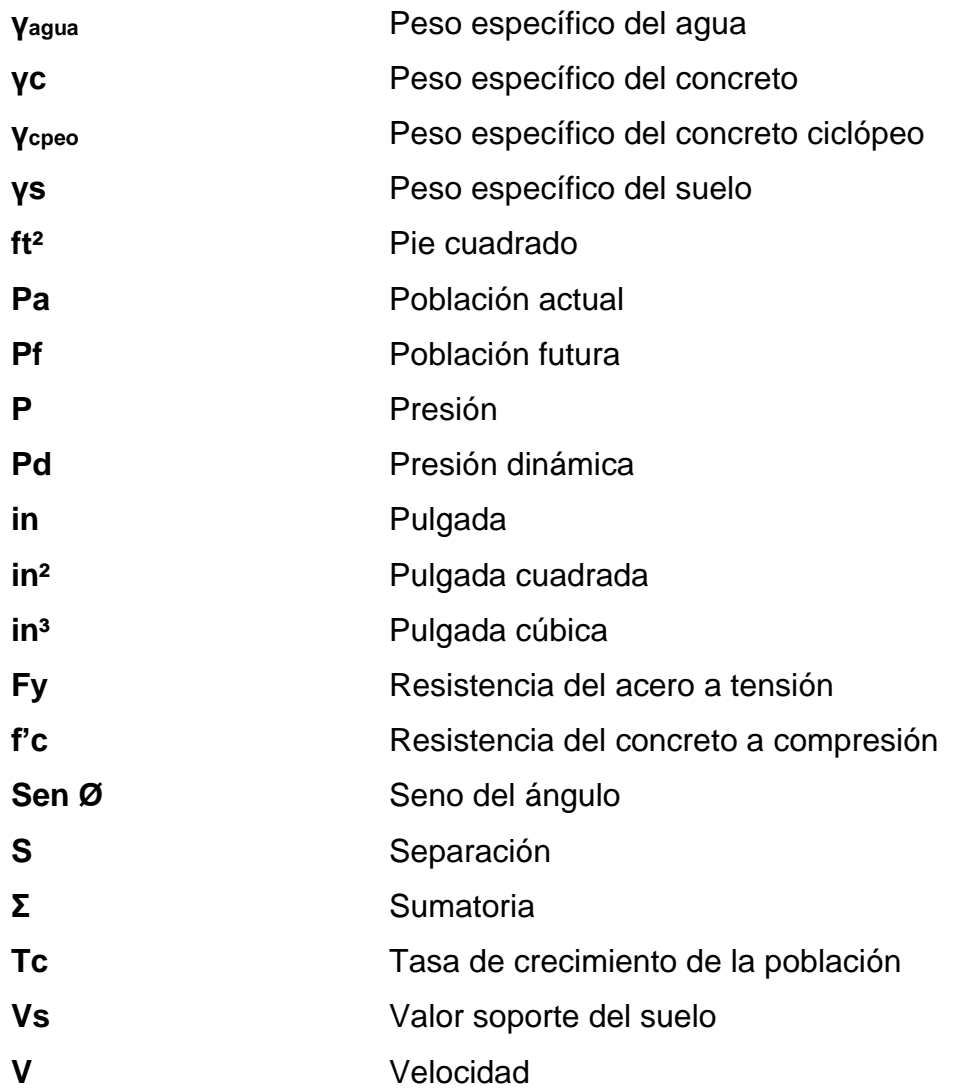

### **GLOSARIO**

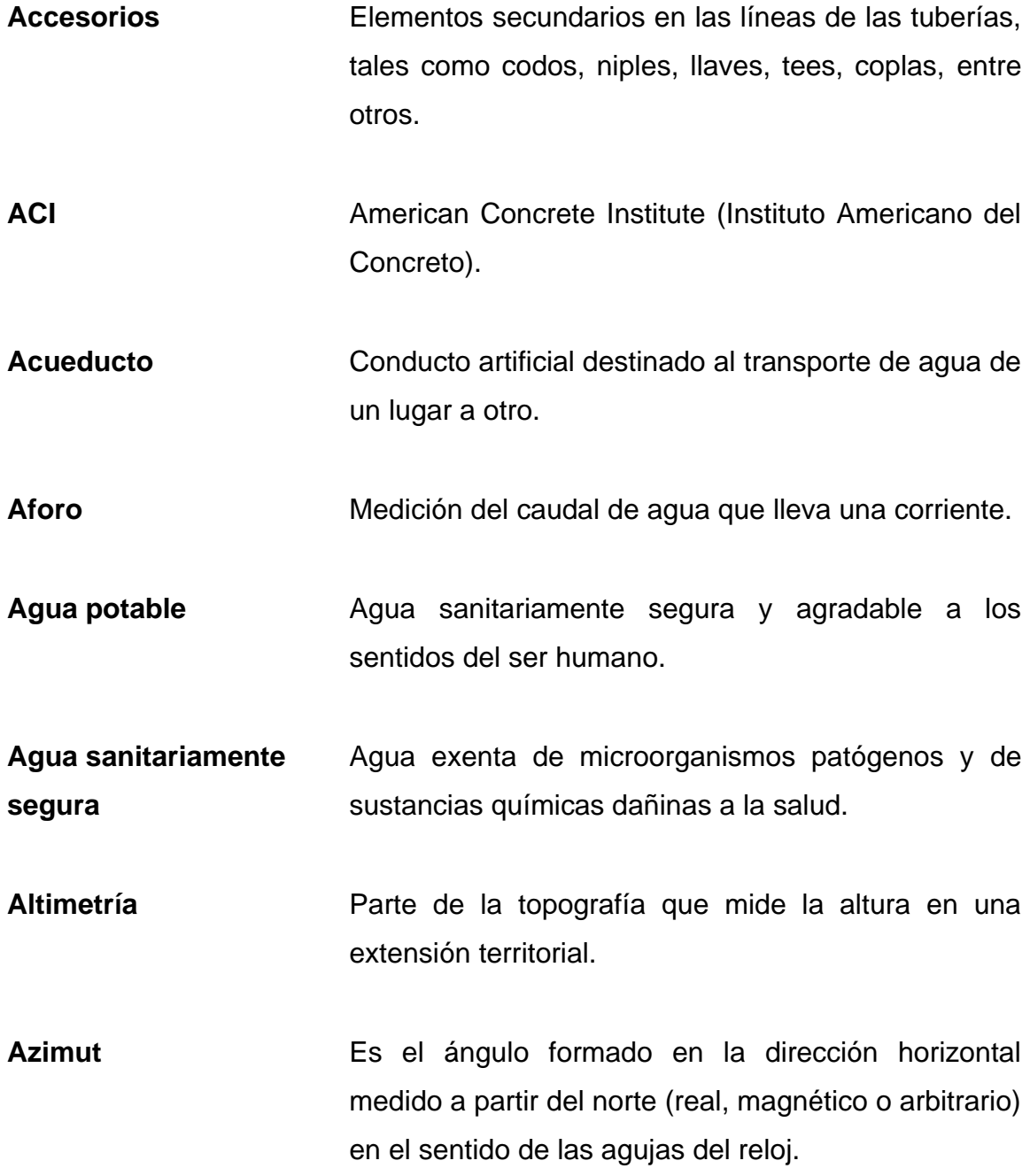

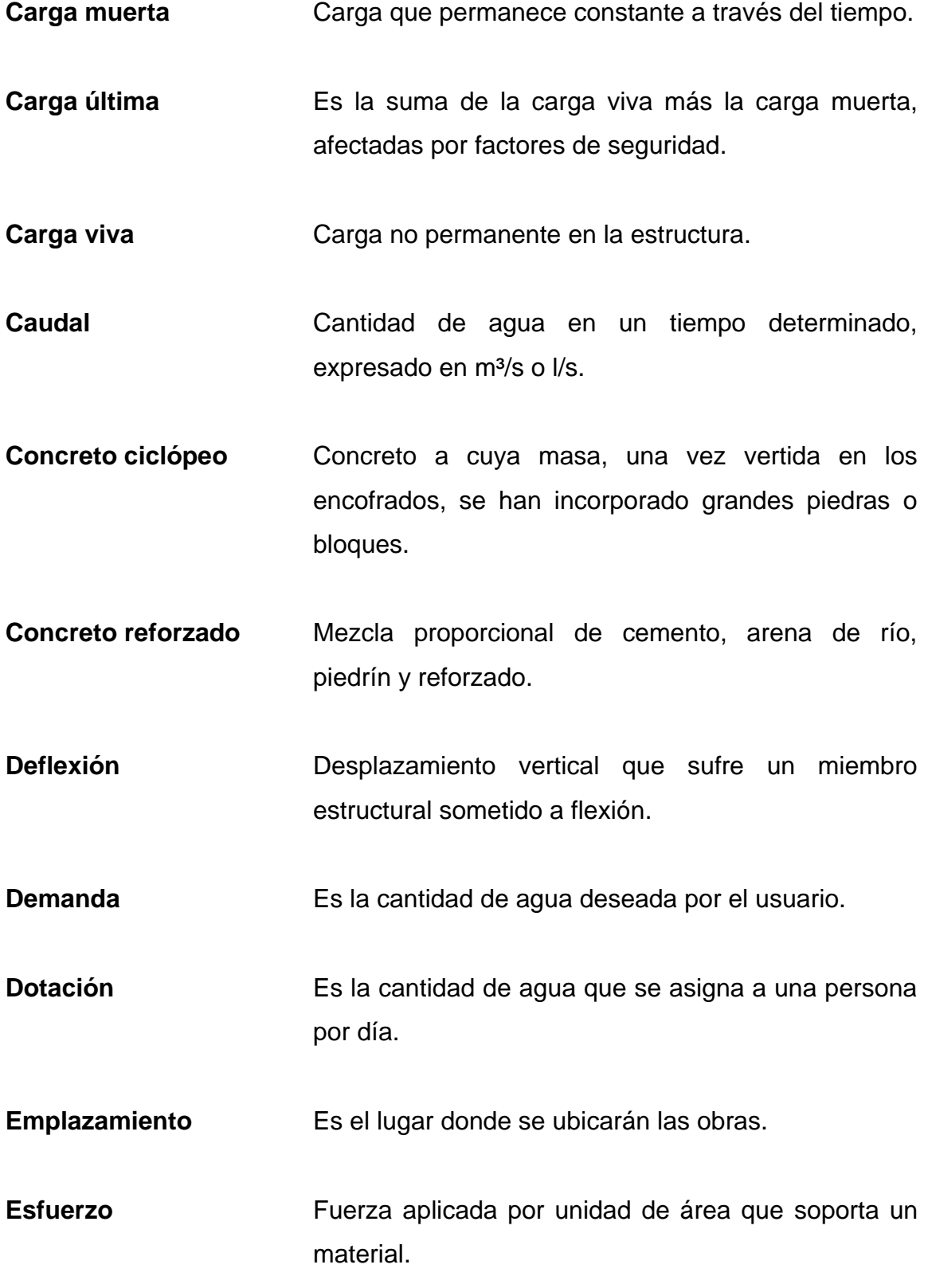

- **Especificaciones** Normas generales y técnicas de construcción contenidas en un proyecto, disposiciones especiales o cualquier otro documento que se emita antes o durante la ejecución de un proyecto.
- **Estructura Elemento o conjunto de ellos, que forman parte** resistente y sustentante en construcción.
- **Excentricidad** Distancia del punto de aplicación de una fuerza al baricentro de la sección sobre la cual actúa.
- **Infraestructura** Conjunto de servicios básicos para el funcionamiento de una obra. Es la base para una superestructura.
- **Límite máximo aceptable** Es el valor de concentración de cualquier característica de calidad de agua, arriba de la cual no es adecuada para consumo humano.
- **Momento** Magnitud resultante del producto del valor de una fuerza por su distancia a un punto de referencia.
- Planimetría **Parte de la topografía que trata de la medida de** longitud horizontal del terreno y de la medida de superficies horizontales del mismo.
- **Pérdida de carga** Es la energía por unidad de peso del agua que causa la resistencia superficial dentro del conducto, es convertida de energía mecánica a energía térmica. El agua pierde energía por fricción con las

paredes de la tubería, rugosidad, los cambios de diámetro y los cambios de dirección.

**Presión** Fuerza normal ejercida por un cuerpo sobre otro, por unidad de superficie.

- **Punzonamiento** Efecto producido por una fuerza que insiste sobre una superficie pequeña, obligando a esta a penetrar en el interior del elemento o pieza a que pertenece.
- Sismo<br>
Terremoto o sismo, temblores producidos en la corteza terrestre como consecuencia de la liberación repentina de energía en el interior de la tierra. Esta energía se transmite a la superficie en forma de ondas sísmicas que se propagan en todas direcciones. El punto donde se origina el sismo se llama foco o hipocentro en el interior de la corteza terrestre, y el epicentro es el punto de la superficie terrestre más próximo al foco del terremoto.
- **Topografía** Es la ciencia que determina las dimensiones y el contorno (o características tridimensionales) de la superficie de la tierra, a través de la medición de distancias, direcciones y elevaciones.

#### **RESUMEN**

Con la finalidad de ofrecer servicios técnicos y profesionales en el país, la Facultad de Ingeniería implementa el Ejercicio Profesional Supervisado (EPS) como parte del proceso de graduación del estudiante, siendo este una forma de poner en práctica los conocimientos adquiridos en la planificación y diseño de proyectos.

El presente trabajo de graduación es el resultado del Ejercicio Profesional Supervisado realizado en los municipios de Santa Catarina Pinula y Fraijanes, ambos del departamento de Guatemala, en el cual se diseñaron los siguientes proyectos que darán solución a las carencias y necesidades de la población.

El primero es el diseño del salón comunal para la aldea Laguna Bermeja del municipio de Santa Catarina Pinula, con un área de 192 metros cuadrados, un sistema estructural elaborado a través de muros de mampostería para el área de oficinas e instalaciones sanitarias, cubierta y marcos de estructura metálica para el área del salón.

El otro es el diseño de un puente vehicular de concreto armado para la comunidad de El Retiro del municipio de Fraijanes, con una longitud de 16 metros y un ancho de 6 metros, para soportar una carga AASHTO 2010 HL-93 equivalente a 12,000 libras.

El trabajo está enfocado en el planteamiento de soluciones técnicas, económicas y factibles para ambas situaciones, presentando el diseño del

XXIII

puente vehicular y salón comunal, el cual incluye diseños, cálculos, presupuestos y planos finales de cada uno de los proyectos.
## **OBJETIVOS**

## **General**

Realizar el diseño del salón comunal para la aldea Laguna Bermeja del municipio de Santa Catarina Pinula y el diseño del puente vehicular con tramo carretero en la comunidad El Retiro del municipio de Fraijanes.

## **Específicos**

- 1. Adquirir experiencia en el ámbito laboral por medio del Ejercicio Profesional Supervisado.
- 2. Beneficiar a los habitantes de la comunidad El Retiro y la aldea Laguna Bermeja.
- 3. Realizar los estudios de mecánica de suelos correspondientes para cada proyecto.
- 4. Realizar el diseño estructural con base en las normas correspondientes del puente vehicular en la comunidad El Retiro del municipio de Fraijanes.
- 5. Analizar las necesidades de los habitantes de la aldea Laguna Bermeja para que el salón comunal a realizar llene todas sus expectativas.
- 6. Realizar el diseño estructural con base en las normas correspondientes del salón comunal para la aldea Laguna Bermeja en el municipio de Santa Catarina Pinula.
- 7. Elaborar los planos, planificación y costos de ambos proyectos.

## **INTRODUCCIÓN**

En el área rural de Guatemala existe una gran cantidad de comunidades alejadas de sus cabeceras municipales, lo cual las hace vulnerables al subdesarrollo, ya que presentan gran necesidad de servicios básicos a los cuales no tienen acceso. La mayoría de estas comunidades pueden considerarse como aptas para programas de desarrollo comunal que incluyan la construcción y mantenimiento de caminos de acceso y de edificaciones comunales, como es el caso del presente trabajo de graduación.

Las municipalidades buscan constantemente mejorar la calidad de vida de sus habitantes, por lo que en la municipalidad de Santa Catarina Pinula y la municipalidad de Fraijanes se han priorizado necesidades para la realización de diversos proyectos que tienen como fin mejorar la calidad de vida de la población.

En la fase de investigación del presente trabajo se describe la monografía de cada municipio, así como una investigación diagnóstica sobre las necesidades y problemáticas que afronta cada comunidad.

En la fase técnico-profesional se presenta el diseño del salón comunal para la aldea Laguna Bermeja del municipio de Santa Catarina Pinula y el diseño de un puente vehicular con tramo carretero hacia la comunidad El Retiro del municipio de Fraijanes, los cuales fueron los proyectos determinados a realizar por las municipalidades debido a la importancia que estos suponen para el desarrollo de cada municipio y el incremento de calidad de vida para la población.

XXVII

XXVIII

## **1. FASE DE INVESTIGACIÓN**

#### **1.1. Santa Catarina Pinula, Guatemala**

Su historia se remonta a la época prehispánica, cuando los indígenas de ese entonces fundaron el pueblo de Pankaj o Pinola. El pueblo debe su nombre a la lengua indiana pancac, cuyo significado etimológico es *pan,* que significa dentro o entre, y *cac,* que tiene 3 significados, el primero: fuego, el segundo: nigua y el tercero: guayaba. Se puede suponer que el significado que corresponde es entre guayabas.

Durante la conquista, los españoles trajeron muchos indígenas mexicanos, quienes trajeron consigo gran cantidad de elementos culturales, los cuales fueron apropiados por los grupos locales.

La palabra Pinula tiene un sentido etimológico. *Pinul*, que significa harina, y *a* que significa agua, y en la lengua pipil significa harina de agua. Esto muy bien podría relacionarse con el pinole, una bebida muy conocida entre los pueblos mexicanos. El nombre oficial del municipio corresponde a Santa Catarina Pinula, y se cree que fue el padre Juan Godínez quien influyó en ponerle el nombre de Santa Catarina al pueblo de Pankaj o Pinola en honor a Catarina Mártir de Alejandría.

En el municipio de Santa Catarina Pinula, la fiesta de la patrona inicia 8 días antes de que se inicie la feria, se celebran 13 albas, las cuales simbolizan los 13 días de martirio que sufrió la Virgen, culminando estas el 25 de noviembre. Este día se realizan los actos litúrgicos en la iglesia de la localidad,

durante todo el día. Por la noche se lleva a cabo un baile llamado Noche de Recuerdo, en el cual participan marimbas de renombre, dichas fiestas hacen honor a la reina de la comunidad, también se realizan jaripeos, carreras de cintas de caballos, juegos mecánicos, entre otras actividades.

### **1.1.1. Ubicación y localización**

Santa Catarina pínula se ubica al este de la Ciudad de Guatemala, a tan solo 9 km de la misma, sus coordenadas geográficas son latitud 14° 34' 13"N y longitud 90° 29' 45", la altura sobre el nivel del mar es 1,550 m, el área superficial es de 50 km<sup>2</sup>, su topografía es accidentada en un 80 %, lo que hace que sea vulnerable a los deslizamientos. Limita al este con el municipio de San José Pinula, al sur con los municipios de Fraijanes y Villa Canales, al oeste y norte con el municipio de Guatemala.

## **1.1.2. Clima**

La precipitación anual en Santa Catarina Pinula va desde 1,057 a 1,588 milímetros y la elevación sobre el nivel del mar es de 1,500 a 2,400 metros. Su temperatura oscila entre los 15°C a 23°C y tiene un 70 % de evapotranspiración, el porcentaje de días claros al año es del 50 %. Los vientos que predominan son NE a SO fuerte de 90 % a 10 %.

#### **1.1.3. Suelo y topografía**

La topografía de Santa Catarina Pinula es irregular, su relieve del suelo va desde 900 metros hasta 2,100 metros sobre el nivel del mar. En cuanto a la orografía, se encuentran dos cerros que se localizan en este municipio y que son:

 $\mathfrak{p}$ 

- Cerro Guachisote: se localiza al sur de la cabecera municipal y del casco de la finca Los Ángeles, entre el riachuelo Panasequeque y la quebrada Seca. Se encuentra localizado a 1,800 metros sobre el nivel del mar.
- Cerro Tabacal: está ubicado al sur de la aldea Cristo Rey y al este de la aldea Puerta Parada. Se encuentra a 2,026 metros sobre el nivel del mar.

En Santa Catarina Pinula se identifican tres grupos de suelos: áreas fragosas, suelos de Guatemala y suelo Morán, estos presentan las siguientes características:

- Áreas fragosas: es un terreno quebrado grueso. Es una clase de terreno masificado en la vecindad de la ciudad de Guatemala, donde los barrancos de laderas perpendiculares de casi 100 metros de profundidad han cortado la planicie de Guatemala. Las áreas de esta clase de terreno son en su mayoría baldías.
- Suelos de Guatemala: son profundos y bien drenados, desarrollados sobre ceniza volcánica débilmente cementada, en un ambiente húmedo seco. La profundidad del suelo varía según el grado de erosión al cual ha estado sujeto durante su desarrollo. Típicamente ocupa un valle o un bolsón entre montañas que es casi plano, pero algunas partes son onduladas o suavemente onduladas. En estos suelos se cultiva maíz y café.
- Suelo Morán: son suelos bien drenados y desarrollados sobre ceniza volcánica pomácea en un clima húmedo-seco. Ocupan relieves de ondulados a muy ondulados en altitudes medianas superiores en la parte

sur-central de Guatemala. Estos suelos originalmente estaban forestados, probablemente con pino, encino y ciprés, actualmente el área está limpia y se usa para cultivar café, maíz o pastos.

Según la clasificación de las zonas de vida de Guatemala (basada en el sistema Holdridge), Santa Catarina Pinula pertenece a la zona de vida del Bosque Húmedo Montano bajo subtropical. De acuerdo con la clasificación de suelos de Simmons, aproximadamente el 100 % de los suelos se clasifican como suelos profundos sobre materiales volcánicos, a mediana altitud, y una pequeña fracción de los suelos pertenece a la categoría de clases misceláneas de terreno.

Los suelos prevalecientes son Cauque, Guatemala y Morán, que presentan características de haberse desarrollado sobre cenizas volcánicas pomáceas, débilmente cementadas y que se adaptan a la producción de productos alimenticios y forrajes.

#### **1.1.4. Población y demografía**

Con relación a los datos generales de la población de Santa Catarina Pinula, se tiene una estimación para el año 2010 de 85,292 habitantes (según el INE, proyección 2010, con base en el censo 2002).

Según datos del censo del INE el 70.53 % vivía en el área urbana y el 29.47 % vivía en el área rural. Su población estaba constituida por un 4.1 % indígena y un 95.9 % no indígena. Es uno de los municipios con más población por kilómetro cuadrado del departamento, con una densidad

poblacional de 1,294 habitantes/km<sup>2</sup>, que conforman aproximadamente el 2.8 % de la población del departamento de Guatemala.

En cuanto a la calidad de vida de los habitantes de Santa Catarina Pinula, el municipio está en el puesto 314 a nivel nacional, y se encuentra dentro de un rango catalogado como muy alto. A lo anterior se puede agregar que la pobreza (12.69 % de la población) y la extrema pobreza (0.63 % de la población), en el municipio son consideradas en un rango catalogado como bajo y muy bajo, respectivamente (SEGEPLAN, 2011, p. 13-14).

### **1.1.5. Servicios públicos**

En el municipio la mayoría de las viviendas cuentan con servicio de agua potable que se surten a través de sistemas por gravedad y extracción de pozo, también cuentan con servicio de energía eléctrica y alumbrado público. Cabe mencionar que en muchos de estos proyectos han participado en forma directa los vecinos, ya sea con recursos económicos o con mano de obra, y se han ejecutado por medio de la municipalidad.

En lo referente al sistema de disposición de excretas y aguas servidas, del total de viviendas, el 99 % poseen servicio sanitario y el 1 % restante carece de él.

El agua se distribuye así: de un total de 13,623 viviendas, el 79 % tienen el servicio y el 21 % carecen del mismo. Debido al aumento del número de colonias en el municipio, la principal fuente de abastecimiento la constituyen los pozos.

El índice de cobertura eléctrica, que corresponde al número de hogares electrificados entre el número total de hogares que se estimó, para el año 2010 es 98.2 %, que es superior a los índices departamental y nacional que son del 96.5 % y 82.7 %, respectivamente. Las viviendas que utilizan energía eléctrica ascienden a 22,318, mientras que se reportan 22,716 hogares proyectados para el año 2010.

En sistemas de comunicación, para Santa Catarina Pinula se reportaron 11,893 líneas fijas instaladas en todo el municipio, que corresponden a un 5.8 % instaladas por la Empresa Telefónica, el 83.3 % por TELGUA, el 10.9 % por Cablenet y un mínimo porcentaje por otras prestadoras del servicio. (SEGEPLAN, 2011, p. 35-37)

## **1.1.6. Diagnóstico sobre necesidades de servicios básicos e infraestructura del lugar**

En lo referente al Índice de Desarrollo Humano (IDH), constituido por las variables: salud, educación e ingresos, Santa Catarina Pinula tiene un IDH de 0.803 para el año 2002, por lo que proveer infraestructura de educación, salud y cultura es primordial para seguir con el desarrollo y por ello la municipalidad ha requerido el diseño del salón comunal para la aldea Laguna Bermeja.

Con la construcción del salón comunal, la municipalidad pretende proveer a la comunidad beneficiada de un lugar adecuado para realizar actividades culturales, recreativas y sociales que fomenten el desarrollo humano en la población, así como su calidad de vida.

#### **1.1.7. Descripción de las necesidades**

La falta de un salón comunal que cubra las necesidades básicas de los habitantes de la aldea Laguna Bermeja, para llevar a cabo actividades culturales y sociales, limita directamente a la comuna con su desarrollo y calidad de vida. Además, garantizar la seguridad de la población y usuarios del salón es primordial, por lo cual se debe contar con un diseño sismorresistente y apegado a los diseños actuales, que cumpla con los requisitos mínimos de la municipalidad y los criterios de diseño.

### **1.1.8. Evaluación y priorización de las necesidades**

Ante la carencia que sufre la aldea Laguna Bermeja del municipio de Santa Catarina Pinula, se propone el diseño de un salón comunal con el cual se pretende contribuir al desarrollo social y cultural de la comuna, brindando un

lugar seguro donde puedan llevar a cabo las actividades que sean de su interés.

#### **1.2. Fraijanes, Guatemala**

A este municipio le fue puesto el nombre de Fraijanes debido a que, en el año de 1770, un grupo de frailes Juanes llegaron al pueblo con la tarea de velar por el bien espiritual de la población, se ganaron el respeto y aprecio de cada uno de sus vecinos. Los frailes se perdieron en la historia más el nombre inicial para el municipio, Fray Juanes, en honor a ellos por su labor caritativa, permaneció por mucho tiempo, luego, conforme el tiempo, el nombre sufrió una variación utilizándose hoy Fraijanes.

Era antigua aldea del municipio de San Miguel Petapa, por Acuerdo Gubernativo del 2 de junio de 1912 se adscribió a la jurisdicción del entonces municipio Pueblo Viejo, en el actual Villa Canales. Se erigió en municipio mediante el Acuerdo Gubernativo del 12 de junio de 1924 por solicitud de sus habitantes, quedando la jefatura política de Amatitlán encargada de inspeccionar la organización del nuevo municipio. A menos de un año de su creación, según Acuerdo Gubernativo del 23 de abril de 1925, el municipio de Fraijanes se segregó de Amatitlán y se adscribió a Guatemala. (Rodríguez, 2016, párr. 1-2)

### **1.2.1. Ubicación y localización**

El municipio de Fraijanes se encuentra situado en la parte sur del departamento de Guatemala, en la región I o Región Metropolitana, tiene una extensión de 95.48 kilómetros cuadrados y se encuentra ubicado en latitud 14°27'25'' y longitud 90°26'25'', a una altura sobre el nivel del mar de 1,630 metros. La cabecera municipal es el municipio de Fraijanes, que se encuentra ubicada a 28 kilómetros de la ciudad de Guatemala, su acceso es por carretera asfaltada.

Colinda al norte con Santa Catarina Pinula, al este con San José Pinula, Barberena y Santa Cruz Naranjo, al sur con Santa Cruz Naranjo, Barberena y Villa Canales, y al oeste con Santa Catarina Pinula y Villa Canales.

#### **1.2.2. Clima**

Con relación al clima, en el municipio se registra una temperatura promedio de 18º C y una precipitación en un rango entre 900 y 1,200 mm, según la misma fuente.

#### **1.2.3. Suelo y topografía**

Los suelos de Fraijanes pertenecen a la Altiplanicie Central, caracterizándose una parte de ellos por ser suelos profundos sobre materiales volcánicos a mediana altitud, aunque también se encuentran en el territorio suelos poco profundos sobre materiales volcánicos, firmemente cementados, y también se pueden encontrar clases misceláneas de terreno.

Su orografía está compuesta por las montañas El Canchón, El Cerro, El Cubilete, El Cerrito, El Chocolate, Dolores y Los Guajes.

La morfología del municipio se divide en 7.29 km<sup>2</sup> de valle y 93.67 km<sup>2</sup> de montaña, lo que equivale a 6.33 % y 93.67 %, respectivamente, según datos obtenidos del Sistema Nacional de Información Territorial (SINIT). Lo anterior denota que los suelos en alto porcentaje son de vocación forestal.

Los suelos de Fraijanes se caracterizan por tener pendientes variadas, ya que los suelos cuyas pendientes van de 0 a 5 % corresponden a un 9.57 km<sup>2</sup> en el territorio, lo que equivale a un 10.51 % del total, pendientes del 32 % al 45 % del suelo corresponden a 62.24 km<sup>2</sup>, lo cual equivale a un 68.39 % del total, pendientes del 45 % o más del suelo corresponden a 19.20 km<sup>2</sup>, lo cual equivale a un 21.10 %, con lo anterior se deduce que únicamente el 10.51 % es habitable con condiciones favorables.

## **1.2.4. Población y demografía**

La población según el censo del 2002 era de 32,889 habitantes, con porcentajes similares entre hombres y mujeres, en donde el 36.6 % habita en el área rural, y el 63.4 % en el área urbana.

La población en el municipio es relativamente joven, ya que se encuentra concentrada en un 43.4 % en edades comprendidas entre los 0 y 19 años, y en un 42.8 % de 20 a 49 años equilibrando estos rangos, siendo mínimo el porcentaje en la población de adulto mayor, ya que se ha tabulado en 13.8 %. La distribución por género según el INE es de 46.27 % para mujeres y 53.73 % para hombres, lo que denota una ligera predominancia del género masculino. En cuanto a la población indígena, se estima que se encuentra en un 4.71 % compuesta por integrantes de diferentes etnias que se han establecido en el municipio.

La densidad poblacional que el INE en sus proyecciones reportó para Fraijanes, en el año 2009, es de 431 habitantes por kilómetro cuadrado, correspondiendo al 30 % en relación con la densidad del departamento, lo que le otorga relativa ventaja en cuanto a las condiciones de vida.

La proporción de la población que vive en pobreza extrema es mínima (1.72 %); la pobreza general es del 21.04 %, lo que significa que, de acuerdo con los compromisos de Estado contenidos en los Objetivos de Desarrollo del Milenio (ODM), ya se alcanzó la meta municipal, que es de 3.4 % relacionada con la pobreza extrema.

#### **1.2.5. Servicios públicos**

En lo referente a la infraestructura de salud del municipio, se cuenta con una clínica del IGSS, un centro de salud, cuatro puestos de salud y cinco centros de convergencia.

Según datos del Mineduc, el municipio posee una tasa neta de escolaridad para el nivel primario de 94.11 %, para el nivel secundario 36.32 %, mientras que el nivel diversificado alcanza únicamente el 15.3 %. La infraestructura educativa en términos generales se encuentra en buenas condiciones, lo que reduce el riesgo de los estudiantes. Sin embargo, se reportó dentro del mapeo participativo que se requiere del mejoramiento de infraestructura educativa, realizando ampliaciones a las escuelas ubicadas en las comunidades de Pavón, Pueblo Viejo, Joya Verde y El Naranjo.

El abastecimiento de agua se distribuye así: del total de viviendas formales, 82.9 % tienen el servicio y 17.1 % no lo tienen. En lo referente al sistema de disposición de excretas y aguas servidas, se puede indicar que, del total de viviendas, 5,986 poseen servicio sanitario y el resto carece de él, lo que equivale en porcentaje a 96.7 % y 3.3 %, respectivamente.

Con respecto a alumbrado público, el mayor porcentaje es de 92.13 %, el cual pertenece a 5,699 viviendas con servicio de alumbrado eléctrico, el porcentaje restante corresponde a 16 viviendas con panel solar, 17 con gas corriente, 453 con candela, 1 de otro tipo.

Como parte de la infraestructura vial del municipio se estableció que la principal vía de acceso la constituye la carretera CA1, proveniente de la capital y que conduce al departamento de Santa Rosa y frontera con El Salvador, de donde entronca la carretera 2, que es asfaltada y comunica con la cabecera municipal, prolongándose hasta Barberena. Existen otras carreteras alternas no pavimentadas que por su uso se tienen como principales, siendo estas la 13, que comunica Santa Rosa de Lima al entronque de la CA1, y la 18 que, desde San José Pinula, entronca en la 13. Dentro de las vías internas se mencionan las que comunican las comunidades de El Chocolate y El Retiro con la cabecera municipal.

## **1.2.6. Investigación diagnóstica sobre necesidades de servicios básicos e infraestructura**

El municipio cuenta con 1 pueblo que es la cabecera, Fraijanes, así como con 4 aldeas y 11 caseríos, en una extensión de 95,48 kilómetros cuadrados, y se encuentra ubicado a una altura de 1,630 msnm (metros sobre el nivel del mar). Debido a su gran extensión territorial es que ciertas

comunidades no cuentan con un acceso digno o una ruta en buen estado para trasladarse a la cabecera municipal.

Los habitantes de la comunidad El Retiro de este municipio se ven afectados por no contar con la infraestructura vial indispensable, es por ello que la municipalidad tiene como finalidad mejorar las condiciones de vida urbana de esta comunidad, lo cual, en este caso, consiste en la construcción del puente que los comunica hacia la cabecera municipal, y el adoquinamiento del tramo carretero contiguo a este, el cual actualmente es de terracería e irregular.

## **1.2.7. Descripción de las necesidades**

El crecimiento de la población y el aumento de las necesidades familiares se ha incrementado en los últimos años, y uno de los grandes problemas en los municipios de la ciudad capital es el acceso vial que tienen las comunidades lejanas, lo cual limita a las personas a tener acceso a servicios básicos y servicios públicos como: educación, salud, entre otros.

### **1.2.8. Priorización de las necesidades**

Es necesario mejorar la calidad de vida de los habitantes de la comunidad de El Retiro del municipio de Fraijanes, a través de la planificación y el diseño de un puente vehicular que brinde el acceso de una manera segura a la cabecera municipal, con lo cual tendrán un mejor acceso a educación, trabajo y salud.

## **2. FASE DE SERVICIO TÉCNICO PROFESIONAL**

## **2.1. Diseño de salón comunal para la aldea Laguna Bermeja, Santa Catarina Pinula, Guatemala**

A continuación, se presenta el desarrollo del diseño del salón comunal en la aldea Laguna Bermeja, Santa Catarina Pinula, Guatemala.

### **2.1.1. Descripción del proyecto**

El proyecto consiste en el diseño del salón comunal, el cual se compone de un sistema de mampostería de dos niveles, fue elegido de esta forma debido a que la comunidad requiere espacios amplios, talleres, clases y demás actividades en este sector. Este sistema provee una seguridad estructural y la mano de obra local está familiarizada con la realización del mismo, además de esto el material disponible en el mercado es de fácil acceso y precio accesible. La obra se clasifica en la categoría II tipo ordinaria, según norma (AGIES NSE 1, cpítulo 3, edición, 2018).

El sistema estructural para utilizar será denominado mampostería con refuerzo confinante, establecido en la norma AGIES NSE-7.4 edición 2018, esto se refiere a los muros de mampostería que tienen el refuerzo vertical y horizontal concentrado en elementos de concreto. Para el análisis de este proyecto se utilizará el análisis simplista para muros de mampostería confinada, también llamado método de las rigideces. Para el área de salón de estructura metálica se utilizará un sistema estructural que, según la norma AGIES NSE-7.5 edición 2018, se clasifica como E3-RO (riostras concéntricas BD). Este proyecto

abarcará en su totalidad un área de 198 metros cuadrados, y están incluidos servicios sanitarios, cocineta, área de salón, taquilla y alcaldía auxiliar.

## **2.1.1.1. Ubicación del proyecto**

Sus coordenadas se localizan a una latitud de 14° 33' 58.27" norte y una longitud de 90° 26' 22.97" oeste.

## **Figura 1.**

### *Ubicación del proyecto*

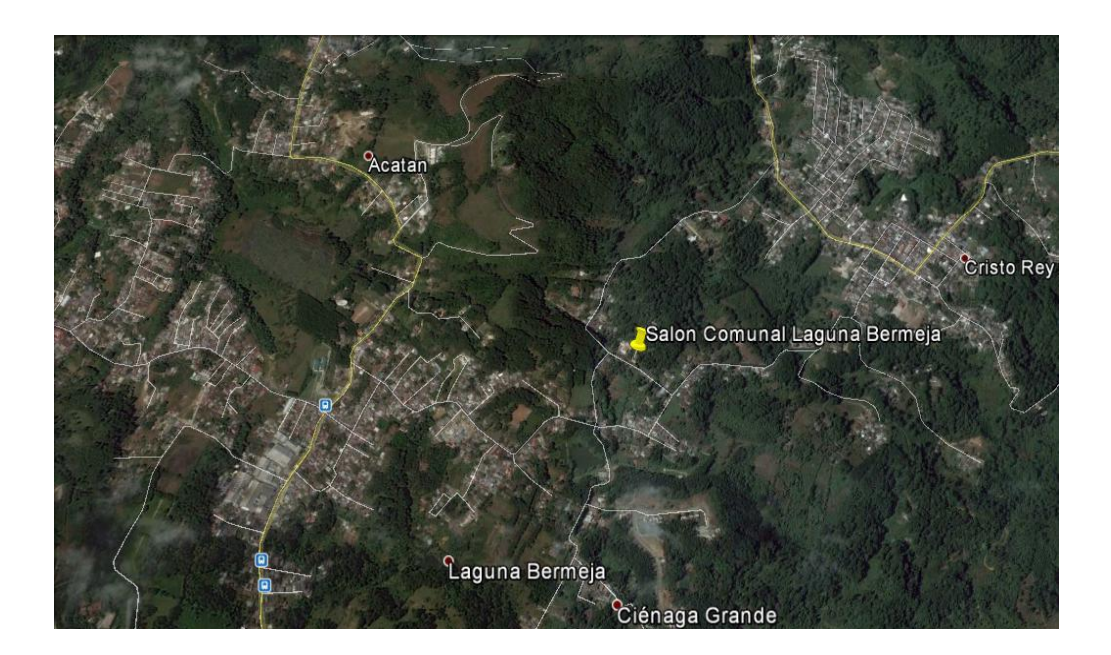

*Nota.* Ubicación del proyecto. Obtenido de Google Earth (2019). *Ubicación de aldea Laguna Bermeja, Santa Catarina Pinula*. [Mapa]. (https://www.google.com/maps/place/ Laguna+Bermeja,+Cdad.+de+Guatemala/@14.5622599,90.4522793,14z/data=!3m1!4b1!4m6!3 m5!1s0x8589bb5fd34caa3f:0x5ee18ec46ab8a375!8m2!3d14.5622145!4d90.4337304!16s%2Fg %2F1tj1sdxh?entry=ttu), consultado el 3 de marzo de 2023. De dominio público.

## **2.1.1.2. Evaluación de la calidad del suelo**

Para conocer las características del suelo donde se construirá la edificación, se realizó el ensayo de compresión triaxial no consolidado y no drenado (ASTM-D2850). Con esta información se obtendrá el valor soporte del suelo por medio de la ecuación del Dr. Karl Terzaghi.

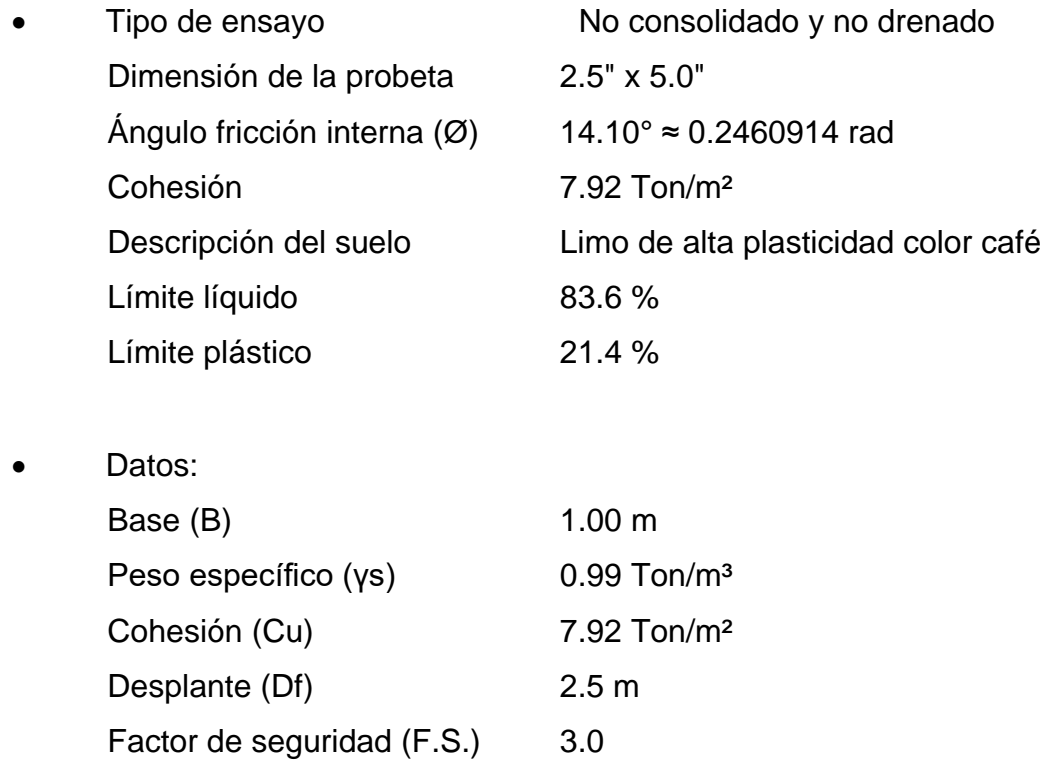

Cálculo del valor soporte del suelo mediante ecuación del Dr. Karl Terzaghi.

• Factor de flujo de carga (Nq)

$$
Nq = \frac{e^{(3/2\pi - \theta rad)tan\theta}}{2\cos^2(45 + \frac{\theta}{2})}
$$

$$
Nq = \frac{e^{(3/2\pi - 0.2460914 \text{ rad})\tan (14.10^\circ)}}{2\cos^2(45 + \frac{14.10^\circ}{2})}
$$

$$
Nq = 4.06
$$

• Factor de flujo de carga última (Nc)

$$
Nc = \cot \emptyset * (Nq - 1)
$$
  
 
$$
Nc = \cot 14.10^{\circ} * (4.06 - 1)
$$
  
 
$$
Nc = 12.18
$$

• Factor de flujo (Nγ)

$$
N\gamma = 2(Nq + 1)\tan \emptyset
$$
  

$$
N\gamma = 2(4.06 + 1)\tan 14.10
$$
  

$$
N\gamma = 2.54
$$

• Capacidad de carga última

$$
N\gamma = 2(Nq + 1)\tan \emptyset
$$
  

$$
N\gamma = 2(4.06 + 1)\tan 14.10
$$
  

$$
N\gamma = 2.54
$$

• Capacidad de carga última neta

$$
q_u = 0.4(\gamma_s)(B)(N\gamma) + 1.3(Cu)(Nc) + \gamma_s(Df)(Nq)
$$
  

$$
q_u = 0.4(0.99 \frac{\text{Top}}{\text{m}^3})(1.0 \text{ m})(2.54) + (1.3)(7.92 \frac{\text{Top}}{\text{m}^2})(12.18) + (0.99 \frac{\text{Top}}{\text{m}^3})(2.0 \text{ m})(4.06)
$$
  

$$
q_u = 136.48 \text{ Ton/m}^2
$$

El doctor Terzaghi recomienda un factor de seguridad no menor de tres para la capacidad de carga última neta (qadm), para este caso se toma un valor de tres (3) como criterio, debido a que se está contemplando una capacidad máxima del valor requerido real a que se verá sometido, por tanto:

• Valor soporte

$$
Vs = \frac{q_{adm}}{FS}
$$

$$
Vs = \frac{134.01 \frac{Ton}{m^2}}{3} = 44.67 \text{ Ton/m}^2
$$

### **2.1.1.3. Diseño arquitectónico**

El proyecto se divide en dos áreas: un área de mampostería confinada de dos niveles y un área de estructura metálica. La estructura de mampostería se compone de 2 plantas, el área de alcaldía auxiliar en el primer nivel y el área de sanitarios y cocina del salón para el segundo nivel. La estructura metálica comprende 3 marcos y cubierta de lámina a dos aguas.

## **2.1.1.4. Distribución de ambientes**

El salón comunal tendrá los siguientes ambientes:

- Escenario
- Área principal para el público
- Taquilla
- Cocina
- Servicios sanitarios
- Alcaldía auxiliar
- Salón de reuniones
- **Recepción**
- Bodega
- Acceso principal
- *Lobby*

Los sanitarios para uso del salón comunal estarán divididos para hombres y mujeres, y se encuentran en el segundo nivel del edificio de mampostería. También habrá un baño para uso de la alcaldía auxiliar ubicado en el primer nivel.

#### **2.1.1.5. Alturas y cotas**

El terreno disponible para la realización del salón comunal cuenta con un área de 198 m², los cuales están distribuidos en 11 metros de frente y 18 metros de fondo (11x18 m). Para el área de mampostería, la cota de la primera losa es de 2.8 m y 5.8 m la solera de remate. Para el área de salón la cota de los marcos va de 2.8 m a 6.8 m y la cota del techo al centro es de 8.2 m, y tiene una pendiente en ambas direcciones del 25 %.

## **2.1.2. Sistema estructural a utilizar**

El sistema estructural a utilizar será el que se denomina muros confinados, esto se refiere a los muros de mampostería que tienen el refuerzo vertical y horizontal concentrado en elementos de concreto.

## **2.1.2.1. Ventajas estructurales de la mampostería confinada**

La mampostería confinada es uno de los sistemas constructivos más utilizados, algunas de sus ventajas son las siguientes:

- Tramos más largos
- Paredes más altas y más fuertes
- Resistencia al sonido
- Resistencia al fuego incrementada
- Sensación térmica de los ambientes

## **2.1.3. Método de análisis estructural a utilizar**

Para el análisis de este proyecto se utilizará el análisis simplista para muros de mampostería confinada, también llamado método de las rigideces.

## **2.1.3.1. Análisis simplista**

Para realizar el análisis simplista de una estructura formal con muros de mampostería confinada, se tomarán en cuenta las siguientes suposiciones:

- Los muros tienden a experimentar ladeo paralelo al plano que contiene el muro, en el sentido contrario no se considera.
- Los muros en general se comportan como miembros verticales sujetos a fuerzas horizontales concentradas en los niveles de piso.

• Para la distribución de la fuerza lateral a cada muro se deben considerar únicamente los muros paralelos a la dirección en que esta actúa, presentándose dos efectos sobre ellos: uno de traslación en la misma dirección y otro de rotación respecto al centro de rigidez cuando no coincide con el centro de masa.

#### **2.1.4. Cargas de diseño**

La estructura debe estar diseñada para soportar el conjunto de cargas permanentes y cargas frecuentes a las que se ve expuesta constantemente. Se tomarán en cuenta cargas vivas, cargas muertas y empujes varios, también deberá soportar cargas provocadas por sismo y por viento.

### **2.1.5. Integración de cargas**

Datos generales:  $fy = 2,810 \text{ kg/cm}^2$  $f'c = 210 \text{ kg/cm}^2$ Espesor de losa  $= 0.15$  m Altura de primer nivel  $= 2.8$  m Altura de segundo nivel  $= 3.0$  m Carga viva de techo =  $100 \text{ kg/cm}^2$ Carga viva de entrepiso =  $500 \text{ kg/cm}^2$ Área de losa 1er nivel =  $210 \text{ kg/cm}^2$ Área de losa 2do nivel = 2,810 kg/cm<sup>2</sup>

Valores obtenidos de la normativa AGIES NSE 2, tabla 3.7.1-1., considerando una azotea sin acceso y áreas de reunión de vestíbulos públicos.

### **2.1.5.1. Cargas gravitacionales**

• Carga muerta en techo

 $CM_{\text{loss}} = 2,400 \text{ kg/m}^3 * 0.15 \text{ m}$  $CM<sub>loss</sub> = 360 kg/m<sup>2</sup>$  $CM_{\text{relleno}} = 2,200 \text{ kg/m}^3 * 0.04 \text{ m}$  $CM_{\text{relleno}} = 88 \text{ kg/m}^2$  $CM<sub>instalaciones</sub> = 15 kg/m<sup>2</sup>$  $SC_{techo} = 30 \text{ kg/m}^2$  $CM_{\text{Total techo}} = 360 \text{ kg/m}^2 + 88 \text{ kg/m}^2 + 15 \text{ kg/m}^2 + 30 \text{ kg/m}^2$  $CM_{\text{Total techo}} = 493 \text{ kg/m}^2$ 

• Carga muerta entrepiso: la mampostería de ladrillo o de bloques pesa entre 1,600 a 1,800 kilogramos por metro cúbico.

#### **Tabla 1.**

*Datos de las unidades de mampostería*

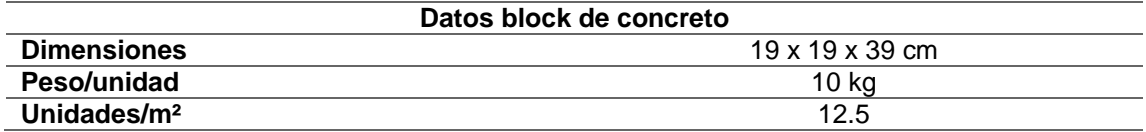

*Nota.* Datos de unidades de mampostería. Elaboración propia, realizado con Microsoft Excel 365.

• Peso de la mampostería

 $CM_{mamposteria} = Peso$  especifico $_{mamposteria} * espesor_{mamposteria}$ 

 $CM_{mamposteria} = 1,600 \text{ kg/m}^3 * 0.19 \text{ m}$ 

 $CM_{mamposteria} = 304 \text{ kg/m}^2$ 

• Muros de primer nivel

Datos:  $H_{1er\,nivel} = 2.8 \,m$  $CM_{mamposteria} = 304 \text{ kg/m}^2$ 

Cálculo:

# $W_{\rm i} =$  Peso por muro =  $\rm CM_{mamposteria} * \AA rea_{muro}$

## **Tabla 2.**

*Resultados de cálculo Wi de muros de primer nivel*

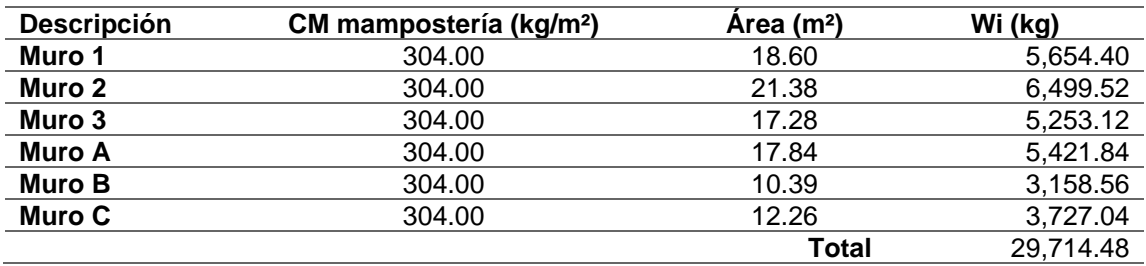

*Nota.* Cálculo Wi de primer nivel. Elaboración propia, realizado con Microsfot Excel 365.

Muros de segundo nivel

Datos:

 $H<sub>2do nivel</sub> = 3.0 m$ 

 $CM_{mamposteria} = 304 \text{ kg/m}^2$ 

Cálculo:

 $W_i$  = Peso por muro =  $CM_{mamposteria} * Area_{muro}$ 

## **Tabla 3.**

*Resultados de cálculo Wi de muros de segundo nivel*

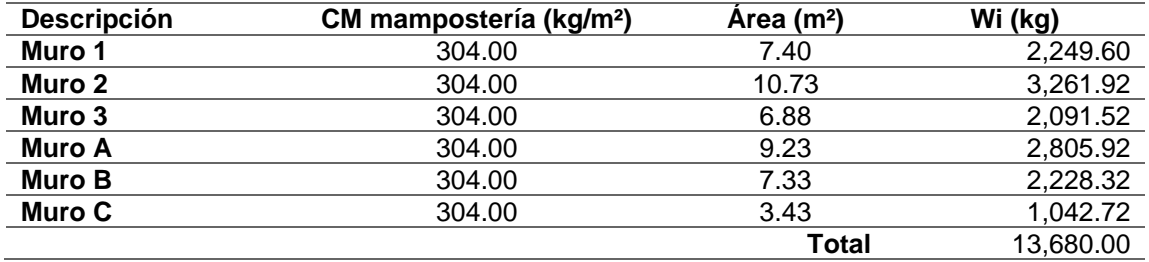

*Nota.* Cálculo Wi de segundo nivel. Elaboración propia, realizado con Microsoft Excel 365.

• Peso por nivel: de acuerdo con el diseño de la estructura, se tiene la siguiente condición.

## **Figura 2.**

*Elevación de estructura*

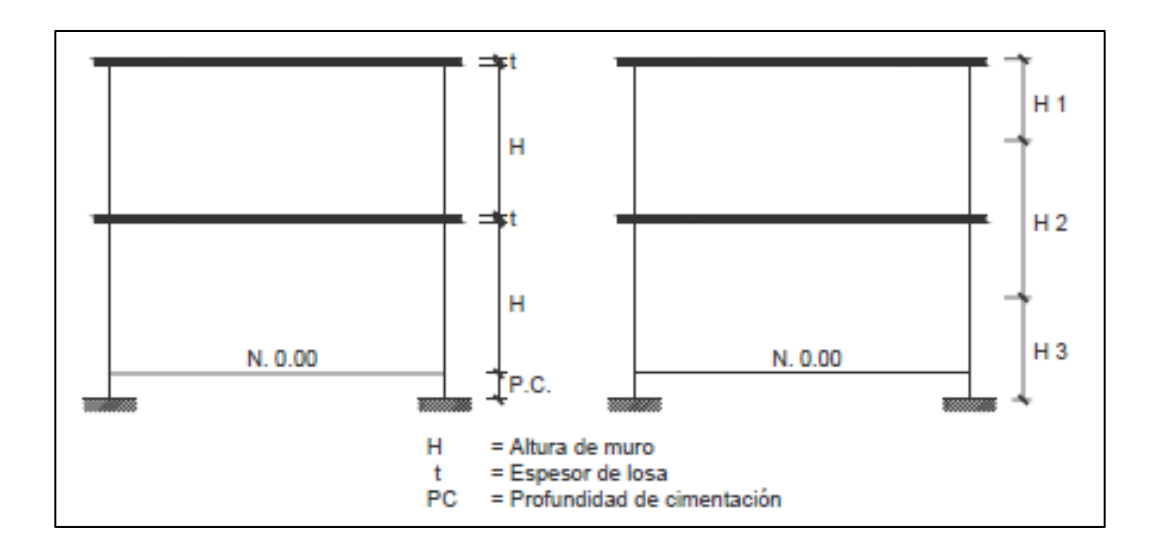

*Nota.* Elevación de estructura. Elaboración propia, realizado con AutoCAD.

o Techo

 $W_{\text{techo}} = (CM_{\text{TOTAL}\text{ techo}} * \text{Área}_{\text{techo}}) + (0.5 * W_{\text{muros 2do nivel}})$  $W_{\text{techo}} = (493 \text{ kg/m}^2 * 37.20 \text{ m}^2) + (0.5 * 10,080 \text{ kg})$  $W_{techo} = 23,379.6$  kg

o Segundo nivel

 $W_{\text{nivel 2}} = (CM_{\text{TOTAL nivel 2}} * \text{Área}_{\text{entrepiso}}) + (0.5 * W_{\text{muros nivel 2}}) + (0.5$ ∗ Wmuros nivel <sup>1</sup>)  $W_{2\text{do nivel}} = (656 \text{ kg/m}^2 * 49.20 \text{ m}^2) + (0.5 * 10,080 \text{ kg}) + (0.5 * 21,894.88 \text{ kg})$  $W_{2\text{do nivel}} = 48,262.64$  kg

o Primer nivel

 $W_{1er\,nivel} = (0.5 * W_{muros\,nivel\,1})$  $W_{\text{techo}} = 0.5 * 21,894.88$  kg  $W_{techo} = 10,947.44$  kg

#### **Tabla 4.**

*Resumen de carga muerta por nivel*

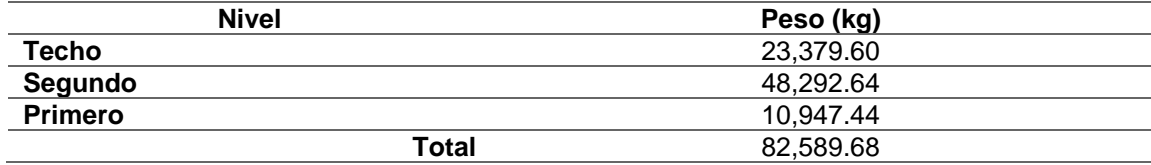

*Nota.* Carga muerta por nivel. Elaboración propia, realizado con Microsoft Excel 365.

• Carga viva: de acuerdo con los datos de cargas vivas según AGIES NSE 2, tabla 3.7.1-1, se determina lo siguiente:

 $CV_{techo} = 100 \text{ kg/m}^2 * 37.2 \text{m}^2$  $CV_{\text{techo}} = 3,720$  kg  $CV<sub>entrepiso</sub> = 500 kg/m<sup>2</sup> * 49.2m<sup>2</sup>$  $CV_{\text{techo}} = 24,600 \text{ kg}$  $CV_{\text{Total}} = 28,320 \text{ kg}$ 

#### **2.1.5.2. Carga por sismo**

Todo edificio debe ser diseñado y construido para resistir un mínimo total de fuerza sísmica lateral. Oara este caso, dicha fuerza será resistida por medio de muros de corte (muros de mampostería confinada).

• Clasificación de obra: las obras se clasifican en categorías ocupacionales para los requisitos de diseño por sismo, viento e inundaciones. Toda obra nueva o existente se clasifica en una de las categorías ocupacionales según el impacto socioeconómico que implique la falla o cesación de funciones de la obra. El propietario podrá requerir al diseñador que clasifique su obra en una categoría más alta que la especificada.

Para efectos de clasificación, se considerarán las obras y edificaciones como sistemas o complejos funcionales independientemente del número de unidades estructurales que las constituyan, es decir, la obra se clasificará en su conjunto. Sin embargo, los componentes del conjunto podrán subclasificarse en categorías diferentes.

- o Categoría I: obras utilitarias: son las obras que albergan personas de manera incidental, y que no tienen instalaciones de estar, de trabajo o no son habitables, así como obras auxiliares de infraestructura.
- o Pertenecen a esta categoría obras como las siguientes:
	- Instalaciones agrícolas o industriales de ocupación incidental.
	- Bodegas que no deban clasificarse como obras importantes.
	- Obras auxiliares de redes de infraestructura de ocupación incidental que, de fallar, no interrumpan el funcionamiento del sistema.
- o En caso de duda la obra deberá clasificarse como ordinaria.
- o Categoría II: obras ordinarias: son las obras que no están en las categorías I, III o IV.
- o Categoría III: obras importantes: son las que albergan o pueden afectar a más de 300 personas; aquellas donde los ocupantes estén restringidos a desplazarse; las que prestan servicios importantes (pero no esenciales después de un desastre) a gran número de personas o instituciones, así como obras que albergan valores culturales reconocidos o equipo de alto costo.
- o En esta categoría están incluidas las siguientes obras, aunque no están limitadas a estas:
	- Obras y edificaciones gubernamentales que no son esenciales.
	- Edificios educativos y guarderías públicas y privadas.
	- Instalaciones de salud públicas y privadas que no clasifiquen como esenciales.
	- Garajes de vehículos de emergencia.
	- **Prisiones**
	- **Museos**
	- Todos los edificios de más de 3,000 metros cuadrados de área rentable (excluyendo estacionamientos).
	- Teatros, cines, templos, auditorios, mercados, restaurantes y similares que alojen más de 300 personas en un mismo salón o más de 3,000 personas en la edificación.
- Graderíos al aire libre donde pueda haber más de 3,000 personas a la vez.
- Obras de infraestructura que no sean esenciales incluyendo subestaciones eléctricas, líneas de alto voltaje, circuitos principales de agua, drenajes colectores, puentes de carretera, centrales de telecomunicaciones.
- Obras en las que hay fabricación y/o almacenamiento de materiales tóxicos, explosivos o inflamables.
- o Categoría IV: obras esenciales: son las que deben permanecer esencialmente operativas durante y después de un desastre o evento. Se incluyen en esta categoría las obras estatales o privadas especificadas a continuación, aunque no están limitadas a ellas:
	- Instalaciones de salud con servicios de emergencia, de cuidado intensivo o quirófanos.
	- Instalaciones de defensa civil, bomberos, policía y de comunicaciones asociadas con la atención de desastres.
	- Centrales telefónicas, de telecomunicación y de radiodifusión.
	- Aeropuertos, hangares de aeronaves, estaciones ferroviarias y sistemas masivos de transportes.
	- Plantas de energía e instalaciones para la operación continua de las obras de esta categoría.
	- Líneas troncales de transmisión eléctrica y sus centrales de operación y control.
	- Instalaciones de captación y tratamiento de agua y sus centrales de operación y control.
- Estructuras que formen parte de sus sistemas contra incendio.
- Puentes sobre carreteras de primer orden.
- Instalaciones designadas como refugios para emergencias.
- Instalaciones de importancia estratégica.
- Aquellas obras que las autoridades estatales o municipales específicamente declaren como tales.
- o Clasificaciones múltiples: normalmente las unidades estructurales que componen un complejo o sistema se clasificarán de acuerdo con la clasificación del sistema. Sin embargo, atendiendo a su función específica dentro del conjunto, la clasificación del componente podrá reducirse. Las unidades estructurales destinadas a funciones múltiples se clasificarán en la categoría más alta requerida por su función más crítica.
- o Para este proyecto se establece una clasificación ordinaria, debido a que el salón no es lo suficientemente grande para albergar a más de 300 personas.
- Índice de sismicidad del sitio: el índice de sismicidad  $(I_0)$  es una medida relativa de la severidad esperada del sismo en una localidad. Incide sobre el nivel de protección sísmica que se hace necesario para diseñar la obra o edificación e incide en la selección del espectro sísmico de diseño.

El territorio de la República de Guatemala se divide en macrozonas de amenaza sísmica caracterizadas por su índice de sismicidad que varía desde  $I_o = 2$  a  $I_o = 4$ .

## **Figura 3.**

*Zonificación sísmica para la República de Guatemala*

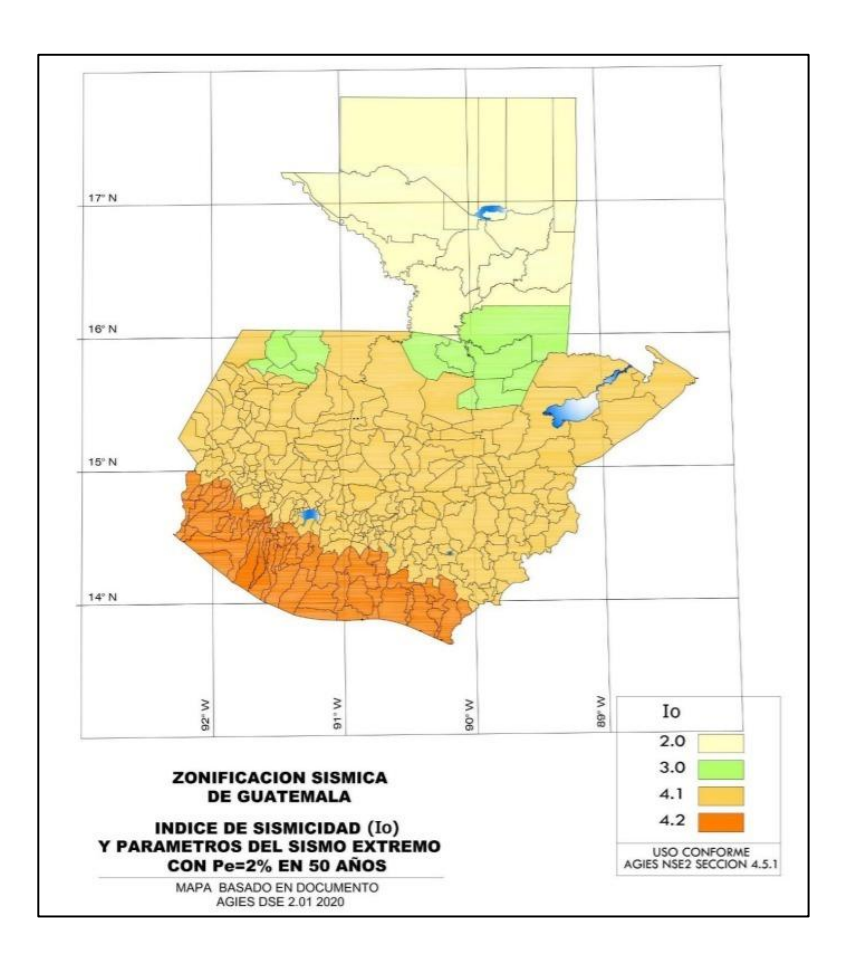

*Nota.* La figura muestra la división de los índices de sismicidad establecidos para el territorio de la República de Guatemala. Adaptado de AGIES. (2018). *NSE 2: Demandas estructurales y condiciones de sitio*. (p. 4-6.)

Para este proyecto se establece un Io = 4.1 debido a su ubicación geográfica.
• Nivel de protección sísmica: se establecerá en función del índice de sismicidad Io y la clasificación de obra.

# **Tabla 5.**

*Nivel de protección sísmica*

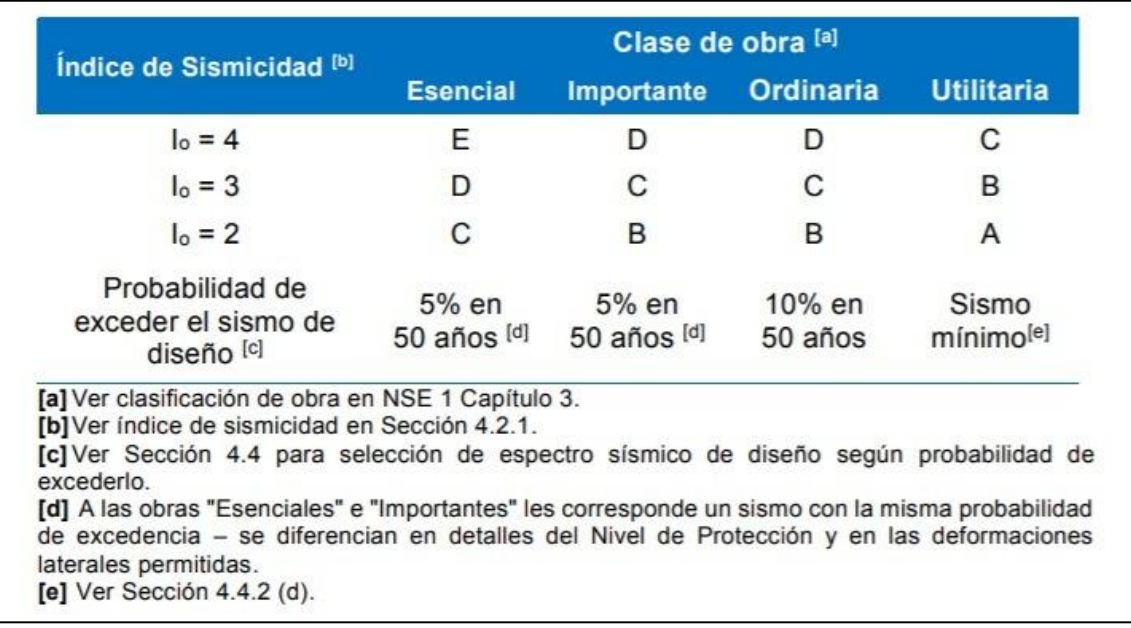

*Nota.* Niveles de protección sísmica. Adaptado de AGIES. (2018). *NSE 2: Demandas estructurales y condiciones de sitio*. (p. 4-2.)

De los datos calculados anteriormente con respecto a índice de sismicidad y clasificación de obra, se determina un nivel de protección sísmica de "D".

• Sismos para diseño estructural: esta norma define varios niveles de sismo para diseño estructural según la clasificación de la obra, como se indica en la sección 4.4 de AGIES NSE 2 edición 2018.

Los sismos de diseño se describen por medio de espectros de respuesta sísmica simplificados para estructuras con 5 % de amortiguamiento, a llamarse espectros genéricos de diseño o simplemente sismos de diseño que se obtienen conforme se especifica en la sección 4.5 de AGIES NSE 2 edición 2018.

- o Sismo básico es el que tiene un 10 % de probabilidad de ser excedido en un periodo de 50 años. Se utilizará para diseño estructural de obra ordinaria o donde lo permitan las disposiciones en las normas NSE 3, NSE 4, NSE 5 y NSE 7 u otras normas NSE.
- o Sismo severo es el que tiene un 5 % de probabilidad de ser excedido en un periodo de 50 años. Se utilizará para diseño estructural de obra importante y de obra esencial o donde así lo indiquen las disposiciones en las normas NSE 3, NSE 5 y NSE 7 u otras normas NSE. Es electivo utilizarlo en lugar del sismo básico si el desarrollador del proyecto lo prefiere.
- o Sismo extremo es el que tiene una probabilidad del 2 % de ser excedido en un periodo de 50 años. Este sismo es la base para el mapa de zonificación sísmica.
- o Sismo mínimo es una reducción del sismo básico que se permite únicamente en casos de excepción específicamente indicados en estas normas, que incluyen obra utilitaria y algunos casos de readecuación sísmica de obra existente**.**

34

# **2.1.5.3. Cálculo de corte basal según método estático**

El cortante basal simula una fuerza de reacción, que se presenta en todos los marcos de la estructura al momento de verse afectada por una carga externa y se distribuye a todo lo alto de la misma. Representa la fuerza equivalente al peso de la estructura por un coeficiente sísmico de diseño.

$$
V_{b}=C_{s}\ast W_{s}
$$

Donde:

Cs = coeficiente sísmico de diseño Ws = peso total de la estructura

Para calcular el valor del coeficiente sísmico de diseño, se debe empezar por calcular el valor de los parámetros  $S_{cr}$  y  $S_{1r}$ ; sus valores para la República de Guatemala están especificados en la tabla A-1 de listado de amenaza sísmica y velocidad básica del viento para la República de Guatemala en normativa AGIES NSE 2 edición 2018. Los parámetros  $S_{cr}$  y  $S_{1r}$  son, respectivamente, la ordenada espectral de periodo corto y la ordenada espectral con periodo de 1 segundo del sismo extremo considerado en el basamento de roca en el sitio de interés, en teoría, sin la influencia del suelo que cubre el basamento.

Para este proyecto se toma el valor de  $S_{cr} = 1.28$  y  $S_{1r} = 1.63$ , según el apartado para el municipio de Santa Catarina Pinula listado en la tabla A-1 del listado de amenaza sísmica y velocidad básica del viento para la República de Guatemala en normativa AGIES NSE 2 edición 2018

35

Ajuste por clase de sitio: se empieza calculando el valor de  $S_{cs}$  y  $S_{1s}$ ; donde  $S_{cs}$  es la ordenada espectral del sismo extremo en el sitio de interés para estructuras con periodo de vibración corto;  $S_{1s}$  es la ordenada espectral correspondiente a periodos de vibración de 1 segundo; ambos para un amortiguamiento de 5 % del crítico;  $F_a$  es el coeficiente de sitio para periodos de vibración cortos y se obtiene de las siguientes tablas:

### **Tabla 6.**

*Coeficiente de sitio* 

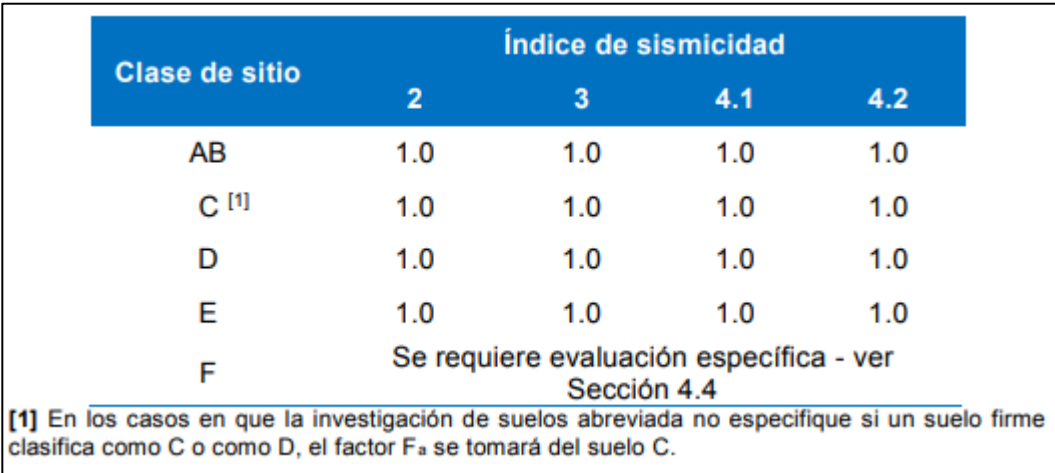

*Nota.* Coeficiente del sitio  $F_a$ . Adaptado de AGIES. (2018). *NSE 2: Demandas estructurales y condiciones de sitio*. (p. 4-7.)

#### **Tabla 7.**

*Coeficiente de sitio* 

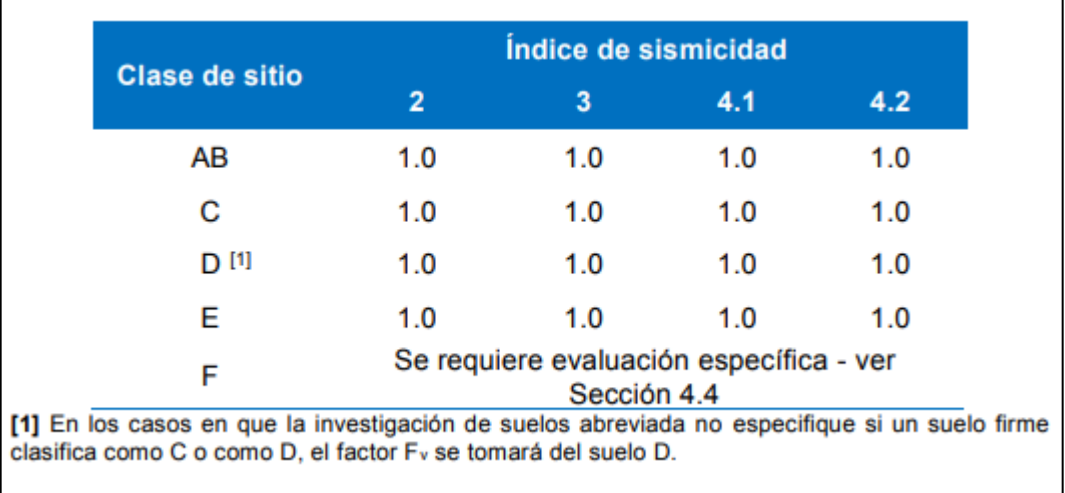

*Nota.* Coeficiente de sitio  $F_v$ . Adaptado de AGIES. (2018). *NSE 2: Demandas estructurales y condiciones de sitio*. (p. 4-7.)

Tomando en cuenta una clasificación de sitio "E", se determina que  $F_a =$ 1.0 y  $F_v = 1.0$ , ya que esta clasificación de sitio comprende, para el caso de la ciudad de Guatemala, los aluviones fluviales cuaternarios, que son sedimentos aluviales holocénicos no consolidados, incluyendo gravas, arenas, limos y arcillas, erosionados de los depósitos piroclásticos, formando lentes elongados de espesores de hasta 25 m.

El valor de  $S_{cs}$  y  $S_{1s}$  deberá ser ajustado a las condiciones en la superficie, según el perfil del suelo que cubra al basamento en el sitio. Con estos valores se procede al ajuste con las siguientes fórmulas:

$$
S_{cs} = S_{cr} * F_a
$$

$$
S_{1s} = S_{1r} * F_v
$$

Cálculo:

$$
S_{cs} = 1.28 * 1.0
$$

$$
S_{cs} = 1.28
$$

$$
S_{1s} = 1.67 * 1.0
$$

$$
S_{1s} = 1.63
$$

• Cálculo del periodo expresado en segundos: se calcula dividiendo la ordenada espectral ajustada con periodo de vibración de un segundo dentro de la ordenada espectral ajustada en el sitio de interés.

$$
T_s = \frac{S_{1s}}{S_{cs}} = \frac{1.63}{1.28} = 1.2734 \approx 1.27
$$
 segundos  

$$
T_0 = 0.2 * T_s = 0.2 * 1.27 = 0.2547 \approx 0.25
$$
 segundos

• Factor de escala: los siguientes factores determinan los niveles de diseño:

# **Tabla 8.**

*Factores Kd de acuerdo al nivel de sismo*

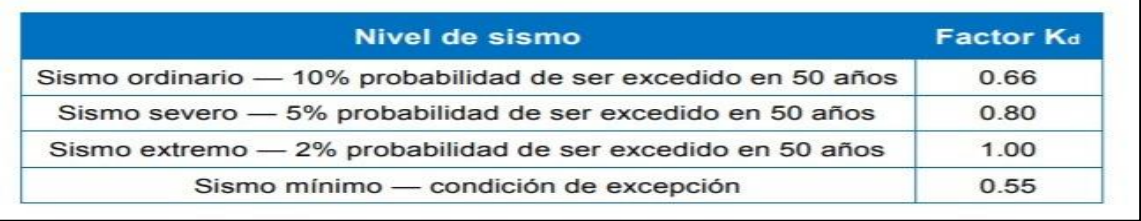

*Nota.* Factore Kd según nivel de sismo. AGIES. (2018). *NSE 2: Demandas estructurales y condiciones de sitio*. (p. 4-8.)

Para este caso se considera el factor de escala Kd = 0.66, debido a que para obras ordinarias se toma un sismo ordinario, de acuerdo a lo indicado en el apartado de sismos para diseño estructural.

• Espectro calibrado al nivel de diseño: para su cálculo es necesario conocer el tipo de sismo sobre el cual se diseñará y el porcentaje de probabilidad de ocurrencia; con estos datos se busca en la tabla el valor del factor de determinación del nivel de diseño y se multiplica por la ordenada espectral ajustada.

$$
S_{cd} = K_d * S_{cs}
$$

$$
S_{1d} = K_d * S_{1s}
$$

Donde el valor  $K_d$  depende de la probabilidad de ocurrencia de los sismos mencionado anteriormente en el apartado de factor de escala.

Cálculo:

$$
S_{cd} = 0.66 * 1.28
$$

$$
S_{cd} = 0.84
$$

$$
S_{1d} = 0.66 * 1.63 = 1.08
$$

• Periodo fundamental de vibración T, forma empírica: para una edificación de tipo E2 (mampostería reforzada) se estimará en forma empírica y genérica como:

$$
T=K_T(h_n)^{\boldsymbol{x}}
$$

Donde:

 $h_n = 5.8$  m altura total de la estructura.

 $K_T = 0.049$  para sistemas estructurales E2 de estructura de muros (estructura de cajón) especificadas en la sección 1.6.3 de AGIES NSE 3 edición 2018.

 $x = 0.75$  para sistemas estructurales E2 con las mismas condiciones que K<sup>T</sup> especificadas en sección 1.6.3 de AGIES NSE 3 edición 2018.

Cálculo:

$$
T = 0.049(5.8)^{0.75}
$$

$$
T = 0.183
$$
 segments

Comparación entre T y  $T_s$  de acuerdo con la siguiente tabla:

### **Tabla 9.**

*Comparación entre T y T<sup>s</sup>*

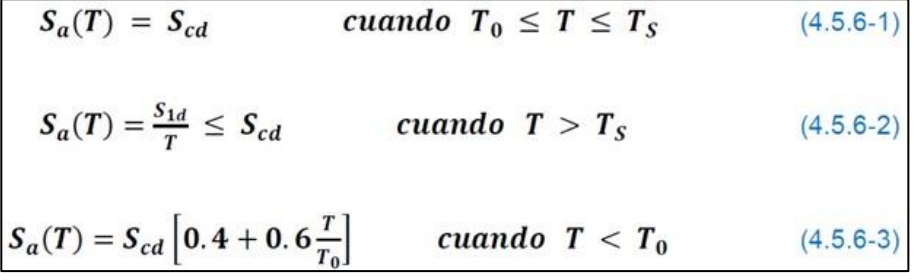

*Nota.* Comparación entre tees. Adaptado de AGIES. (2018). *NSE 2: Demandas estructurales y condiciones de sitio*. (p. 4-9.)

$$
T < T_0, 0.183 < 0.26, \text{ cumple.}
$$

Debido a que el valor de T cumple con la condición de ser menor a  $T_0$ , la fórmula para obtener la ordenada espectral para cualquier periodo de vibración a utilizar es:

$$
S_a(T) = S_{cd} \left[ 0.4 + 0.6 \frac{T}{T_0} \right]
$$

$$
S_a(T) = 0.7024
$$

• Cálculo de coeficiente sísmico: es el coeficiente de la fuerza cortante horizontal que debe considerarse que actúa en la base de la edificación por efectos del sismo. Dicho coeficiente se calcula por la división de la ordenada espectral para cualquier periodo de vibración entre un factor de reducción R.

$$
C_{s} = \frac{S_{a}(T)}{R\beta_{d}}
$$

Dónde:

 $S_a(T) =$  demanda sísmica de diseño  $R =$  factor de reducción  $T =$  periodo fundamental 4

$$
\beta_d = \frac{1}{1 - \ln{(\varepsilon)}} = 1.00106
$$
; *segun seccion* 2.1.3 *de AGIES NSE* 3

El valor de R dependerá del sistema estructural y del tipo de material con que se realice la construcción.

### **Tabla 10.**

# *Coeficientes y factores para diseño de sistemas sismoresistentes*

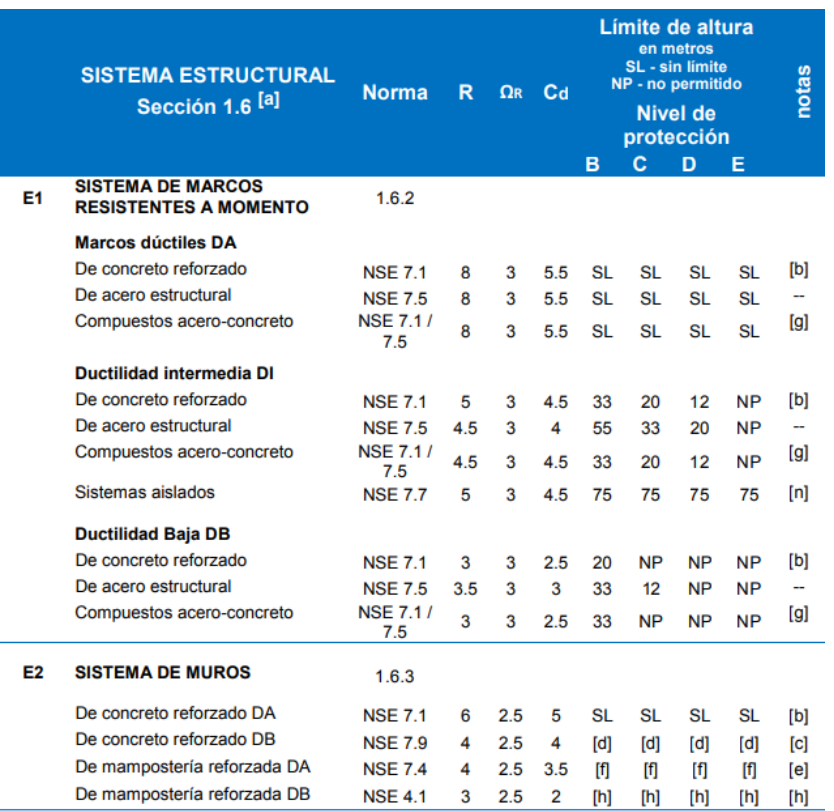

*Nota.* Consideraciones para diseños sismoresistentes. Adaptado de AGIES. (2018). *NSE 3: Diseño estructural de edificaciones*. (p. 1-17.)

Para este caso se toman los valores  $R = 4$ ,  $\Omega r = 2.5$ ,  $C_d = 3.5$  de un sistema de cajón E2 de mampostería reforzada DA.

Cálculo:

$$
C_s = \frac{0.7024}{4 * 1.00}
$$

$$
C_s = 0.1754
$$

Se verifican los valores mínimos para Cs, sección 2.1.4 AGIES NSE 3 edición 2018.

$$
\mathcal{C}_S \geq 0.044 S_{cd} \geq 0.01
$$

Selección del periodo T a utilizar:

- Los periodos T que se utilizarán con el método estático equivalente en la ecuación 2.1.3-1 en cada dirección de análisis podrán ser:
	- o Directamente los periodos empíricos Ta calculados con la sección 2.1.6.
	- o Para sistemas estructurales E2, E3 o E4 con muros de concreto reforzado o mampostería reforzada podrá recurrirse al periodo Ta obtenido con la sección 2.1.7.
	- o Los periodos analíticos TF calculados con la sección 2.1.8 limitados conforme a la ecuación 2.1.9-1:

 $C_s \geq 0.044 * S_{cd} \geq 0.01$  $0.1754 \ge 0.044 * 0.8448 \ge 0.01$  $0.1754 \ge 0.0372 \ge 0.01$ , cumple

Debido a que existe una irregularidad en planta tipo H4, la cual especifica elementos que sostienen muros discontinuos (sección 1.8.3.3 AGIES NSE 3- 10), se debe aplicar un factor de sobreresistencia  $\Omega$ r = 2.5, el cual se usará para incrementar la resistencia elástica de ciertos componentes críticos de una

estructura, según se indica en la sección 1.8.3.3. de AGIES NSE 3-10, por lo tanto:

$$
C_s = 0.1754 * \Omega r
$$
  

$$
C_s = 0.1754 * 2.5
$$
  

$$
C_s = 0.4385
$$

• Cálculo del valor de corte basal: con todos los valores obtenidos en los incisos anteriores, se procede a calcular el corte basal, el cual dará un valor en kilogramos que se distribuirá posteriormente en cada uno de los niveles de la edificación de acuerdo con la fuerza sísmica que soporte cada uno de ellos.

> $V_{\rm b} = C_{\rm s} * W_{\rm s}$  $W_s = CM + (0.25 * CV)$  $W_s = 82,589.68 \text{ kg} + (0.25 * 28,320 \text{ kg})$  $W_s = 101,089.28$  kg  $V_h = 0.702 * 102,481.65$  kg  $V_b = 71,005.11$  kg

• Distribución de fuerzas sísmicas por nivel: la fuerza sísmica va relacionada con la altura y el peso de cada nivel. Los niveles superiores soportan mayor fuerza sísmica debido a que la altura desde la base es mayor que la altura de niveles inferiores. Dicha fuerza debe distribuirse a los diversos miembros verticales del sistema sismoresistente para que sea transmitida a las cimentaciones.

Se utilizará el valor de  $k = 1$ , debido a que T es menor a 0.5 s (sección 2.2 AGIES NSE 3-10).

Donde:

$$
C_{vx} = \frac{W_i * h_i^k}{\sum_{i=1}^n (W_i * h_i^k)}
$$

$$
F_x = C_{vx} * V_b
$$

### **Tabla 11.**

*Resumen de fuerzas sísmicas por nivel*

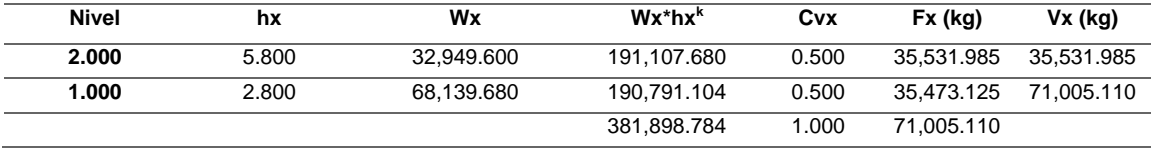

*Nota.* Fuerzas sísmicas por nivel. Elaboración propia, realizado con Microsoft Excel 365.

# **2.1.6. Determinación de las fuerzas sísmicas en los diferentes marcos**

Para calcular las fuerzas sísmicas que soportará cada uno de los marcos, deberán realizarse varios cálculos como: fuerzas por nivel, rigidez, corte directo, centro de torsión y corte total.

### **2.1.6.1. Cálculo de rigidez**

La rigidez está relacionada con la deformación de la edificación ante la acción de las cargas. La estructura deberá tener suficiente cantidad de elementos para que la deformación lateral no sea excesiva y que pueda causar daños en muros o divisiones no estructurales, acabados arquitectónicos e instalaciones que usualmente son elementos frágiles que no soportan mayores distorsiones.

45

Se clasifican como muros empotrados los que tienen un grado de fijación tanto superior como inferior. De acuerdo con el *Reinforced Mansory Engineering Handbook,* sexta edición, sección 4.3, la expresión para calcularlo es la siguiente:

$$
R = \frac{1}{\Delta_f}
$$

$$
\Delta_f = \frac{Ph^3}{12E_m} + \frac{1.2Ph}{AE_V}
$$

Donde:

∆f= deflexión por flexión más deflexión por corte

 $P =$ fuerza asumida

 $h =$  altura de muro

 $\mathrm{E_{m}} =$ módulo de elasticidad a compresion de la mampostería

 $E_V$  = módulo de cortante de la mampostería

 $A = \text{area}$  efectiva al corte

 $I =$  inercia en dirección de la deformación = td<sup>3</sup>/12

El módulo de elasticidad, según AGIES 7.4–10 sección 2.5.5, "Em" en kg/cm<sup>2</sup>, para la mampostería (tanto para unidades de mampostería de barro cocido o bloques de concreto) se podrá estimar como una función de su resistencia a compresión, "f'<sub>m</sub>" de acuerdo con: E<sub>m</sub> = 750  $*$  f'<sub>m</sub>

El módulo de cortante, según AGIES 7.4-10 sección 2.5.6, " $E_V$ " en kg/cm<sup>2</sup>, para la mampostería (tanto para unidades de mampostería de barro cocido o bloques de concreto), se podrá estimar como una función de su módulo de elasticidad, "Em" de acuerdo con:  $E_V = 0.40 * E_m$ 

Realizado con *block* de concreto con un  $f'_{p} = 75 \text{ kg/cm}^2 \text{ y}$  mortero tipo II, se obtiene un f' $_m = 50 \text{ kg/cm}^2$ . La resistencia a compresión característica del mortero estará en función de la dosificación de su mezcla.

Los morteros, con base en su capacidad compresiva y de adherencia, se clasifican en tres tipos: I, II, o III. En la siguiente tabla se presenta la dosificación por volumen para cada tipo de mortero, así como su resistencia característica a la compresión.

# **Tabla 12.**

*Resistencia a compresión del mortero*

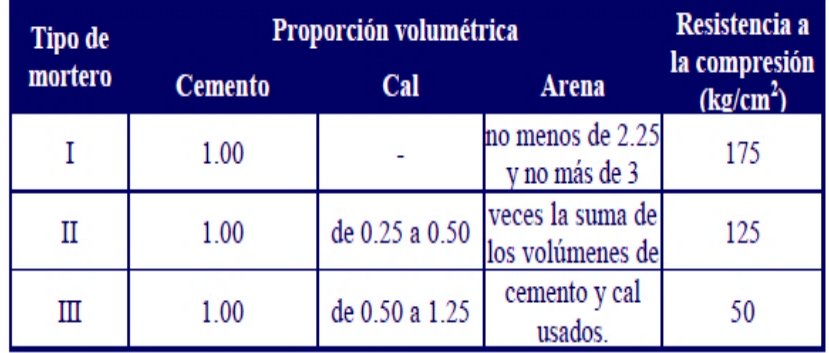

*Nota.* Se aborda la resistencia del mortero. Adaptado de AGIES. (2000). *NSE 7.4: Mampostería reforzada (NR9: 2000)*. (p. 6.)

# **Tabla 13.**

*Resistencia a compresión de la mampostería de bloques de concreto*

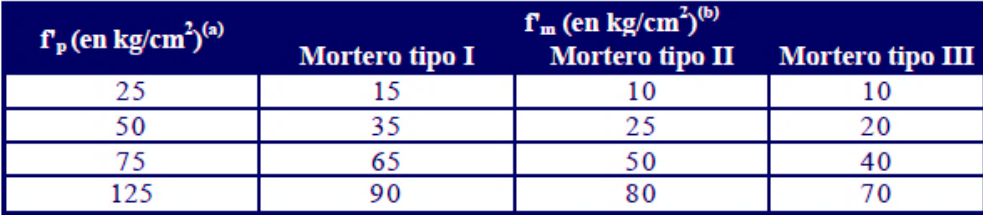

 $\binom{a}{b}$   $f_p$  es la resistencia a compresión de las piezas referida al área bruta.<br>(b) para valores intermedios se interpolará linealmente.

*Nota.* Se aborda la resistencia a compresión de la mapostería. Adaptado de AGIES. (2000). *NSE 7.4: Mampostería reforzada (NR9: 2000)*. (p. 8.)

A continuación, se presenta una tabla resumen de los datos para el cálculo de rigideces.

# **Tabla 14.**

*Datos para cálculo de rigidez en muros*

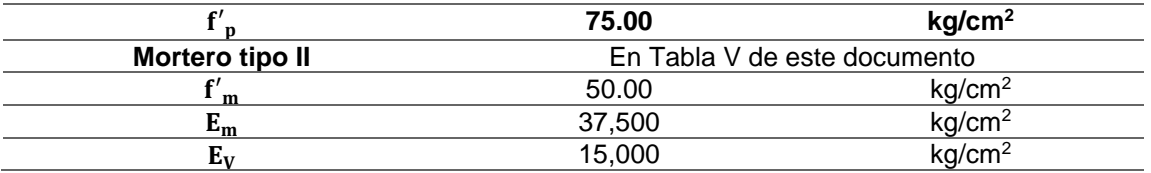

*Nota.* Sobre la rigidez en los muros. Elaboración propia, realizado con Microsoft Excel 365.

# **Tabla 15.**

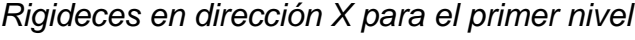

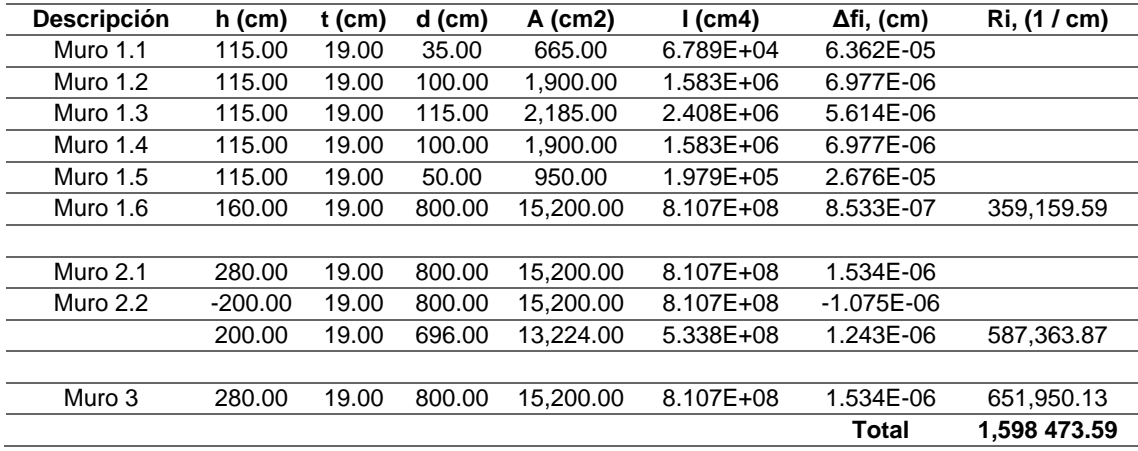

*Nota.* Rigideces para el primer nivel, dirección X. Elaboración propia, realizado con Microsoft Excel 365.

# **Tabla 16.**

*Rigideces en dirección Y para el primer nivel*

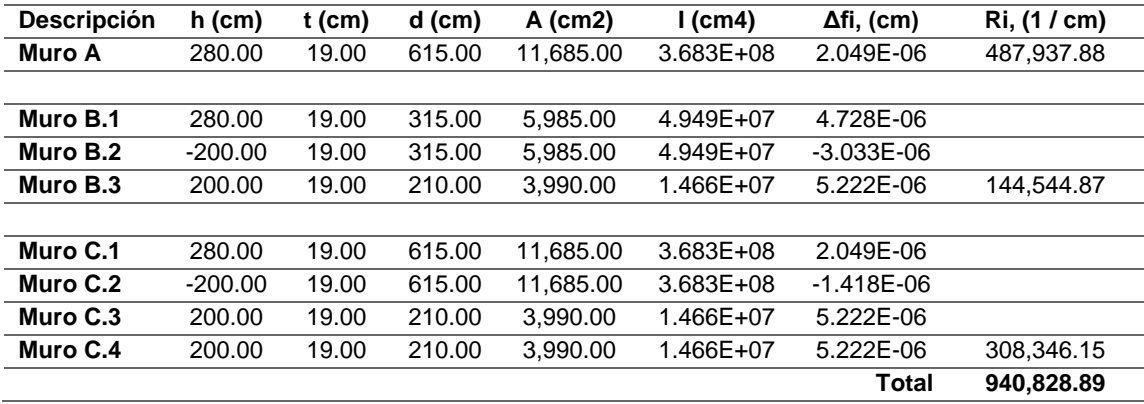

*Nota.* Rigideces para el primer nivel, dirección Y. Elaboración propia, realizado con Microsoft Excel 365.

## **Tabla 17.**

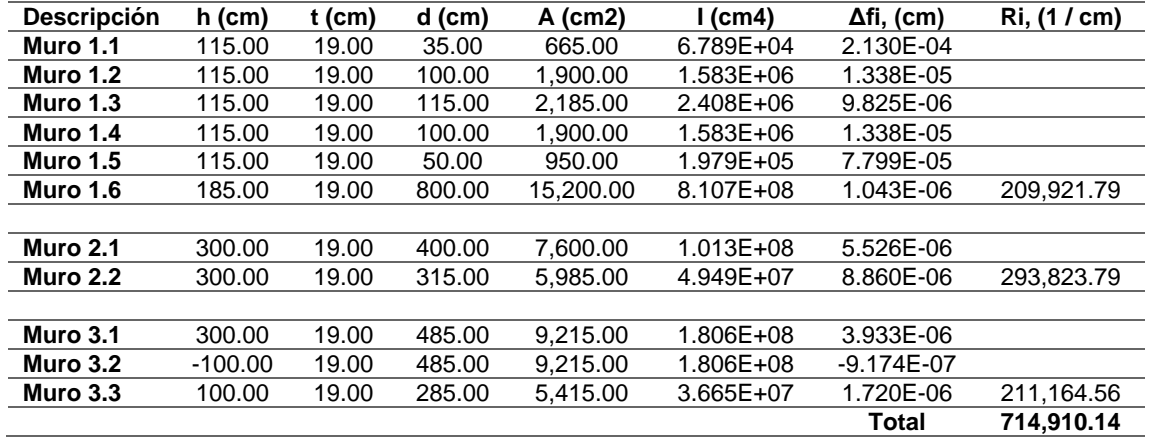

*Rigideces en dirección X para el segundo nivel*

*Nota.* Rigideces para el segundo nivel, dirección X. Elaboración propia, realizado con Microsoft Excel 365.

# **Tabla 18.**

*Rigideces en dirección Y para el segundo nivel*

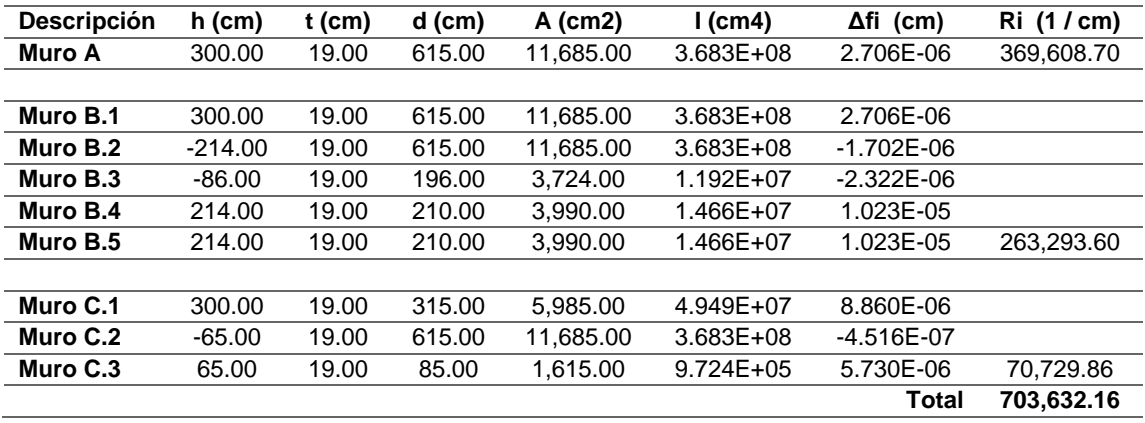

*Nota.* Rigideces para el segundo nivel, dirección Y. Elaboración propia, realizado con Microsoft Excel 365.

### **2.1.6.2. Limitación de efectos torsionales**

Toda construcción de mampostería deberá estructurarse de modo tal que, en cada uno de sus niveles, el esfuerzo de corte torsional actuante sobre cada muro no supere el esfuerzo de corte traslacional correspondiente a dicho muro. El efecto torsional se produce debido a una excentricidad cuando no coincide el centro de masa con el centro de rigidez.

• Cálculo de centro de masa: es el punto en donde se aplica la fuerza de sismo, debe ser calculado tanto para el sentido X como Y. La expresión para el cálculo del centro de masa es la siguiente:

$$
X_{\rm cm} = \frac{\sum (W_i * X_i)}{W_i}
$$

$$
Y_{\rm cm} = \frac{\sum (W_i * Y_i)}{W_i}
$$

Dónde:

 $X_i$  = distancia del centro del elemento al eje X de referencia  $Y_i$  = distancia del centro del elemento al eje Y de referencia  $W_i$  = peso del elemento

o Primer nivel

Lo relacionado con el cálculo para el primer nivel se detalla en la siguiente tabla:

# **Tabla 19.**

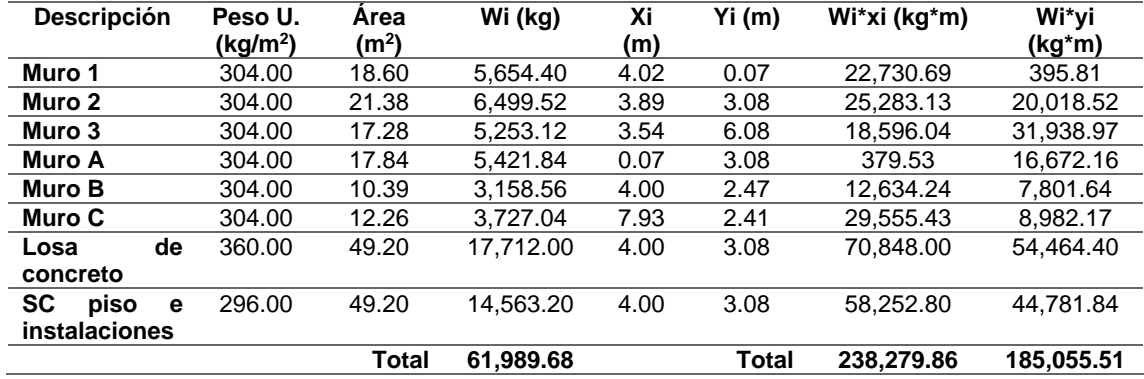

*Resultados de cálculo de centro de masa de primer nivel*

*Nota.* Centro de masa de primer nivel. Elaboración propia, realizado con Microsoft Excel 365.

Cálculo:

$$
X_{cm} = \frac{238,279.86 \text{ kg/m}}{61,989.68 \text{ kg}}
$$

$$
X_{cm} = 3.84 \text{ m}
$$

$$
Y_{\text{cm}} = \frac{185,055.51 \text{ kg/m}}{61,989.68 \text{ kg}}
$$

$$
Y_{\text{cm}} = 2.99 \text{ m}
$$

o Segundo nivel

En cuanto al segundo nivel, el cálculo correspondiente al centro de masa se presenta en la siguiente tabla:

# **Tabla 20.**

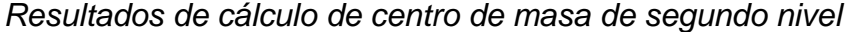

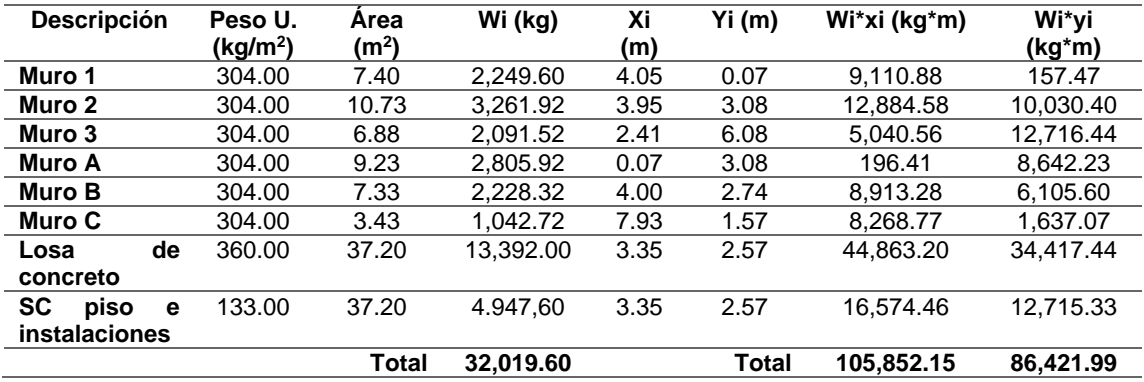

*Nota.* Centro de masa de segundo nivel. Elaboración propia, realizado con Microsoft Excel 365.

Cálculo:

$$
X_{\rm cm} = \frac{105,852.15 \text{ kg/m}}{32,019.60 \text{ kg}}
$$

$$
X_{\rm cm} = 3.31 \text{ m}
$$

$$
Y_{cm} = \frac{86,421.99 \text{ kg/m}}{32,019.60 \text{ kg}}
$$

$$
Y_{cm} = 2.70 \text{ m}
$$

• Cálculo del centro de rigidez: es el punto matemático que concentra toda la rigidez del sistema en el nivel del sistema que se esté analizando. Es el eje por el cual el centro de masa y las fuerzas laterales suelen rotar.

$$
X_{cr} = \frac{\sum (R_{iy} * X_i)}{R_{iy}}
$$

$$
Y_{cr} = \frac{\sum (R_{ix} * Y_i)}{R_{ix}}
$$

Donde:

 $X_i$  = distancia del centro del elemento al eje X de referencia

 $Y_i$  = distancia del centro del elemento al eje Y de referencia

 $R_i$  = rigidez total de los muros en la misma dirección

o Centro de rigidez en X para primer nivel

El centro de rigidez en X para primer nivel se calcula usando los datos de la siguiente tabla:

# **Tabla 21.**

*Resultados de cálculo de centro de rigidez en X para primer nivel*

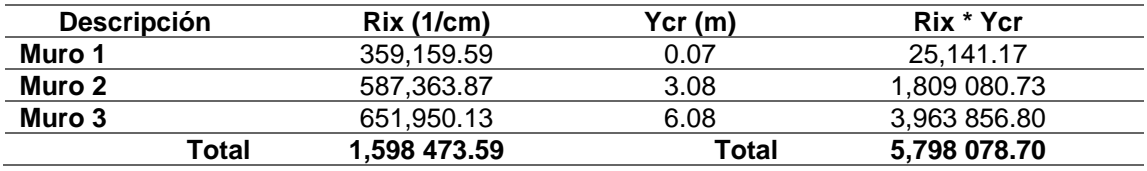

*Nota.* Centro de rigidez en X, primer nivel. Elaboración propia, realizado con Microsoft Excel 365.

$$
Y_{cr} = \frac{5,798\,078.70}{1,598\,473.59}
$$

 $Y_{cr} = 3.63 \text{ m}$ 

o Centro de rigidez en Y para primer nivel

El centro de rigidez en Y para primer nivel se calcula usando los datos de la siguiente tabla:

## **Tabla 22.**

*Resultados de cálculo de centro de rigidez en Y para primer nivel*

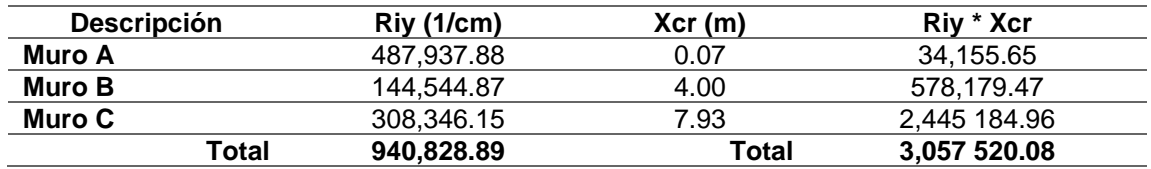

*Nota.* Centro de rigidez en Y, primer nivel. Elaboración propia, realizado con Microsoft Excel 365.

$$
X_{cr} = \frac{3,057\,520.08}{940,828.89}
$$

$$
X_{cr} = 3.25\,m
$$

o Centro de rigidez en X para segundo nivel

El centro de rigidez en X para segundo nivel se realiza observando lo establecido en la siguiente tabla:

### **Tabla 23.**

*Resultados de cálculo de centro de rigidez en X para segundo nivel*

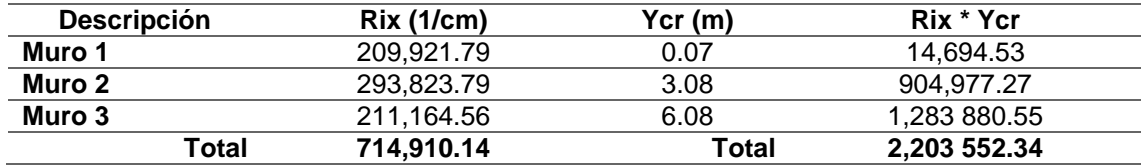

*Nota.* Centro de rigidez en X, segundo nivel. Elaboración propia, realizado con Microsoft Excel 365.

$$
Y_{cr} = \frac{2,203\,552.34}{714,910.14}
$$

$$
Y_{cr} = 3.08 \, \text{m}
$$

# o Centro de rigidez en Y para segundo nivel

El cálculo del centro de rigidez en Y para segundo nivel se realiza observando los datos de la siguiente tabla:

### **Tabla 24.**

*Resultados de cálculo de centro de rigidez en Y para segundo nivel*

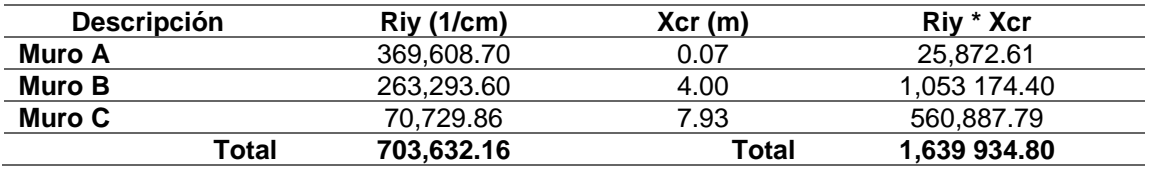

*Nota.* Centro de rigidez en Y, segundo nivel. Elaboración propia, realizado con Microsoft Excel 365.

$$
X_{cr} = \frac{1,639\,934.80}{703,632.16}
$$

$$
X_{cr} = 2.33 \text{ m}
$$

#### **Tabla 25.**

*Resumen de resultados de cálculos de centros de masa y rigidez por nivel*

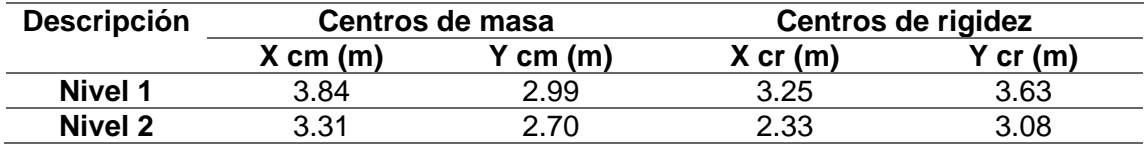

*Nota.* Cálculos de centros de masa y rigidez para cada nivel. Elaboración propia, realizado con Microsoft Excel 365.

• Cálculo de excentricidad con respecto al centro de rigidez: debido a que la magnitud y el lugar donde afectan ciertas cargas se desconoce, y el tipo de materiales y la forma de construcción son factores que no permiten un análisis exacto, se requiere que el centro de masa de la escuela sea desplazado 5 % desde el centro de masa ya calculado.

$$
e'_x = |X_{cr} - X_{cm}|
$$
  

$$
e'_x = |3.25 - 3.84|
$$
  

$$
e'_x = 0.59
$$
 m

$$
e'_{y} = |Y_{cr} - Y_{cm}|
$$

$$
e'_{y} = |3.63m - 2.99m|
$$

$$
e'_{y} = 0.64m
$$

Se le añade una excentricidad accidental mínima de 5 % de la dimensión perpendicular a la fuerza aplicada:

$$
e_x = (0.05 * 8.00m) + 0.62m = 1.02 m
$$

$$
e_y = (0.05 * 6.15m) + 0.63m = 0.94 m
$$

La excentricidad torsional negativa se calcula de la misma manera, pero restando los valores:

$$
e_x = (0.05 * 8.00m) - 0.62m = -0.22 m
$$
  

$$
e_y = (0.05 * 6.15m) - 0.63m = -0.32 m
$$

# **2.1.6.3. Distribución de cortantes por nivel y por muro**

Para distribuir todas las fuerzas y los momentos en cada uno de los muros, es necesario utilizar las siguientes fórmulas:

Cortante total en el muro  $F_V + F_T$ Fuerza debida a corte  $F_V = V_b * \frac{R_{xy}}{S_{RV}}$  $\Sigma$  Rx $_{\rm y}$ Fuerza debida a torsión  $F_T = T * \frac{Rx * dy}{\sum_{R \times x} dy}$ ∑ Rx∗dy2

• Análisis de sismo en dirección +X en primer nivel

El análisis de sismo en dirección +X en el primer nivel se realiza observando lo establecido en la siguiente tabla:

### **Tabla 26.**

*Análisis de sismo en dirección +X en primer nivel*

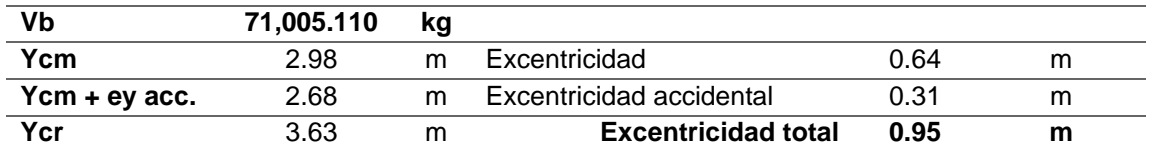

*Nota.* Sismo en dirección +X, primer nivel. Elaboración propia, realizado con Microsoft Excel 365.

### **Tabla 27.**

*Resultados de análisis de sismo en dirección +X en primer nivel*

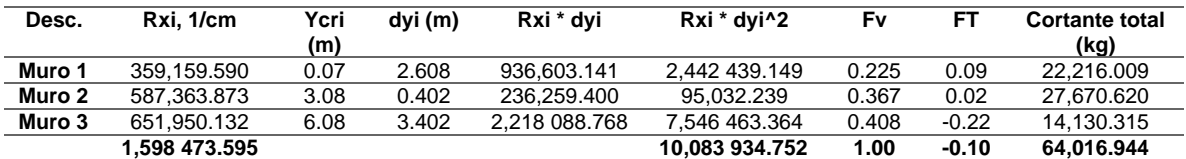

*Nota.* Resultados de análisis de sismo, dirección +X, primer nivel. Elaboración propia, realizado con Microsoft Excel 365.

• Análisis de sismo en dirección -X en primer nivel

Para este análisis se debe tomar en cuenta todo lo establecido por los datos que se presentan en la siguiente tabla:

### **Tabla 28.**

*Análisis de sismo en dirección -X en primer nivel*

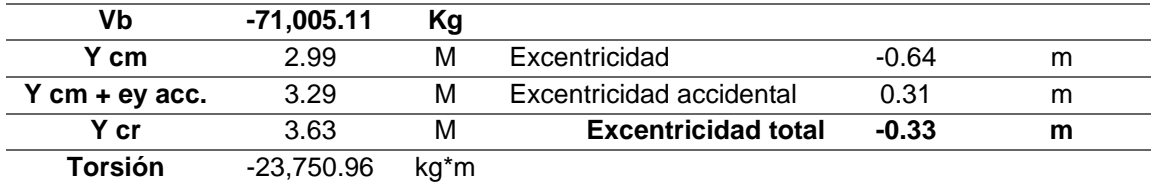

*Nota.* Sismo en dirección -X, primer nivel. Elaboración propia, realizado con Microsoft Excel 365.

### **Tabla 29.**

*Resultados de análisis de sismo en dirección -X en primer nivel*

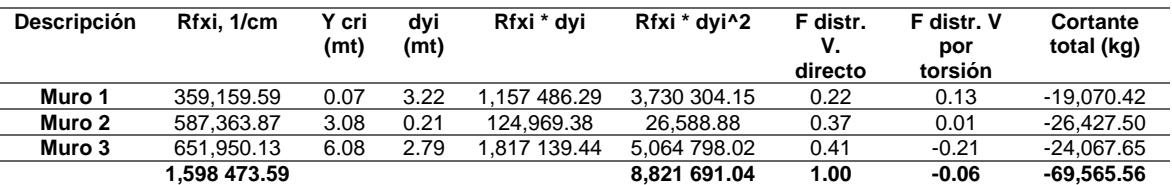

*Nota.* Resultados de análisis de sismo, dirección -X, primer nivel. Elaboración propia, realizado con Microsoft Excel 365.

• Análisis de sismo en dirección +Y en primer nivel

Para el análisis de sismo en dirección +Y en primer nivel se debe tomar en cuenta la siguiente tabla:

# **Tabla 30.**

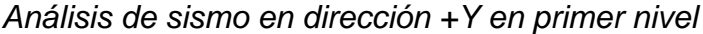

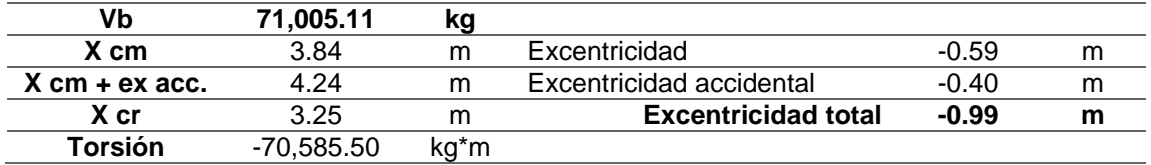

*Nota.* Sismo en dirección +Y, primer nivel. Elaboración propia, realizado con Microsoft Excel 365.

### **Tabla 31.**

*Resultados de análisis de sismo en dirección +Y en primer nivel*

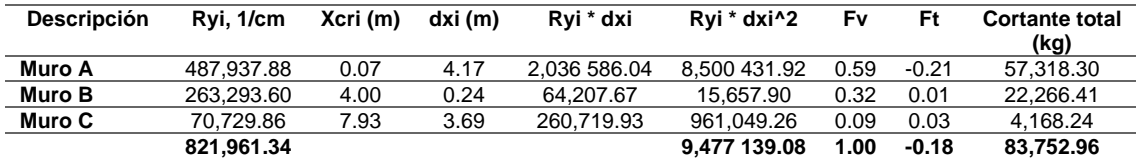

*Nota.* Análisis de sismo, dirección +Y, primer nivel. Elaboración propia, realizado con Microsoft Excel 365.

• Análisis de sismo en dirección -Y en primer nivel

Para el análisis de sismo en dirección -Y en primer nivel se debe considerar la siguiente tabla:

### **Tabla 32.**

*Análisis de sismo en dirección -Y en primer nivel*

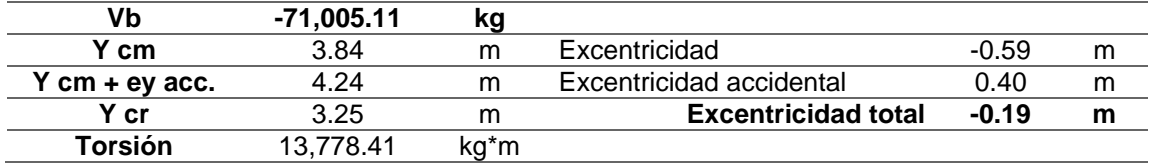

*Nota.* Sismo en dirección -Y, primer nivel. Elaboración propia, realizado con Microsoft Excel 365.

# **Tabla 33.**

*Resultados de análisis de sismo en dirección -Y en primer nivel*

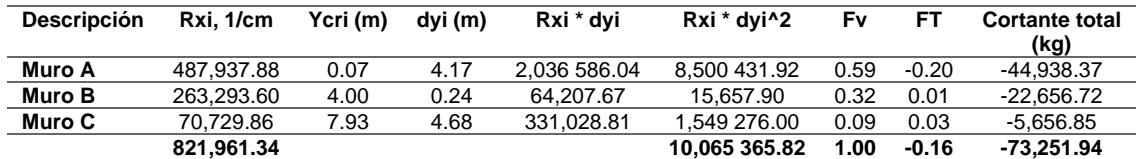

*Nota.* Análisis de sismo, dirección -Y, primer nivel. Elaboración propia, realizado con Microsoft Excel 365.

• Análisis de sismo en dirección +X en segundo nivel

Para el análisis de sismo en dirección +X en segundo nivel es necesario tomar en cuenta la siguiente tabla:

### **Tabla 34.**

*Análisis de sismo en dirección +X en segundo nivel*

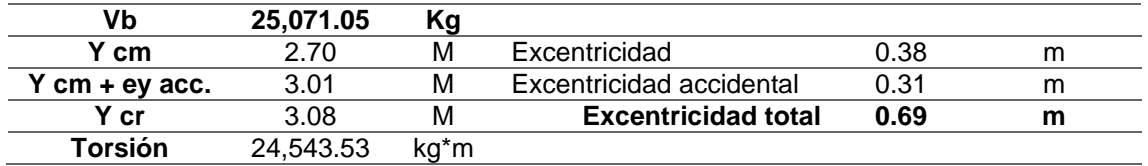

*Nota.* Sismo en dirección +X, segundo nivel. Elaboración propia, realizado con Microsoft Excel 365.

#### **Tabla 35.**

*Resultados de análisis de sismo en dirección +X en segundo nivel*

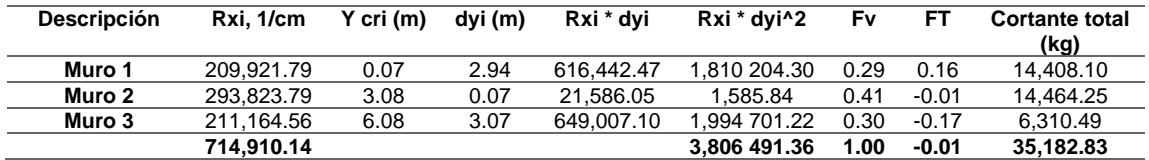

*Nota.* Análisis de sismo, dirección +X, segundo nivel. Elaboración propia, realizado con Microsoft Excel 365.

• Análisis de sismo en dirección -X en segundo nivel

Para este análisis es necesario considerar lo establecido por los datos de la siguiente tabla:

## **Tabla 36.**

*Análisis de sismo en dirección -X en segundo nivel*

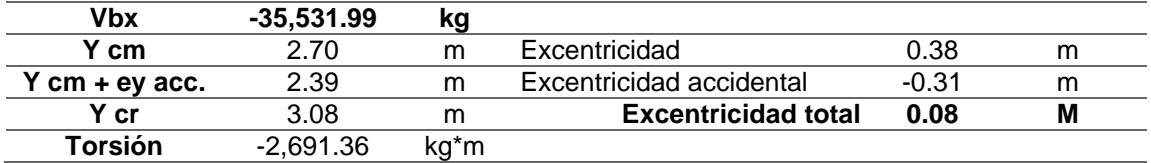

*Nota.* Sismo en dirección -X, segundo nivel. Elaboración propia, realizado con Microsoft Excel 365.

# **Tabla 37.**

*Resultados de análisis de sismo en dirección -X en segundo nivel*

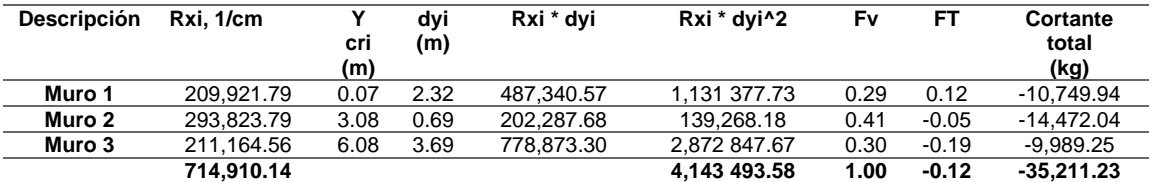

*Nota.* Análisis de sismo, dirección -X, segundo nivel. Elaboración propia, realizado con Microsoft Excel 365.

• Análisis de sismo en dirección +Y en segundo nivel

Para el análisis de sismo en dirección +Y del segundo nivel es necesario considerar la siguiente tabla:

### **Tabla 38.**

# *Análisis de sismo en dirección +Y en segundo nivel*

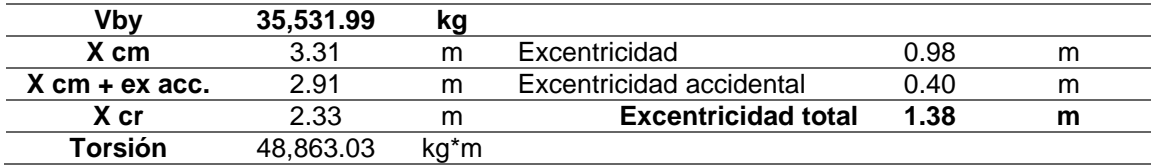

*Nota.* Sismo en dirección +Y, segundo nivel. Elaboración propia, realizado con Microsoft Excel 365.

### **Tabla 39.**

*Resultados de análisis de sismo en dirección +Y en segundo nivel*

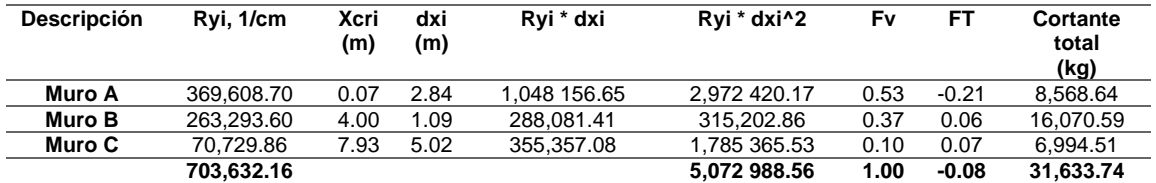

*Nota.* Análisis de sismo, dirección +Y, segundo nivel. Elaboración propia, realizado con Microsoft Excel 365.

• Análisis de sismo en dirección -Y en segundo nivel

Para el análisis de sismo en dirección -Y en el segundo nivel se debe tomar en cuenta la siguiente tabla:

### **Tabla 40.**

*Análisis de sismo en dirección -Y en segundo nivel*

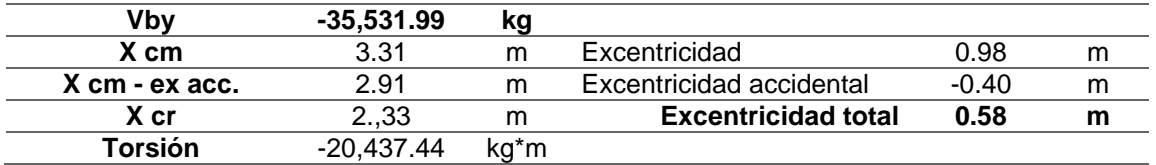

*Nota.* Sismo en dirección -Y, segundo nivel. Elaboración propia, realizado con Microsoft Excel 365.

### **Tabla 41.**

*Resultados de análisis de sismo en dirección -Y en segundo nivel*

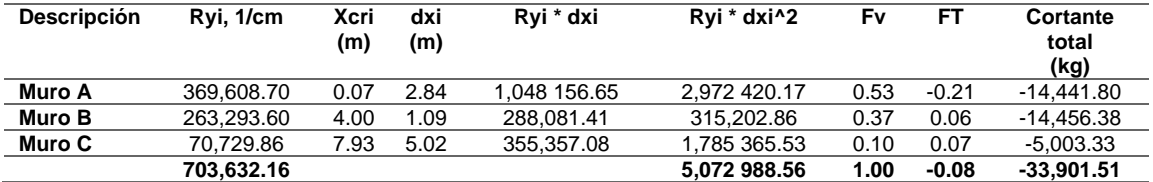

*Nota.* Análisis de sismo, dirección -Y, segundo nivel. Elaboración propia, realizado con Microsoft Excel 365.

### **Tabla 42.**

*Sismo por nivel y muro*

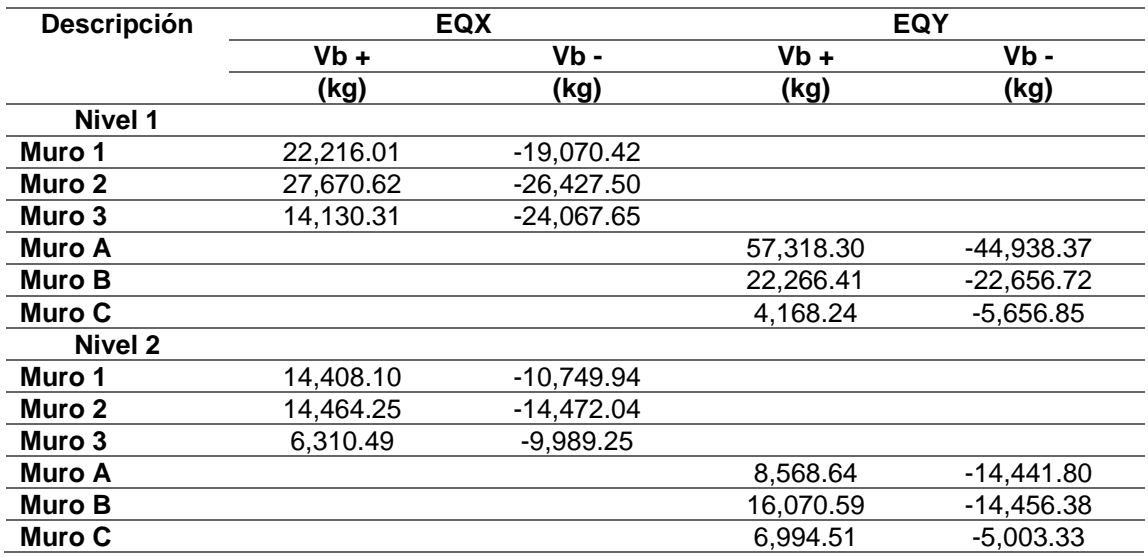

*Nota.* Sismo por nivel y muro. Elaboración propia, realizado con Microsoft Excel 365.

# **2.1.7. Diseño de muros**

El método aceptado en esta norma para el diseño de muros confinados interiormente es el método de esfuerzos de trabajo, también llamado esfuerzos de servicio, aun cuando se incluya las fuerzas de origen sísmico. Para esfuerzos causados por dichas fuerzas, los esfuerzos admisibles de trabajo que se dan en esta sección pueden multiplicarse por un factor de 1.33, correspondiente a un 33 % de sobreesfuerzo por ser el sismo una carga temporal.

# **2.1.7.1. Esfuerzo de compresión axial en muros de carga**

El esfuerzo axial en los muros de mampostería con refuerzo interior, en  $kg/cm<sup>2</sup>$ , no deberá exceder al valor calculado con:

$$
F_a = 0.20 f'm \left[ 1 - \left(\frac{h}{40t}\right)^3 \right]
$$

Donde:

 $F_a$  = esfuerzo axial de compresión en el muro de mampostería f'm = resistencia a la compresión de la mampostería  $t =$  espesor del muro h = altura libre del muro

Cálculo:

$$
F_a = 0.20(50 \text{ kg/cm}^2) \left[ 1 - \left( \frac{300 \text{ cm}}{40(14 \text{ cm})} \right)^3 \right]
$$
  
\n
$$
F_a = 0.20(50 \text{ kg/cm}^2) [1 - 0.154]
$$
  
\n
$$
F_a = (10 \text{ kg/cm}^2) [0.846]
$$
  
\n
$$
F_a = 9.51 \text{ kg/cm}^2
$$

# **2.1.7.2. Esfuerzo de compresión por flexión**

El esfuerzo de compresión producido por la flexión, en  $\text{kg/cm}^2$ , no deberá exceder al valor calculado con:

$$
F_{b} = 0.33 f'm
$$
$$
F_b = 0.33(50 \text{ kg/cm}^2)
$$

$$
F_b = 11.63 \text{ kg/cm}^2
$$

## **2.1.7.3. Esfuerzo por corte**

El esfuerzo de corte en muros producido por fuerzas laterales, en kg/cm<sup>2</sup>, no deberá exceder al valor calculado de acuerdo con:

$$
f_V = 0.3\sqrt{f'm}
$$
  
\n
$$
f_V = 0.3\sqrt{50 \text{ kg/cm}^2}
$$
  
\n
$$
f_V = 0.3 * (7.07 \text{ kg/cm}^2)
$$
  
\n
$$
f_V = 2.12 \text{ kg/cm}^2
$$

#### **2.1.7.4. Esfuerzo por tensión**

El esfuerzo de tensión en las barras de acero de refuerzo, en  $kg/cm<sup>2</sup>$ , no deberá exceder al valor indicado en:

$$
f_s = 0.4fy
$$
  

$$
f_s = 0.4(2,810 \text{ kg/cm}^2)
$$
  

$$
f_s = 1,124.701 \text{ kg/cm}^2
$$

## **2.1.7.5. Diseño por flexocompresión y por cortante**

Se tomarán los valores de cortante obtenidos en la tabla de cargas muertas y vivas para cada muro, datos con los cuales se procederá al diseño de cada uno realizado con la combinación de carga CS4b en AGIES NSE 2-18.

$$
M + 0.75V + 0.75 * 0.70(S_{vd} \pm S_{hd})
$$

### Donde:

M = cargas muertas en el muro  $V = \text{cargas vivas en el muro}$  $S_{hd}$  = carga sísmica horizontal; el corte máximo en el muro  $S_{\text{vd}}$  = carga sísmica vertical; la carga muerta total acumulada en el muro

Muro  $A$  – primer nivel

Datos:

 $V_{h+}$  = 57,318.30kg  $V_{h-} = 44,938.370$  kg  $V_{\rm b\,max} = 57,318.30$  kg  $CM = 2,106.273$  kg/m  $CV = 439.024 \text{ kg/m}$  $t = 19$  cm  $2 \times e$  = espesor de pared del elemento = 6 cm  $L =$ longitud del muro = 615 cm  $d_1$  = distancia del elemento al acero = 7 cm  $H = 280$  cm  $A = 3,690.00$  cm<sup>2</sup>

## **Tabla 43.**

*Resultados diseño por flexocompresión y por cortante*

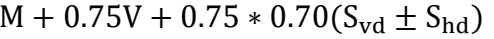

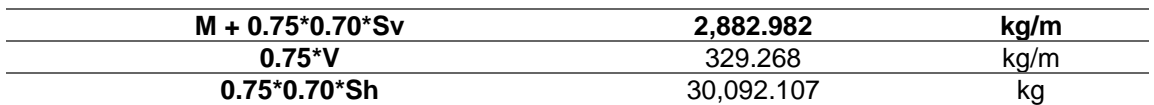

*Nota.* Flexocompresión y por cortante. Elaboración propia, realizado con Microsoft Excel 365.

## o Cargas sobre el muro

$$
Vba = \text{cortante actuante} = 57,318.30 \text{ kg}
$$

$$
w = \text{carga muerta actuante} = 3,212.251 \text{ kg}
$$

$$
Mv = \text{momento de volteo} = Vba * H = 8,425 790.059 \text{ kg/cm}
$$

Fuerza actuante =  $P = w * L$ P = 3,212.251 kg/m ∗ 6.15 m  $P = 19,755.342$  kg

o Esfuerzos en la mampostería y acero (compresión y tensión): se chequean y calculan las cargas de corte y tensión en el muro para determinar el refuerzo requerido para cada esfuerzo, de acuerdo con lo indicado en la sección 5.7.2, método 2 del libro *Reinforced Mansonry Engineering Handbook*, sexta edición.

$$
F_{a} = 0.20f'm \left[1 - \left(\frac{h}{40t}\right)^{3}\right] \t f_{a} = \frac{P}{A} \t F_{b} = 0.33f'm \t k = \frac{kd}{d}
$$
  
\n
$$
f_{b} = F_{b} \left(1.33 - \frac{F_{a}}{F_{b}}\right) \t f_{m} = f_{a} + f_{b} \t f_{s} = \left(\frac{1-k}{k}\right) * nf_{m} \t A_{s} = \frac{T}{f_{s}}
$$
  
\n
$$
C = \frac{1}{2}t * kd * f_{m} \t T = C - P \t n = \frac{E/m}{Ey} \t kd = \frac{-b - \sqrt{b^{2} - 4ac}}{2a}
$$
  
\n
$$
a = \frac{1}{6}t * f_{m} \t b = -\frac{1}{2}t * f_{m}(L - d_{1}) \t c = P\left(\frac{L}{2} - d_{1}\right) + M \t d = L - d_{1}
$$

Donde:

$$
F_a = \text{esfuerzo axial de compression en el muro de mampostería}
$$
  
\n
$$
F_a = 9{,}509.0 \text{ kg/cm}^2
$$
  
\n
$$
F_b = 16{,}516 \text{ kg/cm}^2
$$
  
\n
$$
f_b = 12{,}668 \text{ kg/cm}^2
$$
  
\n
$$
f_a = 5{,}354 \text{ kg/cm}^2
$$

- $f_m = 18.022$  kg/cm<sup>2</sup>
- $a = 57.070$  kg/cm
- $b = -103,667.041$  kg/cm
- $c = 14,312882.023 kg/cm$
- $kd = 150.542$  cm
- $C = 25,774.147$  kg
- $T = 6,018.805$  kg
- $F_b$  = esfuerzo axial de tensión en el muro de mampostería
- $f_b$  = tensión real calculada
- $f_a =$  compresión real calculada
- $C =$  fuerza de compresión
- T = fuerza de tensión; si el valor es negativo no requiere refuerzo a tensión

Con las fórmulas anteriores, se obtienen los siguientes resultados:

$$
F_a = 9.51 \text{ kg/cm}^2
$$
  
\n
$$
F_b = 16.52 \text{ kg/cm}^2
$$
  
\n
$$
f_b = 12.69 \text{ kg/cm}^2
$$
  
\n
$$
f_a = 5.35 \text{ kg/cm}^2
$$
  
\n
$$
f_m = 18.022 \text{ kg/cm}^2
$$
  
\n
$$
a = 57.070 \text{ kg/cm}
$$
  
\n
$$
b = -103,667.041 \text{ kg/cm}
$$
  
\n
$$
c = 14,312.882,023 \text{ kg/cm}
$$
  
\n
$$
kd = 150.542 \text{ cm}
$$
  
\n
$$
C = 25,774.147 \text{ kg}
$$
  
\n
$$
T = 6,018.805 \text{ kg}
$$

o Área de acero requerida por flexión en el muro

 $kd = 150.542$  cm  $d = 605.500$  cm  $k =$ kd d  $= 0.249$  $f_s = 2,957.784$  kg/cm<sup>2</sup>  $A_{s} =$ T  $f_{\rm s}$  $A_{s} =$ 6,018.805 kg 2,957.784 kg⁄cm<sup>2</sup>  $A_s = 2.035$  cm<sup>2</sup>

#### **Tabla 44.**

*Detalle de refuerzo de columnas por flexión, primer nivel*

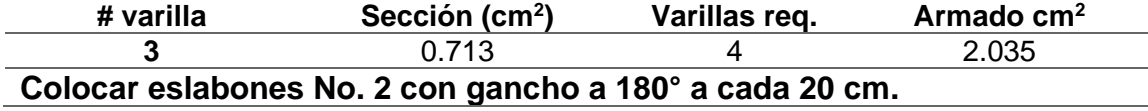

*Nota.* Refuerzo de columnas por flexión en el primer nivel. Elaboración propia, realizado con Microsoft Excel 365.

Para la distribución de las barras, en el caso de intersección de muros y esquinas, se deberá colocar una barra por cada pared que llegue a la misma. Si se trata de una intersección en esquina, forma de L, deberá contener dos barras de las cuatro que forman el refuerzo en el agujero común, las otras dos barras restantes se localizarán a continuación de dicho agujero.

Con relación a la intersección de un muro con otro, forma de T, las cuatro barras del refuerzo se distribuirán en cada uno de los agujeros que conforman la T.

En la sección 4.4.3 de AGIES 7.4–18 se especifica el tipo de refuerzo vertical mínimo, el que se presenta a continuación y se utilizará en los muros que no requieran refuerzos mayores a estos.

## **Tabla 45.**

*Refuerzo mínimo vertical*

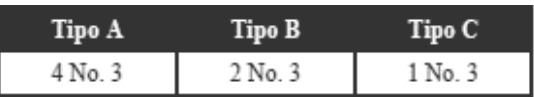

*Nota.* Refuerzo mínimo vertical. AGIES. (2000). *NSE 7.4: Mampostería reforzada (NR9: 2000)*. (p. 12.)

## **Tabla 46.**

*Separación máxima del refuerzo vertical*

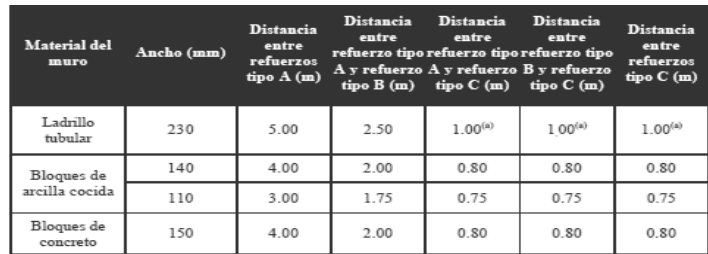

*Nota.* Máxima separación del refuerzo vertical. AGIES. (2000). *NSE 7.4: Mampostería reforzada (NR9: 2000)*. (p. 12.)

o Área de acero requerida por cortante en el muro

Para conocer el área deacero requerida por cortante en el muro se debe tomar en cuenta la siguiente tabla:

### **Tabla 47.**

*Resultados de cálculo de cortante en muros de primer nivel*

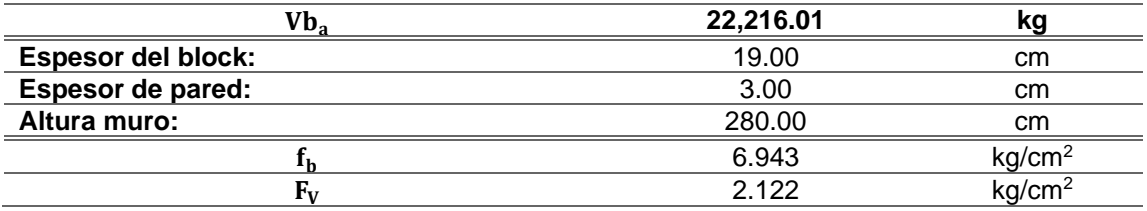

*Nota.* Cálculo de cortante en muros, primer nivel. Elaboración propia, realizado con Microsoft Excel 365.

si  $f_b < F_V$ ; no requiere refuerzo por contante

12.67 > 1.50, no cumple, colocar refuerzo por cortante.

$$
A_s = \frac{Vb_a}{f_s}
$$
  

$$
A_s = \frac{22,216.01 \text{ kg}}{1,124.701 \text{ kg/cm}^2}
$$
  

$$
A_s = 10.370 \text{ cm}^2
$$

## **Tabla 48.**

*Detalle de acero de refuerzo de columnas de primer nivel*

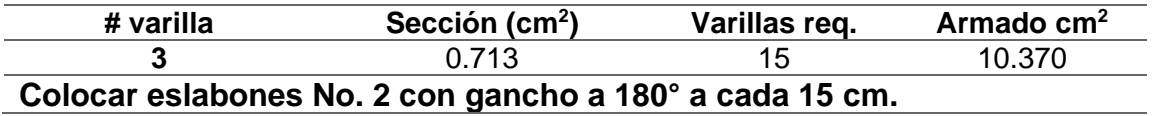

*Nota.* Acero de refuerzo en las columnas de primer nivel. Elaboración propia, realizado con Microsoft Excel 365.

## **Figura 4.**

*Refuerzo de columnas de primer nivel*

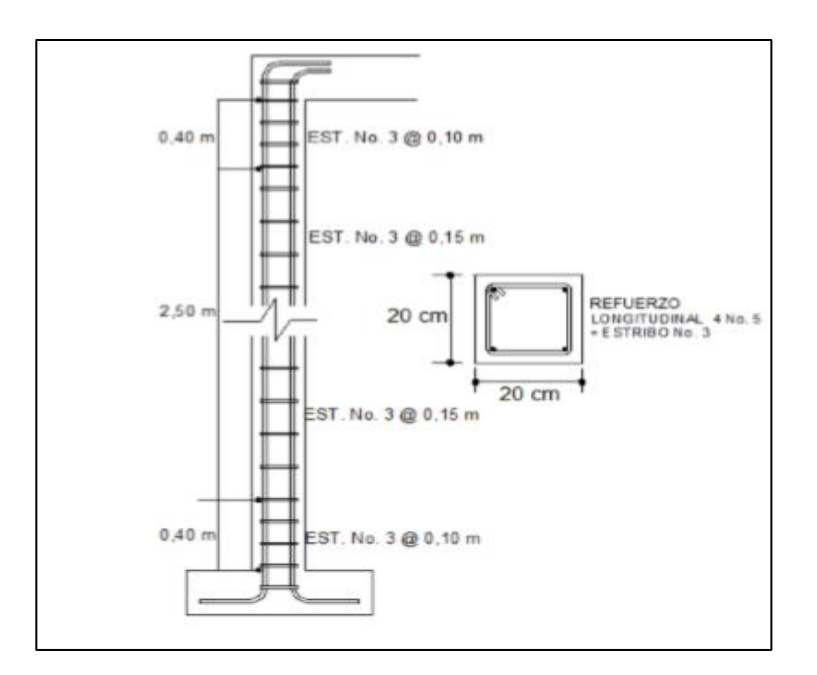

*Nota.* Refuerzo de columnas de primer nivel. Elaboración propia, realizado con AutoCAD.

## **Tabla 49.**

*Refuerzo mínimo en soleras*

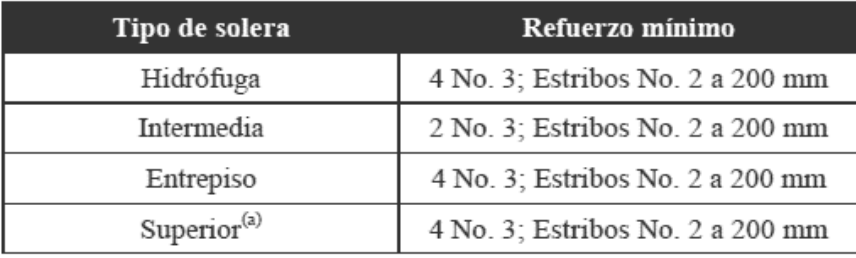

*Nota.* Refuerzo mínimo en soleras. AGIES. (2000). *NSE 7.4: Mampostería reforzada (NR9: 2000)*. (p. 19.)

A continuación, se presentan los resultados obtenidos para el diseño de cada muro del primer nivel, de acuerdo con el procedimiento utilizado anteriormente.

### **Tabla 50.**

*Resumen de cálculo armado de muros de primer nivel*

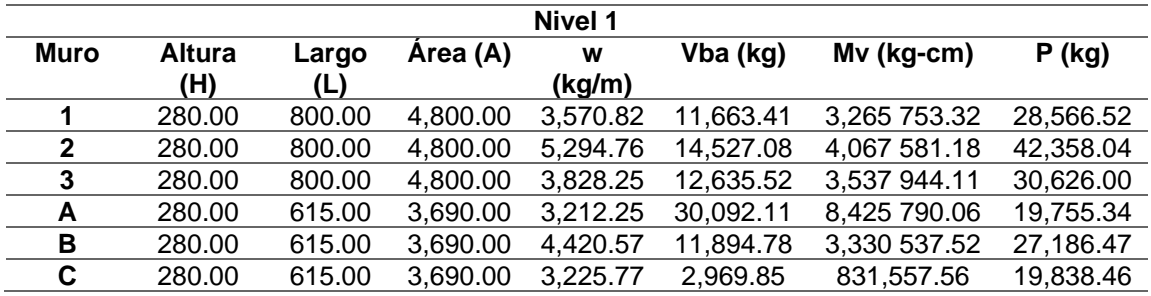

*Nota.* Cálculo armado de muros de primer nivel. Elaboración propia, realizado con Microsoft Excel 365.

## **Tabla 51.**

*Resumen de cálculo esfuerzos de compresión y tensión de muros 1er. nivel*

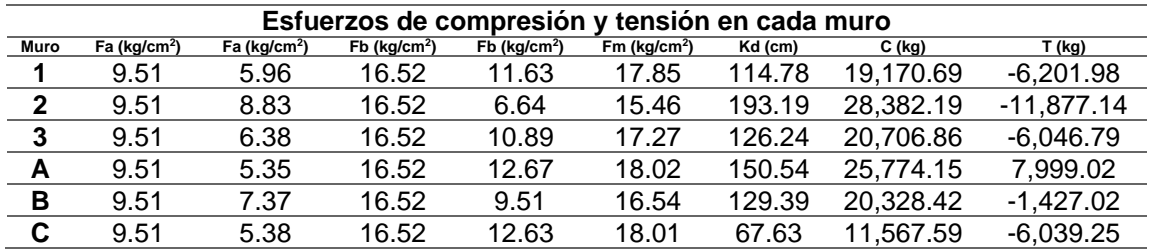

*Nota.* Compresión y tensión de muros de primer nivel. Elaboración propia, realizado con Microsoft Excel 365.

## **Tabla 52.**

*Resumen de cálculo de acero por flexión de muros de primer nivel*

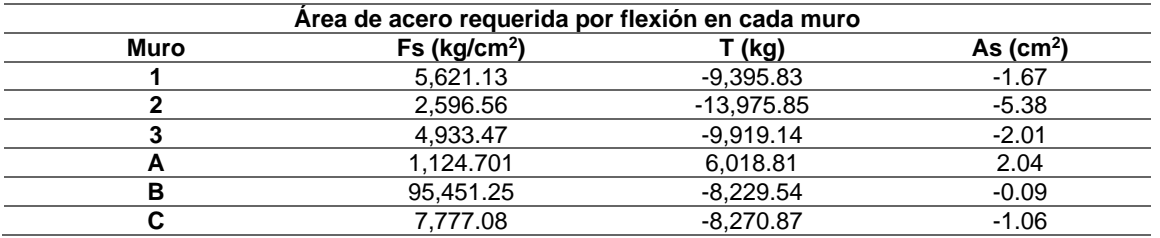

*Nota.* Cálculo de acero por flexión en muros de primer nivel. Elaboración propia, realizado con Microsoft Excel 365.

## **Tabla 53.**

*Resumen de cálculo de acero por cortante de muros de primer nivel*

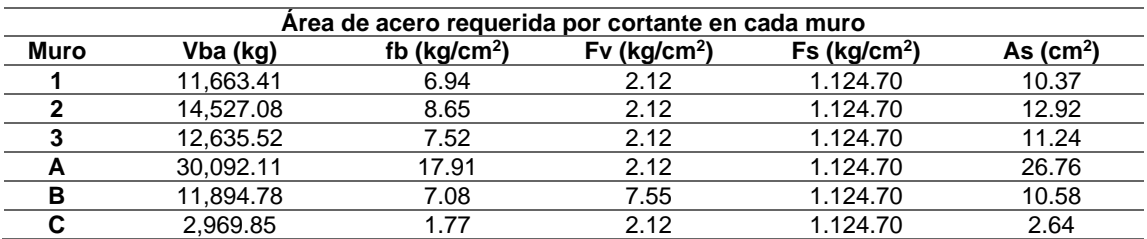

*Nota.* Cálculo de acero por cortante en muros de primer nivel. Elaboración propia, realizado con Microsoft Excel 365.

#### **Tabla 54.**

*Resumen de refuerzo por cortante de muros de primer nivel*

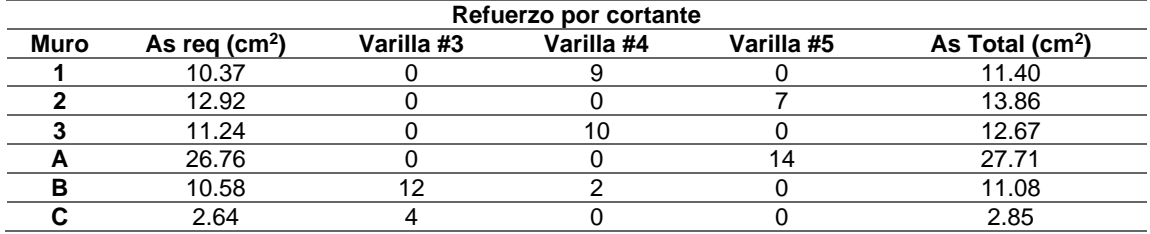

*Nota.* Refuerzo por cortante en muros de primer nivel. Elaboración propia, realizado con Microsoft Excel 365.

• Muro A – segundo nivel

Datos:

 $V_{b+} = 14,408.096$  kg  $V_{b-} = 10,749.939$  kg  $V_{\rm b max} = 14,408.096$  kg  $CM = 1,113.350$  kg/m  $CV = 91.00 \text{ kg/m}$  $t = 19$  cm  $2 * e$  = espesor de pared del elemento = 6 cm  $L =$  longitud del muro = 800 cm  $d_1$  = distancia del elemento al acero = 7 cm  $H = 300$  cm  $A = 4,800.00$  cm<sup>2</sup>

#### **Tabla 55.**

*Resultados de diseño por flexocompresión y por cortante de segundo nivel*

| $M + 0.75V + 0.75 * 0.70 * Sv$ | 1.523.909 | kg/m      |
|--------------------------------|-----------|-----------|
| $0.75*V$                       | 68.250    | ka/m      |
| $0.75*0.70*Sh$                 | 7.564.250 | i/r<br>πv |

 $M + 0.75V + 0.75 * 0.70(S_v \pm S_h)$ 

*Nota.* Diseño por flexocompresión y por cortante en segundo nivel. Elaboración propia, realizado con Microsoft Excel 365.

#### o Cargas sobre el muro

 $Vb_a$  = cortante actuante = 7,564.250 kg  $w = \text{carga}$  muerta actuante = 1,592.159 kg  $M_v$  = momento de volteo = Vb<sub>a</sub> \* H = 2,269 275.075 kg/cm Fuerza actuante =  $P = w * L$  $P = 1,592.159 \text{ kg/cm} * 800 \text{ cm}$  $P = 12,737.272$  kg

o Esfuerzos en la mampostería y acero (compresión y tensión): se chequean y calculan las cargas de corte y tensión en el muro para determinar el refuerzo requerido para cada esfuerzo, de acuerdo con lo indicado en la sección 5.7.2 del método 2 del libro *Reinforced Mansonry Engineering Handbook,* sexta edición.

$$
F_a = 0.20f'm \left[1 - \left(\frac{h}{40t}\right)^3\right]
$$
\n
$$
f_a = \frac{P}{A}
$$
\n
$$
F_b = 0.33f'm
$$
\n
$$
k = \frac{kd}{d}
$$
\n
$$
f_b = F_b \left(1.33 - \frac{F_a}{F_b}\right)
$$
\n
$$
f_m = f_a + f_b
$$
\n
$$
f_s = \left(\frac{1-k}{k}\right) * nf_m
$$
\n
$$
A_s = \frac{T}{f_s}
$$
\n
$$
C = \frac{1}{2}t * kd * f_m
$$
\n
$$
T = C - P
$$
\n
$$
n = \frac{E/m}{Ey} \qquad kd = \frac{-b - \sqrt{b^2 - 4ac}}{2a}
$$

$$
a = \frac{1}{6}t * f_m \qquad b = -\frac{1}{2}t * f_m(L - d_1) \quad c = P\left(\frac{L}{2} - d_1\right) + M \qquad d = L - d_1
$$

Donde:

 $F_a$  = esfuerzo axial de compresión en el muro de mampostería

 $F_b$  = esfuerzo axial de tensión en el muro de mampostería

- $f_b$  = tension real calculada
- $f_a$  = compresión real calculada
- $C =$  fuerza de compresión
- T = fuerza de tensión; si el valor es negativo no requiere refuerzo a tensión

Con las fórmulas anteriores, se obtienen los siguientes resultados:

 $F_a = 9.394$  kg/cm<sup>2</sup>  $F_b = 16.516$  kg/cm<sup>2</sup>  $f<sub>b</sub> = 17.302 kg/cm<sup>2</sup>$  $f_a = 2.654 \text{ kg/cm}^2$  $f_m = 19.955$  kg/cm<sup>2</sup>  $a = 63.191 \text{ kg/cm}$  $b = -150,332.101$  kg/cm  $c = 7,275022.801 \text{ kg/cm}$  $kd = 49.420$  cm  $C = 9,368.669$  kg  $T = -3,368.602$  kg

o Área de acero requerida por flexión en el muro

$$
kd = 49.420 \text{ cm}
$$

$$
d = 793 \text{ cm}
$$

$$
k = \frac{kd}{d} = 0.062
$$
  
\n
$$
f_s = 245.47 \text{ kg/cm}^2
$$
  
\n
$$
A_s = \frac{T}{f_s}
$$
  
\n
$$
A_s = \frac{-3,368.602 \text{ kg}}{2.654 \text{ kg/cm}^2}
$$
  
\n
$$
A_s = -0.207 \text{ cm}^2
$$

## **Tabla 56.**

*Resumen de refuerzo de columnas por flexión de segundo nivel*

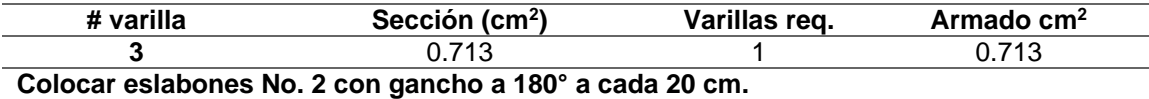

*Nota.* Refuerzo de columnas por flexión de segundo nivel. Elaboración propia, realizado con Microsoft Excel 365.

## **Figura 5.**

*Armado de columnas de segundo nivel*

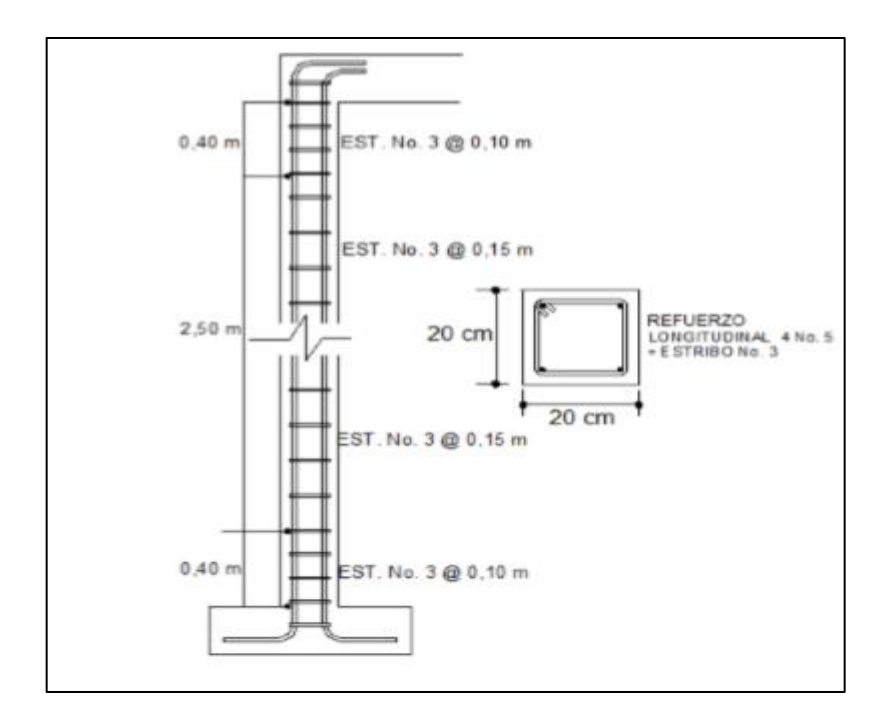

*Nota.* Armado de columnas de segundo nivel. Elaboración propia, realizado con AutoCAD.

o Área de acero requerida por cortante en el muro

Para calcular el área de acero requerida por cortante en el muro se debe considerar la siguiente tabla:

#### **Tabla 57.**

*Resultados de cálculo de cortante en muros de segundo nivel*

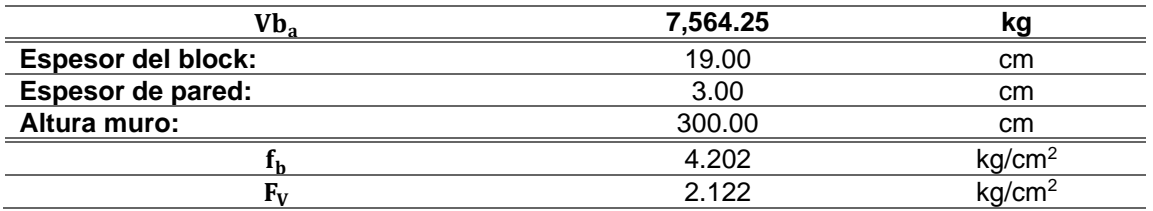

*Nota.* Cálculo de cortante en muros de segundo nivel. Elaboración propia, realizado con Microsoft Excel 365.

si  $f_b < F_V$ ; no requiere refuerzo por contante

$$
f_h < F_V
$$

4.202 < 2.122, no cumple, colocar refuerzo por cortante.

$$
A_s = \frac{Vb_a}{f_s}
$$
  

$$
A_s = \frac{7,564.25 \text{ kg}}{1,124.70 \text{ kg/cm}^2}
$$
  

$$
A_s = 6.73 \text{ cm}^2
$$

### **Tabla 58.**

*Resumen de refuerzo de columnas de segundo nivel*

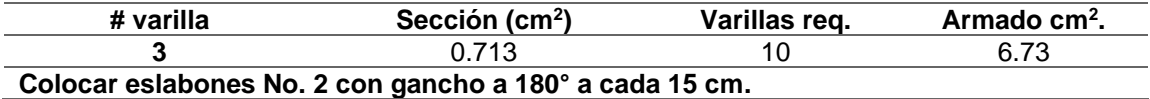

*Nota.* Refuerzo de columnas de segundo nivel. Elaboración propia, realizado con Microsoft Excel 365.

## **Figura 6.**

*Armado de soleras de segundo nivel*

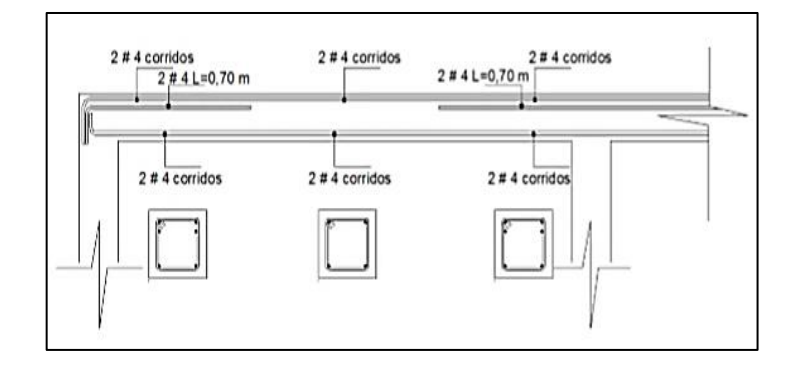

*Nota.* Armado de soleras de segundo nivel. Elaboración propia, realizado con AutoCAD.

A continuación, se presentan los resultados del diseño de cada muro del segundo nivel, siguiendo el procedimiento utilizado anteriormente:

### **Tabla 59.**

*Resumen de cálculo de armado de muros de segundo nivel*

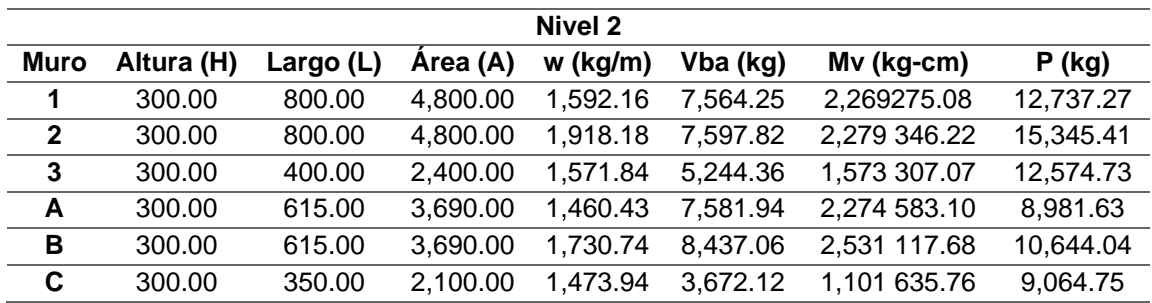

*Nota.* Cálculo resumido de armado de muros de segundo nivel. Elaboración propia, realizado con Microsoft Excel 365.

## **Tabla 60.**

*Resumen de cálculo de esfuerzos de compresión y tensión, muros de 2do. nivel*

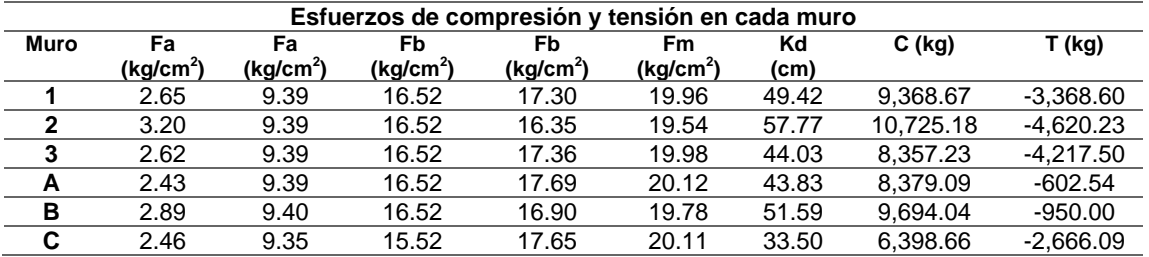

*Nota.* Cálculo resumido de esfuerzos de compresión y tensión de muros de segundo nivel. Elaboración propia, realizado con Microsoft Excel 365.

## **Tabla 61.**

*Resumen de cálculo de acero por flexión de muros de segundo nivel*

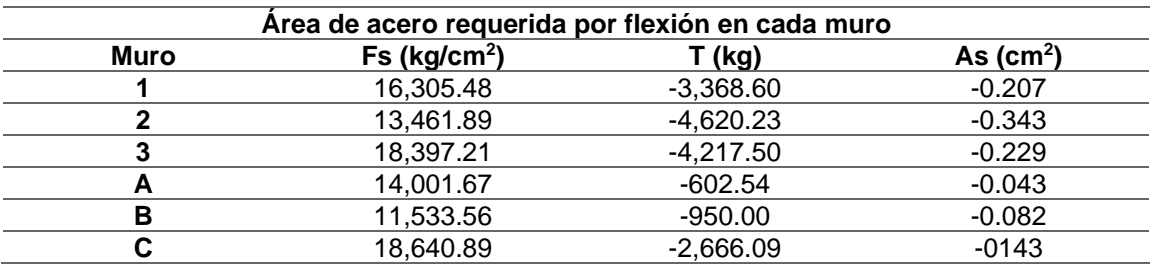

*Nota.* Cálculo resumido de acero por flexión de muros de segundo nivel. Elaboración propia, realizado con Microsoft Excel 365.

### **Tabla 62.**

*Resumen de cálculo de acero por cortante de muros de segundo nivel*

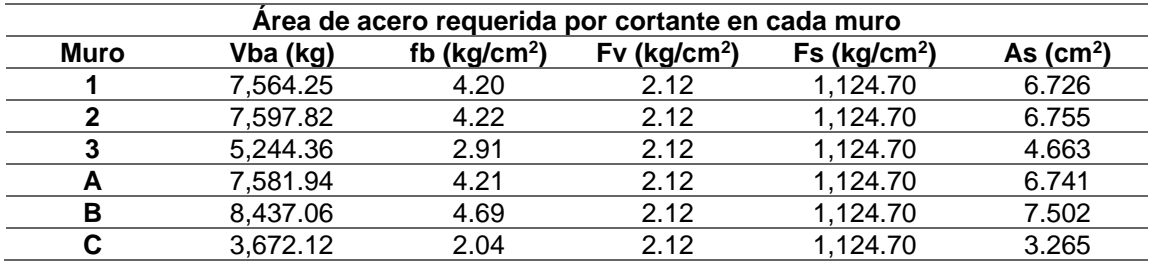

*Nota.* Cálculo resumido de acero por cortante de muros de segundo nivel. Elaboración propia, realizado con Microsoft Excel 365.

### **Tabla 63.**

*Resumen de refuerzo por cortante de muros de segundo nivel*

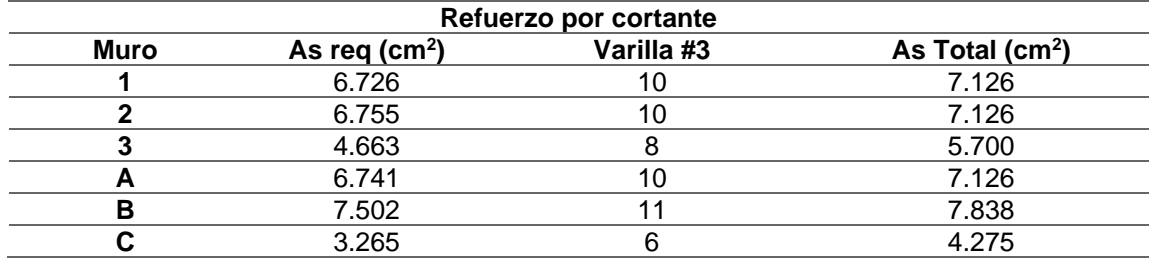

*Nota.* Refuerzo resumido por cortante de muros de segundo nivel. Elaboración propia, realizado con Microsoft Excel 365.

## **2.1.8. Diseño de losas**

Las losas son elementos estructurales que pueden servir como cubiertas que protegen de la intemperie, como entrepisos para transmitir cargas verticales o como diafragmas para transmitir cargas horizontales. Tomando como referencia la losa 1 de entrepiso se tiene:

Dimensión de lado corto = a = 3.08 m Dimensión de lado largo = b = 3.93 m

a  $\frac{a}{b}$  = 0.78, si la relación a/b es mayor a 0.5 la losa trabaja en dos sentidos.

## **Tabla 64.**

*Cargas que afectan a la losa*

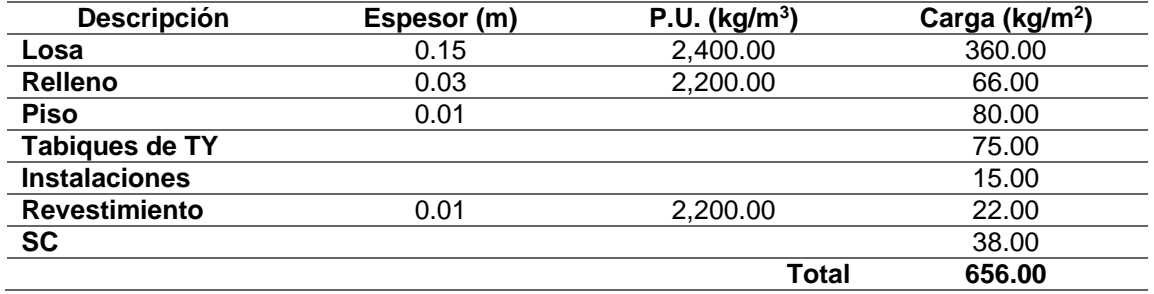

*Nota.* Cargas que afectan a la losa. Elaboración propia, realizado con Microsoft Excel 365.

• Integración de cargas últimas de diseño:

$$
C_{u} = 1.2CM + 1.6CV
$$

Según AGIES NSE 2 CR2:

4.5.9 del NSE 2, calcular las de sismo

Datos:

 $CM = 656 \text{ kg/m}^2$ 

 $CV = 500 \text{ kg/m}^2$ 

$$
C_{u} = 1.2(656 \text{ kg/m}^2) + 1.6(500 \text{ kg/m}^2)
$$

$$
C_{u} = 787.20 \text{ kg/m}^2 + 800 \text{ kg/m}^2
$$

$$
C_{u} = 1.587.20 \text{ kg/m}^2
$$

Cálculos de momentos positivos y negativos mediante las siguientes ecuaciones:

$$
M_{(-)} = f * W_u * L^2
$$
  

$$
M_{(+)} = f1 * CM * L^2 + f2 * CV * L^2
$$

Donde:

f = coeficiente de momento negativo, ver anexo f1 = coeficiente de momento positivo por carga muerta, ver anexo f2 = coeficiente de momento positivo por carga viva, ver anexo L = longitud libre del miembro en el lado analizado M(-)=momento negativo M(+)=momento positivo

En los anexos se encuentran tablas con los distintos casos, donde se indica el tipo de apoyo con el cual se está considerando la losa. Para el presente caso se utiliza el caso No. 2, ya que la losa estará empotrada en los cuatro lados, es decir que la losa estará empotrada o apoyada en las vigas de los marcos. Asimismo, la relación de lado corto y lado largo se calculó anteriormente con un valor de 0.87.

o Momentos en el lado corto (a)

$$
M_{a(-)} = f * W_u * L^2
$$
  
\n
$$
M_{a(-)} = 0.069 * 1,587.20 \text{ kg/m}^2 * (3.08 \text{m})^2
$$
  
\n
$$
M_{a(-)} = 1,035.55 \text{ kg/m}
$$

$$
M_{a(+)} = f1 * CM * L^2 + f2 * CV * L^2
$$

$$
M_{a(+)} = 0.028 * 1.2(656 \text{ kg/m}^2) * (3.08 \text{ m})^2 + 0.045 * 1.7(500 \text{ kg/m}^2) * (3.08 \text{ m})^2
$$

$$
M_{a(+)} = 537.94 \text{ kg/m}
$$

o Momentos en el lado largo (b)

$$
M_{b(-)} = f * W_u * L^2
$$
  

$$
M_{b(-)} = 0.022 * 1,587.20 kg/m^2 * (3.93m)^2
$$
  

$$
M_{b(-)} = 566.19 kg/m
$$

$$
M_{b(+)} = f1 * CM * L^2 + f2 * CV * L^2
$$
  
\n
$$
M_{b(+)} = 0.009 * 1.2(656 \text{ kg/m}^2) * (3.93 \text{ m})^2 + 0.014 * 1.7(500 \text{ kg/m}^2) * (3.93 \text{ m})^2
$$
  
\n
$$
M_{b(+)} = 290.78
$$

En este caso la cuantilla mínima debe ser igual a 0.0020, por lo tanto el área de acero mínimo es:

$$
A_{s min} = 0.002 * b * d
$$

Donde:

d = espesor de la losa – recubrimiento – 
$$
\frac{\text{diámetro propuesto}}{2}
$$
  
b = base unitaria (1m = 39.37 plg)  

$$
A_{s min} = 0.002 * 100 \text{cm} * \left(15 \text{cm} - 2.54 - \frac{0.95 \text{ cm}}{2}\right)
$$
  

$$
A_{s min} = 0.002 * 100 \text{cm} * (11.99)
$$
  

$$
A_{s min} = 1.55 \text{ cm}^2
$$

Para esta área de acero, se calcula el momento último que resiste para compararlo con los momentos actuantes que se tienen en las losas.

$$
M_n = \rho * b * d^2 * fy \left( 1 - \frac{0.5 * \rho * fy}{0.85 * f'c} \right)
$$
  

$$
M_n = 0.002 * 100 \text{cm} * (11.98 \text{cm})^2 * 2,810 \frac{\text{kg}}{\text{cm}^2} \left( 1 - \frac{0.5 * 0.002 * 2810 \frac{\text{kg}}{\text{cm}^2}}{0.85 * 210 \frac{\text{kg}}{\text{cm}^2}} \right)
$$
  

$$
M_n = 79,388.72 \text{ kg} - \text{cm}
$$
  

$$
M_n = 793.89 \text{ kg} - \text{m}
$$

El código ACI 318-05, en la sección 13.3.1, requiere que el área de refuerzo en cada dirección para sistemas de losas de dos direcciones debe determinarse a partir de los momentos en las secciones críticas. De los momentos calculados se toman los mayores o críticos en cada sentido y se calcula el área requerida por cada uno.

### **Tabla 65.**

*Resultados de cálculo de momentos de losa 1 de entrepiso*

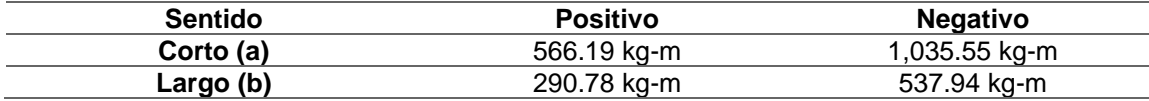

*Nota.* Cálculo de momentos de losa 1 de entrepiso. Elaboración propia, realizado con Microsoft Excel 365.

Desarrollando una relación proporcional de área y momentos se obtiene:

### **Tabla 66.**

*Resultados de cálculo de acero de losa 1 de entrepiso*

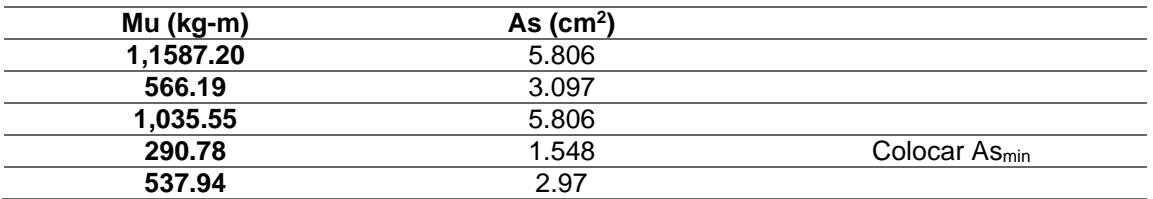

*Nota.* Cálculo de acero de losa 1 de entrepiso. Elaboración propia, realizado con Microsoft Excel 365.

Realizado con varilla No. 3 con un área nominal de 0.71 cm<sup>2</sup>, se calcula la cantidad de varillas requeridas en una longitud unitaria de 1 metro para las áreas de acero solicitadas.

### **Tabla 67.**

*Resumen de acero de refuerzo de losa 1 de entrepiso*

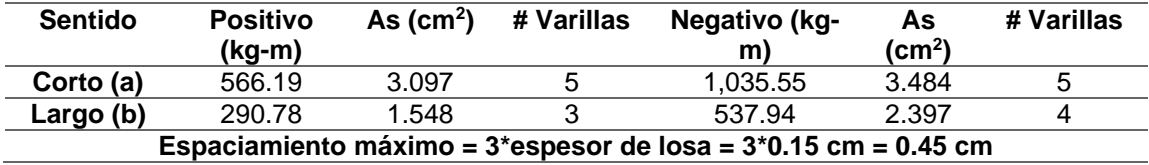

*Nota.* Resumen de acero de refuerzo de losa 1 de entrepiso. Elaboración propia, realizado con Microsoft Excel 365.

El código ACI 318-05, en la sección 7.6.5, requiere que en muro o en losas, exceptuando las losas nervadas, la separación del refuerzo principal por flexión no debe ser mayor de 3 veces el espesor del muro o de losa, ni de 45 cm.

Para las losas 1 y 3 del primer nivel, se colocará un refuerzo en el sentido corto (a) de 5 varillas No. 3 @ 25 cm para la cama inferior y 5 varillas No. 3 @ 20 cm para la cama superior. En el sentido largo (b) se utilizarán 4 varillas No. 3 @ 25 cm para la cama inferior y 4 varillas No. 3 @ 25 cm para la cama superior.

• Diseño de losas 2 y 4

Lado corto  $a = 3.08$  m Lado largo  $b = 4.08$  m a b = 0.75; dos sentidos  $CM = 656 \text{ kg/m}^2$  $CV = 500 \text{ kg/m}^2$  $C_{\rm u} = 1,587.20 \text{ kg/m}^2$  $M_{a(-)} = 1,035.55$  kg/m  $M_{a(+)} = 566.19$  kg/m  $M_{b(-)} = 579.84$  kg/m  $M_{b(+)} = 313.43 \text{ kg/m}$  $A_{\rm s,min} = 1.548 \text{ cm}^2$  $M_n = 1,169.73$  kg – m

## **Tabla 68.**

*Resumen de momentos de losas 2 y 4 de entrepiso*

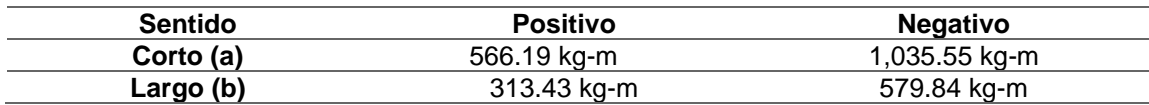

*Nota.* Momentos de losas 2 y 4 de entrepiso. Elaboración propia, realizado con Microsoft Excel 365.

Realizando una relación proporcional de área y momentos se obtiene:

## **Tabla 69.**

*Resultados de cálculo de acero de losas 2 y 4 de entrepiso*

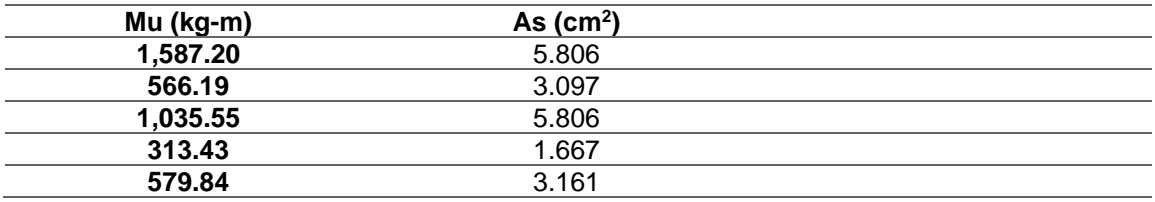

*Nota.* Cálculo de acero de losas 2 y 4 de entrepiso. Elaboración propia, realizado con Microsoft Excel 365.

Realizado con varilla No. 3 con un área nominal de 0.71 cm<sup>2</sup>, se calcula la cantidad de varillas requeridas en una longitud unitaria de 1 metro para las áreas de acero solicitadas, y se tiene:

## **Tabla 70.**

*Resumen de acero de refuerzo de losas 2 y 4 de entrepiso*

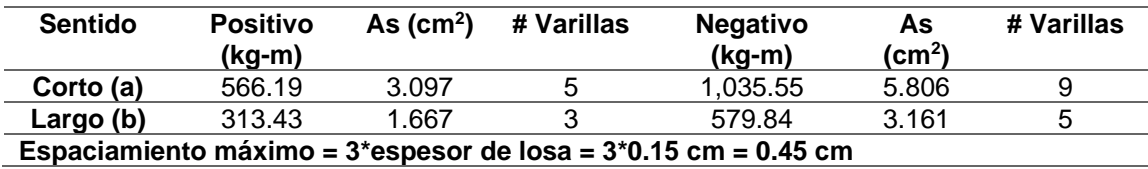

*Nota.* Resumen de acero de refuerzo de losas 2 y 4 de entrepiso. Elaboración propia, realizado con Microsoft Excel 365.

Para las losas 2 y 4 de entrepiso, se colocará un refuerzo en el sentido corto (a) de 9 varillas No. 3 @ 25 cm para la cama inferior y 5 varillas No. 3 @

20 cm para la cama superior. En el sentido largo (b) se utilizarán 5 varillas No. 3 @ 25 cm para la cama inferior y 3 varillas No. 3 @ 25 cm para la cama superior.

• Diseño de losas 1 y 2 de techo

Lado corto  $a = 3.08$  m Lado largo  $b = 3.93$  m

$$
\frac{a}{b} = 0.78; \text{dos sentidos}
$$

Datos:

 $CM = 493 \text{ kg/m}^2$  $CV = 100 \text{ kg/m}^2$  $C_{\rm u} = 751.60 \text{ kg/m}^2$  $M_{a(-)} = 490.37 \text{ kg/m}$  $M_{a(+)} = 237.76$  kg/m  $M_{b(-)} = 254.74$  kg/m  $M_{b(+)} = 123.37 \text{ kg/m}$  $A_{\rm s,min} = 1.548 \text{ cm}^2$  $M_n = 577.42$  kg – m

## **Tabla 71.**

*Resultados de cálculo de momentos de losas 1 y 2 de techo*

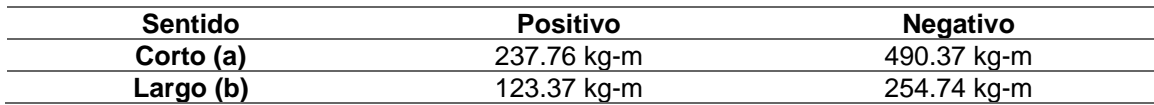

*Nota.* Cálculo de momentos de losas 1 y 2 de techo. Elaboración propia, realizado con Microsoft Excel 365.

Realizando una relación proporcional de área y momentos se obtiene:

## **Tabla 72.**

*Resultados de cálculo de acero de losas 1 y 2 de techo*

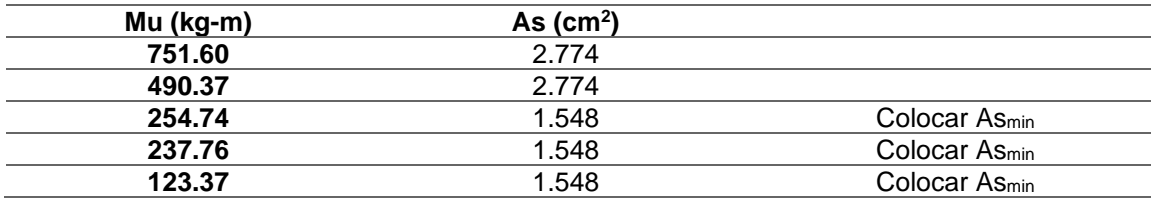

*Nota.* Cálculo de acero de losas 1 y 2 de techo. Elaboración propia, realizado con Microsoft Excel 365.

Realizado con varilla No. 3 con un área nominal de 0.71 cm<sup>2</sup>, se calcula la cantidad de varillas requeridas en una longitud unitaria de 1 metro para las áreas de acero solicitadas.

## **Tabla 73.**

*Resumen de acero de refuerzo de losas 1 y 2 de techo*

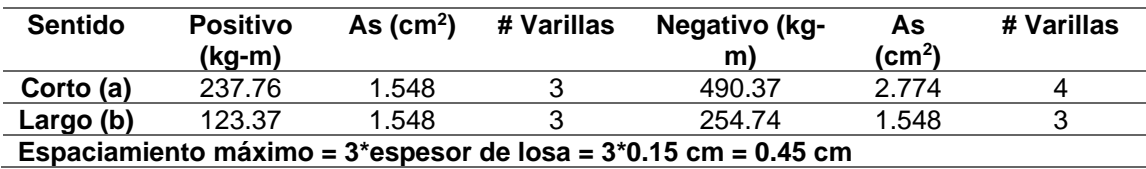

*Nota.* Resumen de acero de refuerzo de losas 1 y 2 de techo. Elaboración propia, realizado con Microsoft Excel 365.

Para las losas 1 y 2 de techo se colocará un refuerzo en el sentido corto (a) de 3 varillas No. 3 @ 25 cm para la cama inferior y 4 varillas No. 3 @ 25 cm para la cama superior. En el sentido largo (b) se utilizarán 3 varillas No. 3 @ 25 cm para la cama inferior y 3 varillas No. 3 @ 25 cm para la cama superior.

• Diseño de losa 3 de techo

Lado corto  $a = 3.08$  m Lado largo  $b = 4.08$  m

$$
\frac{a}{b} = 0.75
$$
; dos sentidos

Datos:

 $CM = 493 \text{ kg/m}^2$  $CV = 100 \text{ kg/m}^2$  $C_{\rm u} = 751.60 \text{ kg/m}^2$  $M_{a(-)} = 490.37 \text{ kg/m}$  $M_{a(+)} = 237.76$  kg/m  $M_{b(-)} = 274.58 \text{ kg/m}$  $M_{b(+)} = 132.98 \text{ kg/m}$  $A_{\rm s,min} = 1.548 \text{ cm}^2$  $M_n = 577.42$  kg – m

## **Tabla 74.**

*Resultados de cálculo de momentos de losa 3 de techo*

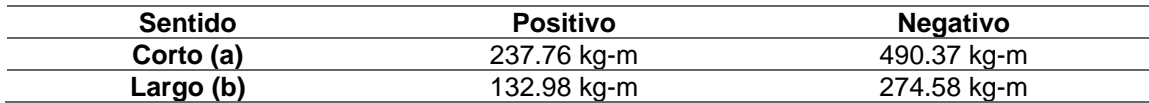

*Nota.* Cálculo de momentos de losa 3 de techo. Elaboración propia, realizado con Microsoft Excel 365.

Realizando una relación proporcional de área y momentos se obtiene:

## **Tabla 75.**

*Resultados de cálculo de acero de losa 3 de techo*

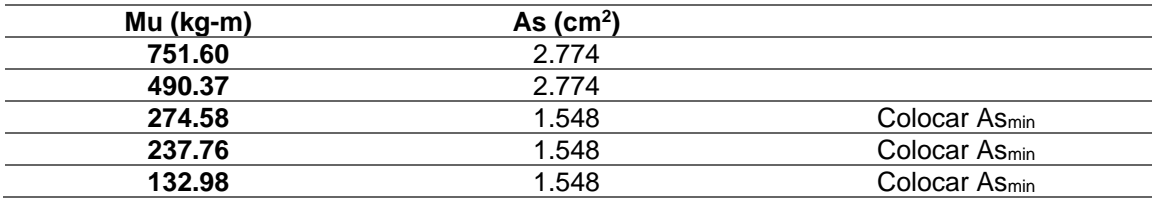

*Nota.* Cálculo de acero de losa 3 de techo. Elaboración propia, realizado con Microsoft Excel 365.

Realizado con varilla No. 3 con un área nominal de 0.71 cm<sup>2</sup>, se calcula la cantidad de varillas requeridas en una longitud unitaria de 1 metro para las áreas de acero solicitadas.

## **Tabla 76.**

*Resumen de acero de refuerzo de losa 3 de techo*

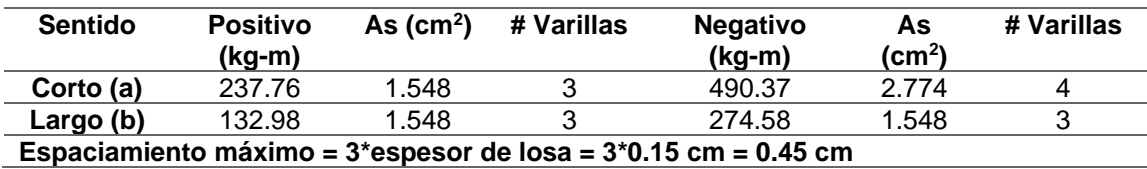

*Nota.* Resumen de acero de refuerzo de losa 3 de techo. Elaboración propia, realizado con Microsoft Excel 365.

Para la losa 3 de techo se colocará un refuerzo en el sentido corto (a) de 4 varillas No. 3 @ 25 cm para la cama inferior y 3 varillas No. 3 @ 25cm para la cama superior. En el sentido largo (b) se utilizarán 3 varillas No. 3 @ 25 cm para la cama inferior y 3 varillas No. 3 @ 25 cm para la cama superior.

## **2.1.9. Diseño de cimentación**

La estructura estará soportada por un cimiento corrido, este recibirá las cargas inducidas por los muros de mampostería, se debe verificar y comparar según la carga admisible del suelo.

### **2.1.9.1. Diseño de cimiento corrido**

De acuerdo con el diseño, el cimiento corrido se calcula con los siguientes datos:

 $\gamma_{\text{concrete}} = 2,400 \text{ kg/m}^3$  $f'c = 210 \text{ kg/cm}^2$  $fy = 2,810 \text{ kg/cm}^2$  $t = 0.20$  m  $F_{\text{CII}} = 1.5$  $\gamma_{\text{suelo}} = 0.99 \text{ kg/m}^3$  $Vs = 44.67$  Ton/m<sup>3</sup>

Lo primero que debe determinarse es la carga que soportará el cimiento corrido por unidad lineal  $(W_U)$ :

$$
W_{U} = \frac{W_{\text{edificio}}}{L_{\text{total}}} = \frac{82,589.68 \text{ kg}}{75.60 \text{ m}} = 1,092.46 \text{ kg/m}
$$

## Donde:

 $W_U$  = peso que soportará el cimiento corrido

Wedificio = peso del edificio

 $L_{total} =$  longitud total de muros

## **Figura 7.**

*Detalle de zapata*

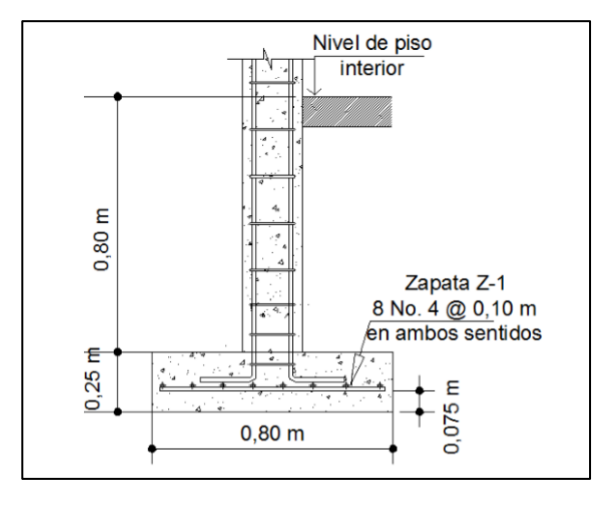

*Nota.* Diseño de zapata a detalle. Elaboración propia, realizado con AutoCAD.

Carga de trabajo  $(W_t)$ 

$$
W_t = \frac{W_U}{F_{CU}} = \frac{1,092.46 \text{ kg/m}}{1.50} = 728.30 \text{ kg/m}
$$

Presión actuante  $(q_{act})$ : es la presión total vertical que actúa en la base de la cimentación. Se define como el cociente entre la carga total y el área de la cimentación; incluye todas las componentes verticales (sobrecarga, peso de la estructura, peso del cimiento, peso de la tierra).

$$
P_{total} = W_t + W_{suelo} + W_{cimiento}
$$
  
\n
$$
P_{total} = 728.30 + (0.50 * 1 * 0.8 * 1,500) + (2,400 * 0.5 * 0.2 * 1)
$$
  
\n
$$
P_{total} = 728.30 + 600 + 240
$$
  
\n
$$
P_{total} = 1,568.3 \text{ kg}
$$

$$
q_{\text{act}} = \frac{P_{\text{total}}}{\text{Area}}
$$

$$
q_{\text{act}} = \frac{1,568.3}{0.5 \times 1} = 3,136.6 \text{ kg/m}^2
$$

Con el resultado anterior, se establece que es factible la construcción del edificio con el cimiento calculado, ya que la presión que este ejerce sobre el suelo es menor a la capacidad del suelo:

$$
q_{\rm act} < q_{\rm adm}
$$

- Espesor del cimiento
	- o Presión de diseño última  $(q_{dis u})$ : es la presión actuante incrementada por un factor de seguridad llamado factor de carga última, el cual se encuentra en el rango de 1 a 1.5, como ya se estableció anteriormente. Para este caso  $F_{CU} = 1.5$ .

 $q_{dis\,u} = F_{CU} * q_{act}$  $q_{disu} = 1.5 * 3,136.6$  $q_{dis\,u} = 4,704.9 \text{ kg/m}^2$ 

o Peralte del cimiento (d)

$$
d = t - rec - \frac{\emptyset \text{ variable}}{2}
$$

$$
d = 20 - 7.5 - \frac{1.29}{2}
$$

$$
d = 11.86 \text{ cm} \approx 12 \text{ cm}
$$

o Chequeo a corte

$$
x = \frac{0.5m - 0.14m}{2} - 0.12m
$$

$$
x = 0.06 m
$$

# **Figura 8.**

*Diagrama de cimiento corrido – punzonamiento*

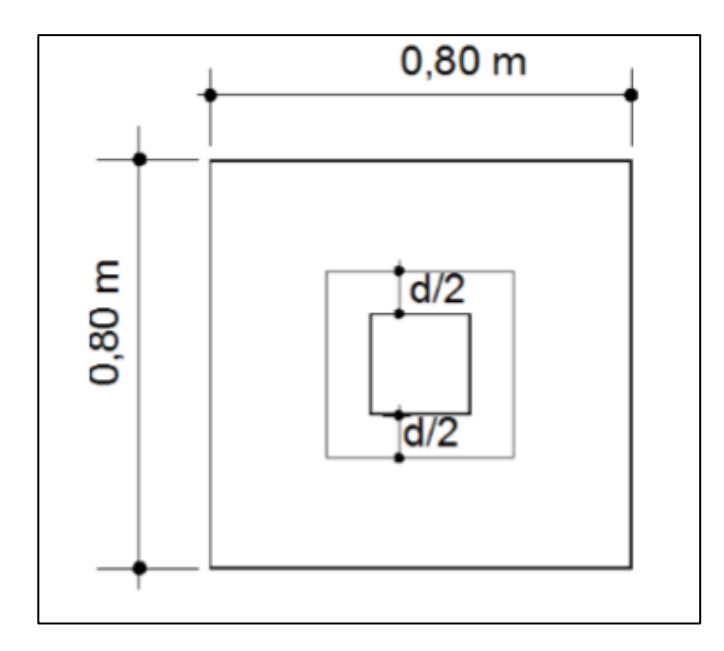

*Nota.* Diagrama de cimiento corrido, punzonamiento. Elaboración propia, realizado con AutoCAD.

$$
V_{\text{act}} = q_{\text{dis u}}(l_{\text{punz}})
$$

$$
V_{\text{act}} = 4,704.9 * 0.12
$$

$$
V_{\text{act}} = 564.59 \text{ kg}
$$

Ahora se calcula el corte que resiste el concreto:

$$
V_r = 0.53 * 0.85 * \sqrt{f'c} * bd
$$
  

$$
V_r = 0.53 * 0.85 * \sqrt{210} * 100 * 12
$$
  

$$
V_r = 7,834.04 kg
$$

$$
V_{\text{act}} < V_r
$$
\n
$$
564.59 \, \text{kg} < 7,834.04 \, \text{kg, cumple}
$$

Como el corte actuante es menor que el corte resistente, esto da la seguridad de que el espesor del cimiento es capaz de soportar las cargas que se le aplican.

o Diseño por flexión

$$
L = \frac{0.5m - 0.14m}{2}
$$

$$
L = 0.18 m
$$

$$
M = \frac{WL^2}{2} = \frac{4,704.9 \frac{kg}{m} * (0.18 m)^2}{2} = 76.22 kg - m
$$

o Área de acero requerido

$$
As_{req} = \left[ bd - \sqrt{(bd)^2 - \frac{M*b}{0.003825f'c}} \right] * \frac{0.85f'c}{fy}
$$
  

$$
As_{req} = \left[ 100 * 12 - \sqrt{(100 * 12)^2 - \frac{76.22 * 100}{0.003825 * 210}} \right] * \frac{0.85 * 210}{2,810}
$$
  

$$
As_{req} = 0.25 \text{ cm}^2
$$

o Área de acero mínima

$$
\text{As}_{\text{min}} = \rho_{\text{min}} * \mathbf{b} * \mathbf{d}
$$
\n
$$
\text{As}_{\text{min}} = \frac{14.1}{2,810} * 100 * 12
$$
\n
$$
\text{As}_{\text{min}} = 6.02 \text{ cm}^2
$$

Debido a que el acero requerido es menor al acero mínimo establecido se toma como valor  $As_{min}$ .

## **Tabla 77.**

*Resumen de cálculo de espaciamiento de los eslabones*

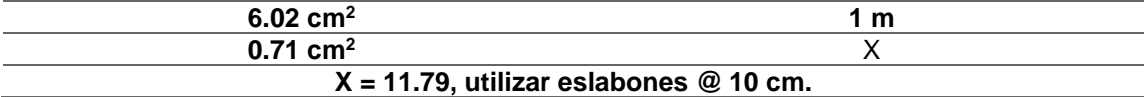

*Nota.* Cálculo de espaciamiento de los eslabones. Elaboración propia, realizado con Microsoft Excel 365.

o Área de acero por temperatura

 $As_{temperature} = 0.002 * b * t$  $\text{As}_{\text{temperature}} = 0.002 * 50 * 20$
$\text{As}_{\text{temperature}} = 2.00 \text{ cm}^2$ , utilizar varilla No. 4 (1.27 cm²) para la distribución del acero.

#### **Tabla 78.**

*Resumen de cálculo de refuerzo por temperatura*

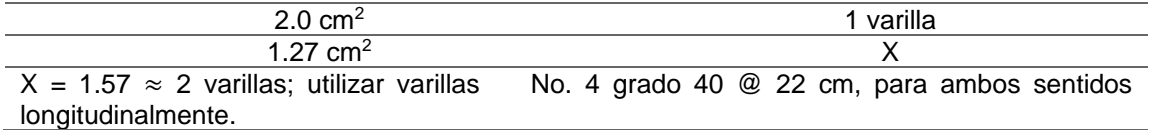

*Nota.* Resumen de cálculo de refuerzo por temperatura. Elaboración propia, realizado con Microsoft Excel 365.

#### **2.1.10. Diseño de gradas**

Una escalera es un elemento estructural cuya función es conducir (de forma cómoda) a un tránsito específico de personas a diferentes niveles de una edificación. Que las gradas cumplan con la función de manera cómoda depende directamente de la relación de los peldaños, es decir, la relación existente entre la huella y contrahuella (H y C, respectivamente).

• Las escaleras tendrán 25 cm de huella y 20 cm de contrahuella, están apoyadas en una losa continua, como elemento inclinado con capacidad resistente a la flexión, por lo que se diseñará como si se tratara de una losa.

Altura de huella = 1.6 m / 8 huellas (escalones), hasta el descanso =  $0.20$  m= 20 cm.

Determinando el número de huellas:

# huellas = 
$$
\frac{h_{\text{nivel}}}{C}
$$
 =  $\frac{2.80 \text{ m}}{0.20 \text{ m}}$  = 14 escalones

Considerando 8 contrahuellas antes de llegar al descanso, se calcula el número de huellas antes de llegar al descanso:

# huellas = 
$$
8 - 1 = 7
$$
 huellas

Chequeando parámetros:  $C = 20$  cm  $\leq 20$  cm, cumple  $H = 25$  cm  $> C$ , cumple  $C * H = 500$  cm<sup>2</sup> está entre 480 – 500 cm<sup>2</sup>, cumple  $C + H = 45$  cm está entre  $45 - 48$  cm, cumple  $2C + H = 65$  cm  $\approx 64$  cm, cumple

• Espesor de losa

$$
t = \frac{\text{Perímetro}}{180}
$$

$$
t = \frac{2(1.5 \text{ m}) + 2(1.75 \text{ m}) + 4(1.5)}{180}
$$

$$
t = 6.94 \text{ cm} \approx 7 \text{ cm}
$$

Nota: el espesor mínimo de losa en dos direcciones que dicta el código ACI, capítulo 8, sección 8.3.1.1, es de 10 cm, valor a utilizar en este caso.

## **Figura 9.**

*Planta de módulo de gradas*

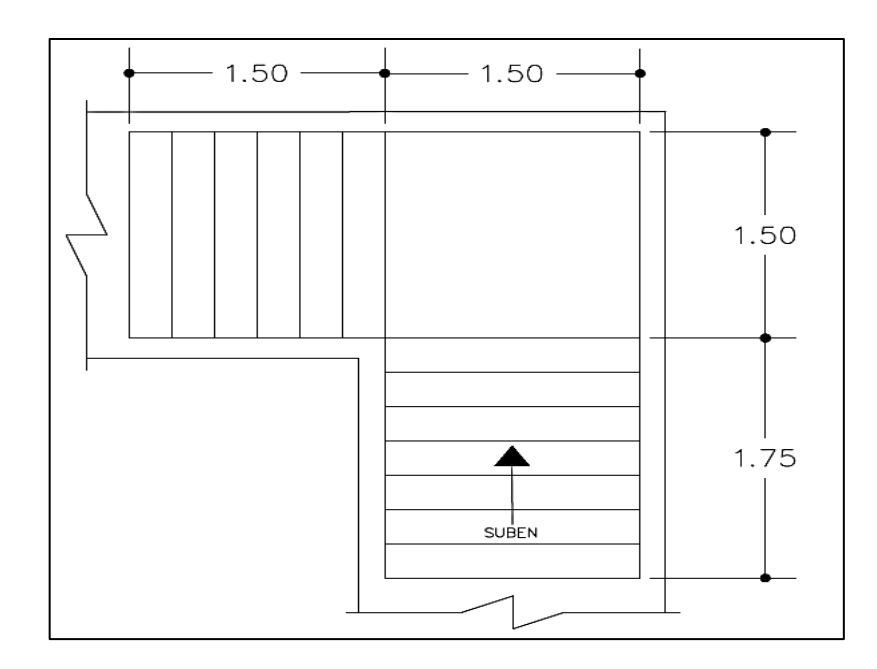

*Nota.* Planta de módulo de gradas. Elaboración propia, realizado con AutoCAD.

- o Integración de cargas:
	- Carga muerta (CM)

PP<sub>escalera</sub> = We \* (t + C/2) = 2,400 (0.10 + 
$$
\frac{0.20}{2}
$$
)  
\nPP<sub>escalera</sub> = 480 kg/  
\nAcabados = 100 kg/ $m^2$   
\nTotal: 580.0 kg/m<sup>2</sup>

▪ Carga viva (CV)

$$
CV = 500.0 \text{ kg/m}^2
$$

Magnificación de cargas:

Carga última (Cu) = 1.4 (580.0 kg/m<sup>2</sup> ) + 1.7 (500.0 kg/m<sup>2</sup> ) Cu = 1,662.0 kg/m<sup>2</sup>

# **Figura 10.**

*Sección de módulo de gradas*

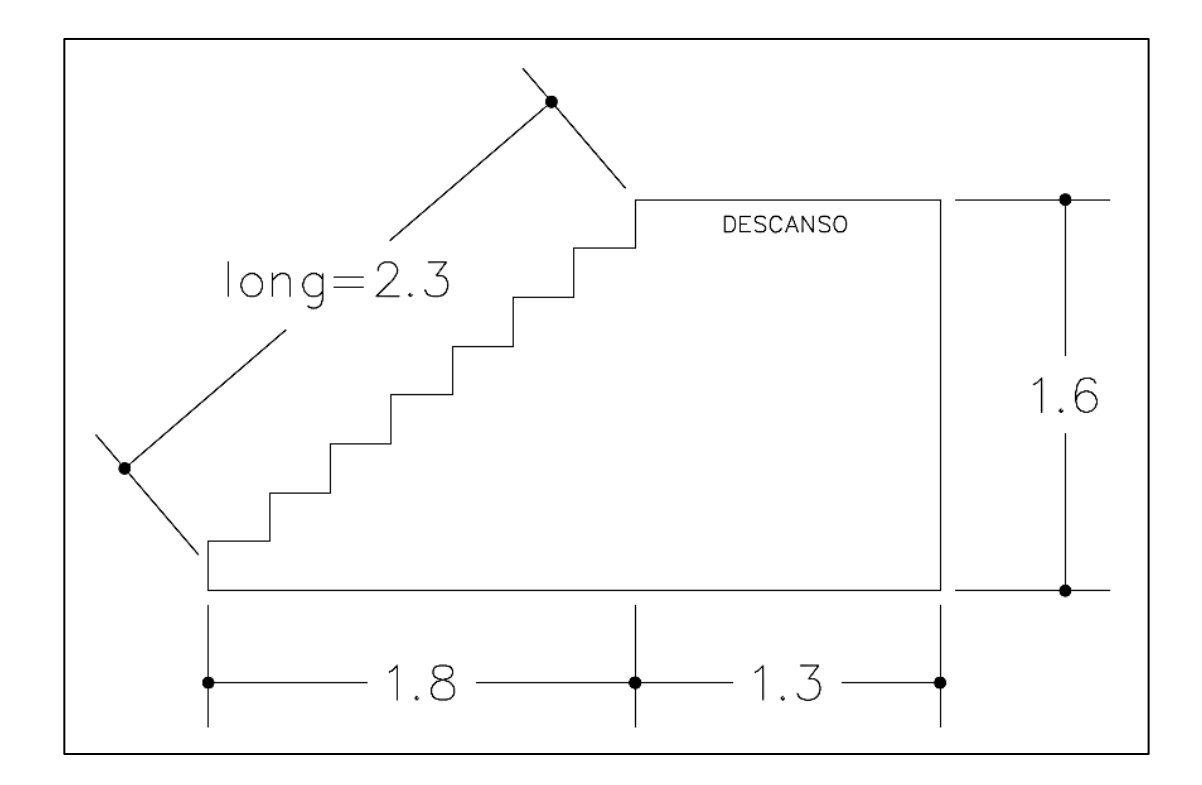

*Nota.* Sección de módulo de gradas. Elaboración propia, realizado con AutoCAD.

o Determinando longitud de losa:

long = 
$$
\sqrt{(1.75)^2 + (1.6)^2}
$$
 = 2.3 m

## **Figura 11.**

## *Diagrama de momentos*

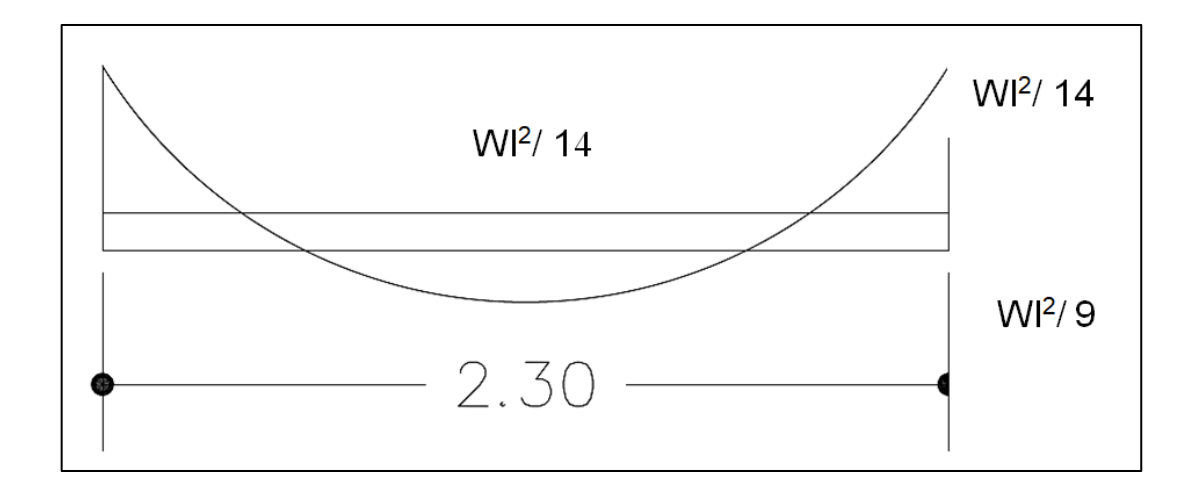

*Nota.* Diagrama de momentos. Elaboración propia, realizado con AutoCAD.

o Determinando momentos negativos y positivos:

$$
M_{(-)} = \frac{W*1^2}{14} = \frac{1,662*2.30^2}{14} = 627.99 \text{ kg} - \text{m}
$$

$$
M_{(+)} = \frac{W*1^2}{14} = \frac{1,662*2.30^2}{9} = 976.89 \text{ kg} - \text{m}
$$

o Área de acero mínima:

As<sub>min</sub> = 
$$
\left(\frac{14.1}{f_y}\right)
$$
bd =  $\left(\frac{14.1}{2,810}\right)$ 100 \* 7.5 = 3.76 cm<sup>2</sup>

o Área de acero máxima:

$$
As_{\text{max}} = 0.5 * \rho_B * b * d
$$

Donde:

 $b = 100$  cm = 1 m

$$
\rho_B = 0.85 * \frac{f'_c}{f_y} * \frac{6,090}{f_y + 6,090}
$$

$$
\rho_B = 0.85 * \frac{210}{2810} * \frac{6,090}{2810 + 6,090} = 0.0494
$$

$$
As_{max} = 0.5 * 0.0494 * 100 * 7.5 = 18.53 cm2
$$

o Área de acero requerida:

$$
A_{s} = \left[ bd - \sqrt{(bd)^{2} - \frac{M_{u} * b}{0.003825 * f'c}} \right] \left[ \frac{0.85 * f'c}{f_{y}} \right]
$$

▪ Para momento negativo:

$$
A_{s(-)} = \left[ (100)(7.5) - \sqrt{(100 * 7.5)^2 - \frac{627.99 * 100}{0.003825 * 210}} \right] \left[ \frac{0.85 * 210}{2810} \right]
$$
  

$$
A_{s(-)} = 3.43 \text{ cm}^2
$$

**■** Para momento positivo:

$$
A_{s(-)} = \left[ (100)(7.5) - \sqrt{(100 * 7.5)^2 - \frac{976.89 * 100}{0.003825 * 210}} \right] \left[ \frac{0.85 * 210}{2810} \right]
$$

$$
A_{s(-)} = 5.46 \text{ cm}^2
$$

- o Espaciamiento del refuerzo:
	- Momento negativo: debido a que el acero requerido se encuentra bajo el parámetro, se utilizará el valor de área de acero mínimo.

3.76 cm<sup>2</sup>  $\longrightarrow$  100 cm 0.71 cm<sup>2</sup>  $\longrightarrow$  S S = 18.88 cm  $≈ 20$  cm

Número de varillas:

# varillas =  $3.76 \text{ cm}^2$  $\frac{100 \text{ cm}}{0.71 \text{ cm}^2}$  = 6 No. 3 Armado: 6 No. 3 @ 0.20 m

Momento positivo:

$$
5.46 \text{ cm}^2 \longrightarrow 100 \text{ cm}
$$
  
0.71 cm<sup>2</sup>  $\longrightarrow$  S  
S = 13 cm

Número de varillas:

# variables = 
$$
\frac{5.46 \text{ cm}^2}{0.71 \text{ cm}^2}
$$
 = 8 N° 3  
Armado: 8 No. 3 @ 0.13 m

o Acero por temperatura:

$$
As_{temp} = 0.002 * b * t = 0.002 * 100 * 10
$$

$$
As_{temp} = 2 cm2
$$

Espaciamiento:

$$
S = 2*t = 2 * 10 cm = 20 cm
$$

Número de varillas:

# variables = 
$$
\frac{2.00 \text{ cm}^2}{0.71 \text{ cm}^2}
$$
 = 3 No.3

**Figura 12.**

*Detalle de armado de gradas*

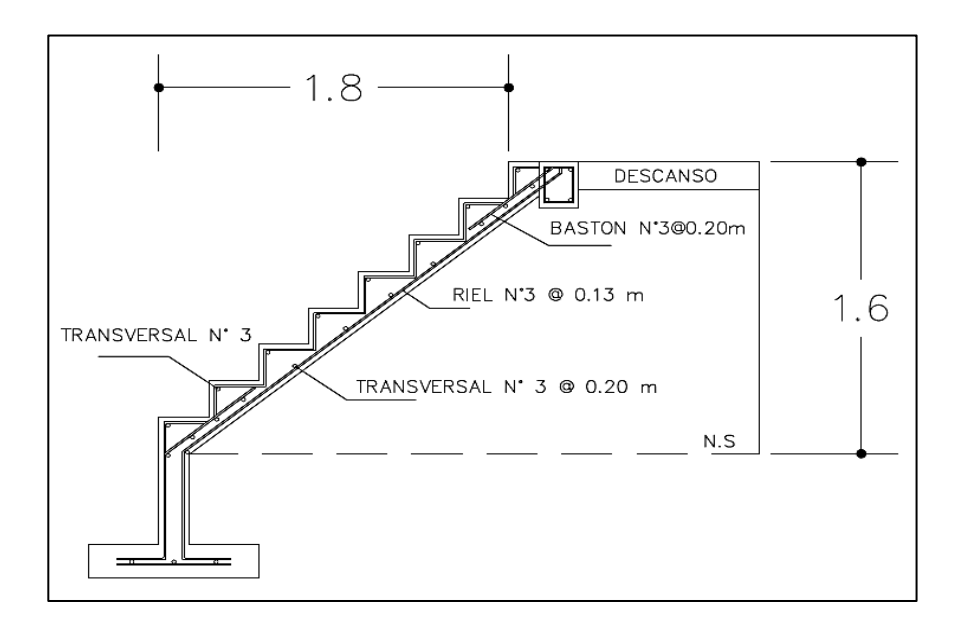

*Nota.* Detalle de armado de gradas. Elaboración propia, realizado con AutoCAD.

### **2.1.11. Diseño estructura de salón comunal**

Actualmente en la aldea Laguna Bermeja, Santa Catarina Pinula, no se cuenta con un salón municipal, lo cual dificulta la realización de las distintas actividades sociales que se programan. Por esta razón la municipalidad decidió realizar un proyecto para dar solución a este problema, y el proyecto consiste en el diseño de un salón de usos múltiples.

### **2.1.11.1. Descripción de salón**

El salón será de 10.00 x 11.70 m, contará con escenario, el levantado de muros será de block pómez visto y sisado de 0.19 x 0.19 x 0.39 m, con una resistencia de 35 kg/cm<sup>2</sup>. La estructura cuenta con columnas principales, vigas principales que serán el amarre de las columnas, cimiento corrido de concreto y soleras de humedad e intermedia. El techo será de estructura metálica con lámina galvanizada calibre 26, energía eléctrica y drenaje pluvial.

#### **Figura 13.**

*Perfil de muros de salón comunal aldea Laguna Bermeja, Santa Catarina Pinula*

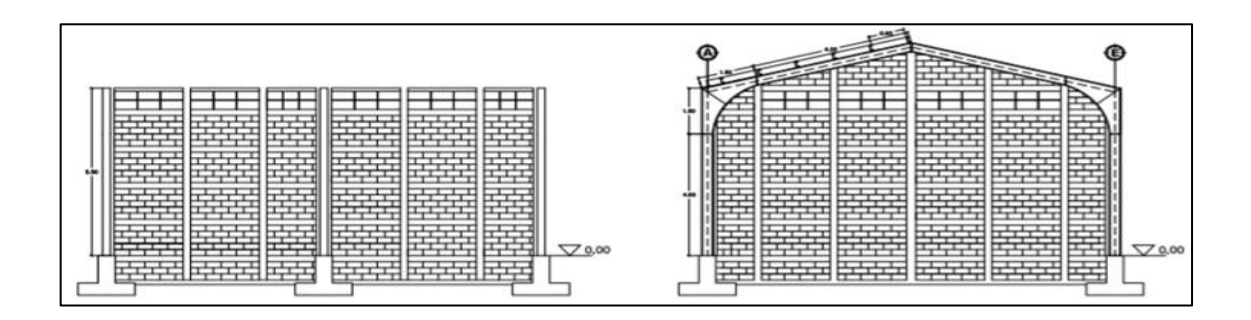

*Nota.* Elevaciones de muros de salón comunal. Elaboración propia, realizado con AutoCAD.

Se deben realizar los siguientes acabados para la edificación, el repello de los elementos estructurales y la limpieza de los blocks, ya que estos serán vistos y sisados.

#### **2.1.11.2. Sistema estructural a utilizar**

En la selección del sistema estructural de una edificación social se deben considerar el clima y los materiales disponibles en la región para llevar a cabo su construcción.

En este caso en particular se utilizará un sistema estructural básico de columnas aisladas o columnas con carga axial y momento uniaxial, con un techo de cubierta de lámina galvanizada corrugada calibre 26, que estará apoyada sobre una armadura formada por costanera y tendales.

#### **Figura 14.**

#### *Detalle de lámina aluzinc calibre 26*

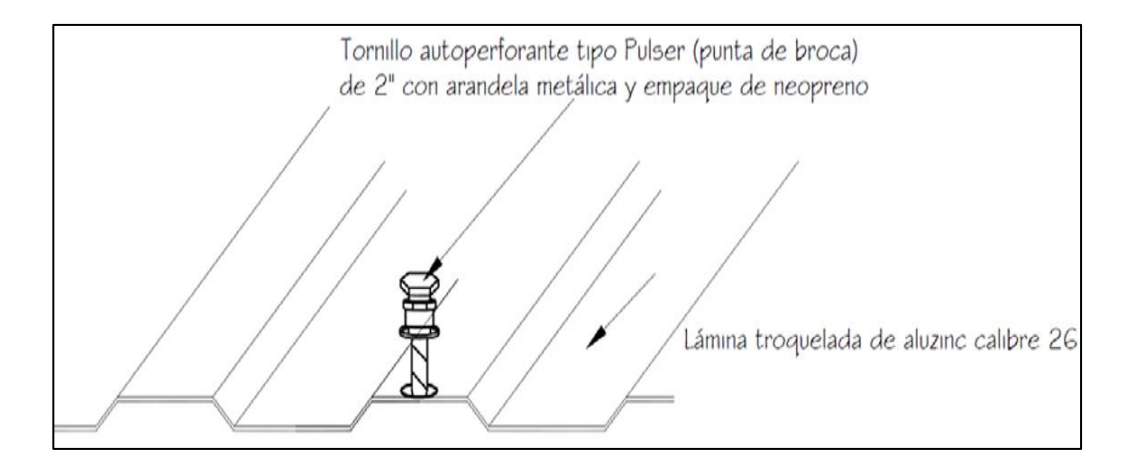

*Nota.* Detalle de lámina calibre 26. Obtenido de A. Méndez (2012). *Diseño del edificio escolar y gimnasio polideportivo en la aldea Cerro de Oro del Municipio de Santiago Atitlán del departamento de Sololá*. (p. 142.)

### **2.1.11.3. Cargas aplicadas**

Las cargas aplicadas según su dirección se dividen en horizontales y verticales, los criterios que se utilicen estarán de acuerdo con el tipo de estructura.

- Carga muerta: son aquellas cargas que actúan durante toda la vida de la estructura, la principal carga muerta es el peso propio de la estructura.
- Carga viva: por ser una estructura con techo de cubierta de lámina galvanizada corrugada calibre 26, este tipo de cargas se originan en la estructura debido a las personas que trabajarán en ella, los cambios de temperatura y las fuerzas de la naturaleza. Para determinarlas se utilizan los códigos de diseño.
	- o Carga de sismo: es la carga generada por un sismo, su valor depende de la zona en la cual se ubica el proyecto.
	- o Carga de viento: su valor depende de la ubicación y tipo de proyecto, las fuerzas del viento se consideran, en general, como cargas móviles que pueden actuar en cualquier dirección.

## **2.1.11.4. Diseño de costaneras**

Para el análisis y diseño de las costaneras el primer paso es la integración de cargas que afectan la vida útil del elemento. Las cargas que se toman en cuenta para el diseño de las costaneras son las siguientes:

• Carga muerta (CM):

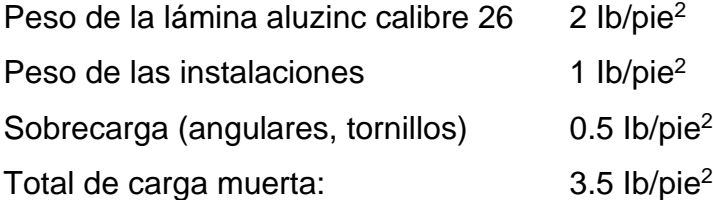

• Carga viva  $(CV)$ : 60kg/m<sup>2</sup> 12.30lb/pie<sup>2</sup>

Carga de viento: 8-16 lb/pie<sup>2</sup> (Región de Guatemala) Carga de viento a considerar = 10 lb/pie $2$ 

• Combinaciones de cargas (ASD)

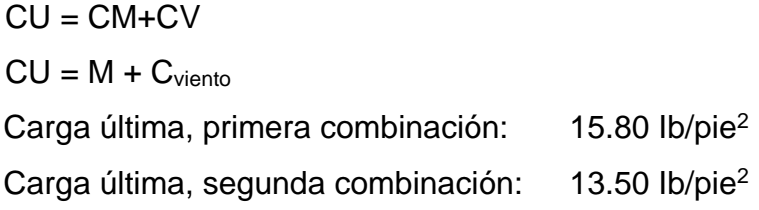

Nota: diseñar con el valor crítico, por lo tanto, considerar la primera combinación con un valor de 15.80 lb/pie<sup>2</sup>.

### **Tabla 79.**

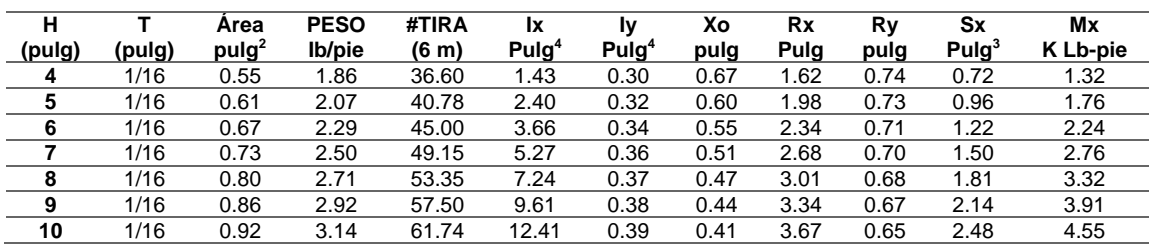

#### *Propiedades de la costanera*

Nota: de acuerdo al diseño se utilizará costanera de 8".

*Nota.* Propiedades de la costanera. Elaboración propia, realizado con Microsoft Excel 365.

## **Figura 15.**

### *Detalle de pendiente de costanera*

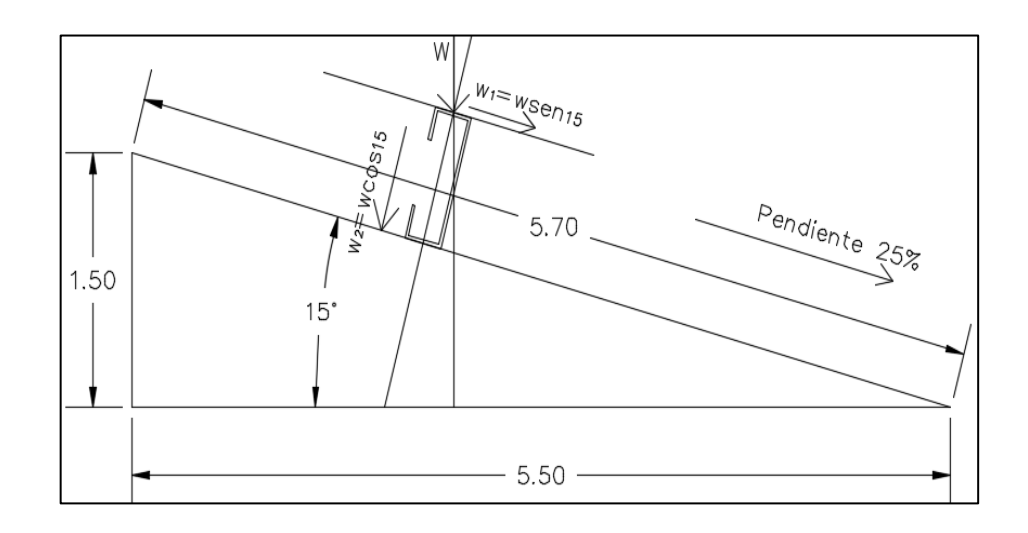

*Nota.* Detalle de pendiente de costanera. Elaboración propia, realizado con AutoCAD.

Área tributaria (0.80 – 1.50 m distancia entre costaneras)

Distancias entre costaneras = 
$$
\frac{5.70}{6}
$$
 = 0.95 m

• Carga distribuida:

$$
W = A_T * C_u + P_p
$$

Donde:

W = carga distribuida

 $A_T = \text{área tributaria}$ 

 $C<sub>u</sub> = \text{carga}$  última

 $P_p$  = peso propio de la costanera

$$
W = 0.95 \text{ m} * \frac{3.28 \text{ pie}}{1 \text{ m}} * \frac{15.80 \text{ lb}}{\text{pie}^2} + \frac{2.71 \text{ lb}}{\text{pie}} = 51.94 \text{ lb/pie}
$$

Componentes de carga distribuida:

$$
W_1 = W \sin \emptyset
$$
  
\n
$$
W_1 = 51.94 \frac{lb}{pie \sin(15^\circ) = 13.44} \text{lb/pie}
$$
  
\n
$$
W_2 = W \cos \emptyset
$$
  
\n
$$
W_2 = 51.94 \text{ lb/pie } \cos(15^\circ) = 50.17 \text{ lb/pie}
$$

• Momento de diseño para condiciones, simplemente apoyado

$$
M_D = \frac{W_2 * L^2}{8}
$$

 $M_D =$ 50.17  $\frac{lb}{pie}$  \* (6m \* 3.28 pie)<sup>2</sup> 8 = 2,428.87 lb − pie ≅ 2.43k − pie

 $M_{\text{Diseño resistance (tabla)}} \geq M_{\text{Dcalculated}}$ 

$$
3.32k - pie \ge 2.43k - pie
$$

- Deflexión: es la distancia que existe cuando, al aplicarse una carga a un elemento estructural, el eje neutro se desplaza hasta el punto más bajo en donde se encuentra la curva elástica.
	- o Chequeo de deflexión: se realiza al comparar los valores de la deflexión real (admisible) contra la deflexión permisible, debe ser menor la deflexión real y se obtiene por medio de las siguientes expresiones:

Deflexión permisible:

$$
\Delta_{\text{perm}} = \frac{L}{260}
$$

Donde:

 $\Delta_{\text{perm}}$  = deflexión permisible  $L =$  longitud de la costanera (6 m)  $\Delta_{\rm p}$ = 6 m  $rac{260}{260}$  \* 100 cm 1 m  $= 2.31$  cm

Deflexión admisible:

$$
\Delta_{\text{adm}} = \frac{5*W*L^4}{384*E*I}
$$

Donde:

 $\Delta_{\text{adm}}$  = deflexión admisible

W = carga uniforme sobre la costanera en Ib/pie

 $L =$  longitud de la costanera (6 m)

 $E =$  módulo de elasticidad del acero (29x106lb/plg2)

I = inercia de la costanera (plg4)

$$
\Delta_{\text{adm}} = \frac{5}{384} * \frac{\left(\frac{50.17 \text{lb}}{\text{pie}} * \frac{1 \text{pie}}{12 \text{plg}}\right) * \left(\frac{6 \text{m}}{1 \text{m}} * \frac{3.28 \text{pie}}{1 \text{m}} * \frac{12 \text{plg}}{1 \text{pie}}\right)^4}{\frac{29 \text{E10lb}}{\text{plg}^2} * 7.24 \text{ plg}^4} = 0.806 \text{ plg} \cong 2.05 \text{ cm}
$$

 $\Delta$ <sub>permisible</sub>  $\geq \Delta$ <sub>admisible</sub>  $2.31cm \geq 2.05cm$ 

• Templetes: se selecciona un diámetro adecuado, para este caso usar diámetro: 3/8"

Momento de diseño con eje y carga crítica;  $W_1$  =13.44 lb/pie

$$
M_{D} = \frac{W_{1} * L^{2}}{8}
$$

$$
M_{Dy} = \frac{13.44 \frac{lb}{pie} * (6 m * 3.28 pie)^{2}}{8} = 0.65k - pie
$$

Datos de costanera 8"  $Iy = 0.37$  pulg<sup>4</sup>  $C = Xo = 0.47$  pulg

Chequeos:

$$
M_y = \frac{f_b * I}{C}
$$

$$
f_b = 0.60 * f_y
$$

$$
M_{y} = \frac{0.60 * 36ksi * 0.37plg^{4}}{0.47plg} = 17k - plg \approx 1.42k - pie
$$
  

$$
M_{y} \ge M_{Dy}
$$
  

$$
1.42k - pie \ge 0.65k - pie
$$

o Chequeo a flexión: la flexión aparece cuando se ha aplicado toda la carga en un elemento estructural y el eje neutro se dobla hasta adquirir una curvatura, lo que se conoce como la curva de flexión, está dada por la siguiente ecuación:

$$
S_X = \frac{M_D}{Fa}
$$

Donde:

 $Sx =$  módulo de sección en plg<sup>3</sup> MD = momento generado por la carga aplicada en libra - pie  $Fa = e$ sfuerzo permisible de flexión en el acero lb/plg<sup>2</sup> (Fa = 0.60 Fy)

$$
S_{D} = \frac{2,428.87 \text{ lb} - \text{pie} * \frac{12 \text{pulg}}{1 \text{ pie}}}{0.60 * 36,000.00 \frac{\text{lb}}{\text{pulg}^2}} = 1.35 \text{ pulg}^3
$$

$$
S_{D} \le S_{X}
$$

$$
1.35 \text{ pulg}^3 \le 1.81 \text{ pulg}^3 \text{ (valor de tableau)}
$$

Utilizar costaneras de 8"x2"x1/16" @ 0.95m y templetes de 3/8" colocados en diagonal en cada tramo de columnas.

#### **Figura 16.**

*Sección de costanera*

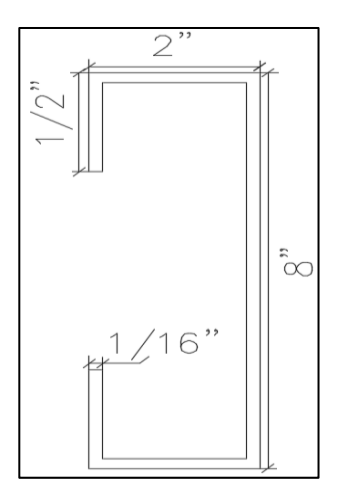

*Nota.* Sección de costanera. Elaboración propia, realizado con AutoCAD.

• Alas: consisten en dos elementos perpendiculares entre sí llamados alas, unidas en uno de sus extremos, pueden ser de igual o diferente longitud, pero con el mismo espesor. Las superficies interna y externa de las alas son paralelas. Se designan por la letra L seguida por la longitud del ala mayor, la del ala menor y su espesor en pulgadas. Usadas en pares como miembros de armaduras pequeñas, en elementos de soporte atiesado y en conexiones atornilladas.

## **Figura 17.**

*Detalle de colocación de costanera*

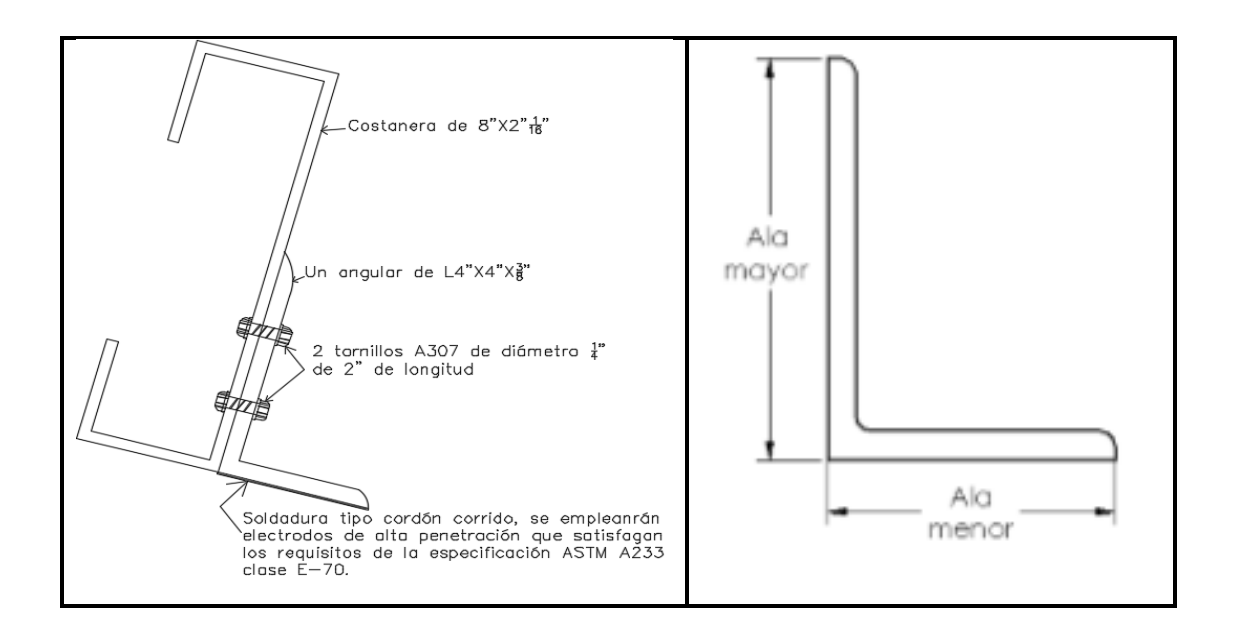

*Nota.* Detalle de colocación de costanera. Obtenido de T. Cruz, A. Figueroa y B. Hernández (2012). *Estructuración, análisis y diseño estructural de elementos de techo con perfiles metálicos realizado con el método LRFD*. (p. 30.)

## **2.1.11.5. Diseño de viga (marco intermedio)**

Para el análisis estructural de los marcos de acero, se usa como referencia el libro de Jack McCormac: *Diseño de estructuras metálicas* y el *Manual AISC* para el chequeo de las vigas y columnas.

• Integración de cargas eje crítico:

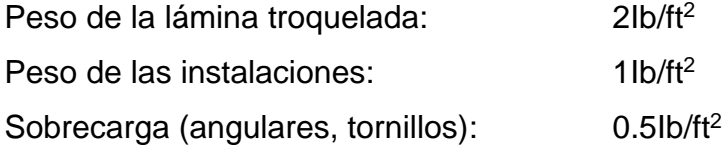

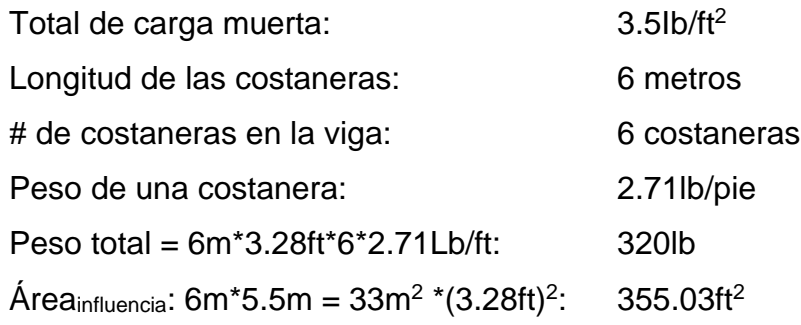

Carga muerta parcial = 
$$
\frac{320\text{lb}}{355.03\text{ft}^2} = 0.90 \frac{\text{lb}}{\text{ft}^2} \approx 1 \frac{\text{lb}}{\text{ft}^2}
$$
  
Carga muerta total (Cu) = 
$$
3.5 \frac{\text{lb}}{\text{ft}^2} + 1 \frac{\text{lb}}{\text{ft}^2} = 4.5 \frac{\text{lb}}{\text{ft}^2}
$$

CV: 50 lb/pie<sup>2</sup> (Según ASCE 07-10 tabla 8, página 15)

**Combinaciones** 

o CM

- $\circ$  CM + CV
- $\circ$  1.2 CM + 1.6CV
- $\circ$  CM + 0.75(CV + S)

La tercera combinación no es factible que suceda en Guatemala y, por estar trabajando el método ASD, se utilizará una nueva combinación. Se utilizó la combinación dos:

$$
C_{\rm u} = 4.5 \frac{\text{lb}}{\text{ft}^2} + 50 \frac{\text{lb}}{\text{ft}^2} = 54.5 \frac{\text{lb}}{\text{ft}^2}
$$
  
Área tributaria =  $\frac{6\text{m}}{2} + \frac{6\text{m}}{2} = 6\text{m}$ 

• Carga distribuida

$$
W = A_T * C_u + P_p
$$

Donde:

W = carga distribuida

AT = área tributaria

Cu = carga última

Pp = peso propio de la viga (perfil)

P<sub>propioviga</sub>: este valor se debe considerar en un rango entre 10-30 lb/pie<sup>2</sup>

$$
W = 5m * \frac{3.28\text{pie}}{1m} * \frac{54.50\text{lb}}{\text{pie}^2} + \frac{25\text{lb}}{\text{pie}} = 918.8\text{lb/pie}
$$

$$
M_D = \frac{918.8\frac{\text{lb}}{\text{pie}} * (5m * 3.28\text{pie})^2}{8} = 3,0890.06 \approx 30.89\text{klb} - \text{pie}
$$

### **Tabla 80.**

*Relaciones de ancho a espesor: elementos de compresión sujetos a flexión*

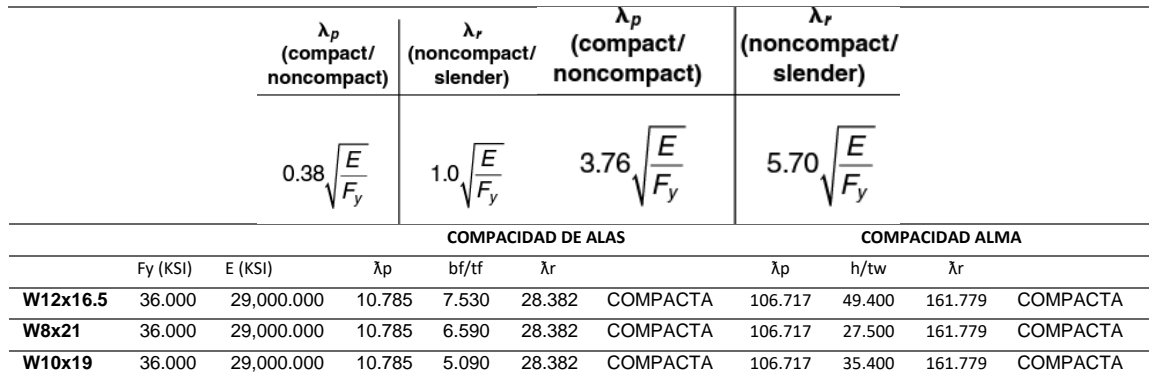

*Nota.* Elementos de compresión de miembros sujetos a flexión. Elaboración propia, realizado con Microsoft Excel 365.

De tablas: W12X16.5 MR: 35k-ft (viga compacta) W10X19 MR: 37.5 k-ft (viga compacta) W8X21 MR: 34 k-ft (viga compacta)

En la elección del tipo de perfil y viga a utilizar, se debe tomar en cuenta que las vigas compactas resisten sismicidad, mientras que las no compactas no resisten.

Datos de tablas (perfil W12X16.5 ver anexos) Área:  $4.87$  plg<sup>2</sup>  $IW12X16.5 = 105.0$  plg<sup>2</sup> Inercia de perfil fabricado:

$$
I = \frac{1}{12} * 4 * \left(12 + 2 * \frac{3}{8}\right)^3 - \frac{1}{12} * \left(4 - \frac{1}{4}\right) * (12)^3 = 150.89 \text{plg}^4
$$

$$
C = \frac{h}{2} = \frac{12 + 2 * \left(\frac{3}{8}\right)}{2} = 6.325 \text{plg}
$$

$$
M_R = \frac{F_b * I}{C}
$$

Fb: 0.6Fy

Fy: 36 ksi

Fb:  $0.6(36) = 21.60$  ksi

$$
M_R = \frac{21.60 \text{ksi} * 150.89 \text{plg}^4}{6.325 \text{plg}} = 515.29 \text{k} - \text{plg} * \frac{1 \text{ pie}}{12 \text{plg}} = 42.94 \text{ k} - \text{pie}
$$
  

$$
M_R \ge M_{\text{Diseño}}
$$
  

$$
42.94 \text{ kip} - \text{ft} \ge 30.89 \text{ kip} - \text{ft}
$$

- Chequeo de deflexión de la viga (Perfil 12X16.5)
	- o Deflexión permisible

 $\Delta_{\rm p}$ = L 260  $\Delta_{\text{perm}} =$  deflexión permisible  $L =$  longitud de la viga (6 m)  $\Delta_{\rm p}$ = 6m  $rac{1}{260}$  \* 100cm  $\frac{1}{1m} = 2.31cm$ 

o Deflexión admisible de la viga (perfil 12X16.5)

$$
\Delta_{adm}\!=\!\frac{5*W*L^4}{384*E*I}
$$

Donde:

 $\Delta_{\text{adm}}$  = deflexión admisible

W = carga uniforme sobre la viga (918.80 Ib/pie)

 $L =$  longitud de la viga, perfil (6 m)

 $E =$  módulo de la elasticidad del acero (29x106 lb/plg2)

I = inercia de perfil fabricado (150.89 plg4)

$$
\Delta_{\text{adm}} = \frac{5}{384} * \frac{\left(\frac{918.8 \text{lb}}{\text{pie}} * \frac{1 \text{pie}}{12 \text{plg}}\right) * \left(\frac{6 \text{m}}{1 \text{m}} * \frac{3.28 \text{pie}}{1 \text{m}} * \frac{12 \text{plg}}{1 \text{pie}}\right)^4}{\frac{29 \text{E} 10 \text{lb}}{\text{plg}^2} * 150.89 \text{plg}^4} = 0.71 \text{plg} \cong 1.80 \text{ cm}
$$
  

$$
\Delta_{\text{permisible}} \ge \Delta_{\text{admissible}}
$$
  

$$
2.31 \text{cm} \ge 1.80 \text{cm}
$$

• Diseño a flexión:

$$
S_X = \frac{M_D}{Fa}
$$

Donde:

 $Sx =$  módulo de sección en plg $3$ 

 $M_D$  = momento generado por la carga aplicada en libra - pie

 $Fa = esterzo permisible de flexión en el acero lb/ple<sup>2</sup> (Fa = 0.60 Fy)$ 

$$
S_{\rm D} = \frac{3,0890.06 \text{ lb} - \text{pie} * \frac{12 \text{plg}}{1 \text{ pie}}}{0.60 * 36,000.00 \frac{\text{lb}}{\text{plg}^2}} = 17.16 \text{plg}^3
$$

$$
S_{\rm D} \le S_{\rm X}
$$

$$
17.16 \text{plg}^3 \le 17.60 \text{plg}^3 \text{ (valor de tabla)}
$$

## **2.1.11.6. Rodilla del marco estructural**

Se recomienda, debido a criterios de diseño y estética, que el radio para la rodilla es variable, en este caso se propone que sean de 1.5 m y 1.63 m. Por lo general las secciones en las esquinas siempre son mayores, ya que la concentración de los momentos y cortes es elevada.

### **Figura 18.**

*Detalle de rodilla del marco*

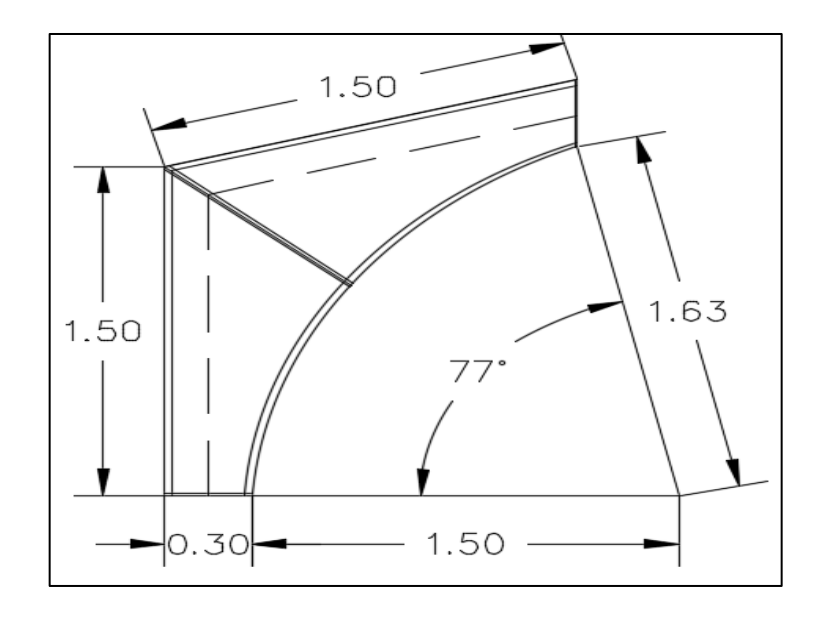

*Nota.* Detalle de rodilla del marco. Elaboración propia, realizado con AutoCAD.

## **2.1.11.7. Diseño de la columna**

Las columnas son los elementos que resisten los esfuerzos inducidos por las vigas, trabajarán a compresión, las secciones que se utilizan para miembros a compresión por lo común son similares a las empleadas para miembros a tensión, es por esto que se usará el perfil WF para el diseño de las columnas.

## **Figura 19.**

*Longitudes efectivas y factores para diseño de columnas*

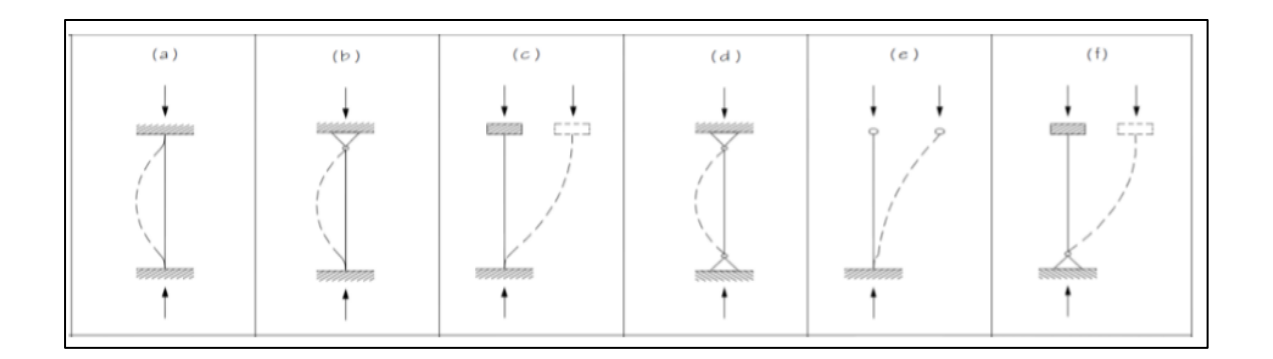

*Nota.* Longitudes y factores en diseño de columnas. Adaptado de T. Cruz, A. Figueroa y B. Hernández (2012). *Estructuración, análisis y diseño estructural de elementos de techo con perfiles metálicos realizado con el método LRFD*. (p. 39.)

**Chequeos** 

$$
\frac{f_a}{Fa}+\frac{f_b}{F_b}\leq [0.95-1]
$$

Donde:

Fa = esfuerzo permisible para carga axial

Fb = esfuerzo permisible de flexión

 $f_a$  = esfuerzo axial

f<sup>b</sup> *=* esfuerzo de flexión

Datos: CM: 58.75 Ib/ft<sup>2</sup>  $CV: 60 lb/ft<sup>2</sup>$ Fy: 36 ksi

• Combinaciones

Cu: CM + CV:  $Cu = 58.75$  lb/ft<sup>2</sup> + 60 lb/ft<sup>2</sup> = 118.75 lb/ft<sup>2</sup> Cu: CM + 0.75CV Cu = 58.75 lb/ft<sup>2</sup> + 0.75\*(60 lb/ft<sup>2</sup>) = 103.75 lb/ft<sup>2</sup>

o Carga axial puntual

$$
P_T = A_T^*Cu
$$
  
\n
$$
P_T = (6m^*5.5m)^*(3.28ft/1m)^{2*}(118.75lb/ft^2) = 42,159.48 lb * 1 Nivel
$$
  
\n
$$
P_T = 42159.48 lb
$$
  
\n
$$
PT^*FS (FS: factor de sequential entre 5 – 2)
$$
  
\n
$$
P_{T1}|_{\text{nivel}} = 1.50 (42,159.48) = 63,239.22 lb = 63.24 Ton
$$

Datos de tabla:  $Pr: 118$  KIb Sección de columna: W12X28 A: 8.23 In<sup>2</sup> r<sup>y</sup> : 1.62 in Radio  $r_x / r_y$  : 2.13  $r_x = 1.62 \times 2.13 = 3.45$  in

o Chequeos:

$$
f_a = \frac{P_T}{A}
$$

$$
f_a = \frac{118 \text{ Ton}}{8.23} = 14.37 \frac{\text{Klb}}{\text{plg}^2}
$$

$$
\frac{k*L}{r_x} = \frac{(1) * (3m * 3.28 \text{ ft} * 12 \text{ plg})}{3.45 \text{ plg}} = 34.23
$$

Ir a tablas:

$$
\frac{k * L}{r_x} = 34.23
$$
  
\n $F_a = 19.65$ ksi  
\n
$$
\frac{f_a}{F_a} = \frac{14.37}{19.65} = 0.73
$$
 compression  
\n $F_b = 0.60 * F_y = 0.60 * 36$ ksi = 21.6ksi  
\n $f_b = \frac{MC}{I}$ 

• Modelo de diagrama de corte y momento en el marco crítico

Para el modelo de diagrama de corte y miomento en el marco crítico, se debe considerar la siguiente tabla:

## **Figura 20.**

*Diagrama de corte y momento en el marco crítico*

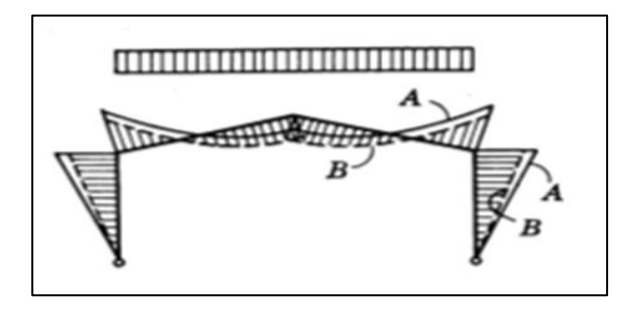

*Nota.* Diagrama de corte y momento en el marco crítico. Elaboración propia, realizado con AutoCAD.

Donde:

M: momento calculado de un análisis estructural: 80k –plg Datos (ver anexos)  $1x = 97.8$  plg<sup>4</sup> C: Le/2=12"/2 =6"

$$
f_b = \frac{(80k - \text{plg}) * (6\text{plg})}{97.8 \text{ plg}^4} = 4.91\text{ksi}
$$

$$
\frac{f_b}{F_b} = \frac{4.91\text{ksi}}{21.60\text{ksi}} = 0.23 \text{ Flexión}
$$

$$
\frac{f_a}{F_a} + \frac{f_b}{F_b}; 0.73 + 0.23 = 0.96 \le [0.95 - 1] \text{OK}
$$

# **Figura 21.**

*Distribución de marcos*

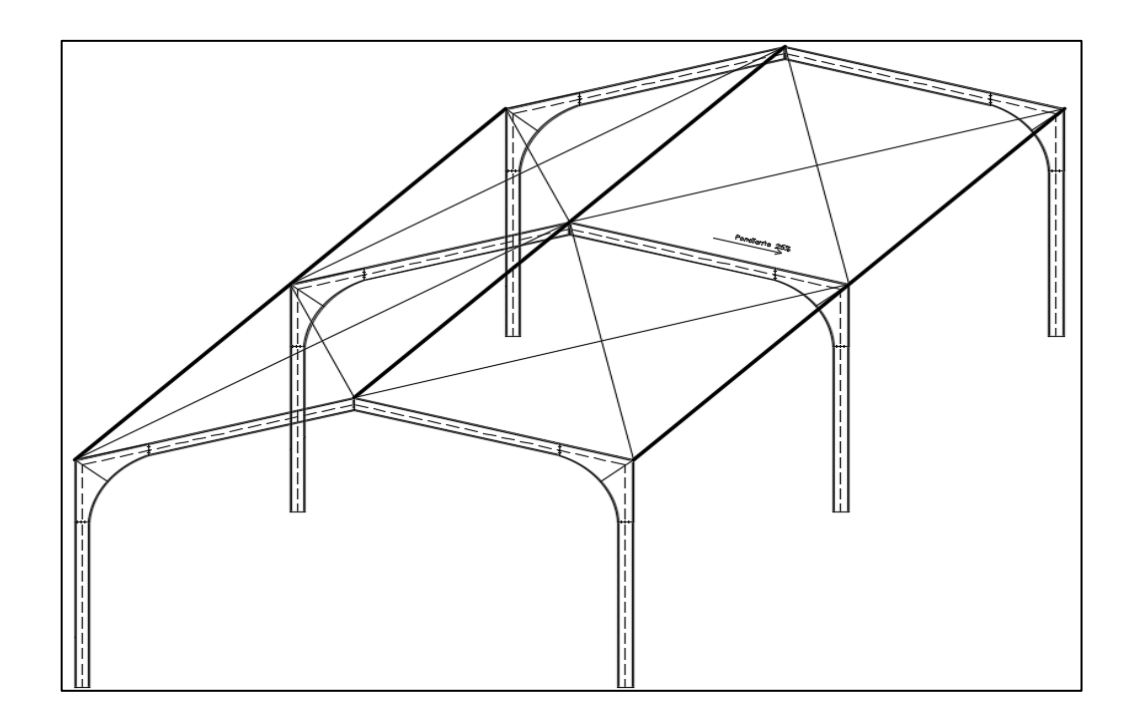

*Nota.* Distribución de marcos. Elaboración propia realizado con AutoCAD.

## **2.1.11.8. Diseño de placa de unión en rodilla**

Para el cálculo de las reacciones en la estructura se utiliza la siguiente fórmula:

$$
R_A = R_B = \frac{WL}{2}
$$

Donde:

 $R_A$  = reacción en los extremos de la viga (Ib)

W = carga distribuida en la viga

 $L =$  longitud de la viga (perfil I)

$$
R_A = R_B = \frac{918.8 * (6 * 3.28)}{2} = 9,040.99 \text{ lb}
$$
  

$$
W_X = R_A * \cos \phi = 9,040.99 \text{ lb} * \cos 15 = 8,732.93 \text{ lb}
$$
  

$$
W_X = R_A * \sin \phi = 9,040.99 \text{ lb} * \text{sen} 15 = 2,339.98 \text{ lb}
$$

Placas y tornillos

$$
Area_{\text{minima de placa}} = \frac{8,732.93 \text{ lb}}{0.75 * 36,000.00 \text{ lb } / \text{pulg}^2} = 0.32 \text{pulg}^2
$$

Se usará una placa de 12" x 4", ya que esta cubre las secciones tanto de columna como de viga, con un espesor  $t = \frac{1}{2}$ " para todas las platinas.

o Esfuerzo de placa

$$
F_P = \frac{8,732.93 \text{ lb}}{12 \text{ in} * 4 \text{ in}} = 181.94 \frac{\text{lb}}{\text{in}^2}
$$

Datos del marco estructural:  $m = 7.60$  m  $l = 11m$  $h = 5.50$  m  $f = 1.50$  m W = carga uniforme sobre la viga (918.80 Ib/pie)

## **Figura 22.**

*Modelo de fuerzas actuantes en el marco estructural*

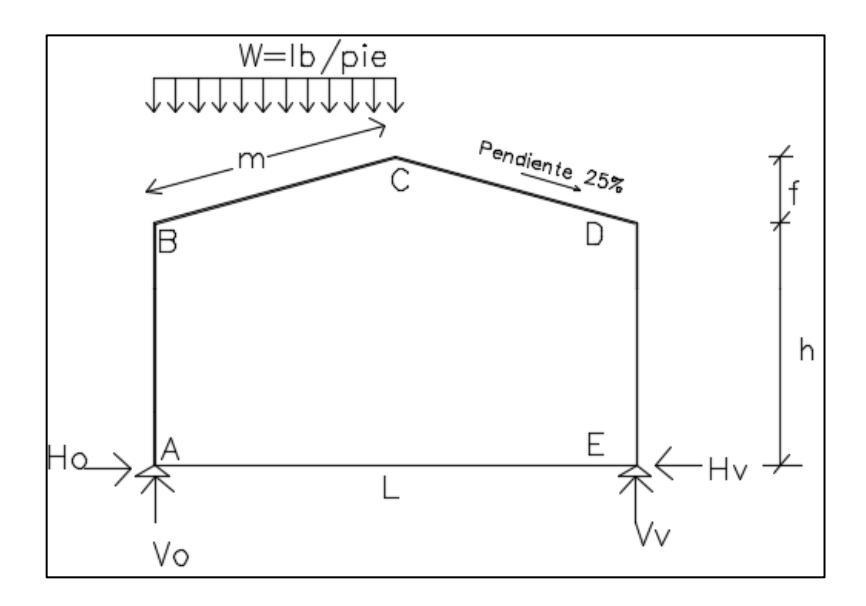

*Nota.* Modelo de fuerzas actuantes en el marco estructural. Elaboración propia, realizado con AutoCAD.

o Diseño de tornillos de alta resistencia (A325): un tornillo es un pasador de metal con una cabeza formada en un extremo y el vástago roscado en el otro. Se usan para unir entre sí piezas de metal, insertándolos a través de agujeros hechos en dichas piezas, y apretando la tuerca en el extremo roscado.

- o Los tornillos de alta resistencia pueden apretarse hasta alcanzar esfuerzos muy altos de tensión, de manera que las partes conectadas quedan fuertemente afianzadas entre la tuerca del tornillo y su cabeza, lo cual permite que las cargas se transfieran principalmente por fricción. Se usan para todo tipo de estructuras.
- o Los tornillos de alta resistencia están especificados bajo las normas ASTM A325 Y A490. Los tornillos A325 poseen una resistencia a la tensión de 120 ksi para diámetros de 1/2" a 1", y de 105 ksi para diámetros de 1,1/8" a 1,1/2".

### **Figura 23.**

*Partes del tornillo*

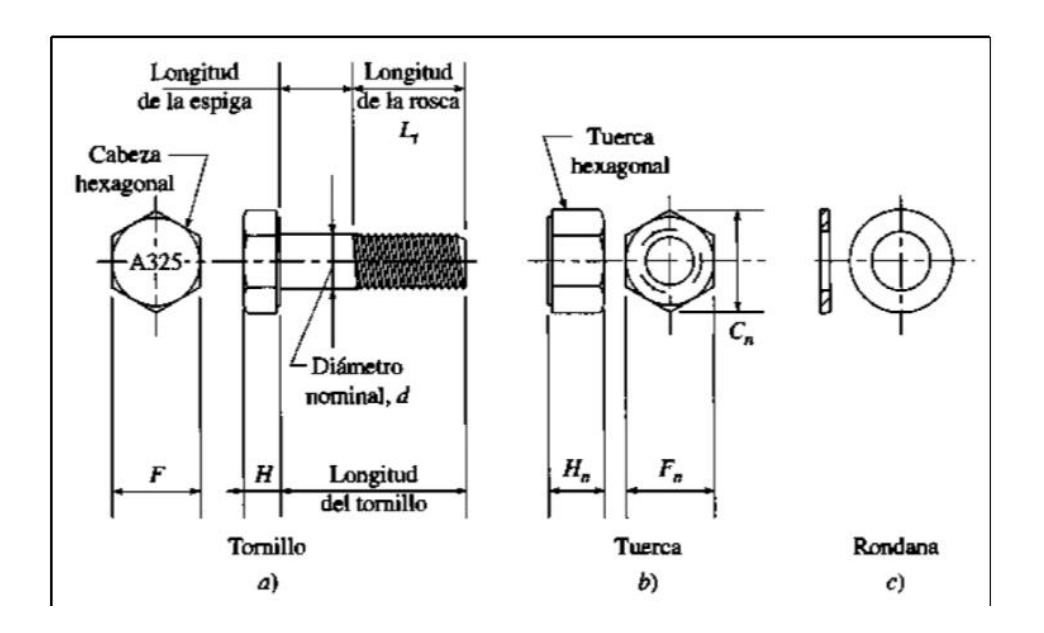

*Nota.* Se señalan las partes de un tornillo. Vinnakota, C. (2006). *Estructuras de acero: comportamiento y LRFD*. (p. 182.)

- Tuercas: las tuercas que se utilizan conjuntamente con los tornillos de alta resistencia están especificadas por la norma ASTM A563 grado C para los pernos A325.
- Arandelas: el tipo de arandelas que se utilizan, en conjunto con los tornillos de alta resistencia y tuercas, están bajo la especificación ASTM F436 y su función fundamental es la de aportar una superficie endurecida no abrasiva bajo la cabeza del tornillo o la tuerca de trabajo pesado.

Las arandelas tienen la finalidad de proteger la superficie exterior del material reunido, a fin de evitar las consecuencias de desgaste de este material por el giro de la tuerca en la instalación del tornillo, además sirven para ayudar a optimizar la fuerza de sujeción en la instalación del tornillo para proporcionar superficies de dureza consistentes.

## **Figura 24.**

*Tornillo, tuerca y arandela*

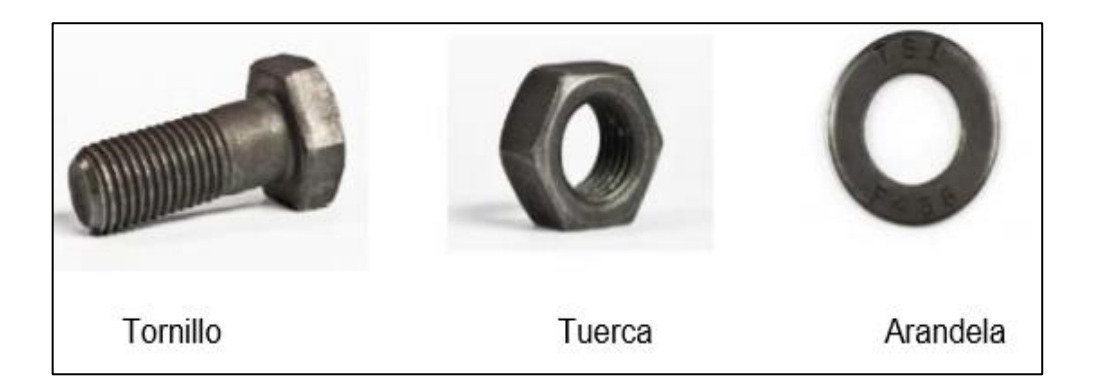

*Nota.* Información sobre tornillo, tuerca y arandela. Adaptado de C. Garzón (2011). Pernos estructurales de alta resistencia. *Revista Ciencia. 14*(1). (p. 59.) (https://dokumen.tips/documents/calculo-de-pernos.html), consultado el 4 de abril de 2023. De dominio público.

La distancia (gramiles) entre el canto y los tornillos puede ser entre 1.5 a 2 veces el diámetro del tornillo. A continuación, se presentan las dimensiones de tornillos, arandelas y tuercas de alta resistencia.

### **Tabla 81.**

*Dimensiones de tornillos, tuercas y arandelas*

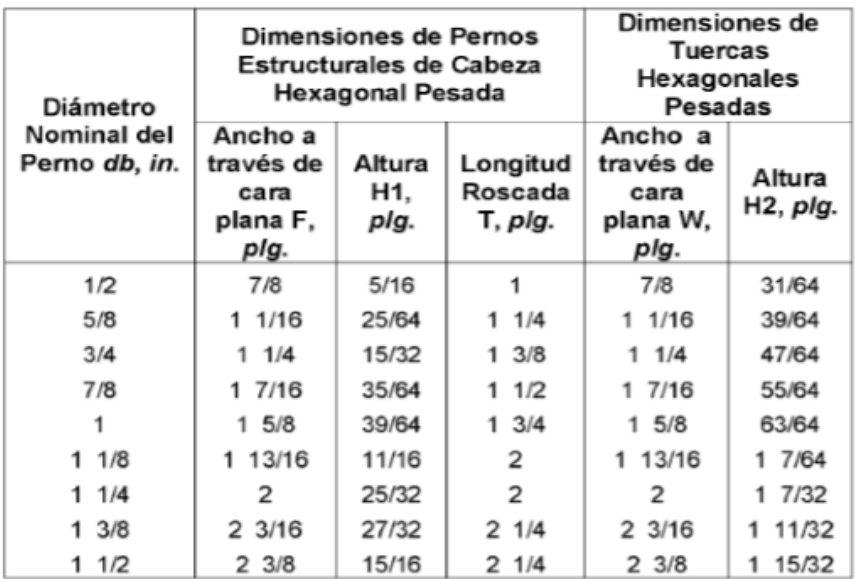

*Nota.* Información sobre tornillo, tuerca y arandela. Adaptado de C. Garzón (2011). Pernos estructurales de alta resistencia. *Revista Ciencia. 14*(1). (p. 60.) (https://dokumen.tips/documents/calculo-de-pernos.html), consultado el 4 de abril de 2023. De dominio público.

 $Wy = 8,005.19 lb$ Tracción en tornillos A325 es 45ksi Corte en tornillos A325 es 24 ksi Se utilizarán tornillos de diámetro de 1/2" o Aplastamiento: según el libro de Joseph Bowles, el valor de aplastamiento = 20 ksi:

$$
Fb = 0.75*20ksi = 15ksi
$$

$$
= 6 * \left(\frac{1}{8}\right) * \left(\frac{1}{2}\right) * (1*15ksi) = 7,875 lb < Wy
$$

• Diseño de placa de columna: para el diseño de la placa que soportará la columna metálica, se calcula la carga que tendrá que soportar, se deben considerar todas las cargas provenientes de la parte alta de la estructura y el peso proprio del perfil estructural (columna y viga).

## **Figura 25.**

*Considerar las columnas intermedias debido a la mayor área (sección crítica)*

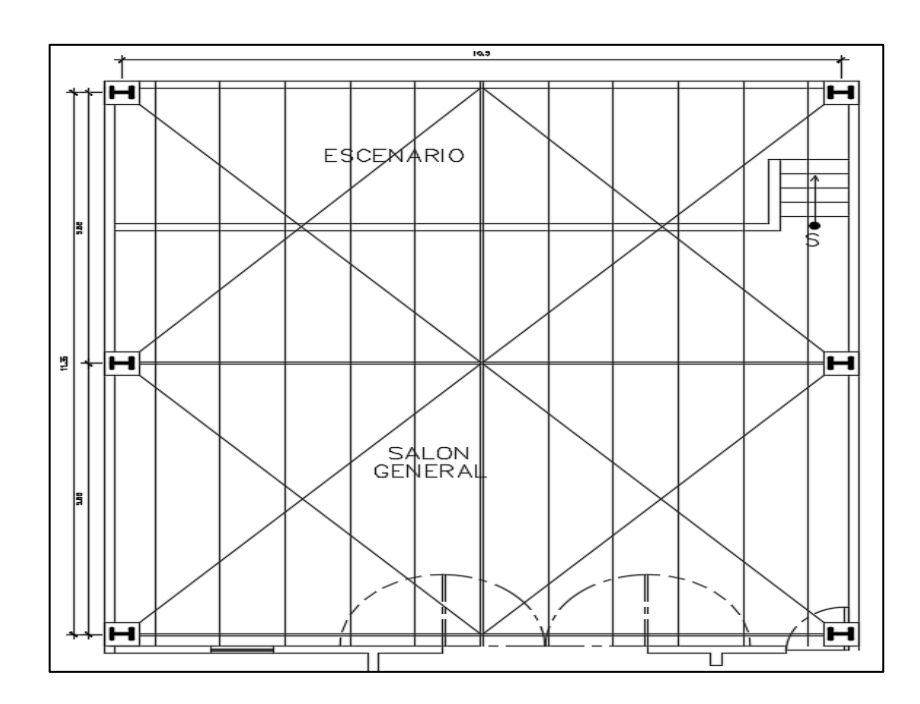

*Nota.* Se presenta la imagen a tener en cuenta para las columnas intermedias. Elaboración propia, realizado con AutoCAD.

- o Cálculo de carga muerta
	- **•** Peso de la lámina aluzinc calibre 26 = 2 lb/pie<sup>2</sup>

Peso de la lámina = 
$$
\frac{2 \text{ lb}}{\text{pie}^2}
$$
 \* (6m \* 5.5m \* 3.28<sup>2</sup>) = 710.05 lb

Peso de las costaneras = 2.71lb/pie

Peso de las costaneras = 2.71 Ib  $\frac{12}{\pi}$  ∗ 6m ∗ 3.28 pie ∗ 6 costaneras = 349.26 lb

**•** Peso de las instalaciones = 1 lb/pie<sup>2</sup>

Peso de instalación = 1 Ib pie<sup>2</sup>  $*(6m * 5.5m * 3.28<sup>2</sup>) = 355.03 lb$ 

Sobrecarga (angulares, tornillos) =  $0.5$  lb/pie<sup>2</sup>

Peso de sobrecargas en lb = 0.5 Ib pie<sup>2</sup>  $*(6m * 5.5m * 3.28<sup>2</sup>) = 177.71$  Ib

■ Peso de la viga 16.5 lb/pie

Peso de la viga en lb = 16.5 Ib  $\frac{1248}{\text{pie}}$  \* (6m \* 3.28 ft) = 324.72 lb

■ Peso de la columna 45 lb/pie
Peso de la columna en lb = 45 Ib  $\frac{1548}{\text{pie}}$  \* (6m \* 3.28 ft) = 885.6 lb

 $CM_{\text{total}} = 710.05 + 349.26 + 355.03 + 177.71 + 324.72 + 885.6 = 2,802.37$ 

o Cálculo de carga viva

$$
P_{\text{carga viva}} = \frac{12 \text{Lb}}{\text{pie}^2} * (5.5 \text{m} * 6 \text{m}) * (3.28 \text{pie})^2 = 4,260.33 \text{ lbs}
$$

o Integración de carga muerta y carga viva

Pu = 1.2 P CM + 1.6 P CV Pu =  $1.2 * 2,802.37$  lb +  $1.6 * 4,260.33$  lb Pu= 10,179.37 lb Sección de la columna: W12X45  $bf = 8.042$  plg  $d = 12.06$  plg Pu = 10,179.37 lb

Las columnas se soportan en su base, por medio de cimentaciones de concreto. Para evitar que el concreto se rompa, se fija a la base de la columna una placa de acero, para la distribución de carga sobre la base de la columna y que la placa esté en contacto absoluto. La columna se fija a la placa base por medio de soldadura o mediante angulares que a su vez se fijan a la cimentación realizada con tornillos de anclaje.

El área de la placa de la base se encuentra fácilmente, dividiendo la carga de la columna entre el esfuerzo unitario de compresión permisible en el concreto, dependiendo de la calidad del mismo. El espesor de la placa se determina suponiendo que se comporta como un voladizo invertido, cuyo momento máximo se localiza en el borde de la columna y realizado con la dimensión "m" o "n", cualquiera que sea la mayor.

Determinar el área mínima para la placa A= Pu/Fp:

Donde: A = área mínima de la placa Pu = carga última Fp = esfuerzo permisible del concreto (4000 psi)

$$
A = \frac{10,179.37}{0.25 * 4000} = 10.18 \text{ pulg}^2
$$

Se propone un área mayor, considerando las características geométricas de la columna propuesta.

De la tabla ASIC se obtendrán las propiedades de una sección W bf = 8.042" y d = 12.06", las dimensiones de ambos sentidos deben ser de tal magnitud que "m" y "n" sean aproximadamente iguales.

0.95 d = 0.95 \*12.06" = 11.46 plg. m = 
$$
(16 - 11.46)/2 = 2.27
$$
 plg.  
0.80 bf = 0.80 x 8.042" = 6.43 plg. n =  $(16 - 6.43)/2 = 4.78$  plg.  

$$
F_p = \frac{10,179.37 \text{ lb}}{16 \text{ plg} * 16 \text{ plg}} = 39.76 \frac{\text{ lb}}{\text{ plg}^2}
$$

Encontrar espesor de la placa:

t = 
$$
\sqrt{\frac{3 * 39.76 * 4.78^2}{0.75 * 36,000.00}}
$$
 = 0.32 plg = se considera una espesor de  $\frac{1}{2}$ plg

La placa de la columna tendrá las siguientes dimensiones: 16" x 16" x 1/2".

# **Figura 26.**

*Placa de columna*

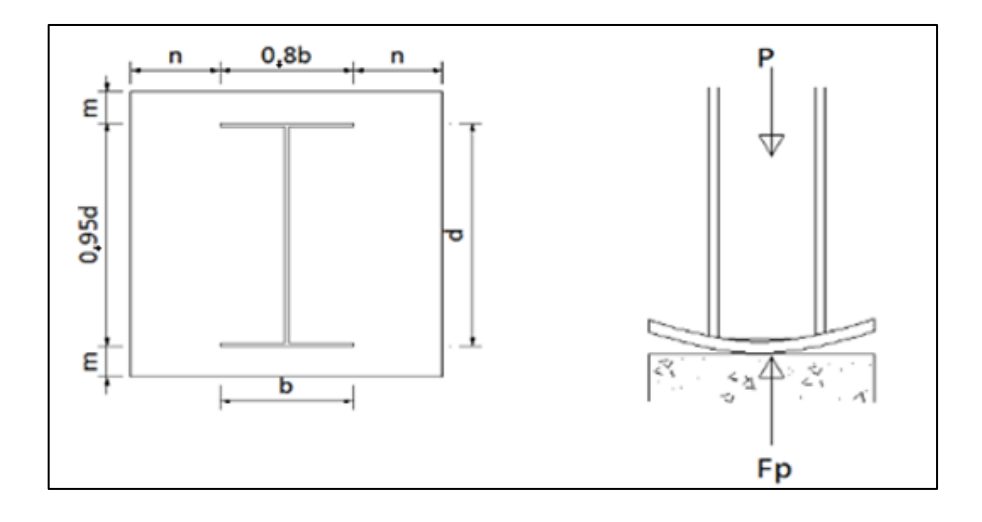

*Nota.* Diseño de la placa de la columna. Elaboración propia, realizado con AutoCAD.

• Diseño de pernos: se utilizarán los datos calculados con anterioridad, de donde:

Momento máximo en la columna = 30,890.06 Ib-pie  $Corte = 8,287.58 lb$ Sección de columna W12X45  $Fy = 36,000$  lb/plg2 10 pernos A325 de Ø 3/4", dato asumido

Los pernos sujetos a corte y tensión se verifican con la ecuación de esfuerzos combinados:

$$
\frac{V}{V_d} + \frac{T}{T_d} \leq 1
$$

Donde:

 $V =$  corte actuante por perno

Vd = corte de diseño por perno

 $T =$  tensión actuante por perno

Td= tensión de diseño por perno

o Corte actuante por perno, se utilizará la siguiente ecuación:

$$
V = \frac{Q}{N}
$$

Donde:

Q = corte en la conexión producida por las cargas

N = No. de pernos en la conexión

$$
V = \frac{8,287.58 \text{ lb}}{10} = 828.76 \text{ lb}
$$

o Tensión actuante por perno, está dada por la expresión siguiente:

$$
T = \frac{M}{N*D}
$$

Donde:

M = momento en la conexión producida por las cargas aplicadas

T= fuerza de extracción por perno

N = número de pernos en la conexión

D = distancia entre los pernos a tensión y los pernos a compresión

$$
T = \frac{30,890.06 \text{ lb} - \text{pie}}{5 * 0.84} = 7,354.78 \text{ lb}
$$

o Chequeo con fórmula de esfuerzos combinados: para pernos A325 de  $\varnothing$   $\frac{3}{4}$ ", corte<sub>diseño</sub> = 7,700 lb y tensión<sub>diseño</sub> = 19,400 lb.

$$
\frac{828.76 \text{ lb}}{7,700} + \frac{7,354.78 \text{ lb}}{19,400} \le 1
$$

$$
0.49 \le 1
$$

Se utilizarán 10 pernos A325 de Ø ¾".

• Cálculo de zapata para el marco metálico

 $Pu = 10,179.37 lb = 4.63 Ton$ MUX = MUY = 0 (por la condición inicial del apoyo articulado del marco estructural)  $\text{f}'\text{c} = 210 \text{ kg/cm}^2$  $Fy = 2,810 \text{ kg//cm}^2$ Fcu = 1.55 (factor de carga última) Peso específico (γs =  $0.99$  Ton/m<sup>3</sup>) Desplante 0.90 m Valor soporte del suelo  $Vs = 44.67$  Ton/m<sup>2</sup>

Cálculo de cargas de trabajo

$$
P' = \frac{Pu}{Fcu} = \frac{4.63 \text{ Ton}}{1.55} = 3.00 \text{ Ton}
$$

• Chequeo de presión sobre el suelo

$$
P = P' + Ps + Pcol + Pcim
$$

Donde:

P = integración total de cargas actuantes

P' = carga de trabajo

Ps = peso del suelo del desplante

Pcolumna = peso de la columna

Pcimiento= peso del cimiento (zapata)

Ps = Az \* desplante \* peso específico del suelo

Pcol = sección de columna \* alto de columna \* peso específico concreto Pcim= Az \* espesor asumido \* peso específico concreto

 $Ps = (1.50m*1.50m)*(0.90m)*(900kg/m3) = 1.82$  Ton Pcol =  $(0.45m^*0.45m)^*(0.90)^*(2400kg/m3) = 0.44$  Ton Pcim =  $(1.50*1.50m)*(0.40m)*(2400kg/m3) = 2.16$  Ton  $P' = 3.00$  Ton  $P_{total}$  = 7.42 ton

$$
q_{\text{max}} = \frac{7.42 \text{ Ton}}{(1.5 \text{m} * 1.5 \text{m})} = \frac{3.30 \text{ Ton}}{\text{m}^2}
$$

qmax < valor soporte del suelo, se concluye que es factible la cimentación propuesta.

$$
q_{\text{diseño}} = \frac{3.30 \text{ Ton}}{m^2} * 1.55 = \frac{5.12 \text{ Ton}}{m^2}
$$

• Comprobación por corte simple y cálculo de peralte efectivo:

Según espesor asumido  $t = 40$  cm Varillas de ½"  $d = t - recubrimiento - Ø/2 = 40-7.5-1.27/2$  $d = 31.87$  cm

# **Figura 27.**

*Comprobación por corte simple*

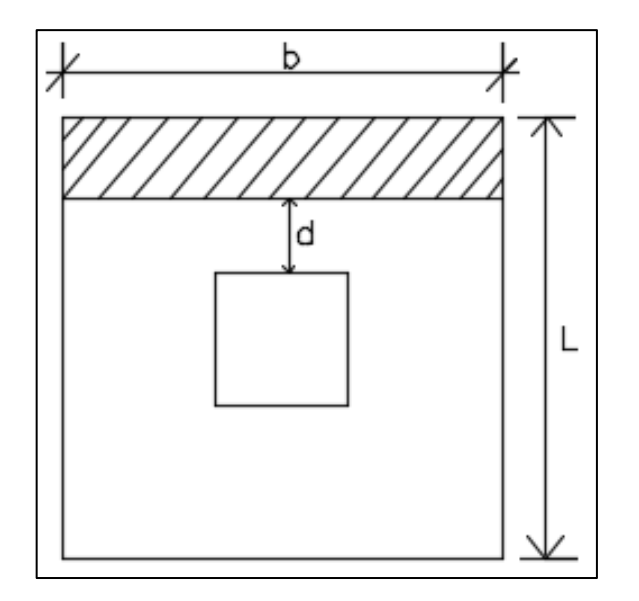

*Nota.* Imagen que ilustra la comprobación por corte simple. Elaboración propia, realizado con AutoCAD.

o El corte simple actuante ocurre a un distancia d del rostro de la columna, se extiende en un plano, a través de todo el ancho, a partir de la cara de la carga concentrada o área de reacción.

 $b = 1.50 \text{ m}$   $L = 1.50 \text{ m}$ Área ashurada = b\*(L/2-col/2-d) Área ashurada = 1.50\*(1.50/2-0.45/2-0.3187) Área ashurada =  $0.31$  m2 Vactuante = área ashurada \* qdiseño Vactuante=  $0.31*5.12 = 1.58$  ton Vresistente = 0.85\*0.53\*(√f´c)\*b\*d  $V_{resistente} = 0.85 * 0.53 * \sqrt{210} * 150 * 31.87 = 31.21$ ton Vresistente > Vactuante

o Chequeo por punzonamiento: la columna tiende a punzonar la zapata, el límite donde ocurre la falla se encuentra a una distancia igual a d/2 del perímetro de la columna.

### **Figura 28.**

*Comprobacion por corte punzonamiento*

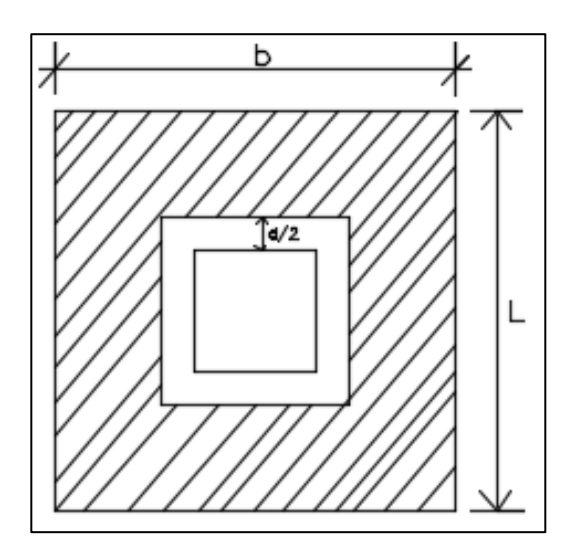

*Nota.* Imagen que ilustra la comprobación por corte punzonamiento. Elaboración propia, realizado con AutoCAD.

 $V<sub>active</sub> = A<sup>*</sup>q<sub>diseno</sub>$ A: área ashurada  $V_{\text{active}} = (1.50^2 - 0.59^2)^* 5.12$ Ton/m<sup>2</sup> = 10 Ton  $V_R = 0.85*1.06\sqrt{(f/c)} * bo * d$ 

Donde:

bo = perímetro de sección crítica de punzonamiento  $V_R = 0.85*1.06\sqrt{(210)}*307.48*31.87 = 127.95$  Ton V resistente > V actuante Utilizar un peralte efectivo de  $d = 40$  cm

• Diseño de refuerzo por flexión: el empuje hacia arriba del suelo produce momento flector en la zapata, por lo que es necesario reforzarla con acero para soportar los esfuerzos inducidos. Se determina de la siguiente manera:

$$
M_{\text{último}} = \frac{5.12 \times \left(1.50 - \frac{0.45}{2}\right)^2}{2} = 4.16 \text{ ton} - m \approx 4,161.60 \text{kg} - m
$$
  
\n
$$
As_{\text{req}} = \left[ b \times d - \sqrt{(b \times d)^2 - \frac{M_u \times b}{0.003825 \times f'c}} \right] \times 0.85 \times \left(\frac{f'c}{fy}\right)
$$
  
\n
$$
As_{\text{req}} = \left[ 31.87 \times 150 - \sqrt{(31.87 \times 150)^2 - \frac{4,161.60 \times 150}{0.003825 \times 210}} \right] \times 0.85 \times \left(\frac{210}{2,810}\right) = 5.21 \text{cm}^2
$$
  
\n
$$
As_{\text{min}} = \left(\frac{14.1}{2810} \times 150 \text{cm} \times 31.87 \text{cm} \right) = 23.99 \text{cm}^2
$$

Asmín >Asrequerida, colocar Asmín

No. de varilla a utilizar

Varillas por eje; As minimo Área de acero No. 6 =  $24 \text{cm}^2$  $\frac{2.35 \text{cm}^2}{2.85 \text{cm}^2} = 9 \text{ variables No. } 6$ 

Cálculo de espaciamiento: realizado con varillas No. 6 Recubrimiento: 7.5 cm

> $S =$ 150cm − 15cm  $\frac{9 \text{ varilas}}{9 \text{ varilas}} = 15 \text{cm}$

El armado será de 9 varillas No. 6 @ 15 cm en ambos sentidos

o Cálculo de As por temperatura, cama superior de la zapata

As temp = 
$$
0.002^*b^*d
$$
  
As temp =  $0.002^*150^*31.87 = 9.56$  cm<sup>2</sup>

Varillas por eje; As minimo Área de acero No. 3 =  $9.56$ cm<sup>2</sup>  $\frac{128 \text{ cm}}{0.71 \text{ cm}^2} = 14 \text{ variables No. } 3$ 

Cálculo de espaciamiento: realizado con varillas No. 3

Recubrimiento: 7.5 cm  $S =$ 150cm − 15cm  $\frac{124 \text{ cm}}{14 \text{ variables}}$  = 10cm

El armado será de 14 varillas No. 3 @ 10 cm en ambos sentidos

### **Figura 29.**

*Detalle de zapata*

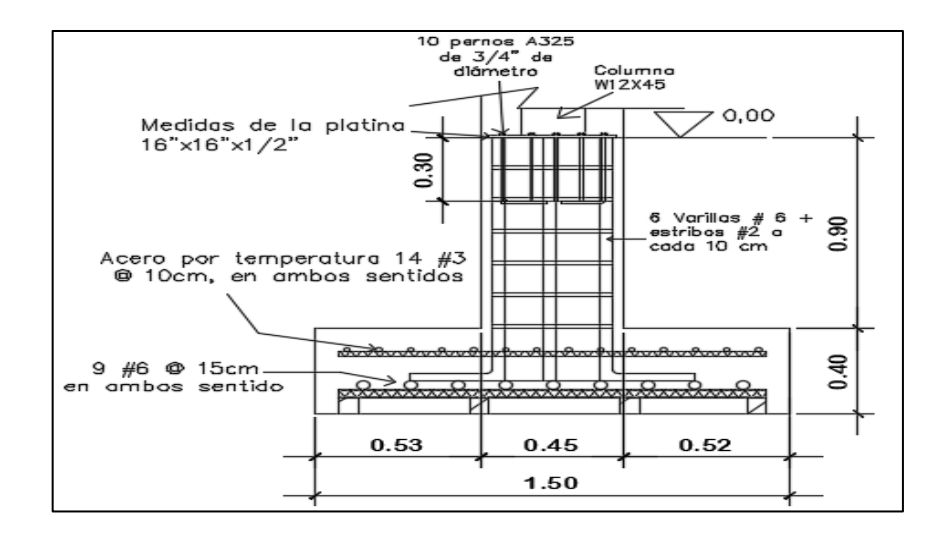

*Nota.* Detalle de zapata. Elaboración propia, realizado con AutoCAD.

## **2.1.11.9. Muros de mampostería**

Los muros que forman parte del cerramiento del salón comunal se proponen que sean de mampostería confinada, el refuerzo de la mampostería evita que las unidades de mampostería fallen cuando se presente un evento sísmico de mayor intensidad.

### **Figura 30.**

*Detalles de las soleras y mochetas para el cerramiento del salón comunal*

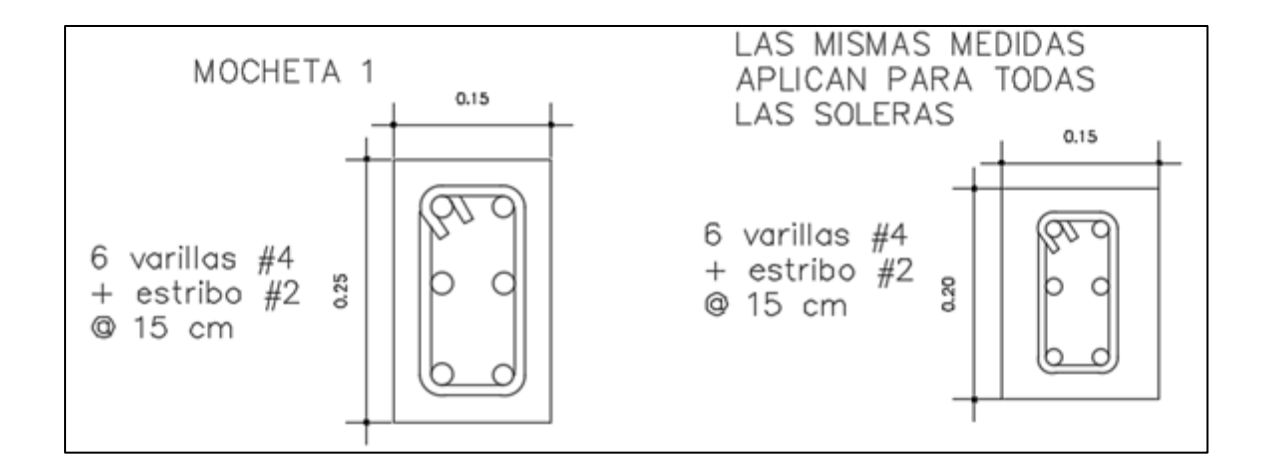

*Nota.* Soleras y mochetas para el cerramiento de la construcción. Elaboración propia, realizado con AutoCAD.

• Cimiento de cerramiento de salón comunal: existen diferentes tipos de zapatas, para la parte de cerramiento del salón se emplean zapatas que es el llamado cimiento corrido, para muros regularmente estos tipos de cimentación se utilizan cuando los muros trabajan como muros de cargas, los cuales distribuyen la carga transmitida al muro hacia el suelo, con el fin de impedir el asentamiento excesivo.

Valor soporte neto último qadm:

$$
q_{adm} = 134.01 \text{ Ton/m}^2
$$

Valor soporte de diseño: realizado con un factor de seguridad igual a 3, se obtiene que el valor soporte de diseño será de:

$$
q_{\text{adm}} = \frac{134.01 \text{ Ton/m}^2}{3} = 44.67 \text{ Ton/m}^2
$$

• Diseño de cimiento corrido (tramo más crítico): la finalidad es soportar el peso total de la estructura confinada, por lo que se debe hacer un cimiento corrido.

Datos:  $\gamma_{\text{concrete}} = 2.4 \text{ Ton/m}^2$  $t = 0.15m$  $F_{\text{CU}} = 1.5$  $\gamma_{\text{suelo}} = 0.900$ Ton/m<sup>2</sup>  $q_{\text{adm}} = 44.67 \text{ Ton/m}^2$  $F'c = 210 \text{ kg/cm}^2$  $Fy = 2810 \text{ kg/cm}^2$ 

o Determinar la carga que soportará el cimiento corrido por unidad lineal (Wu):

Block de clase C con un peso aproximado de 27 lb =12.27 kg

$$
W_{\text{U}} = \frac{W_{\text{muro tramo critico}}}{L_{\text{total}}} = \frac{15.41 \text{ Ton}}{10.25 \text{m}} = 1.50 \text{ Ton/m}
$$

Donde:

 $W_U$  = peso que soportará el cimiento corrido  $W_{\text{muro tramo critico}} = \text{peso total del tramo}$ 

 $L_{total} =$  longitud total del tramo

Carga de trabajo (Wt):

$$
W_{t} = \frac{W_{u}}{F_{CU}} = \frac{1.50 \text{ ton/m}}{1.5} = 1 \text{ ton/m}
$$

o Presión actuante (q actuante): es la presión total vertical que actúa en la base de la cimentación. Se define como el cociente entre la carga total y el área de la cimentación; incluye todas las componentes verticales (sobrecarga, peso de la estructura, peso del cimiento, peso de la tierra).

$$
P_T = W_T + W_{\text{suelo}} + W_{\text{cimiento}}
$$
  

$$
P_T = 1 \frac{\text{ton}}{m} * 1m + 1m * 0.9 * 0.5 * 0.8 + 2.4 * 1m * 0.15 * 0.4 = 3.78 \text{ ton}
$$
  

$$
q_{\text{actualate}} = \frac{P_{\text{total}}}{\text{Area}} = \frac{3.58 \text{ton}}{0.4 * 1m} = 8.95 \text{ton/m}^2
$$

Se considera factible la construcción del edificio con el cimiento calculado, ya que la presión que este ejerce sobre el suelo es menor a la capacidad del suelo:

$$
q_{act} \leq q_{adm}
$$
  
8.95ton/m<sup>2</sup>  $\leq$  44.67 ton/m<sup>2</sup>

o Diseño del espesor del cimiento corrido: para determinar el espesor del cimiento corrido, se procede a calcular la presión de diseño último q<sub>disu</sub>. Es la presión actuante incrementada por un factor de seguridad llamado factor de carga última, el cual se encuentra en el rango de 1 a 1.5.

$$
q_{\text{diseño u}} = F_{\text{cu}} * q_{\text{diseño}} = 1.50 * 8.98 = 13.47 \text{Tom/m}^2
$$

### o Peralte del cimiento (d)

$$
d = t - rec - \emptyset/2 = 15 - 5 - 1.27/2 = 9.37 cm
$$
  
\n
$$
x = \frac{0.40 - 0.15}{2} - 9.37 = 0.03m
$$
  
\n
$$
V_{act} = q_{disu} * x = 13.47 * 0.03 = 0.41 T on
$$
  
\n
$$
V_r = 0.53 * 0.85 * \sqrt{r}c * b * d
$$
  
\n
$$
V_r = 0.53 * 0.85 * \sqrt{210} * 100 cm * 9.37 cm = 6.12 T on
$$
  
\n
$$
V_{act} \le V_R \qquad 0.41 \text{ ton} \le 6.12 T on
$$

Si cumple con las condiciones, donde el corte actuante es menor que el corte resistente, esto da la seguridad de que el espesor y ancho del cimiento corrido es capaz de soportar las cargas verticales.

o Diseño por flexión:

$$
L = \frac{0.40 - 0.15}{2} = 0.125m
$$

$$
M = \frac{W * L^2 * 1m}{2} = \frac{\frac{13.47T}{m} * (0.125)^2 * 1m}{2} = 105.23 \text{ kg} - m
$$

o Calcular área de acero requerido: se calcula con el momento máximo, calculado antes, el resultado sirve para el armado de hierro que tendrá el cimiento corrido.

$$
As_{req} = \left[ b * d - \sqrt{(b * d)^2 - \frac{M_u * b}{0.003825 * f'c}} \right] * 0.85 * \left(\frac{f'c}{fy}\right)
$$
  

$$
As_{req} = \left[ 100 * 9.37 - \sqrt{(100 * 9.37)^2 - \frac{105.23 * 100}{0.003825 * 210}} \right] * 0.85 * \left(\frac{210}{2,810}\right) = 0.45 \text{ cm}^2
$$

$$
As_{\min} = \left(\frac{14.1}{2810} * 100 \text{cm} * 9.37 \text{cm}\right) = 4.70 \text{cm}^2
$$

As mín. >As requerida, colocar As mín.

No. de varillas a utilizar

# de varillas a utilizar; As minimo Área de acero No. 4 =  $4.70cm<sup>2</sup>$  $\frac{127 \text{ cm}^2}{1.27 \text{ cm}^2} = 4 \text{ variables No. } 4$ 

El armado será de 4 varillas No. 4 + estribo No. 2 @ 15 cm.

# **Figura 31.**

*Detalle de cimiento corrido*

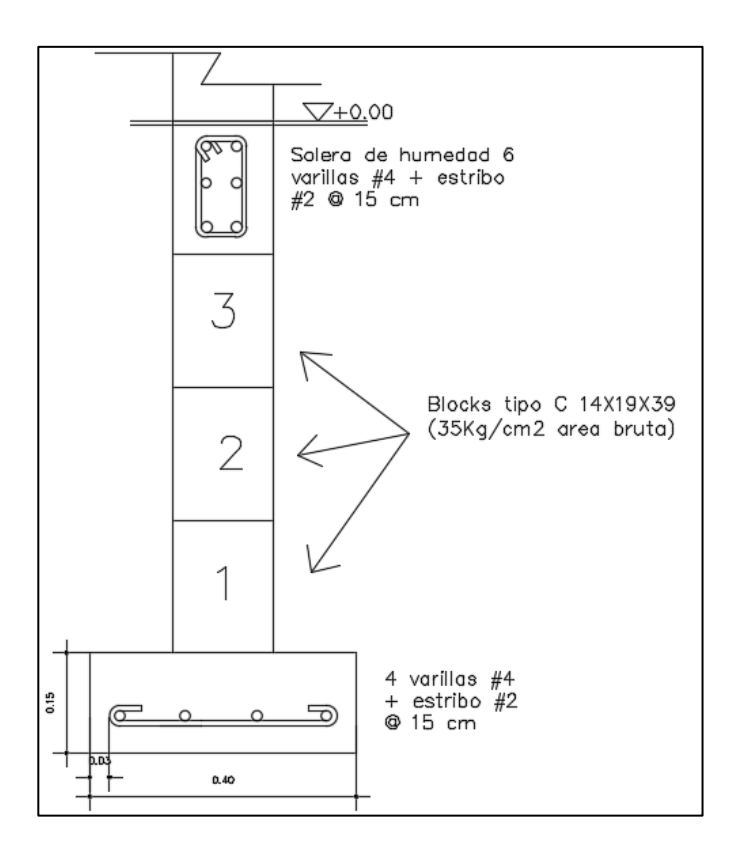

*Nota.* Detalle de cimiento corrido. Elaboración propia, realizado con AutoCAD.

#### **2.1.11.10. Diseño de escenario**

Durante el desarrollo de las actividades en el salón comunal, el escenario será de vital importancia, ya que en este se concentrará la atención de los asistentes. Tendrá una altura de 65 cm para facilitar la visibilidad adecuada de los asistentes.

Se construirá con muro de block hasta una altura de 40 cm en su perímetro, luego una solera de remate, la cual enlazará con columnas que actuarán como pedestales. En el interior de los muros se compactará el terreno con material selecto y sobre el material compactado se colocará torta de concreto alisada con un espesor  $t = 0.05$  m.

#### **Figura 32.**

*Detalle de escenario*

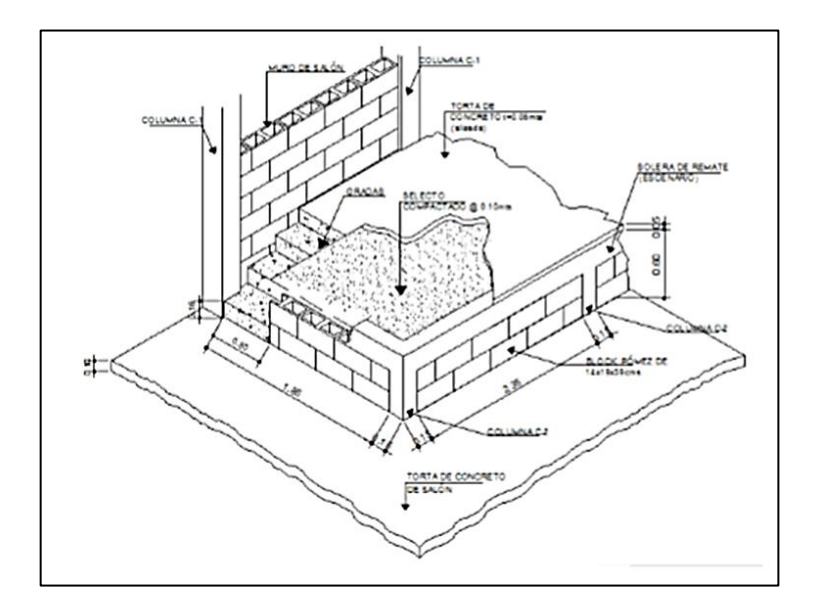

*Nota.* Imagen en que se observa a detalle el escenario. Elaboración propia, realizado con AutoCAD.

#### **2.1.12. Electricidad**

Toda la edificación se dotará de instalaciones eléctricas, que cubran las necesidades en cuanto a iluminación artificial y otros usos de la corriente. Las instalaciones deberán llevarse a cabo con base en el *Reglamento de la Empresa Eléctrica de Guatemala.*

La acometida eléctrica del salón comunal estará compuesta por un contador eléctrico bifásico, un tablero principal con tierra física neutro, un interruptor general, tableros de distribución con tierra física aislada. Para la conexión de electrodos a tierra física se debe colocar una varilla de cobre desnudo.

Según el manual de normas de EEGSA, los circuitos de iluminación y fuerza se deben proteger con un *flip-on* de 15 a 20 amperios por cada 12 unidades como máximo, siempre y cuando no sea menor a lo que determinen los cálculos.

El calibre de los conductores será determinado estrictamente por el cálculo respectivo, pero en ningún momento podrá ser menor de 12 AWG, TW. Se permitirá usar calibre 14 AWG únicamente para los retornos de los interruptores de lámparas y otros sistemas de iluminación.

Para ductos que contengan menos de 6 alambres con calibres 12 AWG o menores, se podrá usar un diámetro de ¾"; para ductos con más de 6 alambres conductores cuyos diámetros sean iguales o mayores a 10 AWG se debe utilizar un diámetro mínimo de 1".

158

#### **2.1.13. Agua potable**

El sistema de agua potable consta de 3 componentes básicos: acometida de agua potable, red de distribución (circuitos y accesorios) y los artefactos sanitarios en la edificación; el agua se obtiene del servicio municipal.

Por tratarse de un salón comunal donde las personas permanecerán poco tiempo y cuyo uso será ocasional y por periodos cortos, la dotación de agua puede tomarse como 3 lt/persona/día.

## **2.1.14. Drenajes sanitarios**

Es el destinado para retirar las aguas servidas (aguas negras, grises y jabonosas) y conducirlas al drenaje municipal. El sistema de drenaje sanitario, llamado también drenaje de aguas negras, se compone de tuberías verticales (bajadas) y tuberías horizontales (ramales).

Todas las tuberías tendrán una pendiente del 2 % y serán conectadas a una caja unificadora, para ser conducidas posteriormente hacia la candela domiciliar, en una tubería PVC de 6" de diámetro. El diámetro de las tuberías y accesorios sanitarios será de acuerdo con el diseño.

#### **2.1.15. Drenaje pluvial**

El objetivo del drenaje pluvial es la evacuación de las aguas provenientes de la escorrentía producida por la precipitación pluvial, el sistema se diseña de acuerdo con los requisitos siguientes:

- Las bajadas deben ubicarse, si es posible, en paredes que den al exterior de la edificación, protegidas con mortero, concreto u otro material.
- El área máxima para drenar con un bajante, según su diámetro, es la siguiente.

### **Tabla 82.**

*Área máxima a drenar con tubería PVC para drenaje pluvial*

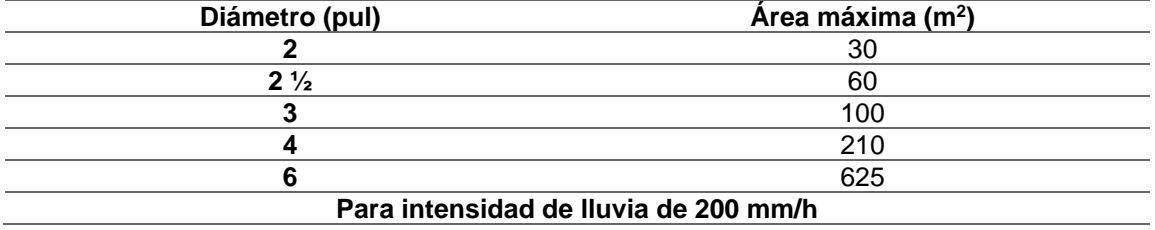

*Nota.* Área máxima a drenar mediante la tubería propuesta. Elaboración propia, realizado con Microsoft Excel 365.

### **2.1.16. Elaboración de planos**

Los planos elaborados para el proyecto del salón comunal para la aldea Laguna Bermeja, Santa Catarina Pinula, Guatemala, son los siguientes (ver apéndice 1):

- Planta amueblada y planta acotada
- Cimentaciones y detalles estructurales
- Planta de vigas, detalle de vigas y detalle de escenario
- Secciones y elevaciones generales
- Planta de techos y detalles estructurales
- Acabados, detalles de puertas y ventanas
- Instalación de electricidad (iluminación y fuerza)

### **2.1.17. Presupuesto del salón comunal**

El presupuesto es la valoración de lo que será el costo total de la construcción, con base en los precios del mercado de venta en la región y considerando, además, la lejanía o cercanía de la obra, con respecto a los distribuidores convenientes de materiales. El presupuesto se integra por los costos directos que incluyen los materiales y mano de obra, así como los costos indirectos que incluyen la dirección y administración del mismo.

### **Tabla 83.**

*Presupuesto del salón comunal aldea Laguna Bermeja, Santa Catarina Pinula*

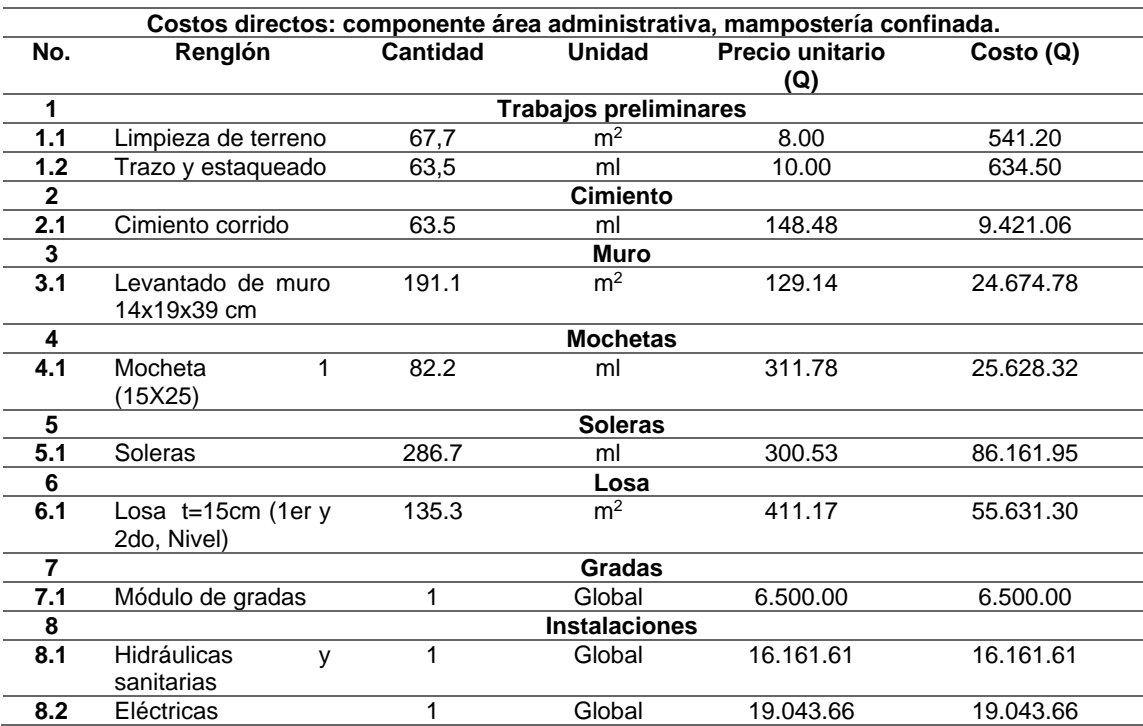

# Continuación tabla 83.

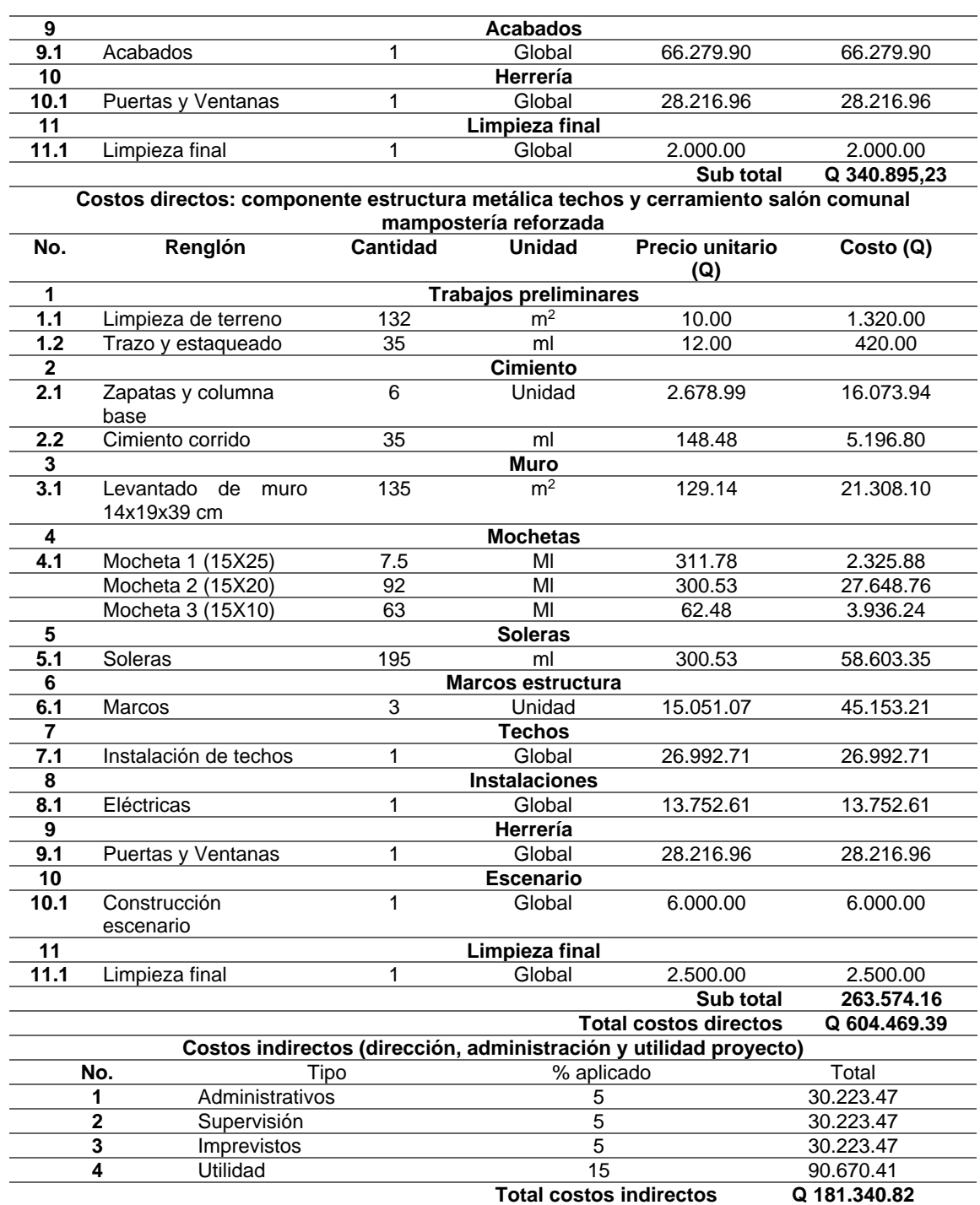

*Nota.* Presupuesto del salón comunal. Elaboración propia, realizado con Microsoft Excel 365.

### **Tabla 84.**

### *Resumen del presupuesto del salón comunal*

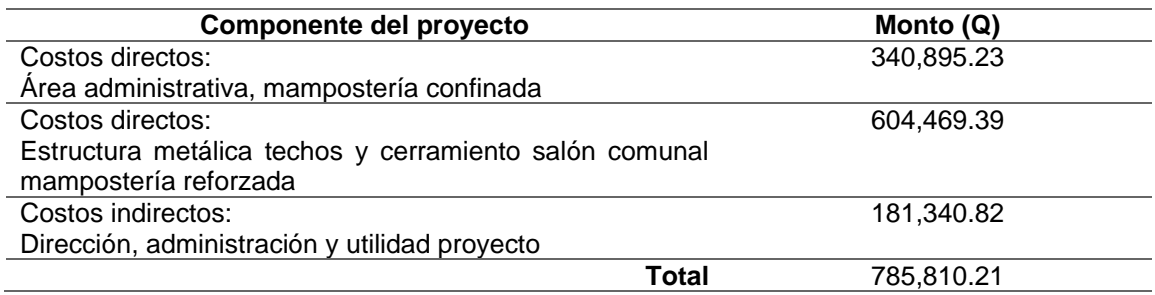

*Nota.* Integración de presupuesto del salón comunal. Elaboración propia, realizado con Microsoft Excel 365.

# **2.1.18. Cronograma de ejecución**

El cronograma de ejecución se realizó con base en el presupuesto y tomando en cuenta los tiempos estimados de duración de los distintos renglones de trabajo.

### **Tabla 85.**

*Cronograma de ejecución del salón comunal* 

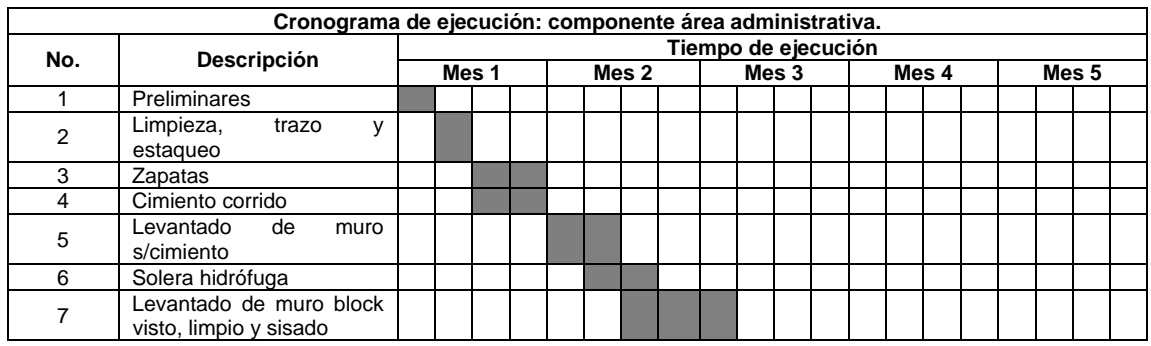

# Continuación tabla 85.

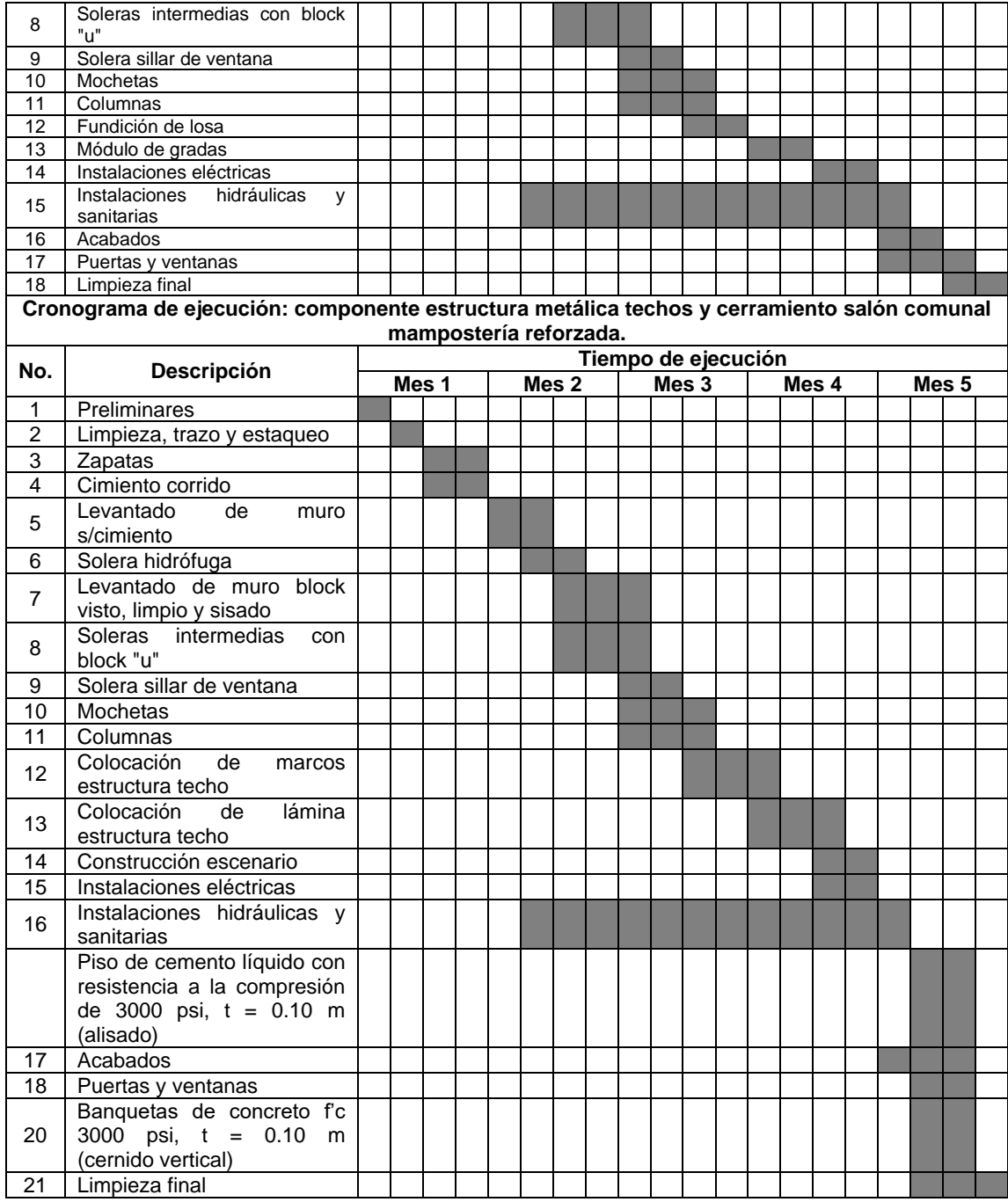

*Nota.* Detale del cronograma de ejecución del proyecto. Elaboración propia, realizado con Microsoft Excel 365.

# **2.1.19. Estudio de impacto ambiental (EIA)**

El estudio de impacto ambiental es una parte fundamental de los requerimientos técnicos y legales de cualquier proyecto constructivo, esto garantiza su viabilidad.

La evaluación de impacto ambiental se llevó a cabo por medio de una boleta de identificación y evaluación de riesgo que utiliza el Ministerio de Ambiente y Recursos Naturales (MARN), proporcionada por la Oficina Municipal de Planificación (OMP) del municipio.

## **Tabla 86.**

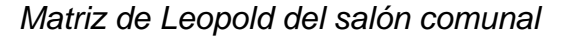

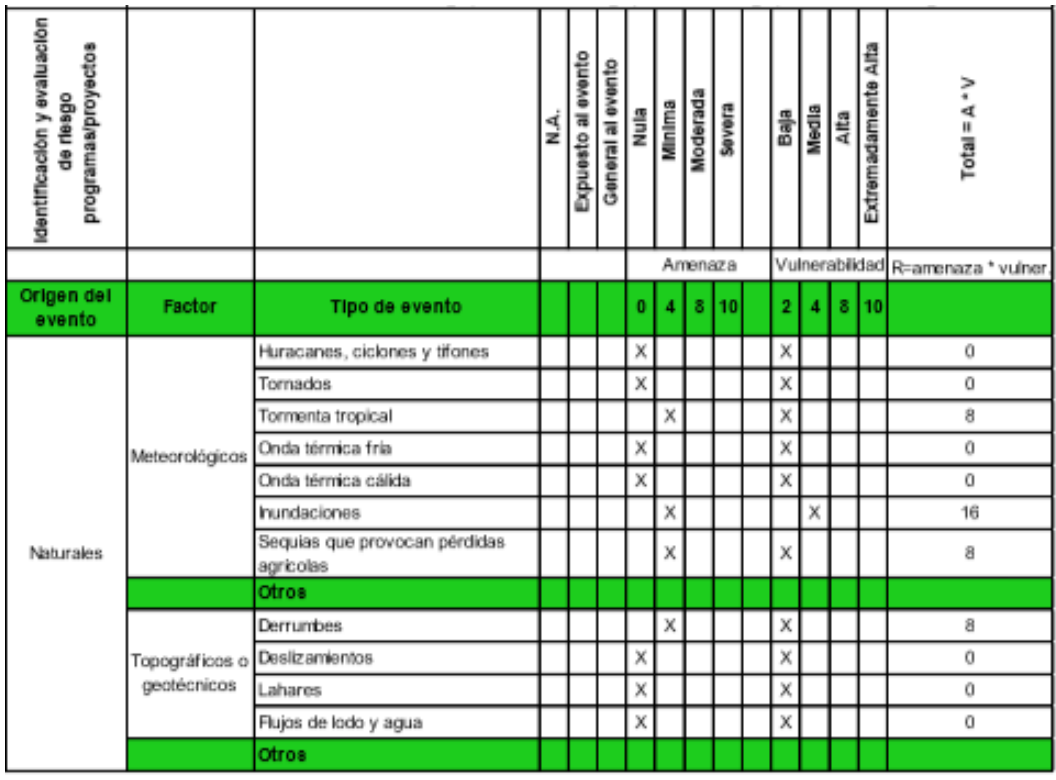

# Continuación de la tabla 86.

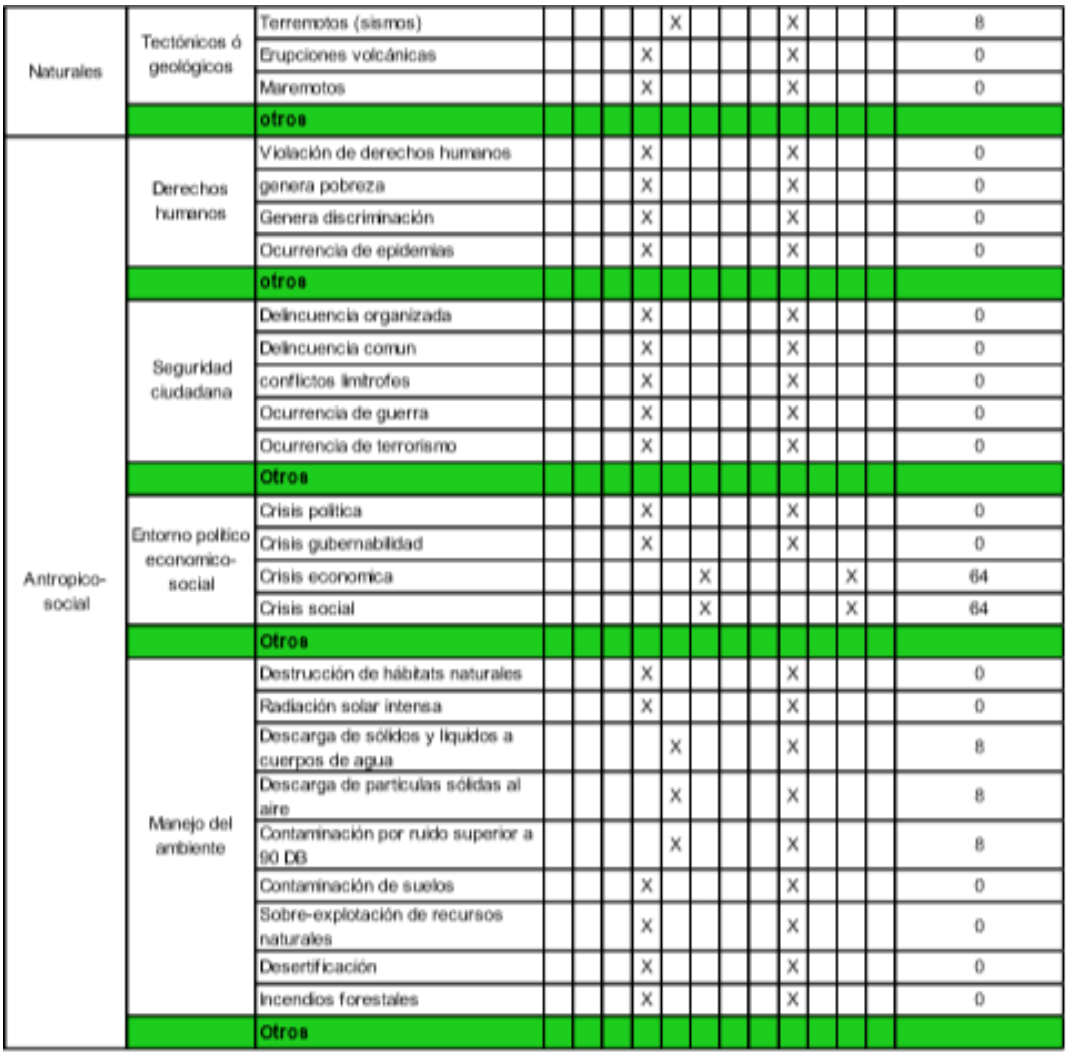

### Continuación de la tabla 86.

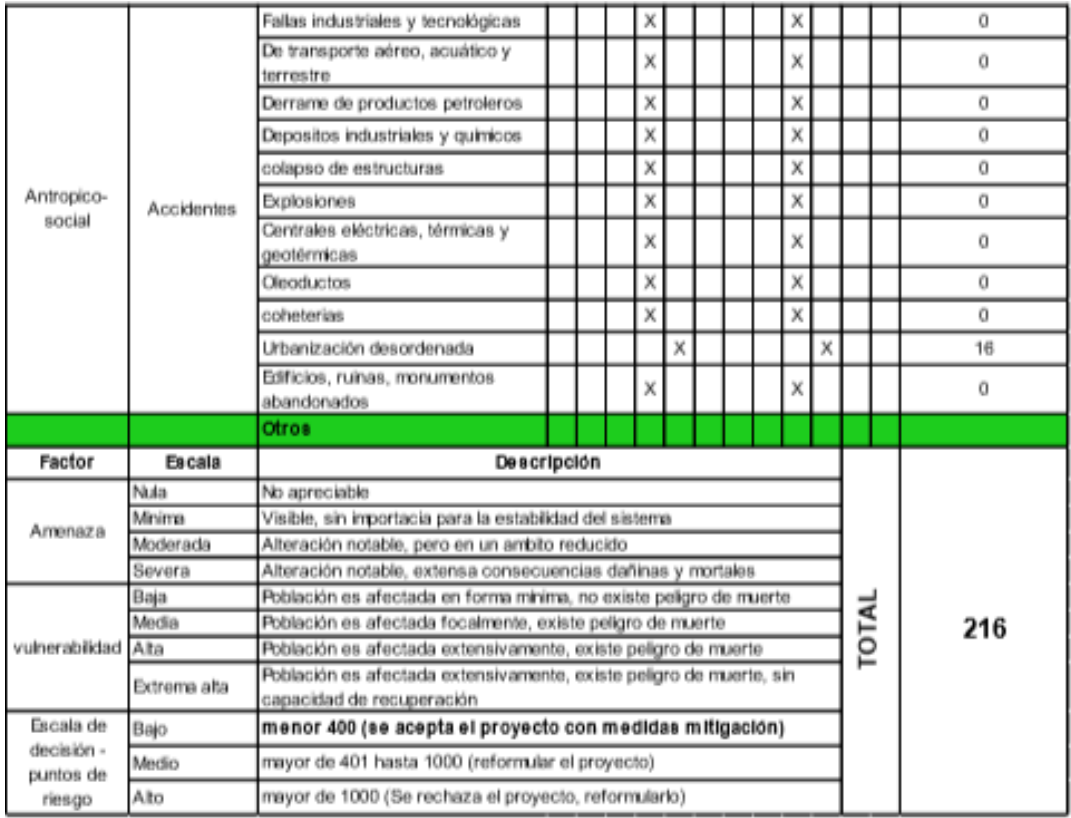

*Nota.* Con base en documentos de la Dirección Municipal de Planificación, Santa Catarina Pinula, Guatemala. Elaboración propia, realizado con Microsoft Excel 265.

El proyecto no se ubica en área protegida y no afecta a los ecosistemas en el lugar. Los resultados obtenidos durante la evaluación fueron de 216 puntos. Por lo tanto, según la boleta, al ser el puntaje de evaluación menor a 400 puntos, el proyecto es aceptado.

### **2.1.19.1. Impactos ambientales negativos**

A continuación, se presentan los principales impactos negativos para este tipo de proyectos:

• Impactos negativos sobre el aire: las actividades de construcción del proyecto afectarán el aire en forma negativa con una magnitud baja y durante periodos cortos de tiempo. Las consecuencias negativas sobre el aire serán mínimas. La mayor cantidad de contaminación será por la generación de polvo durante la fase de movimiento de tierras y demolición del salón existente.

Los niveles sonoros serán afectados en forma temporal y con una magnitud mediana debido la actividad de la construcción y del transitar de los vehículos.

- Impactos negativos sobre el suelo: el suelo será levemente afectado, el daño será temporal y de baja magnitud. Estos impactos negativos se darán principalmente durante la etapa de construcción y afectarán únicamente el área de construcción del proyecto.
- Impactos negativos sobre aguas subterráneas: las aguas subterráneas en el área del proyecto no sufrirán alteraciones por infiltración y drenajes de aguas usadas, el nivel freático no será alterado ni contaminado durante la construcción y operación de los proyectos.
- Impactos negativos sobre el medio circundante: el impacto más importante será la dificultad para el tránsito de personas y vehículos.

# **2.2. Diseño del puente vehicular con tramo carretero hacia El Retiro, Fraijanes, Guatemala**

A continuación, se desarrolla el diseño del puente vehicular y tramo carretero en la Comunidad El Retiro, Fraijanes, Guatemala.

# **2.2.1. Descripción del proyecto**

El proyecto consiste en el diseño de un puente vehicular de concreto reforzado de una vía para soportar una carga viva AASHTO 2010 HL-93, con una luz entre apoyos de 16.00 metros y un ancho de 6.00 metros. El puente vehicular estará conformado por:

- Superestructura: es la parte superior del puente que se construye por apoyos como son la losa, las vigas, bóveda, estructura metálica, entre otros, para transmitirlos a la subestructura. Los componentes básicos de la superestructura son los siguientes:
	- o Losa
	- o Vigas
	- o Barandales
	- o Diafragmas
- Subestructura: la subestructura consiste de todos los elementos requeridos para soportar la superestructura y transmitir las cargas al suelo. Los componentes básicos de la subestructura consisten de los siguientes elementos:
- o Cortina
- o Viga de apoyo
- o Estribos

# **2.2.2. Ubicación del proyecto**

Se llevará a cabo la construcción del puente en las coordenadas localizadas en una latitud de 14° 28' 7.28" norte y una longitud de 90° 26' 15.78" oeste, dando acceso a este con un tramo carretero previo de adoquín.

# **Figura 33.**

*Ubicación del proyecto*

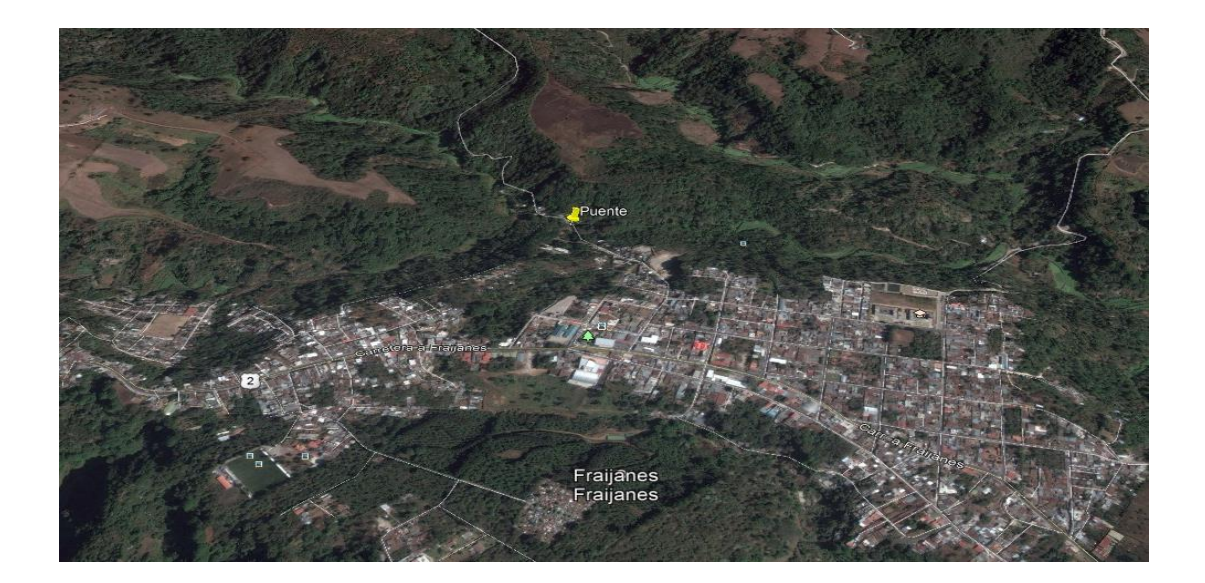

*Nota.* Ubicación del proyecto. Adaptado de Google Earth (2019). *Ubicación de Comunidad El Retiro, Fraijanes, Guatemala*. [Mapa]. (https://www.google.com/maps/place/ Fraijanes/@14.4692046,90.4657465,14z/data=!3m1!4b1!4m6!3m5!1s0x8589b00729834943:0xe f86714b2c8969e1!8m2!3d14.4631813!4d-90.4431618!16zL20vMDc4ejAy?entry=ttu), consultado el 5 de mayo de 2023. De dominio público.

### **2.2.3. Levantamiento topográfico**

El levantamiento topográfico ayuda a conocer las propiedades físicas del lugar y así permitir al diseñador elegir el lugar adecuado para ubicar la estructura. Para este proyecto se realizó un levantamiento topográfico del lugar donde se ubicará la estructura, para conocer el comportamiento del río y determinar la geometría que tendrá la estructura. También se realizó un levantamiento topográfico para el acceso al puente, el cual consta de 16 metros de longitud entre apoyos.

## **2.2.4. Estudio de suelos**

Se tomó una muestra inalterada y representativa de suelo de un pie cúbico en el lugar del proyecto, a esta se le realizó el ensayo de compresión triaxial, después de las pruebas correspondientes se obtuvieron los siguientes resultados.

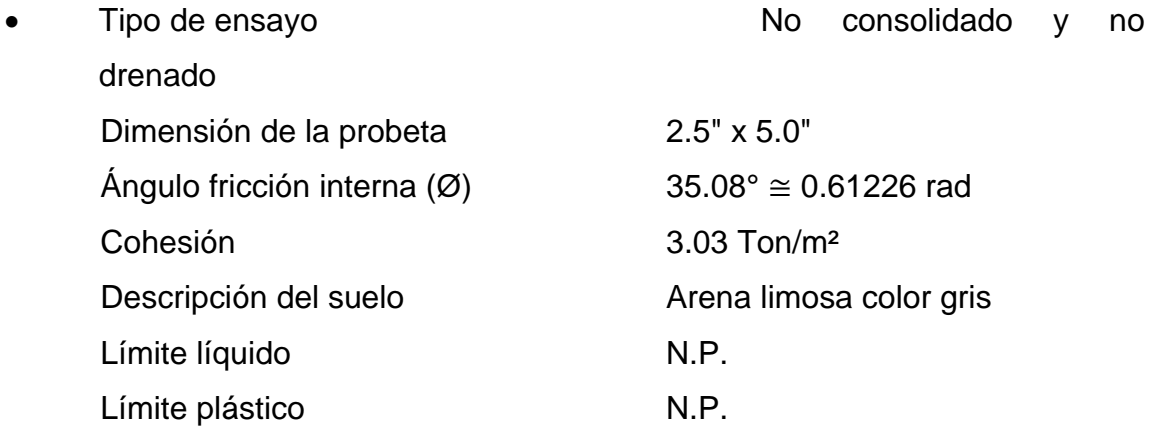

• Datos para encontrar el valor soporte del suelo

Base (B) 1.00 m

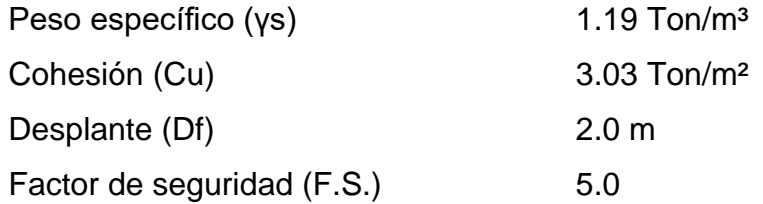

- Cálculo del valor soporte del suelo mediante ecuación del Dr. Karl Terzaghi.
	- o Factor de flujo de carga (Nq)

$$
Nq = \frac{e^{(3/2\pi - \theta \text{rad})\tan\theta}}{2\cos^2(45 + \frac{\theta}{2})}
$$

$$
Nq = \frac{e^{(3/2\pi - 0.612)\tan(35.08)}}{2\cos^2(45 + \frac{35.08}{2})}
$$

$$
Nq = 41.87
$$

o Factor de flujo de carga última (Nc)

$$
Nc = \cot \emptyset * (Nq - 1)
$$
  
 
$$
Nc = \cot 35.08 * (41.87 - 1)
$$
  
 
$$
Nc = 58.20
$$

o Factor de flujo (Nγ)

$$
N\gamma = 2(Nq + 1)\tan \emptyset
$$
  

$$
N\gamma = 2(41.87 + 1)\tan 3, .08
$$
  

$$
N\gamma = 60.20
$$

#### o Capacidad de carga última

$$
q_u = 0.4(\gamma_s)(B)(N\gamma) + 1.3(Cu)(Nc) + \gamma_s(Df)(Nq)
$$
  

$$
q_u = 0.4(1.19)(1)(60.20) + 1.3(3.03)(58.20) + 1.19(2.0)(41.87)
$$
  

$$
q_u = 357.54 \text{ Ton/m}^2
$$

o Capacidad de carga última neta

$$
q_{adm} = q_u - \gamma_s * Df
$$
  

$$
q_{adm} = 357.54 - 1.19 * 2.0
$$
  

$$
q_{adm} = 355.16 \text{ Ton/m}^2
$$

El doctor Terzaghi recomienda un factor de seguridad no menor de tres para la capacidad de carga última neta  $(q_{\text{adm}})$ , por lo que para este caso se toma un valor de cinco (5) como criterio, debido a que se está contemplando una capacidad máxima del valor requerido real a que se verá sometido, por tanto:

Valor soporte:

$$
Vs = \frac{q_{adm}}{FS}
$$

$$
Vs = 71.03 \text{ Ton/m}^2
$$

### **2.2.5. Estudio hidrológico e hidráulico**

Es importante conocer el comportamiento del cuerpo de agua que atravesará la estructura para que el diseño sea óptimo y así no afectar a la estructura por la corriente de agua. La altura estará determinada por el caudal de agua que pasará bajo la estructura, la cual deberá estar preparada para crecidas e inviernos. Se debe determinar el caudal máximo de diseño, velocidad de la corriente y el nivel de aguas máximas, los cuales serán calculados mediante el método racional.

# **Figura 34.**

*Cuenca del río Rustrián*

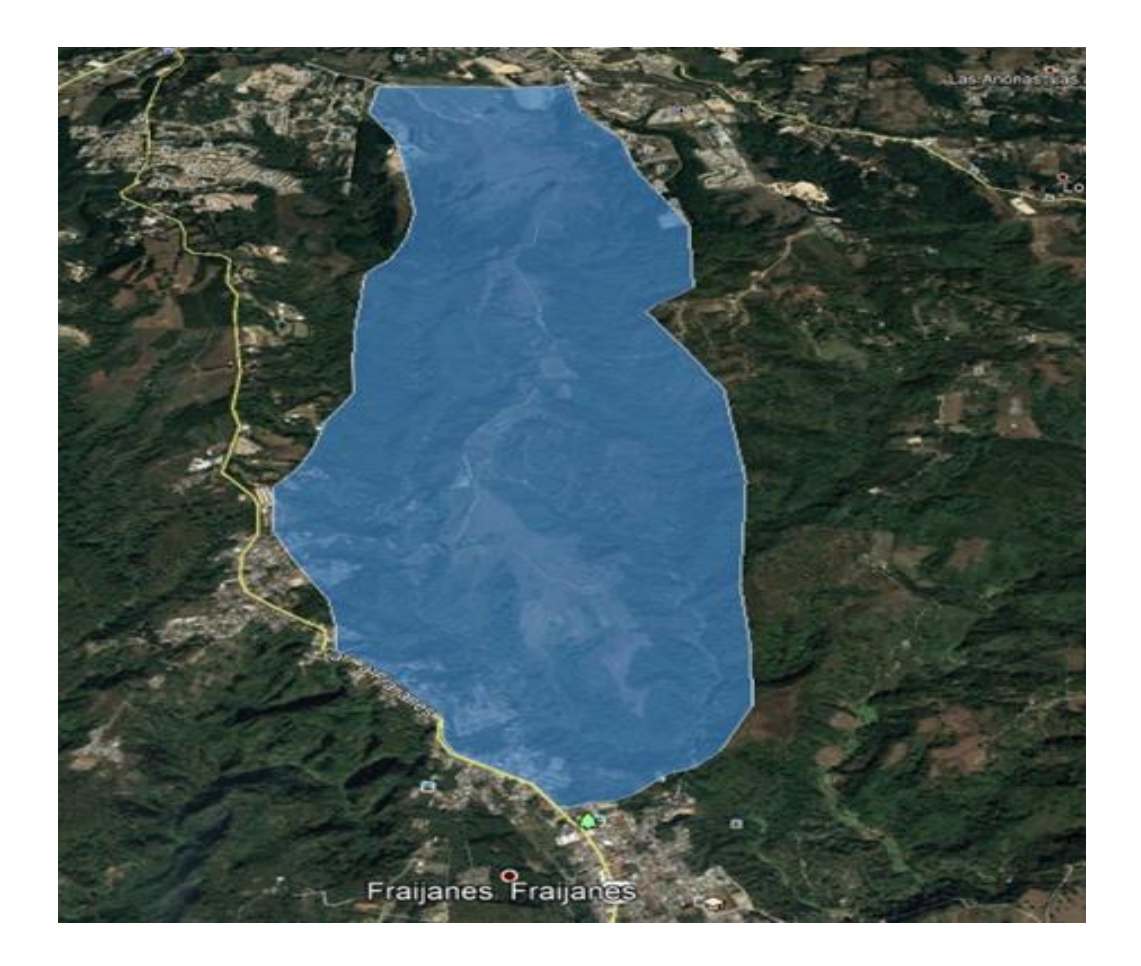

*Nota.* Río Rustrián. Adaptado de Google Earth (2019). *Cuenca del río Rustrián*. [Mapa]. (https://www.google.com/maps/search/R%C3%ADo+Rustri%C3%A1n+Guatemala/@14.492925, -91.0449869,9z/data=!3m1!4b1?entry=ttu), consultado el 5 de mayo de 2023. De dominio público.

### **2.2.5.1. Cálculo del caudal máximo**

• Método racional: en el método racional se asume que el caudal máximo para un punto dado se alcanza cuando el área tributaria está contribuyendo con escorrentía superficial durante un periodo de precipitación máxima. Para lograr esto, la tormenta máxima (caudal de diseño) debe prolongarse durante un periodo igual o mayor que el que necesita una gota de agua que se precipitó en el punto más lejano, para llegar hasta el punto considerado (tiempo de concentración).

Mediante el programa Google Earth se determinó el área de la cuenca que comprende el río Rustrián:

$$
Q = \frac{CIA}{360}
$$

Donde:

 $Q =$  caudal máximo (m<sup>3</sup>/s)  $C =$  coeficiente de escorrentía  $I =$  intensidad de lluvia (mm/h)  $A = \text{area de la cuenca (km}^2)$ 

A continuación, se presentan los datos necesarios para realizar el cálculo de la crecida:

#### **Tabla 87.**

*Datos de cálculo de crecida máxima*

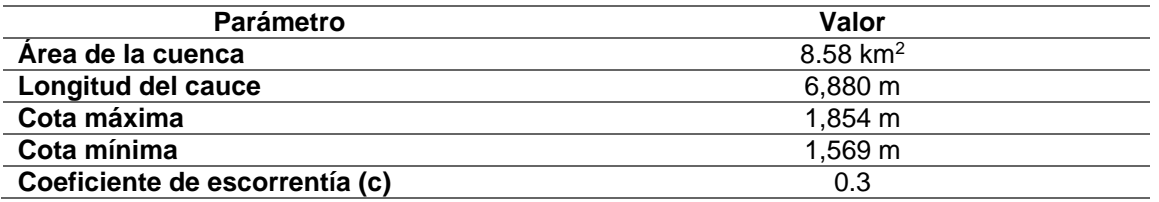

*Nota.* Cálculo de crecida máxima. Elaboración propia, realizado con Microsoft Excel 365.

• Determinación de duración de lluvia: de acuerdo con el método racional, la duración de lluvia será igual al tiempo de concentración (Tc) de la cuenca en estudio y se determina mediante la ecuación de Kirpich.

$$
Tc = 0.000323 \left[ \frac{L^{0.77}}{S^{0.385}} \right]
$$

Dónde:

Tc = tiempo de concentración (hr)

 $L =$  longitud del cauce principal  $(m)$ 

S = pendiente del cauce

Cálculo de la pendiente del cauce

$$
S = \frac{\cot a \text{ máxima} - \cot a \text{ mínima}}{\text{longitud del cauce}}
$$

$$
S = \frac{1.839 - 1.569}{6.410} = 0.04 \text{ %}
$$
• Cálculo del tiempo de concentración (Tc)

$$
Tc = 0.000323 \left[ \frac{5,206^{0.77}}{0.04^{0.385}} \right]
$$
  

$$
Tc = 0.99 \text{ hr} \approx 59.52 \text{ min}
$$

• Cálculo de la intensidad de lluvia ''i''

$$
i_{tr} = \frac{A}{(B+t)^n}
$$

Donde:

 $i_{tr}$  = Intensidad de lluvia (mm/h)

A, B, n = Parámetros de ajuste

 $t =$  Duracion (min)

#### **Tabla 88.**

*Parámetros mediante estudio de intensidades de precipitación en Guatemala*

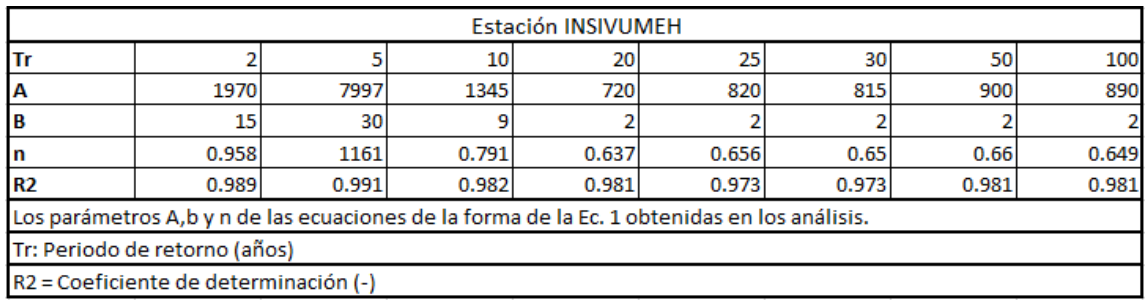

*Nota.* Datos obtenidos del Insivumeh en 2019. Elaboración propia, realizado con Microsoft Excel 365.

o Periodo de retorno para 2 años

$$
i_2 = \frac{1,970}{(15 + 59.52)^{0.958}}
$$

$$
i_2 = 31.68 \text{ mm/h}
$$

o Periodo de retorno para 10 años

$$
i_{10} = \frac{1,345}{(9+59.52)^{0.791}}
$$

$$
i_{10} = 47.49 \text{ mm/h}
$$

o Periodo de retorno para 25 años

$$
i_{25} = \frac{820}{(2 + 59.52)^{0.656}}
$$

$$
i_{25} = 54.98 \text{ mm/h}
$$

o Periodo de retorno para 50 años

$$
i_{50} = \frac{900}{(2 + 59.52)^{0.66}}
$$

$$
i_{50} = 59.36 \text{ mm/h}
$$

o Periodo de retorno para 100 años

$$
i_{100} = \frac{890}{(2 + 59.52)^{0.649}}
$$

$$
i_{100} = 61.42 \text{ mm/h}
$$

Se tomará una intensidad de lluvia para un periodo de retorno equivalente a 100 años = 61.42 mm⁄h.

• Coeficiente de escorrentía

Se calcula tomando en cuenta lo establecido por los datos de la siguiente tabla:

### **Tabla 89.**

*Coeficiente de escorrentía*

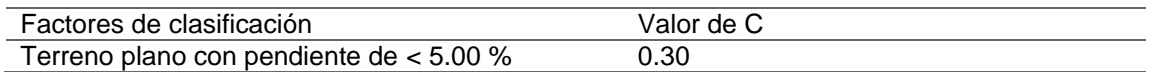

*Nota.* Coeficiente de escorrentía. Adoptado de Kent, K. (1972). *Chapter 15. Travel time, time of concentration and lag*. (p. 125.)

• Pendiente del terreno

$$
S = 0.04 \approx 4.0 \%
$$

• Coeficiente de escorrentía

$$
C=0.30
$$

• Caudal máximo para un periodo de 100 años

$$
Q = \frac{CIA}{3.60}
$$

Donde:

C = coeficiente de escorrentía  $I =$  intensidad de lluvia (mm/h)  $A = \text{área de la cuenca (km}^2)$ 

Datos:  $C = 0.30$  $I = 61.42$  mm/h  $A = 8.58$  km<sup>2</sup>

Cálculo:

$$
Q = \frac{0.30 * 61.42 * 8.58}{3.60}
$$

$$
Q = 4392 \text{ m}^3/\text{s}
$$

### **2.2.6. Descripción general de la alternativa propuesta**

El puente se construirá en la comunidad El Retiro del municipio de Fraijanes, Guatemala, y permitirá atravesar el río Rustrián. Cubrirá una luz entre apoyos de 16 m y será de una vía con un ancho de rodadura de 4.40 m y un ancho total de 6.00 m. Se integra por la superestructura de concreto armado, la cual está compuesta por una losa plana, banquetas, vigas principales y diafragmas. La subestructura estará conformada por estribos de concreto ciclópeo y vigas de apoyo de concreto armado.

# **2.2.7. Datos y especificaciones de diseño**

A continuación, se presentan los datos y especificaciones utilizadas en el diseño del puente vehicular.

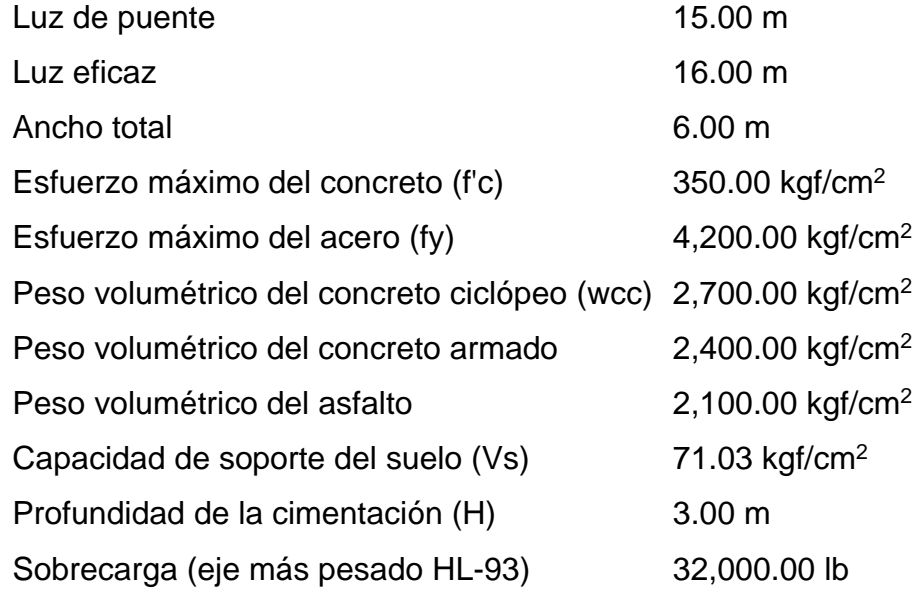

# **Figura 35.**

*Planta y sección típica del puente vehicular*

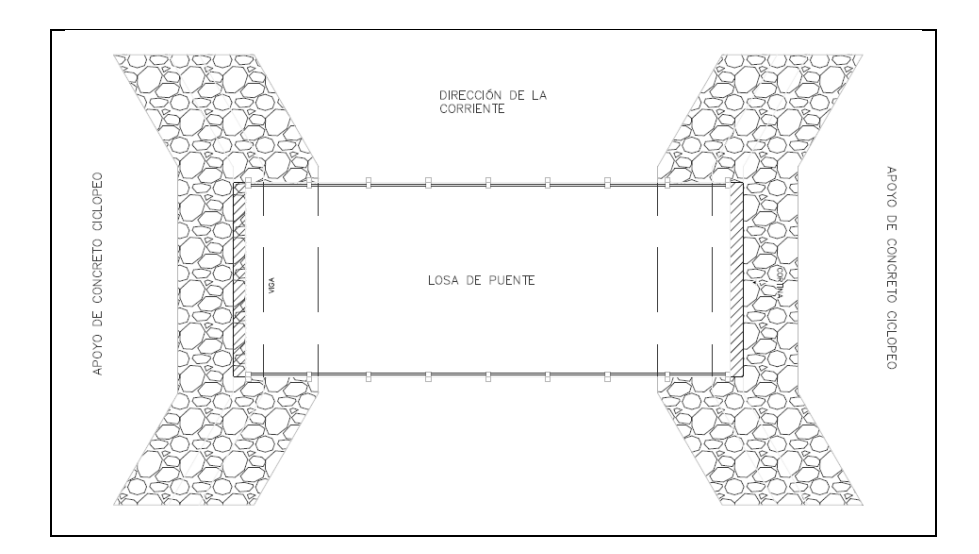

Continuación figura 35.

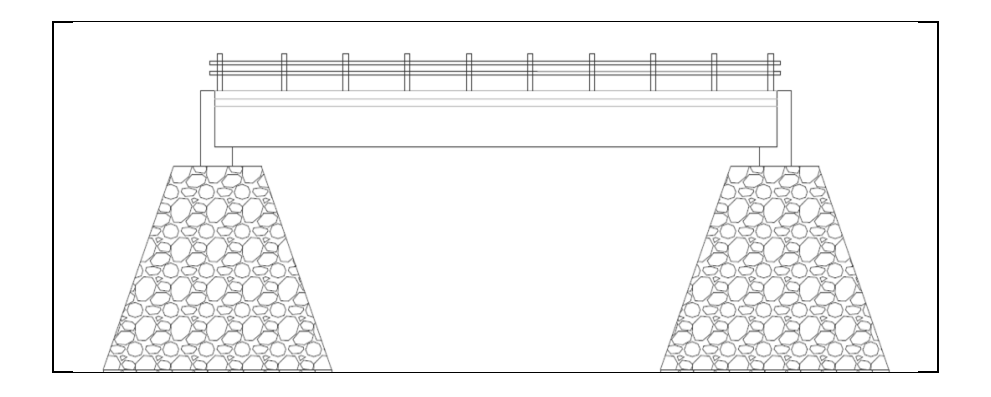

*Nota.* Planta y sección típica del puente vehicular. Elaboración propia, realizado con AutoCAD.

## **2.2.8. Diseño de la superestructura**

La superestructura, también llamada tablero del puente, es por donde se realiza la circulación de los vehículos y peatones. Esta se compone de los siguientes elementos: vigas principales, diafragmas, losas, barandales y banquetas.

#### **2.2.8.1. Análisis y diseño de la losa**

El diseño de la losa se realizará haciendo uso de las normas AASHTO 2010. De acuerdo con la geometría, se determinó que para este caso la losa trabaja en un solo sentido, por lo que el refuerzo principal de la losa tendrá que ser perpendicular al tránsito.

#### **2.2.8.1.1. Sección transversal**

Según AASHTO, (2010),10.29.1.1, se determina la cantidad de vigas a emplearse en el diseño de un puente realizado con el siguiente análisis:

L ≤ 12 se compone de 2 vigas L > 12se compone de 3 vigas  $L =$  largo total del puente

Donde:

 $L = 16$  m, por lo que se usan 3 vigas como lo exige AASHTO 2010,10.29.1.1.

• Espaciamiento entre vigas "S": de acuerdo con la sección 4.6.2.2.1 de la norma AASHTO, (2010), para una separación entre ejes de vigas se puede aplicar un rango de:

1.10 m ≤  $S'$  ≤ 4.90 m

Se tomó un valor intermedio de S´= 2.00 m

### **2.2.8.1.2. Predimensionamiento de viga**

• Base de la viga

$$
B=0.0157\sqrt{S'}*L
$$

Donde:

 $B = base$  de la viga

 $L = Iuz$  del puente

S' = espaciamiento entre ejes de vigas

Cálculo:

$$
B = 0.0157\sqrt{2} * 15
$$
  

$$
B = 0.33 \approx 0.40 \text{ m}
$$

• Altura de la viga

$$
H = L/16
$$

Donde: H = altura de la viga  $L = Iuz$  del puente

Cálculo:

$$
H = \frac{15}{16}
$$
  
H = 0.94  $\approx$  1.00 m

### **2.2.8.1.3. Cálculo de espesor de losa**

Para losas con esfuerzo principal perpendicular a la dirección del tránsito según especificación AASHTO, 2010,8.9.2, el espesor de losa se calcula de la siguiente manera:

$$
t = 1.2 + \frac{S + 3.05}{30} \ge 0.175
$$

Donde:

 $T =$  espesor de losa, en metros

S = espaciamiento entre rostro de vigas

Cálculo:

$$
t = 1.2 * \frac{1.6 + 3.05}{30}
$$
  

$$
t = 0.186 \text{ m} \ge 0.175 \text{ m} \text{ cumple}
$$

De acuerdo con la norma AASHTO, (2010), el espesor de losas para puentes de concreto armado tiene valores comprendidos en un rango de 17.50 cm como espesor mínimo, hasta 25 cm como espesor máximo. Se tomará un espesor de losa de 20 centímetros para este proyecto debido a las características del mismo.

# **Figura 36.**

*Geometría de la superestructura para losa*

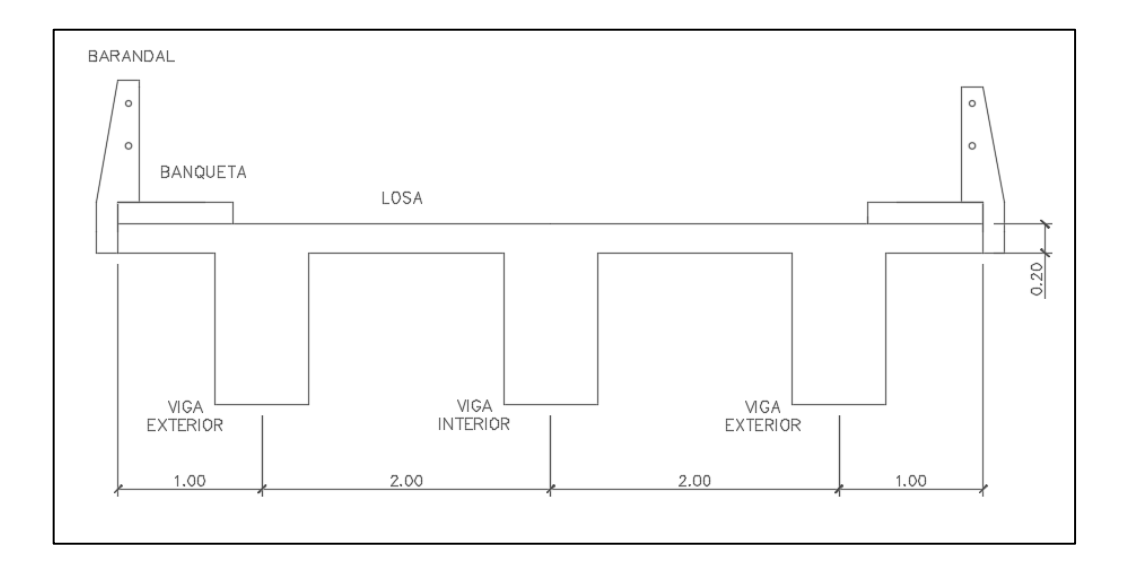

*Nota.* Detalle geométrico de superestructura para losa. Elaboración propia, realizado con AutoCAD.

#### **2.2.8.1.4. Cálculo del peralte**

Siendo 20 cm el espesor de losa, se procede a calcular el peralte de la siguiente manera, tomando varilla número 4 grado 40.

$$
d = t - R - \frac{\emptyset}{2}
$$

Donde:

 $D =$  peralte efectivo en metros

 $T =$  espesor de losa en metros

R = recubrimiento mínimo en la parte inferior de la losa (2.50 cm)

∅ = diámetro de varilla No. 4 (1.27 cm)

Cálculo:

$$
d = 0.20 - 2.50 - \frac{1.27}{2}
$$

$$
d = 0.1687 \text{m} \approx 16.87 \text{cm}
$$

**2.2.8.1.5. Cálculo de momentos y esfuerzos**

• Integración de carga muerta

$$
W = Wc * h * b
$$

### **Tabla 90.**

### *Integración de carga muerta (CM)*

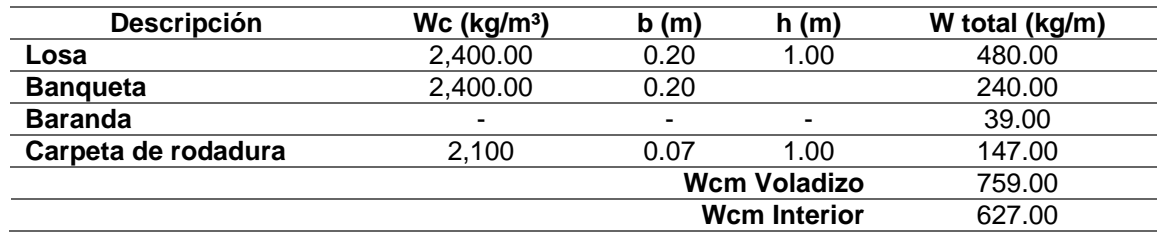

*Nota.* Integración de carga muerta. Elaboración propia, realizado con Microsoft Excel 365.

• Momento por carga muerta: de acuerdo con el ACI 318-19 sección 10.6: el momento debido a la carga muerta se obtiene de la siguiente manera:

## **Figura 37.**

### *Diagrama de momentos*

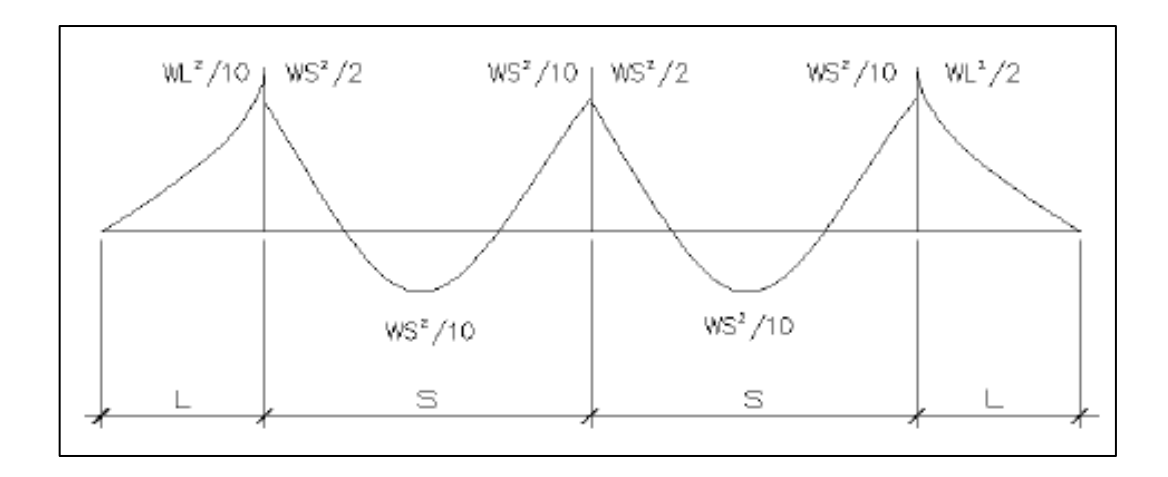

*Nota.* Diagrama de momentos. Elaboración propia, realizado con AutoCAD.

o Momento por voladizo

$$
M_{CM\,voladizo} = \frac{W_{CM} * L^2}{2}
$$

Donde:

M(CM voladizo) = momento de carga muerta de voladizo W<sub>CM</sub> = carga muerta última de voladizo  $L = Iuz$  de voladizo

Cálculo:

$$
M_{CM\text{ voladizo}} = \frac{759 \times 1^2}{2}
$$
  

$$
M_{CM\text{ voladizo}} = 379.5 \text{ kg} - \text{m}
$$

o Momento interno

$$
M_{CM\,voladizo} = \frac{W_{CM} * L^2}{10}
$$

Donde:

MCM interno = momento de carga muerta interna

W<sub>CM</sub> = carga muerta última interna

 $S = Iuz$  libre entre vigas

Cálculo:

$$
M_{CM\text{ interno}} = \frac{627 \times 2^2}{10}
$$

 $M_{CM\;interno} = 250.8 \; \text{kg} - \text{m}$ 

#### **Tabla 91.**

*Tabla resumen de momentos de carga muerta*

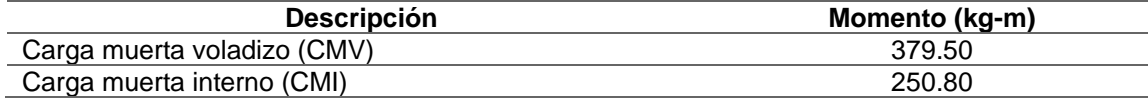

*Nota.* Resumen de momentos de carga muerta. Elaboración propia, realizado con Microsoft Excel 365.

Se elige la mayor carga debido a que ejerce el momento más crítico, por lo que se toma el valor de:

$$
M_{CM} = 379.50 \text{ kg} - m
$$

o Momento por carga viva: según especificación AASHTO 2010,3.24.3, caso A, para refuerzo principal perpendicular a la dirección del tránsito el momento por carga viva está dado por:

$$
M_{CV} = \left(\frac{0.85 * (S + 2)}{30}\right) * P
$$

Donde:

S = luz libre entre vigas (pies)

P = peso del eje más pesado del camión (32,000 libras)

Cálculo:

$$
M_{CV} = \left[\frac{0.8(5.248 + 2)}{30}\right] * 32,000
$$
  

$$
M_{CV} = 6,184.96 \text{ lb} - \text{pie}
$$
  

$$
M_{CV} = 857.12 \text{ kg} - \text{m}
$$

o Momento debido al impacto: la carga de impacto es un incremento en el momento producido por la carga viva. Tiene que ser menor o igual al 30 %, según AASHTO 2010,3.8.2.1

$$
I = \frac{15.24}{S + 38}
$$

Donde:

 $I =$  fracción de impacto, siendo  $I_{max} = 30$  %

S = longitud del tramo donde la carga produce el máximo esfuerzo

Cálculo:

$$
I = \frac{15.24}{1.6 + 38}
$$

$$
I = 0.3848 > I_{\text{max}}
$$

Se tomará el valor de impacto de 30 % debido a que el resultado que se obtuvo fue mayor al máximo. Entre más grande es el claro, menor es el impacto.

$$
I=0.30
$$

o Momento último: la integración de los momentos producidos por las distintas fuerzas que afectan la estructura, las normas AASHTO 2010,1.2.22 la simplifican con la siguiente fórmula:

$$
M_{\rm u} = 1.30(M_{\rm CM} + \frac{5}{3}(M_{\rm CV} * I))
$$

Donde:

MCM = momento de carga muerta MCV = momento de carga viva I = momento debido al impacto

Cálculo:

$$
M_{U} = 1.30[379.5 + {5}/{3} (857.12 * 1.30)]
$$

$$
M_{U} = 2,874.55 \text{ kg} - \text{m}
$$

### **Tabla 92.**

*Tabla resumen de los momentos generados*

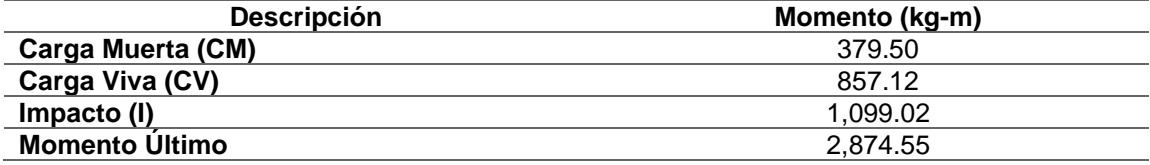

*Nota.* Resumen de los momentos generados. Elaboración propia, realizado con Microsoft Excel 365.

#### **2.2.8.1.6. Cálculo del refuerzo**

- Refuerzo principal en la cama inferior: estas losas se toman como vigas rectangulares para simplificar el análisis, calculando una tira de 1.00 m de ancho y de canto igual al espesor de la losa cortada perpendicularmente a las vigas de apoyo.
	- o Refuerzo transversal

$$
A_{s} = \left[ b * d - \sqrt{(b * d)^{2} - \frac{M_{u} * b}{0.003825 * f'c}} \right] * \frac{\emptyset * f'c}{Fy}
$$

Donde:

 $A_s = \text{área de acero en cm}^2$  $fc$  = resistencia del concreto fy = módulo de fluencia del acero  $M_U$  = momento último  $b = base$  $d =$  peralte efectivo

Cálculo:

$$
A_{S} = 0.85 * \frac{350 * 100 * 20}{4,200} - \sqrt{\frac{(0.85 * 350 * 100 * 20)^{2} - \frac{1.7}{0.9}(350 * 100 * 290,756.43)}{4,200^{2}}}
$$

$$
A_{S} = 3.85 \text{ cm}^{2}
$$

### o Área de acero mínima

$$
\frac{0.80 * \sqrt{f'c}}{fy} * b * d \ge \frac{14.1}{fy} * b * d
$$

7.13 ≥ 8.47 no cumple; se toma el valor de  $As_{min} = 8.47$  cm<sup>2</sup> debido a que el valor calculado es menor al establecido por la normativa.

o Área de acero máxima

$$
As_{max} = \rho_{max} * b * d
$$

$$
\rho_{bal} = \frac{0.85 * \beta * f'c}{fy} \left[ \frac{6\,120}{6\,120 + fy} \right]
$$

Donde:

 $\rho_{bal}$  = factor que delimita el área de acero  $\rho_{\text{max}} =$  factor que garantiza que el acero fluya antes  $β =$  factor que depende de la resistencia del concreto = 0.85  $f'c$  = resistencia del concreto kg/cm<sup>2</sup> fy = módulo de fluencia del acero en  $\text{kg/cm}^2$ 

Cálculo:

$$
\rho_{\text{bal}} = \frac{0.85 * 0.85 * 350}{4,200} * \left[ \frac{6,120}{6,120 + 4,200} \right]
$$

$$
\rho_{\text{bal}} = 0.035693064
$$

$$
\rho_{\text{max}} = \rho_{\text{bal}} * 0.9 \text{ (factor simico)}
$$

$$
\rho_{\text{max}} = 0.035693064 * 0.90
$$

$$
\rho_{\text{max}} = 0.032123758
$$

$$
As_{\text{max}} = 0.032123758 * 100 * 20
$$

$$
As_{\text{max}} = 64.25 \text{ cm}^2
$$

Según ACI 318-19, el área calculada tiene que ser mayor que el área de acero mínima y menor que el área de acero máxima.

Asmin ≤ As ≤ Asmax, no cumple debido a que el área mínima es mayor al área calculada, se usa el valor del área de acero mínimo.

$$
As_{\min} = 6.67 \text{ cm}^2
$$

o Refuerzo transversal principal en la cama inferior: la separación entre varillas no deberá ser mayor que el espaciamiento máximo. El espaciamiento máximo es 2t. La distribución de varillas queda de la siguiente manera:

> 6.67 cm² ---------------- 1m 1.27 cm² ------------------ X

 $X = 18.00$  cm; utilizar varilla #4 grado 60  $@$  15 cm para cama inferior.

o Refuerzo transversal principal en la cama superior

 $As_{temp} = 0.002 * b * t$  $As_{temp} = 4.00$  cm<sup>2</sup>

Distribución de varillas:

4.00 cm<sup>2</sup> **........** 
$$
1 \text{ m}
$$

\n1.27 cm<sup>2</sup> **........**  $X$ 

 $X = 31.75$  cm; utilizar varilla #4 grado 60 @ 30cm para cama superior.

o Refuerzo longitudinal para cama superior y cama inferior: de acuerdo con la AASHTO (2010),3.24.10.2 se recomienda la siguiente ecuación:

$$
FL = \frac{2.2}{\sqrt{S}}
$$

Donde:

FL = factor longitudinal (FL≤0.67)

 $S =$  espaciamiento entre vigas en pies (1.60 m = 5.24 pies)

Cálculo:

$$
FL = \frac{2.20}{\sqrt{5.248}}
$$
  
FL = 0.96 > 0.67 no cumple

Como el factor longitudinal obtenido es mayor que el permisible, se utiliza el factor máximo:

$$
\mathrm{FL}=0.67
$$

Por lo tanto:

$$
As = 6.67 \times 0.67
$$

$$
As = 4.47 \text{ cm}^2
$$

Distribución de varillas

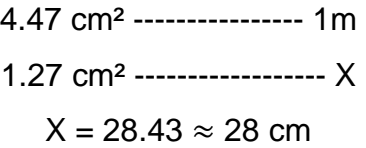

Por motivos prácticos se utilizará varilla #4 grado 60 @ 25 cm para ambos sentidos longitudinalmente.

# **Figura 38.**

*Distribución de refuerzo longitudinal y transversal de la losa*

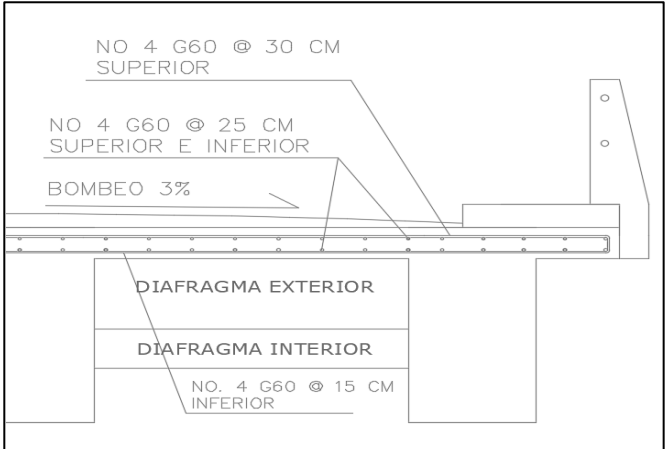

*Nota.* Distribución de refuerzo longitudinal y transversal de la losa. Elaboración propia, realizado con AutoCAD.

### **2.2.8.2. Análisis y diseño de vigas**

Para este diseño, la superestructura cuenta con dos vigas exteriores y una viga interior. Se integran las cargas correspondientes de diseño, de acuerdo con las especificaciones, como se describe a continuación.

# **Figura 39.**

*Sección de puente vehicular*

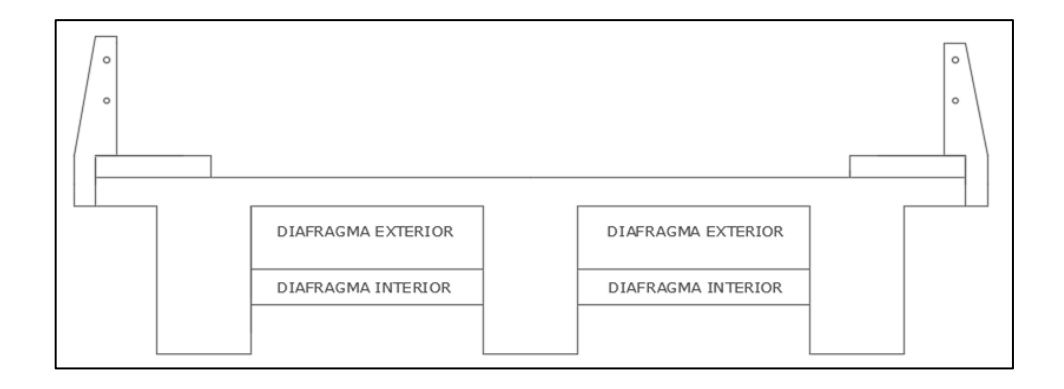

*Nota.* Sección de puente vehicular. Elaboración propia, realizado con AutoCAD.

# **2.2.8.2.1. Dimensionamiento de la viga interior y exterior**

Para el dimensionamiento de las vigas, el ACI 318 sugiere un peralte igual al 8 % de la luz para no chequear deflexiones y para la base ½ d.

### **Tabla 93.**

*Criterios de dimensionamiento de vigas*

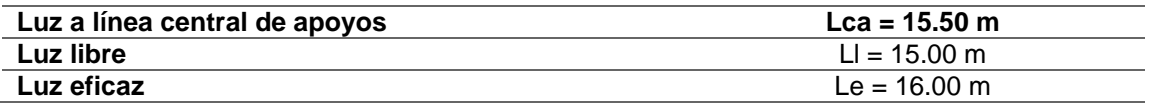

*Nota.* Criterios de dimensionamiento de vigas. Elaboración propia, realizado con Microsoft Excel 365.

**Altura** 

 $h = 8 \% * Lca$  $h = 1.24$  m  $h \approx 2.00$  m

• Base

$$
b = \frac{1}{2} * h
$$
  

$$
b = \frac{1}{2} * 2.00
$$
  

$$
b = 1.00 m
$$

### **2.2.8.2.2. Factor de distribución**

El factor de distribución FD AASHTO (2010),3.23.1 es la proporción de la carga viva que absorbe cada viga, por lo que:

• Viga interior

$$
\text{Puente una vía } = \frac{s}{65} \text{ si } S < 6'
$$

$$
\text{Puente dos vías } = \frac{s}{6} \text{ si } S < 10'
$$

Donde:

S = espaciamiento entre vigas a ejes en pies

Cálculo:

$$
FD = \frac{S}{6.5}
$$
  
FD =  $\frac{2 * (3.28 \text{ pies})}{6.5}$   
FD = 1.0092

• Viga exterior: para vigas exteriores basta con determinar la reacción en función de "P".

$$
\sum M_b = 0
$$
  
2Ra - 2.50P - 0.67P = 0  
2Ra = 3.17P  
Ra = FD = 1.585P  
FD = 1.585

### **Figura 40.**

*Distribución de distancias y cargas para cálculo de factor de distribución*

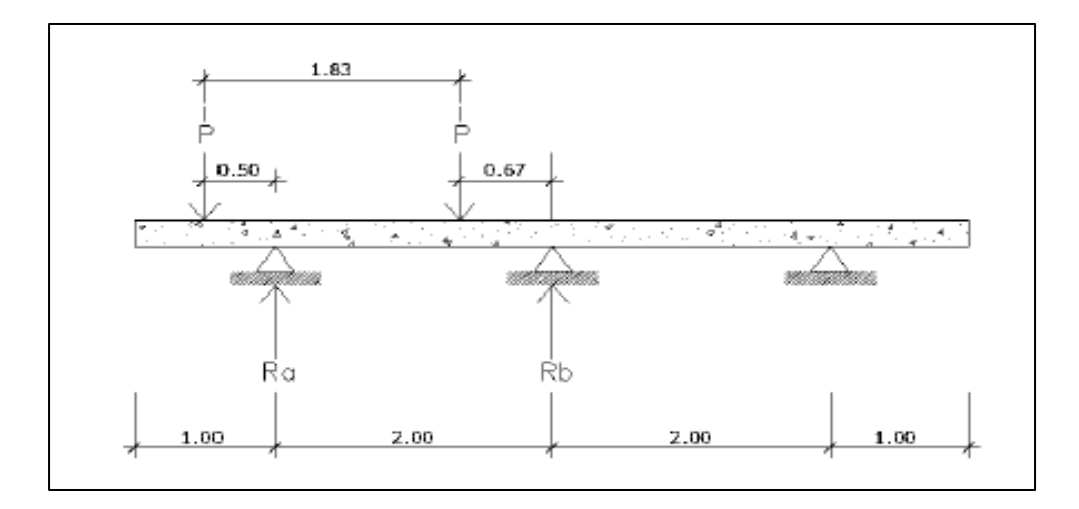

*Nota.* Distribución de distancias y cargas para cálculo de factor de distribución. Elaboración propia, realizado con AutoCAD.

### **2.2.8.2.3. Cálculo de momentos**

• Momento por carga viva: se utilizó un camión HL-93 para el cálculo de momento de la carga viva. Se considera, para el cálculo del momento, la situación en la que el camión se encuentra en el lugar crítico, provocando el máximo momento en las vigas.

El lugar crítico es en el que el centro de gravedad de la carga del camión se encuentra a la misma a la misma distancia de un apoyo que del otro.

### **Figura 41.**

*Carga para camiones HL-93*

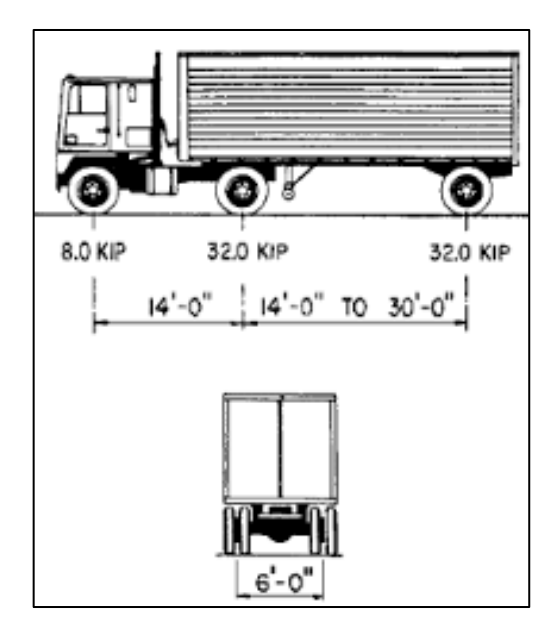

*Nota.* Carga para camiones HL-93. Adoptado de Rodríguez, A. (2012). *Puentes con AASHTO 2010*. (p. 11).

Para encontrar los valores de A y X, se hace sumatoria de momentos en el centro de gravedad de la carga del camión (CG):

Donde:

 $4P = 32,000$  lbs = 14,514.00 kg

 $P = 3,000$  lbs = 3,628.50 kg

Cálculo de centro de gravedad:

$$
CG = (14,514.00 * 4.3) + 3,628.50 * \frac{(4.3 + 4.3)}{14,514 * 2 + 3,628.50}
$$

$$
CG=2.86\ m
$$

Cálculo de X:

Donde X = distancia del apoyo al eje trasero

$$
X = (16 - 2.86 - 4.3)/2
$$
  

$$
X = 4.42 \text{ m}
$$

Con el resultado de X se calcula el valor de A, donde A es la distancia del eje delantero al segundo apoyo.

$$
A = 16 - 4.42 - 4.3 - 4.3
$$
  

$$
A = 2.98 \text{ m}
$$

# **Figura 42.**

*Diagrama de camión en lugar crítico "B"x*

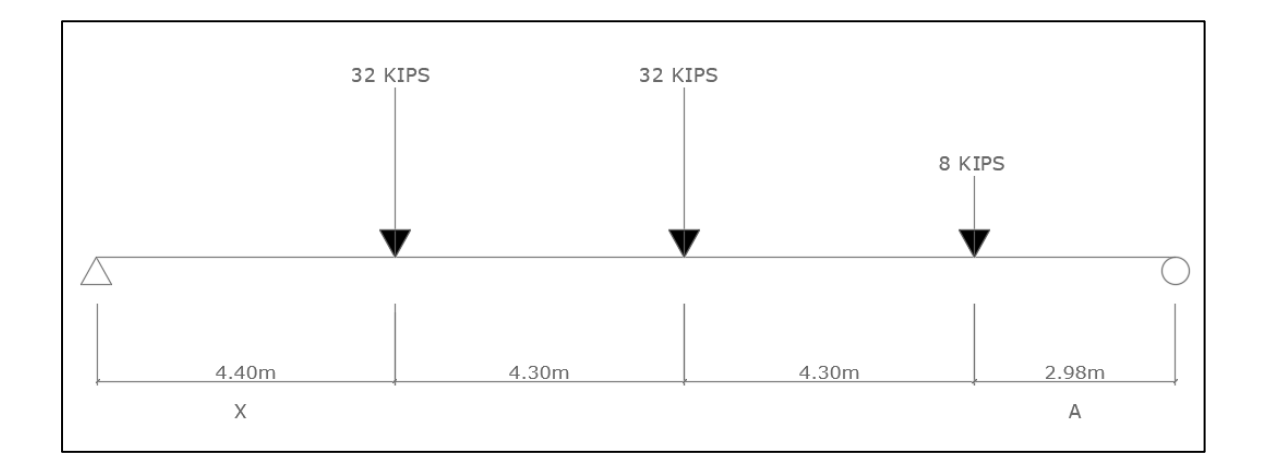

*Nota.* Camión en lugar crítico "B"x. Elaboración propia, realizado con AutoCAD.

Con los valores de A y X, se procede al cálculo de las reacciones en los apoyos para calcular el momento máximo.

$$
\sum M_{R1} = 0
$$
  
-4P(4.42) - 4P(8.72) - P(13.02) + R<sub>2</sub>(16) = 0  
R<sub>2</sub> = 14,872.31 kg

$$
\sum F_Y = 0
$$
  
R<sub>1</sub> + R<sub>2</sub> - P<sub>Camión</sub> = 0  
R<sub>1</sub> + 14,872.31 - 32,656.50  
R<sub>1</sub> = 17,784.19 kg

• Momento máximo generado

Para conocer el momento máximo generado se debe tomar en cuenta lo establecido en la siguiente tabla:

### **Tabla 94.**

*Tabla de momentos por carga viva*

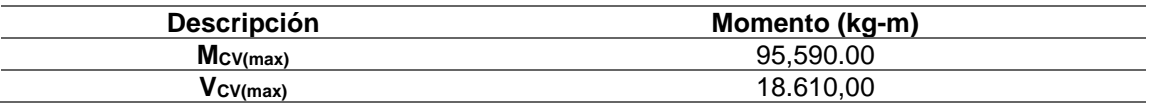

*Nota.* Momentos por carga viva. Elaboración propia, realizado con Microsoft Excel 365.

### **Figura 43.**

*Diagrama de corte y momento producidos por carga viva*

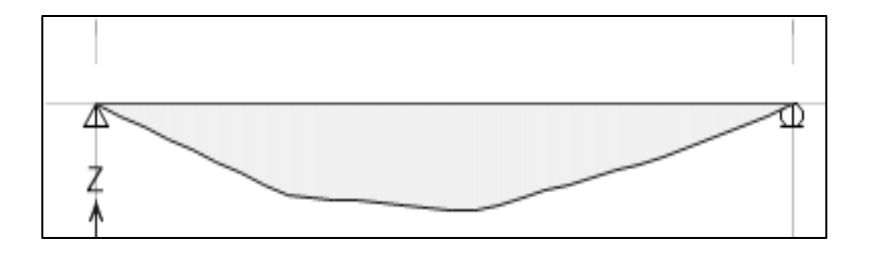

*Nota.* Corte y momento producidos por carga viva. Elaboración propia, realizado con ETABS.

# **Figura 44.**

### *Momento para tándem*

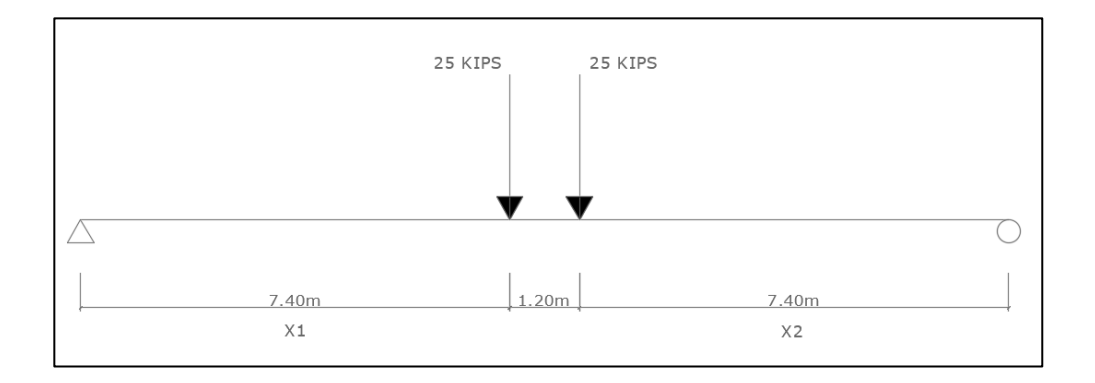

*Nota.* Momento para tándem. Elaboración propia, realizado con AutoCAD.

Donde X1 y X2 son equivalentes a la distancia del apoyo al eje correspondiente:

$$
X1 = \frac{16 - 1.2}{2}
$$

$$
X1 = 7.4 m
$$

$$
X2 = \frac{16 - 1.2}{2}
$$

$$
X1 = 7.4 \, m
$$

# **Tabla 95.**

*Tabla de momentos de tándem*

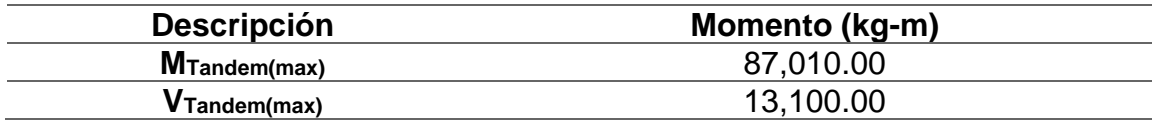

*Nota.* Momentos tándem. Elaboración propia, realizado con Microsoft Excel 365.

# **Figura 45.**

*Corte para tándem*

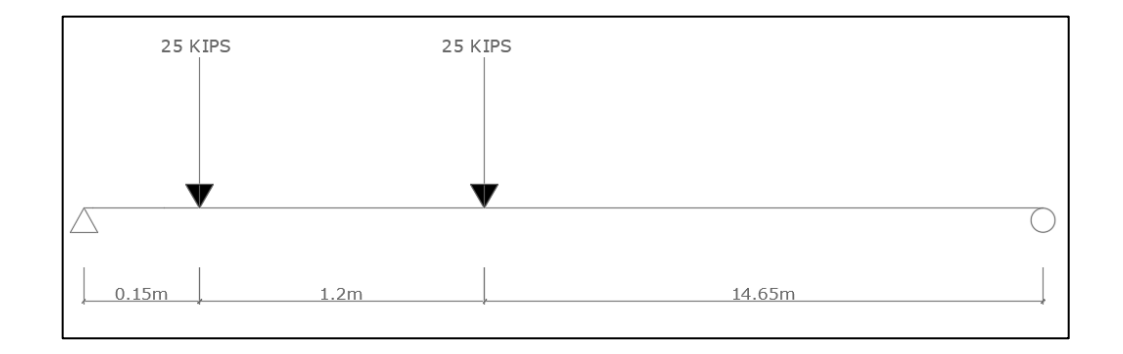

*Nota.* Corte para tándem. Elaboración propia, realizado con AutoCAD.

### **Tabla 96.**

### *Tabla de momento y corte de tándem*

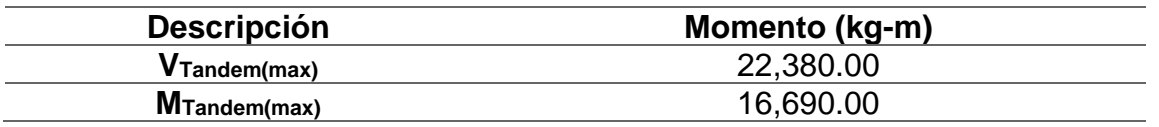

*Nota.* Momento y corte de tándem. Elaboración propia, realizado con Microsoft Excel 365.

# **Figura 46.**

### *Momento de carril*

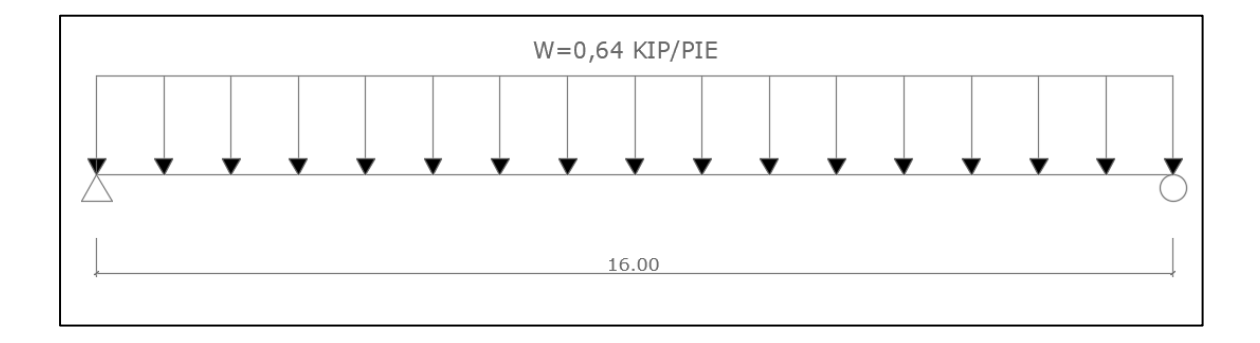

*Nota.* Momento de carril. Elaboración propia, realizado con AutoCAD.

## **Tabla 97.**

*Tabla de momento de carril*

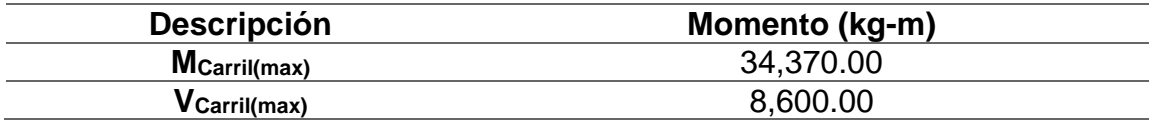

*Nota.* Datos para momento de carril. Elaboración propia, realizado con Microsoft Excel 365.

## **Figura 47.**

*Corte de carril*

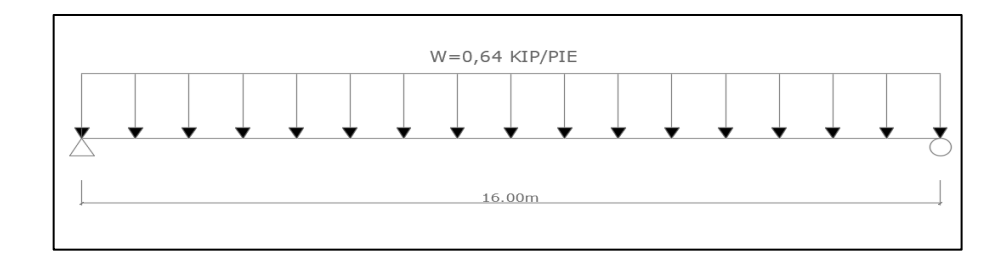

*Nota.* Corte de carril. Elaboración propia, realizado con AutoCAD.

### **Tabla 98.**

*Tabla de momento y corte de carril*

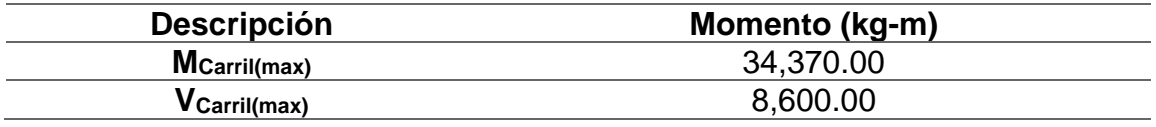

*Nota.* Datos para momento y corte de carril. Elaboración propia, realizado con Microsoft Excel 365.

# **Figura 48.**

*Momento para tándem centrado*

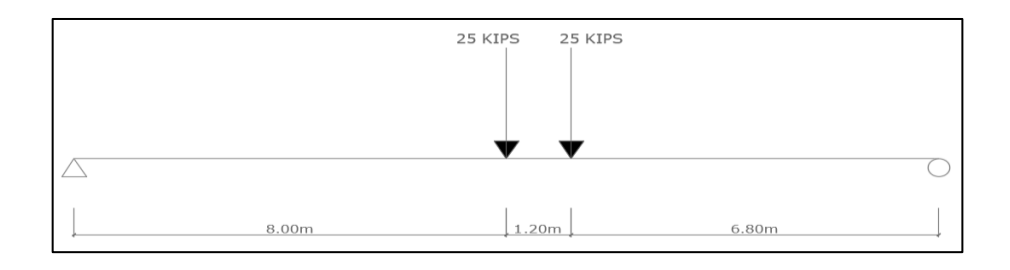

*Nota.* Momento para tándem centrado. Elaboración propia, realizado con AutoCAD.

#### **Tabla 99.**

*Tabla de momento de tándem centrado*

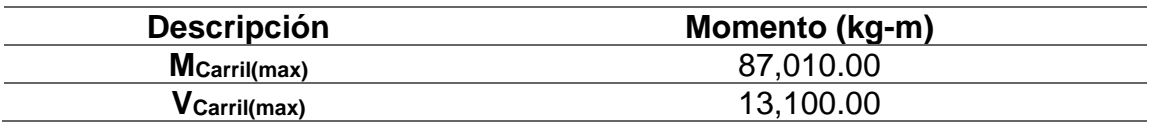

*Nota.* Datos para momento de tándem centrado. Elaboración propia, realizado con Microsoft Excel 365.

### **Figura 49.**

*Corte para camión*

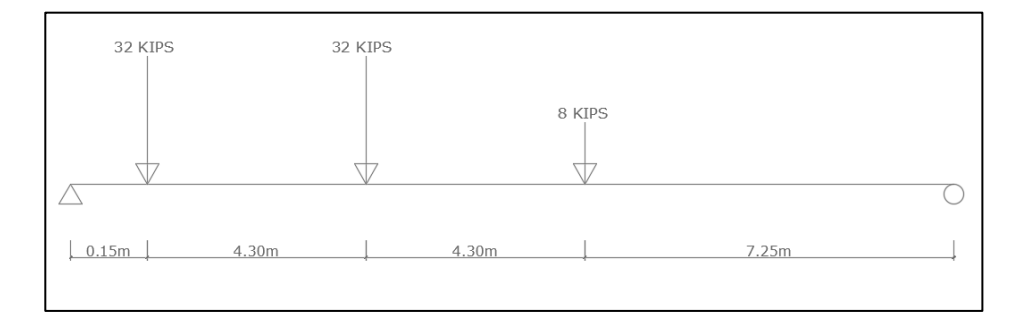

*Nota.* Corte para camión. Elaboración propia, realizado con AutoCAD.

#### **Tabla 100.**

*Tabla de corte para camión* 

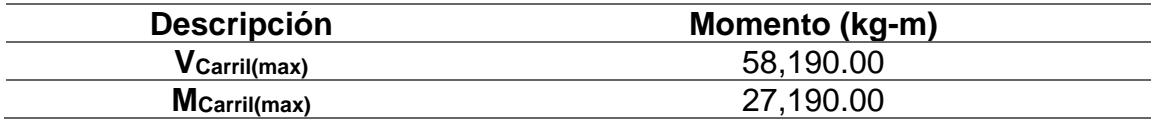

*Nota.* Datos de corte para camión. Elaboración propia, realizado con Microsoft Excel 365.

Con base en los resultados obtenidos en el programa ETABS, se utilizan los momentos y cortes máximos para cálculo.

### **Tabla 101.**

*Momentos y cortantes debidos a cargas vivas LL*

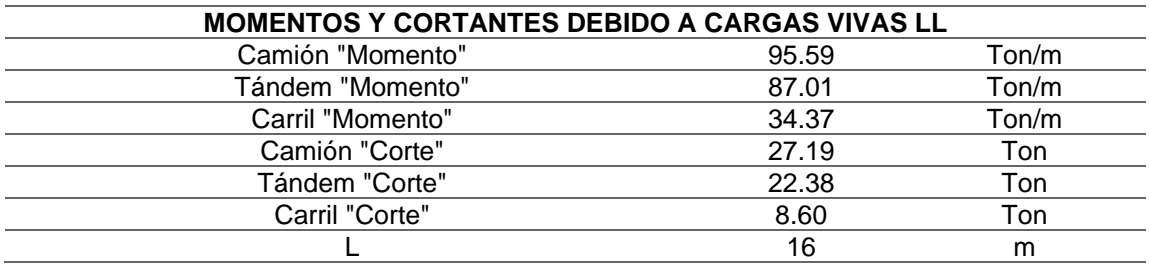

*Nota.* Momentos y cortantes debidos a cargas vivas LL. Elaboración propia, realizado con Microsoft Excel 365.

### **Tabla 102.**

*Vigas internas y externas*

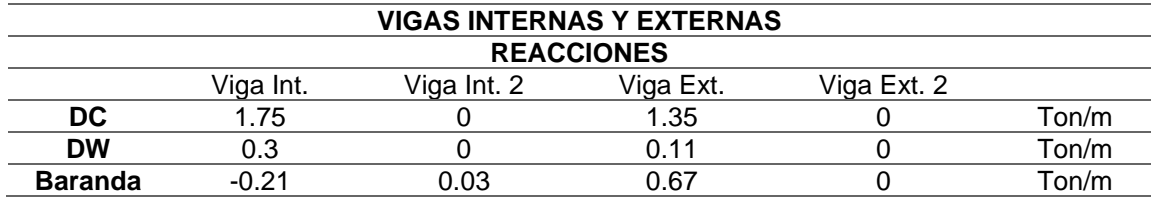

*Nota.* Vigas internas y externas. Elaboración propia, realizado con Microsoft Excel 365.

#### **Tabla 103.**

*Momentos y cortante debidos a "DC"*

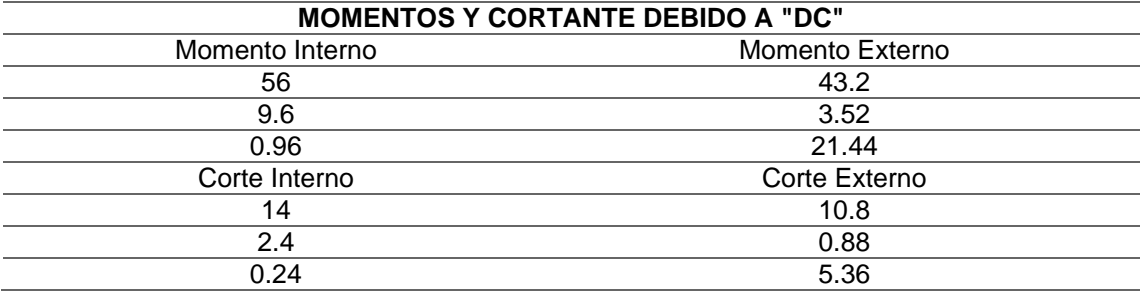

*Nota.* Momentos y cortante debidos a "DC". Elaboración propia, realizado con Microsoft Excel 365.

• Momento debido al impacto: la carga de impacto es un incremento producido por la carga viva. Este momento debe ser menor o igual al 30 %, según AASHTO 2010,3.8.2.1:

$$
I = \frac{15.24}{L + 38}
$$

Donde:

I = fracción de impacto, Imax = 30 %

 $L = \text{luz}$  de vigas en metros

Cálculo:

$$
I = \frac{15.24}{16 + 38}
$$

 $I = 0.282 < I$  max, cumple

 $I = 29\%$ 

 $M_{impacto viga exterior} = M_{vivo} * I * FD_{exterior}$  $M_{impacto viga exterior (max)} = 294,350.00 * 1.29 * 1.585$  $M_{impacto viga exterior (max)} = 598214.05 kg - m$ 

 $M_{\text{impacto viga exterior (L/4)}} = 11,546.36 * 1.29 * 1.585$  $M_{\text{impact}}$  viga exterior (L/4) = 23,465.90 kg – m

o Momento de impacto por carga viva en viga interior

 $M_{impacto viga interior} = M_{vivo} * I * FD_{interior}$  $M_{\text{impact}}$  viga interior (max) = 294,350.00  $*$  1.29  $*$  1.0092  $M_{impacto viga interior (max)} = 380,906.01 kg - m$ 

 $M_{\text{impact}}$  viga interior (L/4) = 11,546.35  $*$  1.29  $*$  1.0092  $M_{impacto viga interior (L/4)} = 14,941.65 kg - m$ 

### **2.2.8.2.4. Diseño de viga interior**

• Cálculo de momento generado por carga muerta: es el momento que ejerce el peso propio de la viga simplemente apoyada, tomando en cuenta la carga puntual que ejercen los diafragmas sobre la viga.

$$
M_{CM} = \frac{W_{CM} * L^2}{8} + Pa
$$

#### Donde:

 $W_{\text{cm}} = \text{carga muerta}$  $L =$  longitud total de las vigas (16.00 m)  $P =$  peso muerto que transmiten los diafragmas a = distancia del diafragma al apoyo  $W<sub>losa</sub> = carga de la losa$  $W_{\text{carpeta}} = \text{carga}$  de carpeta asfáltica  $W_{\text{viga}} = \text{carga}$  de las vigas

Cálculo:

$$
W_{\rm cm} = W_{\rm losa} + W_{\rm viga}
$$

$$
W_{\rm cm} = 627 + 4,320
$$

$$
W_{\rm cm} = 4,947.00 \frac{\text{kg}}{\text{m}}
$$

o Diafragma interior

 $P_{\text{diaffragma interior}} =$ 1,296.00 kg m ∗ 1.8 m  $P_{\text{diafragma interior}} = 2,332.80 \text{ kg}$ 

### o Diafragma exterior

 $P_{\text{diaffragma exterior}} =$ 1,200kg  $\frac{10}{\text{m}} \times 1.8 \text{ m}$  $P_{\text{diafragma exterior}} = 2,160.00 \text{ kg}$
#### o Momento máximo

$$
M_{CM \, (max)} = \frac{2,967 * 16^2}{8} + (1,944 * 8) + (1,215 * 3 * 2)
$$
  
\n
$$
M_{CM \, (max)} = 70,464 + 10,886.4 + 5,062.5
$$
  
\n
$$
M_{CM \, (max)} = 189,926.40 \, \text{kg} - \text{m}
$$

o Momento a L/4

$$
M_{CM (L/4)} = \frac{2,967 * 4^2}{8} + (1,944 * 8) + (1,215 * 3 * 2)
$$
  
\n
$$
M_{CM (L/4)} = 4,404 + 10,886.4 + 5,062.5
$$
  
\n
$$
M_{CM (L/4)} = 41,516.40 \text{ kg} - \text{m}
$$

### **Tabla 104.**

*Tabla de momentos por carga muerta*

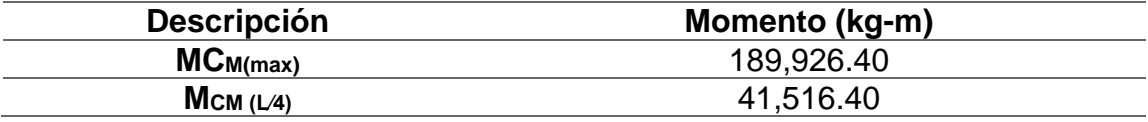

*Nota.* Momentos por carga muerta. Elaboración propia, realizado con Microsoft Excel 365.

• Momento actuante de viga interna: la integración de los momentos producidos por las distintas fuerzas que afectan la estructura, de acuerdo con AASHTO 2010,1.2.22, se calcula de la siguiente manera:

$$
M_{u} = 1.3 (M_{CM} + 5/3 (M_{CV} * I * FD))
$$
  
\n
$$
M_{u (max)} = 1.3 (117,786 + 5/3 (294,350.00 * 1.29 * 1.00923))
$$
  
\n
$$
M_{u (max)} = 1,072 200.67 kg - m
$$

$$
M_{u (L/4)} = 1.3 (28,776 + {5}/{3} (11,546.36 * 1.29 * 1.0933))
$$
  
\n
$$
M_{u (L/4)} = 86,344.89 \text{ kg} - \text{m}
$$

### **Tabla 105.**

*Tabla de momentos actuantes en viga interna*

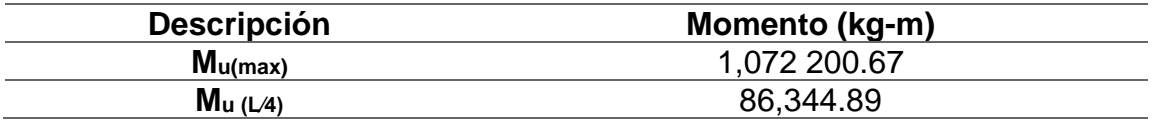

*Nota.* Momentos actuantes en viga interna. Elaboración propia, realizado con Microsoft Excel 365.

• Cálculo del refuerzo en parte central de la viga interna: se tiene una viga rectangular de 2.00 x 1.00 metros, se calcula el refuerzo de esta y se considera un recubrimiento de 5.0 centímetros, según ACI 318-19 sección 7.7.1.

Tomando varilla No. 8 grado 60:

$$
d = t - R - \frac{\emptyset}{2}
$$

Donde:

- d = peralte efectivo en metros
- $t =$  espesor en metros
- R = recubrimiento de 5.0 centímetros
- $\varnothing$  = diámetro de la varilla usada (No. 11 = 10.06 cm)

$$
d = 2.00 - 0.05 - \frac{0.0254}{2}
$$

$$
d = 193.73 \text{ m}
$$

$$
As = 0.85 * \frac{f'c * b * d}{fy} - \sqrt{\frac{(0.85 * f'c * b * d)^2 - \frac{1.7}{0.9}(f'c * b * Mu)}{fy^2}}
$$

Donde:

As = área de acero en cm2

f´c = resistencia del concreto en kg/cm2

fy = módulo de fluencia del acero kg/cm2

MU = momento último en kg-cm

 $B = base$  en cm

D = peralte efectivo en cm

Datos:

 $f'c = 350 \text{ kg/cm}^2$  $fy = 4,200 \text{ kg/cm}^2$  $M_U = 1,072200.67$  kg – cm  $b = 100$  cm  $d = 193.73$  cm

Cálculo:

$$
A_{\rm S}=0.85*\frac{350*100*193.73}{4,200}-\sqrt{\frac{(0.85*350*100*193.73)^2-\frac{1.7}{0.9}(350*100*978,418.15)}{4,200^2}}
$$

$$
A_s = 155.19 \text{ cm}^2
$$

o Área de acero mínima

$$
\frac{0.80 * \sqrt{f'c}}{fy} * b * d \ge \frac{14.1}{fy} * b * d
$$

69.04 ≥ 64.58 si cumple  $As_{\text{min}} = 69.04 \text{ cm}^2$ 

o Área de acero máxima

$$
As_{max} = \rho_{max} * b * d
$$

$$
\rho_{bal} = \frac{0.85 * \beta * f'c}{fy} \left[ \frac{6 \, 120}{6 \, 120 + fy} \right]
$$

Donde:

 $p_{bal}$  = factor que delimita el área de acero  $\rho_{\text{max}} =$  factor que garantiza que el acero fluya antes  $β =$  factor que depende de la resistencia del concreto = 0.85  $f'c$  = resistencia del concreto kg/cm<sup>2</sup> fy = módulo de fluencia del acero en  $\text{kg/cm}^2$ 

Cálculo:

$$
\rho_{\text{bal}} = \frac{0.85 * 0.85 * 350}{4,200} * \left[ \frac{6,120}{6,120 + 4,200} \right]
$$

$$
\rho_{\text{bal}} = 0.035704942
$$

 $ρ<sub>max</sub> = ρ<sub>bal</sub> * 0.90 (factor sísmico)$  $\rho_{\text{max}} = 0.032134448$  $As<sub>max</sub> = 0.032134448 * 100 * 193.73$  $As_{max} = 622.54$  cm<sup>2</sup>

El normativo ACI 318-19 indica lo siguiente:

Asmin ≤ As ≤ Asmax, el área de acero calculada cumple, por lo que se utiliza la siguiente área de acero:

$$
A_{\rm s\,flexi\acute{o}n} = 155.19 \text{ cm}^2
$$

- Cuantificación de varillas
	- $\circ$  Cama inferior: como el área de acero a flexión es de 155.19 cm<sup>2</sup>, se debe utilizar varilla No. 11 (10.06 cm<sup>2</sup>) en 4 paquetes de barras, teniendo como área efectiva del paquete: 40.3 cm<sup>2</sup>, para la distribución del acero.

### **Tabla 106.**

*Resumen de cálculo de refuerzo de cama inferior*

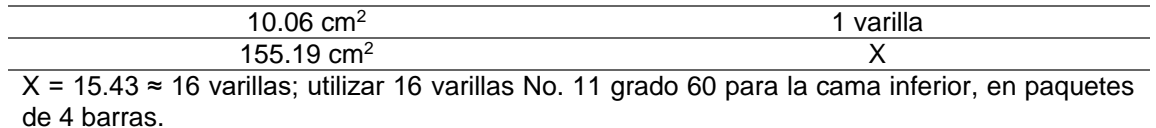

*Nota.* Cálculo de refuerzo de cama inferior. Elaboración propia, realizado con Microsoft Excel 365.

o Cama superior: para el acero en compresión para vigas se debe utilizar el 33 % del acero a flexión, como se indica en el normativo ACI 318-19

 $As<sub>compression</sub> = 33 % * As<sub>flexion</sub>$  $As<sub>compression</sub> = 0.33 * 155.19$  $As<sub>compression</sub> = 64.58 cm<sup>2</sup>$ 

El valor calculado debe cumplir con lo siguiente:

Asmin ≤ Ascompresión ≤ Asmax, como sí cumple, se toma el valor de acero calculado.

 $\text{As}_{\text{min}} = 64.58 \text{ cm}^2$ , utilizar varilla No. 11 (10.06 cm<sup>2</sup>) para la distribución del acero.

#### **Tabla 107.**

*Resumen de cálculo de refuerzo de cama superior*

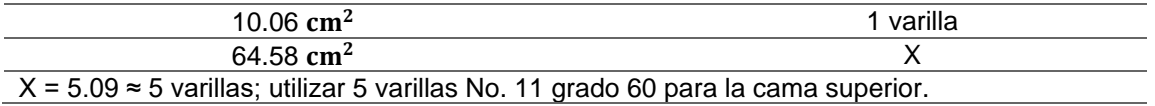

*Nota.* Cálculo de refuerzo de cama superior. Elaboración propia, realizado con Microsoft Excel 365.

o Refuerzo adicional: es necesario reforzar la viga con acero adicional por ser de peralte tan grande, reforzando el área intermedia de la viga según normativa AASHTO (2010). Esto ayudará a no dejar un área grande de concreto sin acero y por ello

se recomienda un refuerzo adicional de 0.25 plg<sup>2</sup> por cada pie de alto (5.37  $cm<sup>2</sup>$  por cada metro de alto).

$$
R_{ad} = 2.00 \text{m} * 5.37 \text{cm}^2
$$

 $R_{ad} = 10.74$  cm<sup>2</sup>, utilizar varillas No. 6 (2.85 cm<sup>2</sup>) para la distribución del acero.

### **Tabla 108.**

*Resumen de cálculo de refuerzo adicional*

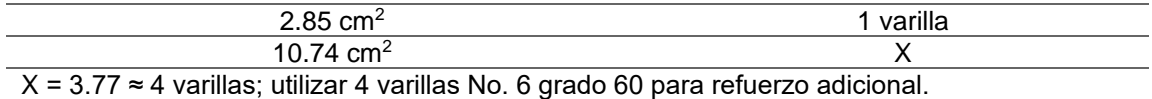

*Nota.* Cálculo de refuerzo adicional. Elaboración propia, realizado con Microsoft Excel 365.

Cálculo del refuerzo de la viga interna a L/4 del apoyo: por ser una viga rectangular de 2.0 x 1.0 m, el cálculo del refuerzo de la viga y el valor del recubrimiento de 5.0 cm según ACI 318-19 sección 7.7.1.

$$
A_{s} = \left[ b * d - \sqrt{(b * d)^{2} - \frac{M_{u} * b}{0.003825 * f'c}} \right] * \frac{\emptyset * f'c}{Fy}
$$

Donde:

 $A_s = \text{area de acero en cm}^2$ 

 $f'c$  = resistencia del concreto en kg/cm<sup>2</sup>

fy = módulo de fluencia del acero kg/cm<sup>2</sup>

 $M_U$  = momento último en kg – cm

 $b =$  base en cm

d = peralte efectivo en cm  $\varnothing = 0.85$ 

Datos:

 $f'c = 350 \text{ kg/cm}^2$ 

fy =  $4200 \text{ kg/cm}^2$ 

 $M_U = 6,978236.98$  kg – cm

 $b = 100.0 \text{ cm}$ 

 $d = 193.73$  cm

Cálculo:

$$
A_{S} = 0.85 * \frac{350 * 100 * 193.73}{4,200} - \sqrt{\frac{(0.85 * 350 * 100 * 193.73)^{2} - \frac{1.7}{0.9}(350 * 100 * 6,978236.98)}{4,200^{2}}}
$$

$$
A_{S} = 11.84 \text{ cm}^{2}
$$

o Área de acero mínima

$$
\frac{0.80 * \sqrt{f'c}}{fy} * b * d \ge \frac{14.1}{fy} * b * d
$$
  
69.04 \ge 64.58 cumple  
As<sub>min</sub> = 69.04 cm<sup>2</sup>

o Área de acero máxima

 $As_{max} = \rho_{max} * b * d$ 

$$
\rho_{bal} = \frac{0.85 * \beta * f'c}{fy} \left[ \frac{6 \, 120}{6 \, 120 + fy} \right]
$$

Donde:

 $p_{bal}$  = factor que delimita el área de acero  $\rho_{\text{max}} =$  factor que garantiza que el acero fluya antes  $β =$  factor que depende de la resistencia del concreto = 0.85  $f'c$  = resistencia del concreto kg/cm<sup>2</sup> fy = módulo de fluencia del acero en  $\text{kg/cm}^2$ 

Cálculo:

$$
\rho_{\text{bal}} = \frac{0.85 * 0.85 * 350}{4,200} * \left[ \frac{6,120}{6,120 + 4,200} \right]
$$

$$
\rho_{\text{bal}} = 0.035704942
$$

 $ρ<sub>max</sub> = ρ<sub>bal</sub> * 0.90 (factor sismo)$  $\rho_{\text{max}} = 0.032134448$ 

$$
As_{\text{max}} = 0.01850209 * 100 * 193.73
$$

$$
As_{\text{max}} = 622.54 \text{ cm}^2
$$

El normativo ACI 318-19 indica lo siguiente:

Asmin ≤ Ascompresión ≤ Asmax, el área de acero calculada no cumple, por lo que se utiliza el área de acero mínima:

$$
A_{\rm s\,flexion} = 69.04\ \rm cm^2
$$

- o Cuantificación de varillas
	- **•** Cama inferior: el área de acero a flexión es de 38.41 cm<sup>2</sup>, utilizar varilla No. 11 (10.06 cm<sup>2</sup>) para la distribución del acero.

## **Tabla 109.**

*Resumen de cálculo de refuerzo de cama inferior*

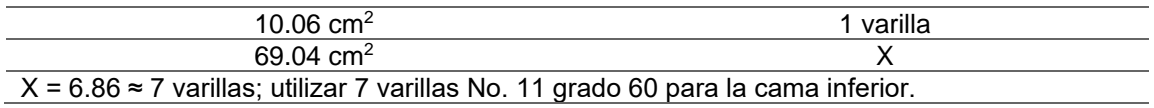

*Nota.* Cálculo de refuerzo de cama inferior. Elaboración propia, realizado con Microsoft Excel 365.

> ▪ Cama superior: para el acero en compresión para vigas se debe utilizar el 33 % del acero a flexión, como se indica en el normativo ACI 318-19.

 $As<sub>compression</sub> = 33 % * As<sub>flexion</sub>$  $As<sub>compression</sub> = 0.33 * 69.04 cm<sup>2</sup>$  $As<sub>compression</sub> = 22.78 cm<sup>2</sup>$ 

- El valor calculado debe cumplir con lo siguiente:
- As<sub>min</sub> ≤ As<sub>compresión</sub> ≤ As<sub>max</sub>, no cumple debido a que el área de acero mínima es mayor que la calculada, se toma el valor de acero mínimo.

**•** As<sub>min</sub> = 22.68 cm<sup>2</sup>, utilizar varillas No. 11 (10.06 cm<sup>2</sup>) para la distribución del acero.

#### **Tabla 110.**

*Resumen de cálculo de refuerzo de cama superior*

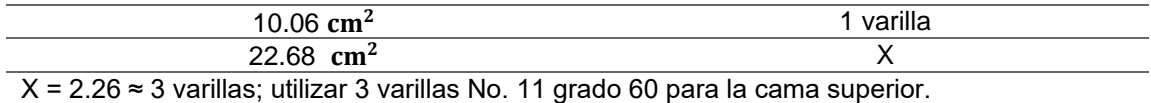

*Nota.* Cálculo de refuerzo de cama superior. Elaboración propia, realizado con Microsoft Excel 365.

> ▪ Refuerzo adicional: es necesario reforzar la viga con acero adicional por ser de peralte tan grande, reforzando el área intermedia de la viga según normativa AASHTO (2010). Esto ayudará a no dejar un área grande de concreto sin acero y por ello se recomienda un refuerzo adicional de 0.25 plg<sup>2</sup> por cada pie de alto  $(5.37 \text{ cm}^2 \text{ por cada metro de})$ alto).

$$
R_{\text{ad}} = 2.00 \text{ m} * 5.37 \text{ cm}^2
$$

 $R_{ad} = 10.74$  cm<sup>2</sup>, utilizar varillas No. 6 (2.85 cm<sup>2</sup>) para la distribución del acero.

#### **Tabla 111.**

*Resumen de cálculo de refuerzo adicional*

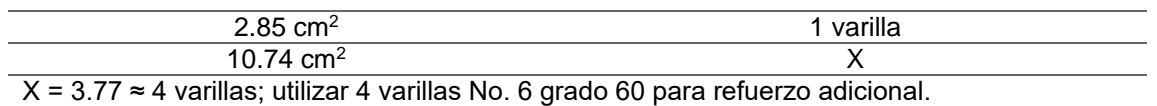

*Nota.* Cálculo de refuerzo adicional. Elaboración propia, realizado con Microsoft Excel 365.

- Diseño a corte: el corte total es producido por los cortes que producen la carga muerta, carga viva y cargas de impacto.
	- o Corte debido a carga muerta

$$
V_{\rm cm} = \frac{WL}{2} + \frac{\sum P}{2}
$$

Donde:

W = carga distribuida debido a la carga muerta de la losa y viga

 $L =$  longitud total de la viga

P = peso que transmiten los diafragmas

Datos:  $W = 4,947.00 \text{ kg/m}$  $L = 16$  m  $P_{\text{diaffragma interior}} = 2,332.8$  kg  $P_{\text{diaffragma exterior}} = 2,160 \text{ kg}$ 

$$
V_{\text{cm}} = \frac{4,947 \times 16}{2} + \frac{2,332.8 + (2160 \times 2)}{2}
$$

$$
V_{\text{cm}} = R1 = R2 = 42,902.40 \text{ kg}
$$

$$
V_{(L/4)} = 42,902.40 - [4,947(4) + 2,332.8 + 2,160]
$$

$$
V_{(L/4)} = 18,621.6 \text{ kg}
$$

o Corte debido a carga viva: el corte máximo se da cuando la carga mayor o eje trasero de la carrocería del camión está ejerciendo fuerza sobre el apoyo afectado. Para este caso, el corte máximo será el valor de la R1, la cual se calcula haciendo sumatoria de momentos en el apoyo R2.

## **Figura 50.**

*Diagrama de cuerpo libre para carga viva de corte en viga interna*

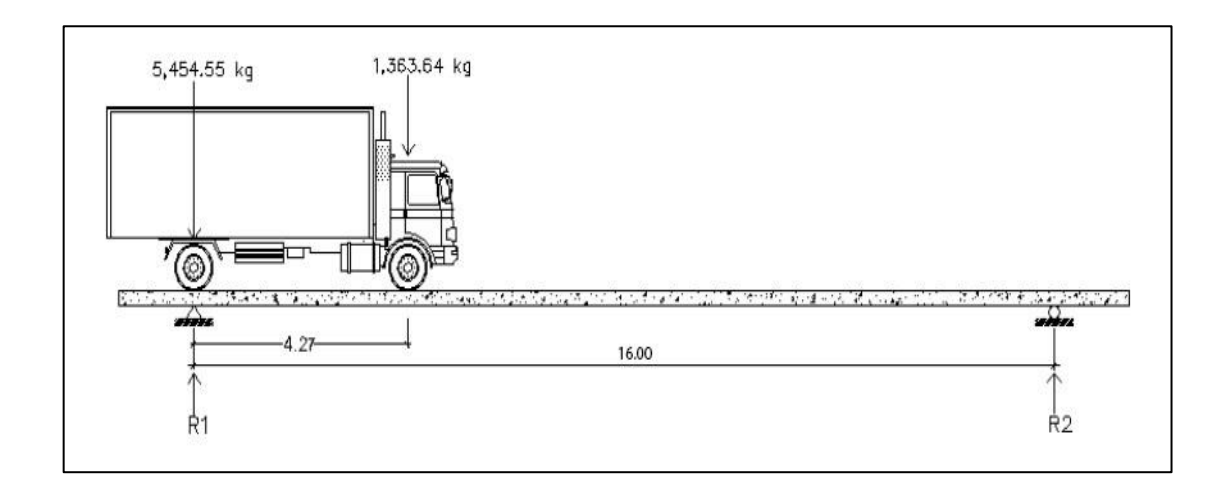

*Nota.* Figura que muestra el cuerpo libre para carga viva de corte en viga interna. Elaboración propia, empleado AutoCAD.

Carga por factor de distribución

 $5,454.55 * 1.585 = 8,645.46$  kg  $1,363.64 * 1.585 = 2,161.37$  kg

Cálculo de reacciones R1 y R2: calculando las reacciones y haciendo sumatoria de momentos en el centro de gravedad del camión:

$$
\sum M_{R2} = 0
$$
  
R1(16) - 8,645.46(16) - (2,161.37)(16 - 4.27) = 0  
R1 = V<sub>cv</sub> = 10,050.01 kg

$$
\sum F_y = 0
$$
  
10,050.01 + R2 - 8,645.46 - 2,161.37 = 0  
R2 = -756.82 kg

# **Figura 51.**

*Diagrama de corte producido por la carga viva de viga interna*

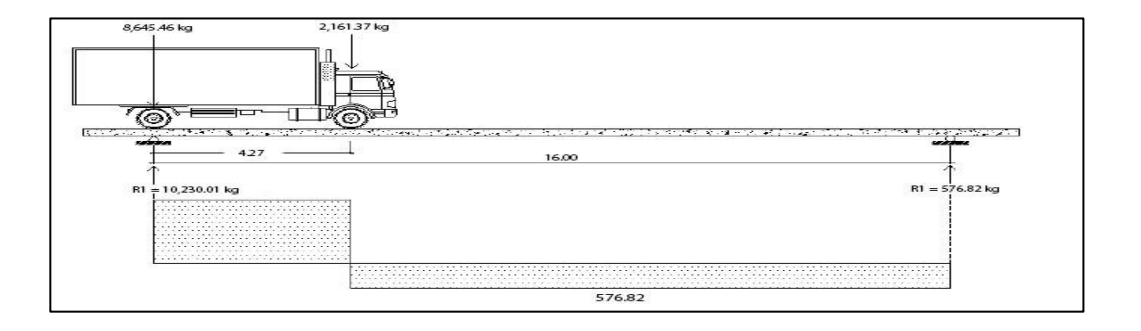

*Nota.* Figura que muestra el corte producido por la carga viva de viga interna. Elaboración propia, realizado con AutoCAD.

$$
V_I = V_{cv} * I
$$
  
\n
$$
V_I = 42,902.40 * 1.29
$$
  
\n
$$
V_I = 55,344.10 \text{ kg}
$$

o Diseño a corte

$$
V_{u} = 1.3[V_{cm} + 5/3 (V_{cv} * 1)]
$$
  
\n
$$
V_{u} = 1.3[42,902.40 + 5/3 (55,344.10)]
$$
  
\n
$$
V_{u} = 175,685.34 \text{ kg}
$$

o Cortante que resiste el concreto

$$
V_{\text{CU}} = 0.53 * \gamma * \sqrt{f'c} * b * d
$$
  
\n
$$
V_{\text{CU}} = 0.53 * 0.85 * \sqrt{350} * 100 * 193.73
$$
  
\n
$$
V_{\text{CU}} = 163,277.26 \text{ kg}
$$

o Cortante faltante (Vs)

 $V_{\rm S} = V_{\rm U} - V_{\rm CU}$  $V_S = 175,685.34 - 163,277.26$  $V_S = 12,408.08$  kg

o Cálculo de espaciamiento

$$
S = \frac{2 * \emptyset * fy * d}{V_S}
$$

Donde:

S = espaciamiento de estribos

 $\emptyset$  = diámetro de varilla propuesta en cm<sup>2</sup>

D = peralte efectivo en cm

 $V<sub>S</sub>$  = cortante faltante en kg

Cálculo:

$$
S = \frac{2 * 1.27 * 4200 * 193.73}{12,408.08}
$$

$$
S = 65.58
$$
 cm

o Espaciamiento de refuerzo para viga interna en parte central, ACI 318-19 sección 11.5

$$
S_{\text{max}} = \frac{d}{2}
$$

$$
S_{\text{max}} = \frac{193.73}{2}
$$

 $S_{\text{max}} = 96.87 \approx 100 \text{ cm}$ , colocar estribos y eslabones de varilla No. 4 grado 60 @ 70 cm.

# **Figura 52.**

*Detalle de armado de viga interna en parte central*

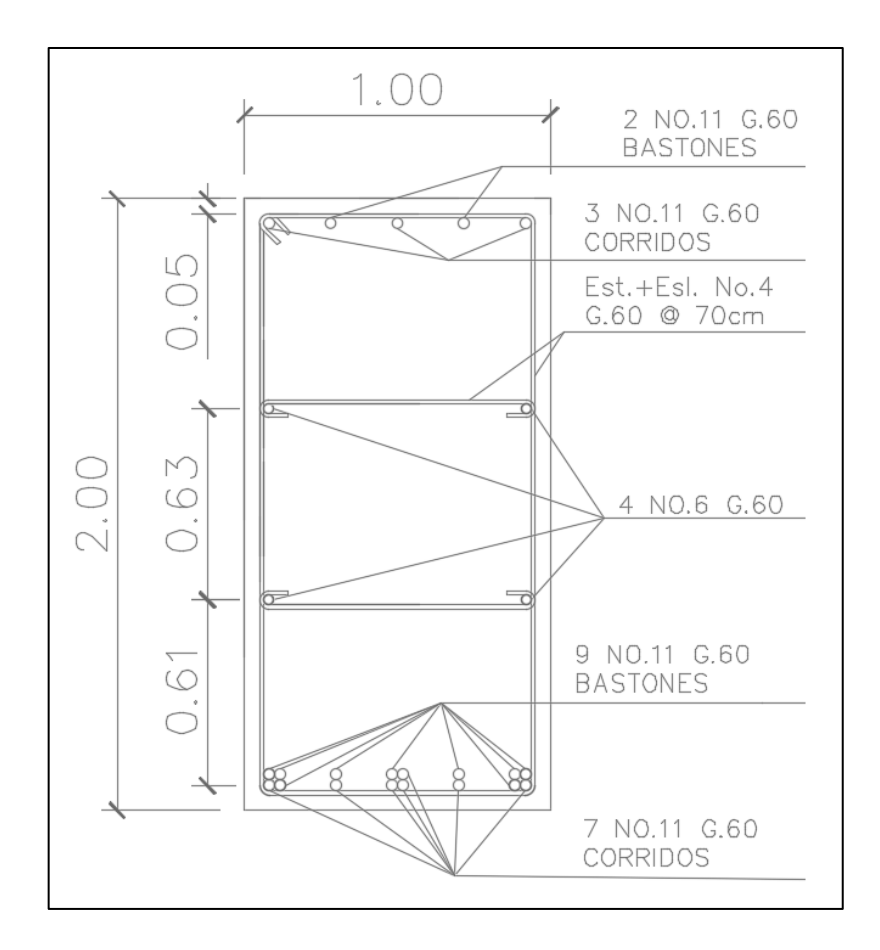

*Nota.* Armado de viga interna en parte central. Elaboración propia, realizado con AutoCAD.

o Espaciamiento de refuerzo para viga interna a L/4 del apoyo

$$
S_{L/4} = \frac{S_{\text{max}}}{2}
$$

$$
S_{L/4} = \frac{70}{2}
$$

$$
S_{L/4} = 35 \text{ cm} \approx 25 \text{ cm}
$$

Para L/4 colocar estribos y eslabones de varilla No. 4 grado 60 @ 25 cm

# **Figura 53.**

*Detalle de armado de viga interna a L/4 del apoyo*

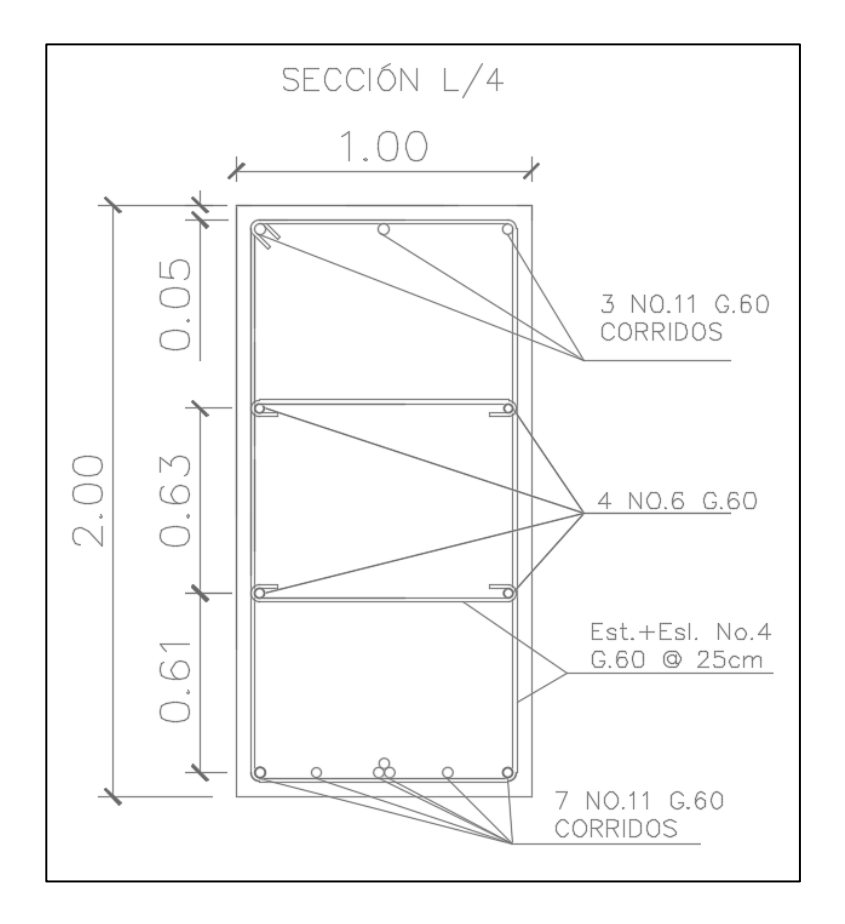

*Nota.* Armado de viga interna a L/4 del apoyo. Elaboración propia, realizado con AutoCAD.

• Deflexión: en la máxima deflexión deberían estar cargados todos los elementos portantes, de igual manera realizado con la carga viva vehicular, incluyendo el incremento por carga dinámica.

## **Figura 54.**

# *Detalle de contraflecha de viga*

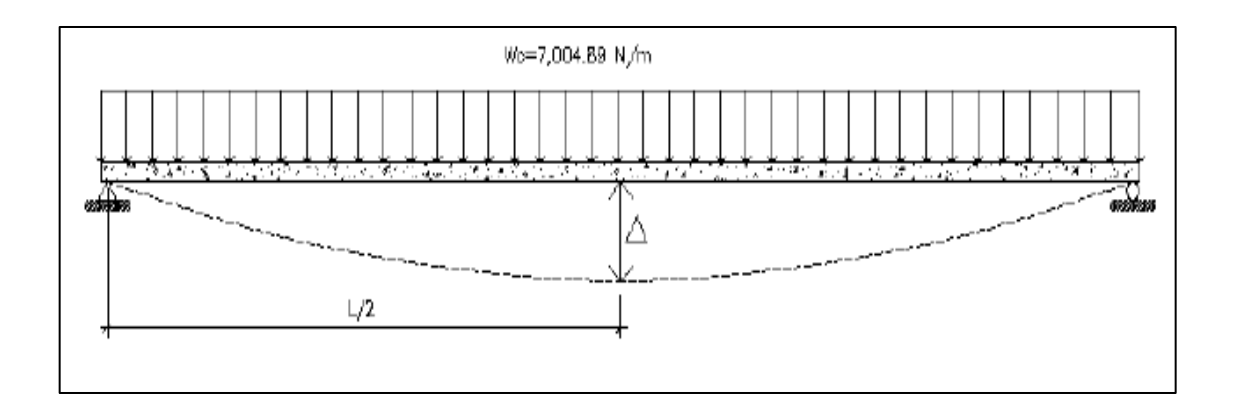

*Nota.* Contraflecha de viga. Elaboración propia, realizado con AutoCAD.

## **Tabla 112.**

*Tabla de límites de deflexión según AASHTO 2010 sección 2.5.2.6.2*

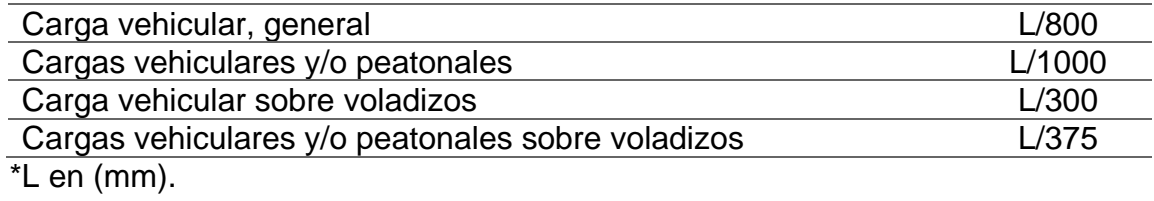

*Nota.* Límites de defexión según la normativa correspondiente. Elaboración propia, realizado con AutoCAD.

o Deflexión de la viga

$$
\Delta = \frac{5*W*L^4}{384*E*I}
$$

Donde:

W = carga distribuida ((N)/m) para camión HL-93  $L =$  longitud total de la viga en metros  $E =$  módulo de Young del concreto (Nm<sup>2</sup>)  $I =$ inercia (m<sup>2</sup>)

Datos:

W = 7,004.89 N⁄m  $L = 16$  m  $E = 5100 * \sqrt{f/c} = 21,444339,420 \text{ N/m}^2$  $I =$ 1  $\frac{1}{12} * b * h =$  $\frac{1}{12}$  \* 0.65 \* 1.25 = 0.07 m<sup>2</sup>

Cálculo:

$$
\Delta = \frac{5 * 7,004.89 * 16^4}{384 * 21,444 339,420 * 0.07}
$$

$$
\Delta = 0.00398 \text{ m} \approx 3.98 \text{ mm}
$$

o Deflexión máxima de la viga: según la tabla XV se toma el límite para cargas vehiculares y/o peatonales:

$$
\Delta_{\text{max}} = \frac{L}{1,000}
$$

Donde:

∆max= deflexión máxima según AASHTO 2010,2.5.2.6.2

 $L =$ longitud total de la viga (mm)

Datos:  $L = 16,000$  mm  $\Delta_{\text{max}}=$ 16.000 mm 1,000  $\Delta_{\rm max}$ = 16 mm

o Comparando el resultado anterior respecto a la deflexión permisible se obtiene:

$$
\Delta \leq \Delta_{\text{max}}
$$

3.98 mm ≤ 16 mm, la sección de la viga sí es adecuada por deflexión.

## **2.2.8.2.5. Diseño de viga exterior**

• Cálculo de momento generado por carga muerta

Para el cálculo de momento generado por carga muerta se debe tomar en cuenta la siguiente tabla:

## **Tabla 113.**

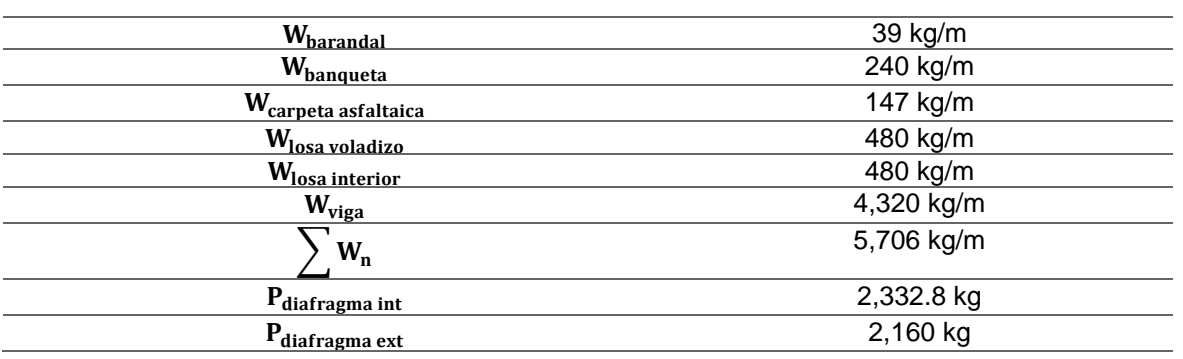

*Tabla de integración de cargas muertas*

*Nota.* Integración de cargas muertas. Elaboración propia, realizado con Microsoft Excel 365.

$$
M_{CM} = \frac{W_{CM} * L^2}{8} + P * a
$$

Donde:

 $W_{CM} = \text{carga muerta}$ 

L = longitud total de la viga

P = peso muerto que transmiten los diafragmas

a = distancia del diafragma al apoyo

Cálculo:

$$
M_{CM \text{ (max)}} = \frac{2,961 \times 16^2}{8} + (1,684 \times 8) + (1,215 \times 3)
$$
  
\n
$$
M_{CM \text{ (max)}} = 94,752 + 13,472 + 2,531.25
$$
  
\n
$$
M_{CM \text{ (max)}} = 207,734.40 \text{ kg} - \text{m}
$$

$$
M_{CM (L/4)} = \frac{2,961 * 4^2}{8} + (1,360 * 8) + (843.75 * 3)
$$

$$
M_{CM (L/4)} = 5,922 + 13,472 + 2,531.25
$$

$$
M_{CM (L/4)} = 36,554.40 \text{ kg} - \text{m}
$$

### **Tabla 114.**

*Tabla de momentos por carga muerta en viga exterior*

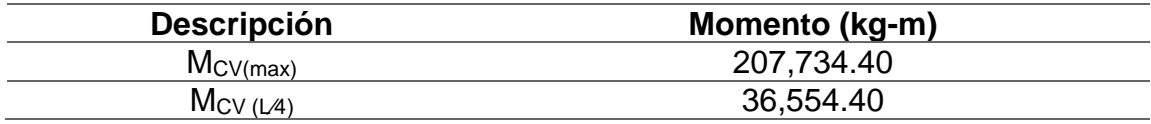

*Nota.* Momentos por carga muerta en viga exterior. Elaboración propia, realizado con Microsoft Excel 365.

• Momento actuante en viga exterior: la integración de los momentos producidos por las distintas fuerzas que afectan la estructura, las normas AASHTO (2010),1.2.22 la simplifican con la siguiente fórmula:

Datos:

 $M_{CV \, max}$  = 598,214.05 kg – m  $I = 1.29$  $FD = 1.585$  $M_{CV (L/4)} = 23,465.90$  kg – m

Cálculo:

$$
M_{u} = 1.3[M_{CM} + {5}/{3} (M_{cv} * I * FD)]
$$
  
\n
$$
M_{u} = 1.3[111,875.40 + {5}/{3} (598,214.05)]
$$
  
\n
$$
M_{u} = 1,566 185.15 kg - m
$$

$$
M_{u} = 1.3[M_{CM} + 5/3 (M_{cv} * I * FD)]
$$
  
\n
$$
M_{u (L/4)} = 1.3[23,045.4 + 5/3 (23,465.9)]
$$
  
\n
$$
M_{u (L/4)} = 98,363.51 kg - m
$$

## **Tabla 115.**

*Tabla de momentos actuantes en viga externa*

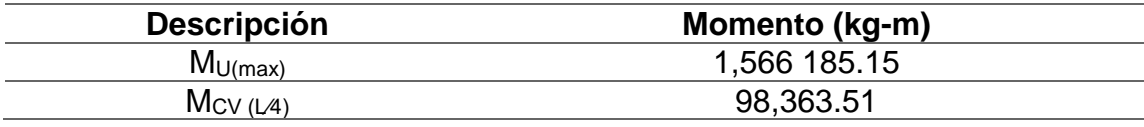

*Nota.* Momentos actuantes en viga externa. Elaboración propia, realizado con Microsoft Excel 365.

• Cálculo del refuerzo en parte central de la viga externa: por ser una viga rectangular de 2.0 x 1.0 metros, se calcula el refuerzo de esta y se considera un recubrimiento de 5.0 centímetros según ACI 318-19 sección 7.7.1.

Tomando varilla No. 11 grado 60:

$$
d=t-R-\frac{\emptyset}{2}
$$

Donde:

- $d =$  peralte efectivo en metros
- $t =$  espesor en metros
- R = recubrimiento de 5.0 centímetros
- $\varnothing$  = diámetro de la varilla usada (No. 11 = 3.58 cm)

$$
d = 2.00 - 0.05 - \frac{0.0358}{2}
$$

$$
d = 1.937 \text{ m}
$$

Calculando el área de acero de la viga externa:

$$
As = 0.85 * \frac{f'c * b * d}{fy} - \sqrt{\frac{(0.85 * f'c * b * d)^2 - \frac{1.7}{0.9}(f'c * b * Mu)}{fy^2}}
$$

Donde:

 $\rm A_s =$ área de acero en cm<sup>2</sup>  $f'c$  = resistencia del concreto en kg/cm<sup>2</sup> fy = módulo de fluencia del acero kg/cm<sup>2</sup>  $M_U$  = momento último en kg – cm  $b = base en cm$ d = peralte efectivo en cm

Datos:

 $f'c = 350 \text{ kg/cm}^2$  $fy = 4200 \text{ kg/cm}^2$  $M_U = 1,566$  185.15 kg – cm  $b = 100$  cm  $d = 193.73$  cm

$$
A_{S} = 0.85 * \frac{350 * 100 * 193.73}{4,200} - \sqrt{\frac{(0.85 * 350 * 100 * 193.73)^{2} - \frac{1.7}{0.9}(350 * 100 * 1.566 \, 185.15)}{4,200^{2}}}
$$

$$
A_{S} = 233.79 \, \text{cm}^{2}
$$

o Área de acero mínima

$$
\frac{0.80*\sqrt{f'c}}{fy}*b*d\geq \frac{14.1}{fy}*b*d
$$

69.04 ≥ 64.58 cumple  $As_{\text{min}} = 69.04 \text{ cm}^2$ 

o Área de acero máxima

$$
As_{max} = \rho_{max} * b * d
$$

$$
\rho_{bal} = \frac{0.85 * \beta * f'c}{fy} \left[ \frac{6 \, 120}{6 \, 120 + fy} \right]
$$

Donde:

 $\rho_{bal}$  = factor que delimita el área de acero

 $\rho_{\text{max}}=$  factor que garantiza que el acero fluya antes

 $β =$  factor que depende de la resistencia del concreto = 0.85

 $f'c$  = resistencia del concreto kg/cm<sup>2</sup>

fy = módulo de fluencia del acero en kg/cm<sup>2</sup>

$$
\rho_{\text{bal}} = \frac{0.85 * 0.85 * 350}{4,200} * \left[ \frac{6,120}{6,120 + 4,200} \right]
$$

$$
\rho_{\text{bal}} = 0.035704942
$$

 $ρ<sub>max</sub> = ρ<sub>bal</sub> * 0.90 (factor sísmico)$  $\rho_{\text{max}} = 0.03214448$ 

 $As<sub>max</sub> = 0.03214448 * 100 * 193.73$  $As_{max} = 622.54$  cm<sup>2</sup>

El normativo ACI 318-19 indica lo siguiente:

Asmin ≤ As ≤ Asmax, el área de acero calculada cumple con la normativa, se toma el valor calculado:

$$
A_{s\text{ flexión}} = 233.79 \text{ cm}^2
$$

- Cuantificación de varillas
	- o Cama inferior: el área de acero a flexión es de 233.79 cm<sup>2</sup>, utilizar varilla No. 11 (10.06 cm<sup>2</sup>) para la distribución del acero.

#### **Tabla 116.**

*Resumen de cálculo de refuerzo de cama inferior*

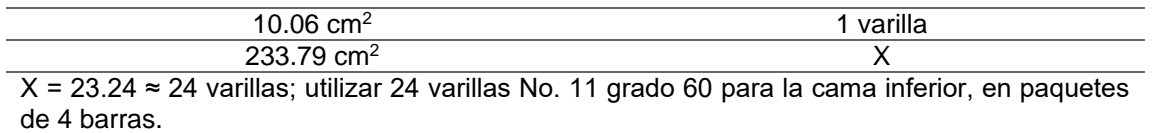

*Nota.* Cálculo de refuerzo de cama inferior. Elaboración propia, realizado con Microsoft Excel 365.

o Cama superior: para el acero en compresión para vigas se debe utilizar el 33 % del acero a flexión, como se indica en el normativo ACI 318-19.

 $As_{compression} = 33 \% * As_{flexión}$  $As_{compression} = 0.33 * 233.79$  $As_{compression} = 77.15 \text{ cm}^2$ 

El valor calculado debe cumplir con lo siguiente:

Asmin ≤ Ascompresión ≤ Asmax, como sí cumple con lo establecido en la normativa, se toma el valor obtenido.

$$
As_{\min} = 69.04 \text{ cm}^2
$$

## **Tabla 117.**

*Resumen de cálculo de refuerzo de cama superior*

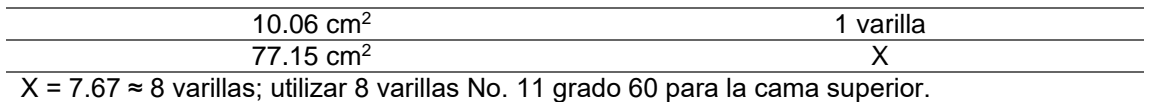

*Nota.* Cálculo de refuerzo de cama superior. Elaboración propia, realizado con Microsoft Excel 365.

o Refuerzo adicional: es necesario reforzar la viga con acero adicional por ser de peralte tan grande, reforzando el área intermedia de la viga según normativa AASHTO 2010. Esto ayudará a no dejar un área grande de concreto sin acero y por ello se recomienda un refuerzo adicional de 0.25 plg2 por cada pie de alto (5.37  $cm<sup>2</sup>$  por cada metro de alto).

 $R_{ad} = 2.00 \text{m} * 5.37 \text{cm}^2 = 10.74 \text{ cm}^2$ , utilizar varilla No. 6 (2.85 cm<sup>2</sup>) para la distribución del acero.

### **Tabla 118.**

*Resumen de cálculo de refuerzo adicional*

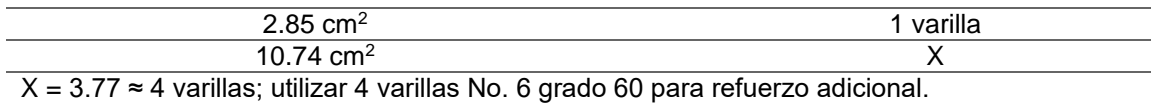

*Nota.* Cálculo de refuerzo adicional. Elaboración propia, realizado con Microsoft Excel 365.

Cálculo del refuerzo de la viga externa a L/4 del apoyo: por ser una viga rectangular de 2.0 x 1.0 m, el cálculo del refuerzo de la viga y el valor del recubrimiento de 5.0 cm según ACI 318-19 sección 7.7.1.

$$
A_{s} = \left[ b * d - \sqrt{(b * d)^{2} - \frac{M_{u} * b}{0.003825 * f'c}} \right] * \frac{\emptyset * f'c}{Fy}
$$

Donde:

 $A_s = \acute{a}$ rea de acero en cm<sup>2</sup>  $f'c$  = resistencia del concreto en kg/cm<sup>2</sup> fy = módulo de fluencia del acero kg/cm<sup>2</sup>  $M_U$  = momento último en kg – cm  $b = base en cm$ d = peralte efectivo en cm  $\varnothing = 0.85$ 

Datos:

$$
f'c = 350 \text{ kg/cm}^2
$$
  
fy = 4200 kg/cm<sup>2</sup>  
M<sub>U</sub> = 98,363.51 kg - cm  
b = 100.0 cm  
d = 193.73 cm

Cálculo:

$$
A_{S} = 0.85 * \frac{350 * 100 * 193.73}{4,200} - \sqrt{\frac{(0.85 * 350 * 100 * 193.73)^{2} - \frac{1.7}{0.9}(350 * 100 * 6,98363.51)}{4,200^{2}}}
$$

$$
A_{S} = 13.50 \text{ cm}^{2}
$$

o Área de acero mínima

$$
\frac{0.80 * \sqrt{f'c}}{fy} * b * d \ge \frac{14.1}{fy} * b * d
$$

 $69.04 ≥ 64.58$  cumple  $As_{\text{min}} = 69.04 \text{ cm}^2$ 

o Área de acero máxima

$$
As_{max} = \rho_{max} * b * d
$$

$$
\rho_{bal} = \frac{0.85 * \beta * f'c}{fy} \left[ \frac{6\ 120}{6\ 120 + fy} \right]
$$

Donde:

 $\rho_{bal}$  = factor que delimita el área de acero  $\rho_{\text{max}} =$  factor que garantiza que el acero fluya antes  $β =$  factor que depende de la resistencia del concreto = 0.85  $f'c$  = resistencia del concreto kg/cm<sup>2</sup> fy = módulo de fluencia del acero en kg/cm<sup>2</sup>

Cálculo:

$$
\rho_{\text{bal}} = \frac{0.85 * 0.85 * 350}{4,200} * \left[ \frac{6,120}{6,120 + 4,200} \right]
$$

$$
\rho_{\text{bal}} = 0.035704941
$$

$$
\rho_{\text{max}} = \rho_{\text{bal}} * 0.90 \text{ (factor sismo)}
$$

$$
\rho_{\text{max}} = 0.0289210029
$$

$$
As_{\text{max}} = 0.0289210029 * 100 * 193.73
$$

$$
As_{\text{max}} = 560.29 \text{ cm}^2
$$

El normativo ACI 318-19 indica lo siguiente:

Asmin ≤ Ascompresión ≤ Asmax, el área de acero calculada cumple, por lo que se utiliza el área de acero:

$$
A_{\rm s\,flexion} = 69.04\ \rm cm^2
$$

- o Cuantificación de varillas
	- **EXEC** Cama inferior: el área de acero a flexión es de 69.04 cm<sup>2</sup>, utilizar varilla No. 11 (10.06 cm<sup>2</sup>) para la distribución del acero.

### **Tabla 119.**

*Resumen de cálculo de refuerzo de cama inferior*

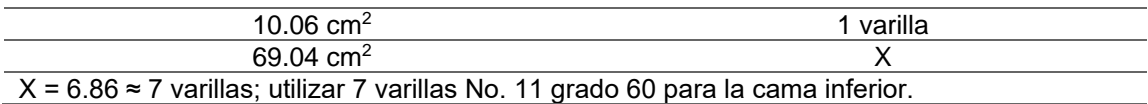

*Nota.* Cálculo de refuerzo de cama inferior. Elaboración propia, realizado con Microsoft Excel 365.

> ▪ Cama superior: para el acero en compresión para vigas se debe utilizar el 33 % del acero a flexión, como se indica en el normativo ACI 318-19.

 $As_{\text{compression}} = 33\% * As_{\text{flexion}}$ 

 $As<sub>compression</sub> = 0.33 * 69.04 cm<sup>2</sup>$  $As<sub>compression</sub> = 22.78 cm<sup>2</sup>$ 

- El valor calculado debe cumplir con lo siguiente:
- As<sub>min</sub> ≤ As<sub>compresión</sub> ≤ As<sub>max</sub>, no cumple debido a que el área de acero mínima es mayor que la calculada, se toma el valor de acero a flexión.
- **•** As<sub>min</sub> = 22.68 cm<sup>2</sup>, utilizar varillas No. 11 (10.06 cm<sup>2</sup>) para la distribución del acero.

## **Tabla 120.**

*Resumen de cálculo de refuerzo de cama superior*

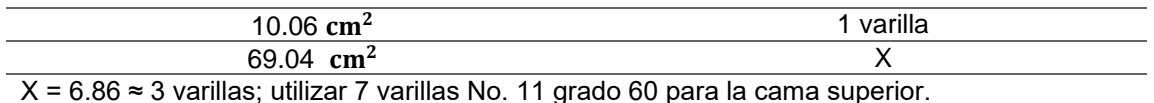

*Nota.* Elaboración propia, realizado con Microsoft Excel 365.

Refuerzo adicional: es necesario reforzar la viga con acero adicional por ser de peralte tan grande, reforzando el área intermedia de la viga según normativa AASHTO 2010. Esto ayudará a no dejar un área grande de concreto sin acero y por ello se recomienda un refuerzo adicional de 0.25 plg<sup>2</sup> por cada pie de alto  $(5.37 \text{ cm}^2 \text{ por cada metro de alto}).$ 

$$
R_{\text{ad}} = 2.00 \text{ m} * 5.37 \text{ cm}^2
$$

 $R_{ad} = 10.74$  cm<sup>2</sup>, utilizar varillas No. 6 (2.85 cm<sup>2</sup>) para la distribución del acero.

## **Tabla 121.**

*Resumen de cálculo de refuerzo adicional*

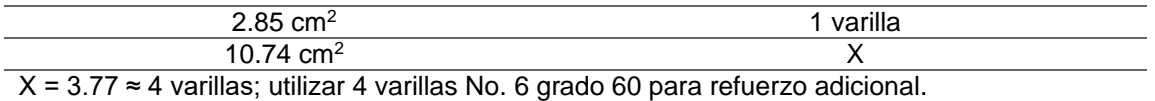

*Nota.* Elaboración propia, realizado con Microsoft Excel 365.

- Diseño a corte: el corte total es producido por los cortes que producen las cargas muertas, cargas vivas y cargas de impacto.
	- o Corte debido a carga muerta

$$
V_{\rm cm} = \frac{WL}{2} + \frac{\sum P}{2}
$$

Donde:

W = carga distribuida debido a la carga muerta de la losa y viga

 $L =$ longitud total de la viga

 $P =$  peso que transmiten los diafragmas

Datos:  $W = 5,706$  kg/m  $L = 16$  m  $P_{\text{diafragma interior}} = 2,332.80 \text{ kg}$  $P_{\text{diaffragma exterior}} = 2,160 \text{ kg}$ 

## **Figura 55.**

*Carga distribuida de corte en viga externa*

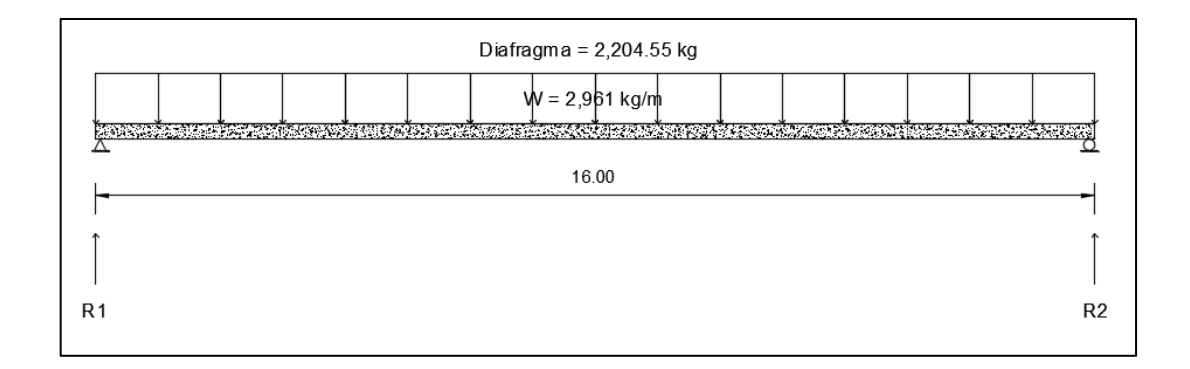

*Nota.* Carta distribuida de corte en viga externa. Elaboración propia, realizado con AutoCAD.

Cálculo:

$$
V_{\text{cm}} = \frac{5,706 \times 16}{2} + \frac{2,332.8 + (2,160 \times 2)}{2}
$$

$$
V_{\text{cm}} = R1 = R2 = 48,974.4 \text{ kg}
$$

$$
V_{(L/4)} = 48,974.4 - [5706(4) + 2,332.8 + 2160]
$$
  

$$
V_{(L/4)} = 21,657.6
$$
 kg

o Corte debido a carga viva: el corte máximo se da cuando la carga mayor o eje trasero de la carrocería del camión está ejerciendo fuerza sobre el apoyo afectado. Para este caso, el corte máximo será el valor de la R1, la cual se calcula haciendo sumatoria de momentos en el apoyo R2.

## **Figura 56.**

*Diagrama de cuerpo libre para carga viva de corte en viga externa*

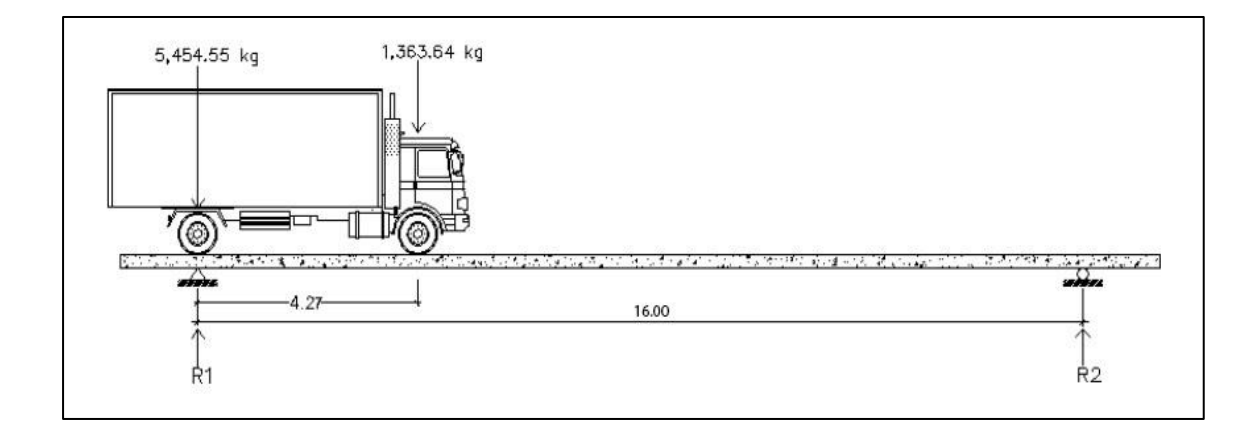

*Nota.* Cuerpo libre para carga viva de corte en viga externa. Elaboración propia, empleado AutoCAD.

Carga por factor de distribución

 $5,454.55 * 1.585 = 8,645.46$  kg 1,363.64  $*$  1.585 = 2,161.37 kg

Cálculo de reacciones R1 y R2

$$
\sum M_{R2} = 0
$$
  
R1(16) - 8,645.46(16) - (2,161.37)(16 - 4.27) = 0  
R1 = V<sub>cv</sub> = 10,230.01 kg  

$$
\sum F_y = 0
$$
  
10,230.01 + R2 - 8,645.46 - 2,161.37 = 0  
R2 = 576.82 kg
## **Figura 57.**

*Diagrama de corte producido por la carga viva de viga externa*

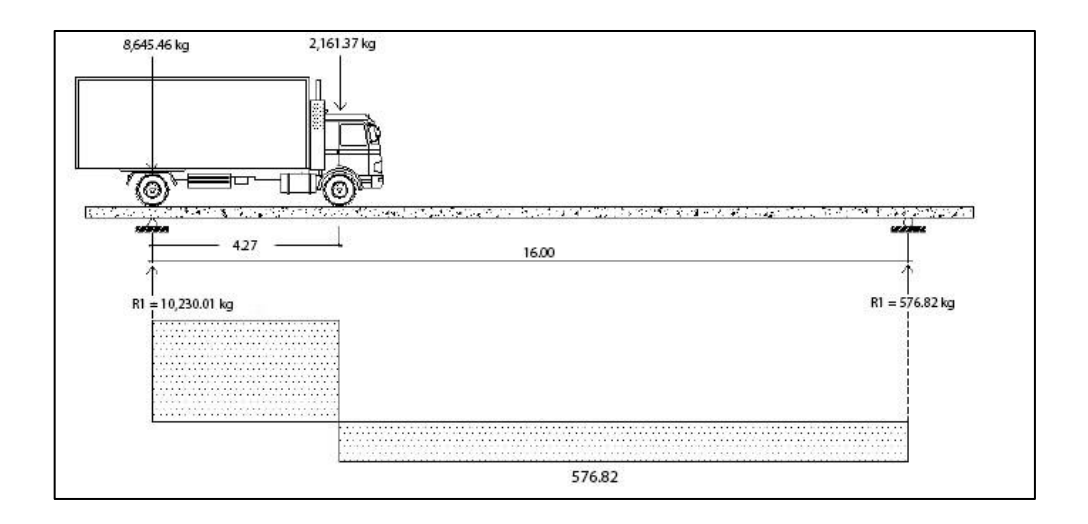

*Nota.* Corte producido por la carga viva de viga externa. Elaboración propia, realizado con AutoCAD.

o Corte por impacto

 $V_I = V_{cv} * I$  $V_I = 10,230.01 * 1.29$  $V_I = 13,196.71$  kg

o Diseño a corte

$$
V_{u} = 1.3[V_{cm} + 5/3 (V_{cv} * I)]
$$
  
\n
$$
V_{u} = 1.3[25,745.4 + 5/3 (13,196.71)]
$$
  
\n
$$
V_{u} = 62,061.89 \text{ kg}
$$

$$
V_{\text{CU}} = 0.53 * \gamma * \sqrt{f'c * b * d}
$$
  
\n
$$
V_{\text{CU}} = 0.53 * 0.85 * \sqrt{350} * 75 * 143.73
$$
  
\n
$$
V_{\text{CU}} = 90,852.63 \text{ kg}
$$

o Cortante faltante (Vs)

$$
V_S = V_U - V_{CU}
$$
  
\n
$$
V_S = 62,061.89 - 90,852.63
$$
  
\n
$$
V_S = 28,790.74 \text{ kg}
$$

o Cálculo de espaciamiento

$$
S = \frac{2 * \emptyset * fy * d}{V_S}
$$

Donde:

S = espaciamiento de estribos

 $\varnothing$  = diámetro de varilla propuesta en cm<sup>2</sup>

d = peralte efectivo en cm

 $V_S =$  cortante faltante en kg

Cálculo:

$$
S = \frac{2 * 1.27 * 4,200 * 143.73}{28,790.74}
$$

$$
S = 53.26
$$
 cm

o Espaciamiento de refuerzo para viga interna en parte central, ACI 318-19 sección 11.5

$$
S_{\text{max}} = \frac{d}{2}
$$

$$
S_{\text{max}} = \frac{193.73}{2}
$$

 $S_{\text{max}} = 96.87 \approx 100 \text{ cm}$ , colocar estribos y eslabones de varilla No. 4 grado 60 @ 50 cm.

## **Figura 58.**

*Detalle de armado de viga externa en parte central*

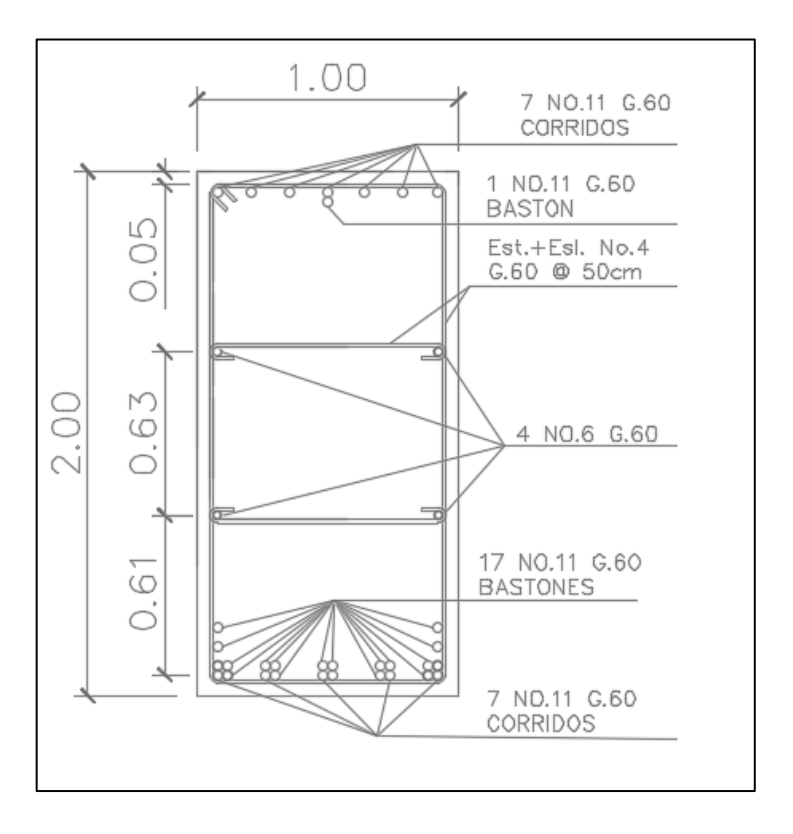

*Nota.* Armado de viga externa en parte central. Elaboración propia, realizado con AutoCAD.

o Espaciamiento de refuerzo para viga interna a L/4 del apoyo

$$
S_{L/4} = \frac{S_{\text{max}}}{2}
$$

$$
S_{L/4} = \frac{50}{2}
$$

$$
S_{L/4} = 25 \text{ cm}
$$

Para L/4 colocar estribos y eslabones de varilla No. 4 grado 60 @ 25 cm.

## **Figura 59.**

*Detalle de armado de viga externa a L/4 del apoyo*

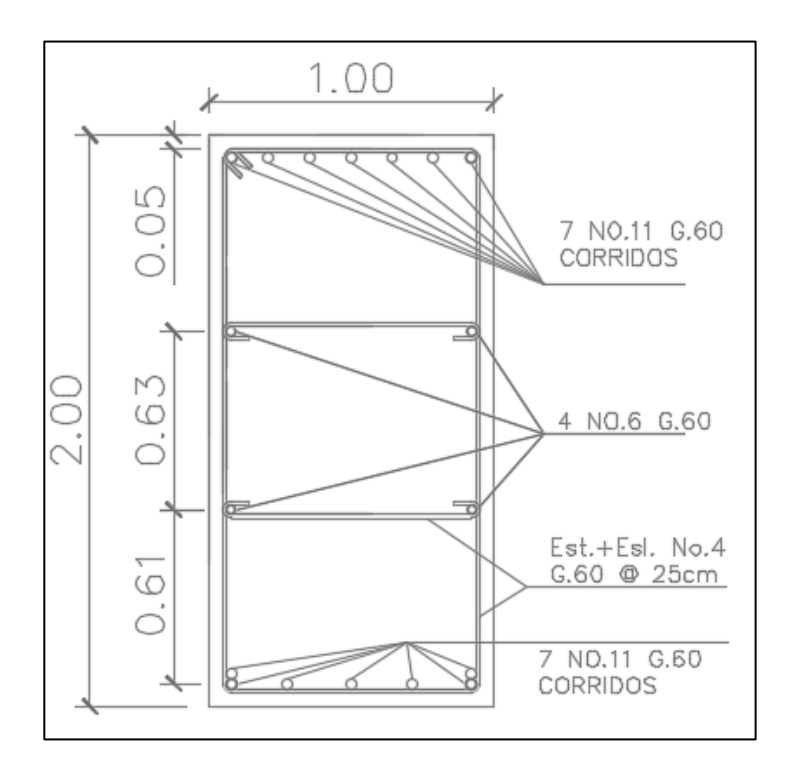

*Nota.* Armado de viga externa a L/4 del apoyo. Elaboración propia, realizado con AutoCAD.

#### **2.2.8.2.6. Diseño de diafragmas**

En construcción, un diafragma intermedio es recomendado en el punto máximo del momento positivo para luces mayores de 40 pies (12.19 m), según especificación AASHTO 2010,1.7.4 inciso "D". En este caso se utilizarán 3 diafragmas, debido a que la luz del puente es de 16 metros. Estarán situados a una distancia de 3.0 metros de separación del apoyo y un diafragma central a 8 metros del apoyo.

• Diafragma interior

o Altura

 $H_{diafragma} =$ 3  $\frac{1}{4}$  \* H<sub>viga</sub>  $H_{diafragma} = 1.5m = 150$  cm

o Base

 $b_{\text{diafragma}} = 0.5 * H_{\text{diafragma}}$  $b_{\text{diafraema}} = 0.75 \text{ m} = 75 \text{ cm}$ 

o Integración de carga muerta en diafragma interior

 $W_{\text{diafragma}} = W_{\text{c}} * H_{\text{diafragma}} * b_{\text{diafragma}}$  $W_{\text{diafragma}} = 2,700 \text{ kg} - \text{m}$ 

o Refuerzo de diafragma interior: según especificación AASHTO 2010, el refuerzo será equivalente al acero mínimo requerido por la sección, tanto en cama inferior como superior. Se tiene un diafragma rectangular de 1.5 x 0.75 m, se procederá con el cálculo del refuerzo del diafragma y se asignará un recubrimiento de 2.50 cm según ACI 318-19 sección 7.7.1.

Tomando varilla No. 6 grado 40:

$$
d=t-R-\frac{\emptyset}{2}
$$

Donde:

d = peralte efectivo en metros

 $t =$  espesor en metros

r = recubrimiento de 2.50 centímetros

 $\varnothing$  = diámetro de la varilla usada No.6 (1.905 cm)

Cálculo:

$$
d = 1.50 - 0.025 - \frac{0.01905}{2}
$$

$$
d = 1.47 m
$$

o Refuerzo longitudinal

$$
\frac{0.80 * \sqrt{f'c}}{fy} * b * d \ge \frac{14.1}{fy} * b * d
$$

Donde:

 $d = 147$  cm  $b = 75$  cm

Cálculo:

$$
\frac{0.80 * \sqrt{350}}{4,200} * 75 * 147 \ge \frac{14.1}{4,200} * 75 * 147
$$
  
39.29 cm<sup>2</sup>  $\ge$  37.01 cm<sup>2</sup>  
As<sub>min</sub> = 39.29 cm<sup>2</sup>

 $\circ$  Cuantificación de varillas: realizado con varilla No. 6 (2.85 cm<sup>2</sup>), se obtiene:

## **Tabla 122.**

*Resumen de cálculo de refuerzo de camas superior e inferior*

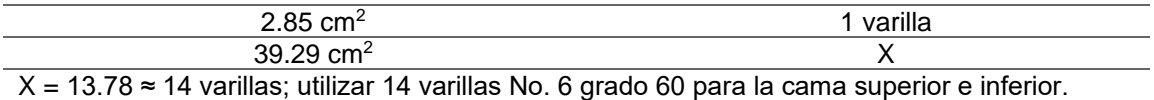

*Nota.* Refuerzo de camas superior e inferior. Elaboración propia, realizado con Microsoft Excel 365.

o Distribución de varillas, según ACI 318-19 sección 11.5

$$
S_{max}=0.9*d
$$

Donde:

S = espaciamiento de estribos

Cálculo:

$$
S_{\text{max}} = 0.9 * 1.47
$$

$$
S_{\text{max}} = 1.323 \approx 130 \text{ cm}
$$

Colocar estribos y eslabones de varilla No. 6 grado 60 @ 1.30 m.

o Refuerzo adicional: según AASHTO 2010, es necesario reforzar el diafragma con acero adicional por ser el peralte tan grande, reforzando el área intermedia de la viga, para no dejar un área grande de concreto sin acero. Por tal razón se recomienda un refuerzo adicional de 0.25 plg² por cada pie de alto (5.37cm² por metro de alto).

 $R_{ad} = (1.50)(5.37) = 8.06$  cm<sup>2</sup>, utilizar varilla No. 5 (1.98 cm<sup>2</sup>) para la distribución del acero.

### **Tabla 123.**

*Resumen de cálculo de refuerzo adicional*

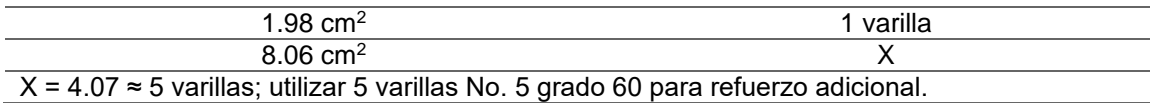

*Nota.* Resumen de cálculo de refuerzo adicional. Elaboración propia, realizado con Microsoft Excel 365.

# **Figura 60.**

*Detalle de armado de diafragma interior*

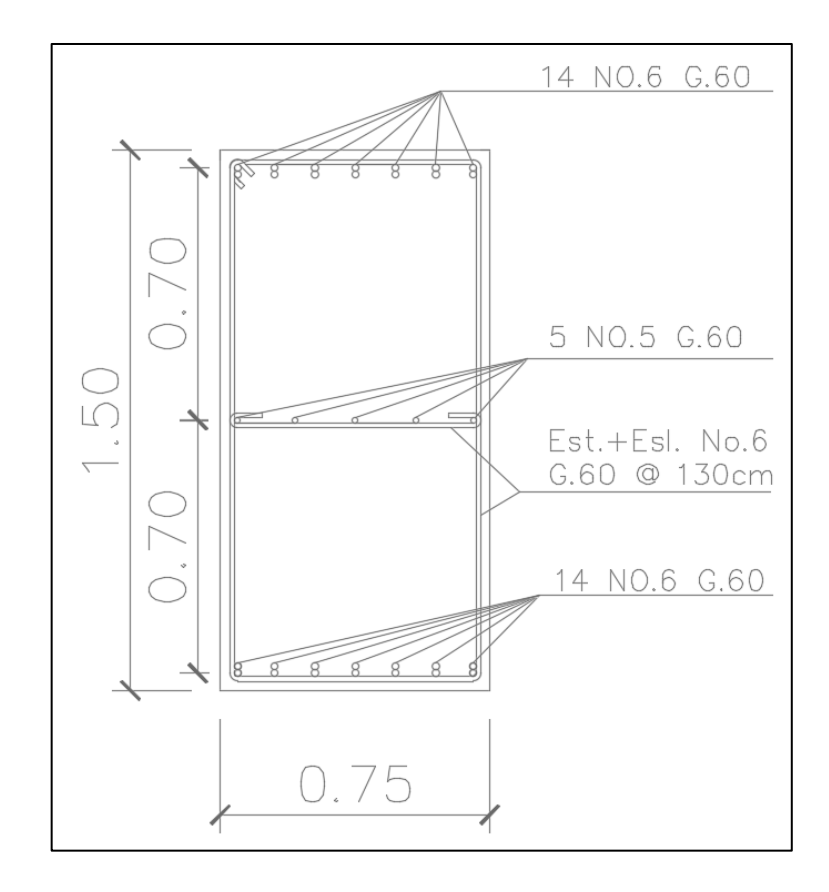

*Nota.* Detalle de armado de diafragma interior. Elaboración propia, realizado con AutoCAD.

- Diafragma exterior
	- o Altura

$$
H_{diafragma} = \frac{1}{2} * H_{viga}
$$
  

$$
H_{diafragma} = 1.00 \text{ m} \approx 100 \text{ cm}
$$

o Base

 $b_{diafragma} = 0.5 * H_{diafragma}$  $b_{\text{diaffragma}} = 0.5 \text{ m} \approx 50 \text{ cm}$ 

o Integración de carga muerta en diafragma interior

 $W_{\text{diafragma}} = W_{\text{c}} * H_{\text{diafragma}} * b_{\text{diafragma}}$  $W_{\text{diafragma}} = 1,200 \text{ kg} - \text{m}$ 

o Refuerzo de diafragma interior: según especificación AASHTO 2010, el refuerzo será equivalente al acero mínimo requerido por la sección, tanto en cama inferior como superior. Por ser un diafragma rectangular de 1.00 x 0.5 m, el cálculo del refuerzo del diafragma tiene un recubrimiento de 2.5 cm según ACI 318-19 sección 7.7.1. Tomando varilla No. 6 grado 40:

$$
d = t - R - \frac{\emptyset}{2}
$$

Donde:

- d = peralte efectivo en metros
- t = espesor en metros
- R = recubrimiento de 2.50 centímetros
- $\varnothing$  = diámetro de la varilla usada No.6 (2.85 cm)

Cálculo:

$$
d = 1.00 - 0.025 - \frac{0.01905}{2}
$$

$$
d = 0.965 \text{ m}
$$

o Refuerzo longitudinal

$$
\frac{0.80 * \sqrt{f'}c}{fy} * b * d \ge \frac{14.1}{fy} * b * d
$$

Donde:

 $d = 96.5$  cm  $b = 50$  cm

Cálculo:

$$
\frac{0.80 * \sqrt{350}}{4,200} * 50 * 96.5 \ge \frac{14.1}{4,200} * 50 * 96.5
$$
  
17.19 cm<sup>2</sup>  $\ge$  16.2 cm<sup>2</sup>

 $\text{As}_{\text{min}} = 17.19 \text{ cm}^2$ , utilizar varilla No. 6 (2.85 cm<sup>2</sup>) para la distribución del acero.

#### **Tabla 124.**

*Resumen de cálculo de refuerzo de camas superior e inferior*

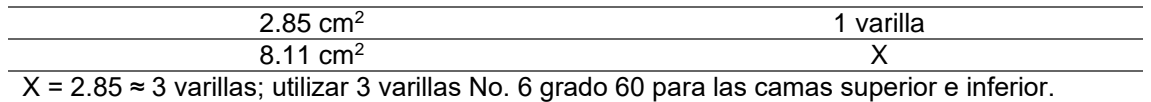

*Nota.* Resumen de cálculo de refuerzo de camas superior e inferior. Elaboración propia, realizado con Microsoft Excel 365.

o Distribución de varillas, ACI 318-19 sección 11.5

$$
S_{\text{max}} = 0.9 * d
$$

Donde:

 $S =$  Espaciamiento de estribos

Cálculo:

 $S_{\text{max}} = 0.9 * 0.965$  $S_{\text{max}} = 0.869 \approx 0.85$ m

Colocar estribos y eslabones de varilla No. 4 grado 60 @ 85 cm.

o Refuerzo adicional: según AASHTO 2010, es necesario reforzar la viga con acero adicional por ser el peralte tan grande, reforzando el área intermedia de la viga, para no dejar un área grande de concreto sin acero. Por tal razón se recomienda un refuerzo adicional de 0.25 plg² por cada pie de alto (5.37cm² por metro de alto).

 $R_{ad} = (0.965)(5.37) = 5.18$  cm<sup>2</sup>, utilizar varilla No. 5 (1.98 cm<sup>2</sup>) para la distribución del acero.

### **Tabla 125.**

*Resumen de cálculo de refuerzo adicional*

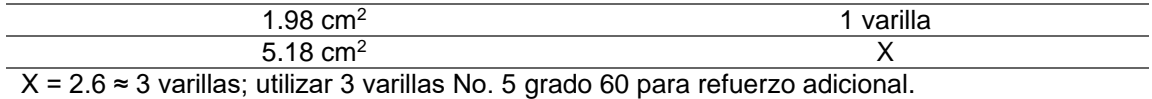

*Nota.* Resumen de cálculo de refuerzo adicional. Elaboración propia, realizado con Microsoft Excel 365.

### **Figura 61.**

*Detalle de armado de diafragma exterior*

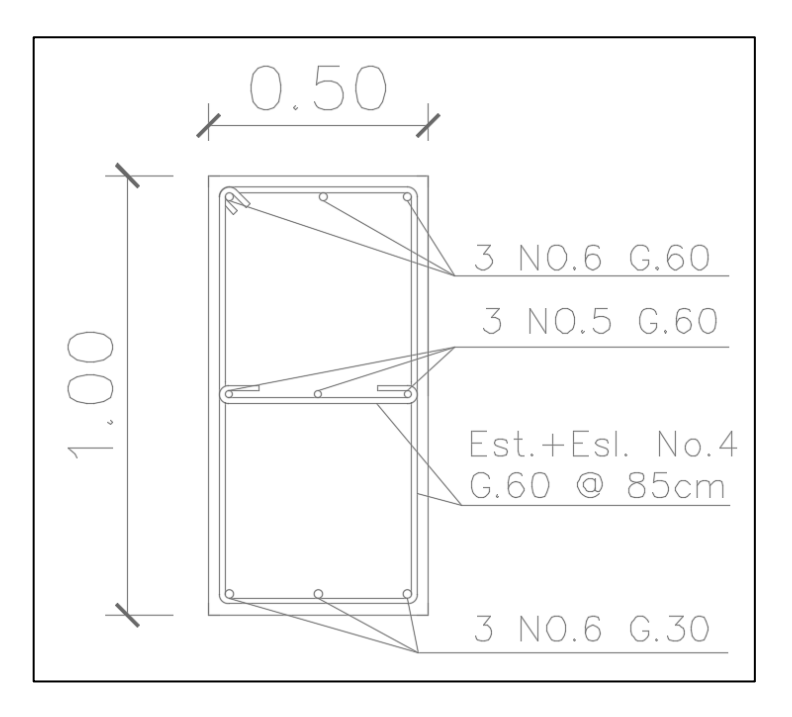

*Nota.* Armado de diafragma exterior. Elaboración propia, realizado con AutoCAD.

### **2.2.9. Diseño de la subestructura**

A continuación, se describe el diseño de la subestructura del puente vehicular.

### **2.2.9.1. Análisis y diseño de estructura de apoyo**

Según AASHTO 2010,1.2.22, la cortina está empotrada sobre la viga de apoyo, actuando en ella las fuerzas de: empuje de tierra (E), fuerza de sismo (S) y fuerza longitudinal (FL). La cortina debe diseñarse para tener un equivalente líquido de 2 pies de alto, con una presión de 480 kilogramos sobre metro cúbico, según especificación AASHTO 2010,1.1.19.

> $b_{\text{cortina}} = 0.40 \text{ m}$  $H_{\text{cortina}} = H_{\text{viga principal}} = 2.00 \text{ m}$

### **Figura 62.**

*Dimensiones de la cortina y viga de apoyo*

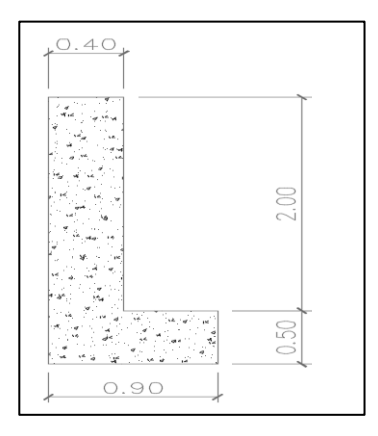

*Nota.* Dimensiones de la cortina y de la viga de apoyo. Elaboración propia, realizado con AutoCAD.

Se asume que la cortina está empotrada sobre la viga de apoyo. Para calcular el momento máximo de empotramiento, se utilizarán los siguientes grupos de cargas: según la AASHTO 2010, 3.22.1, los grupos III y VII. Las fuerzas que intervienen en dichos grupos son las siguientes:

## **2.2.9.1.1. Empuje de tierra (E)**

De acuerdo con AASHTO 2010, 1.1.19, debe aplicarse una sobrecarga del suelo del equivalente líquido de 480 kg/m3, actuando a 2 pies (0.61 metros) sobre la superficie de rodadura.

### **Figura 63.**

*Empuje sobre la cortina y viga de apoyo*

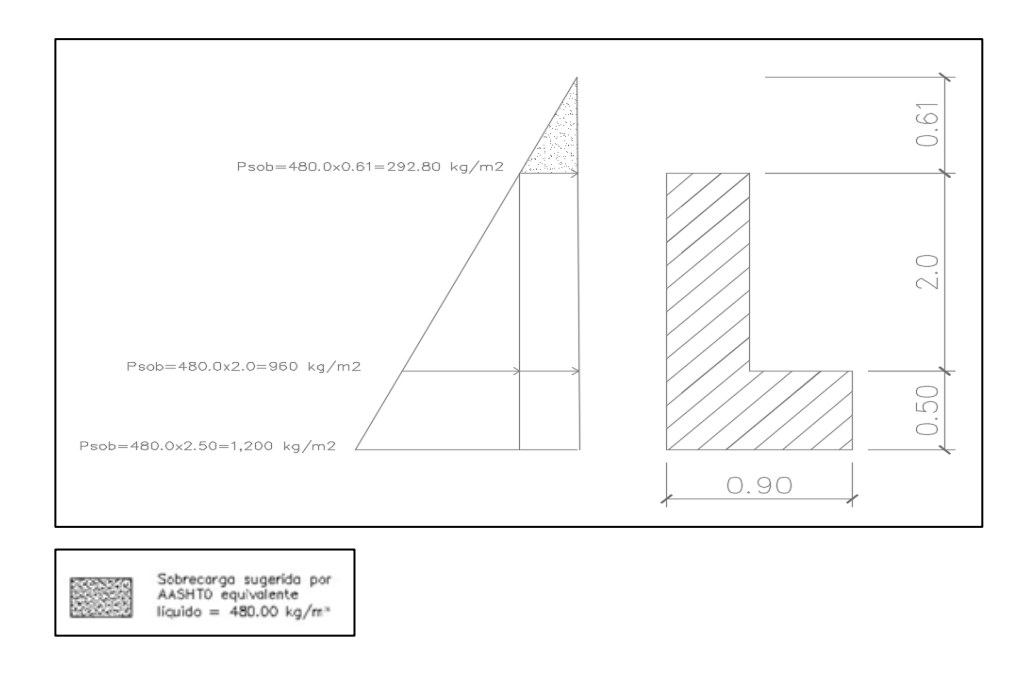

*Nota.* Empuje sobre cortina y viga de apoyo. Elaboración propia, realizado con AutoCAD.

• Evaluando presiones

 $P_{\text{sobrecarga}} = 480 * 0.61 = 292.80 \text{ kg/m}^2$  $P_{\text{suelo}} = 480 * 2.00 = 960 \text{ kg/m}^2$ 

Donde:

 $P_{\text{sobrecarga}} = \text{presión de sobrecarga}$ 

 $P_{\text{suelo}} = \text{presión de suelo equivalente líquido, al pie de la cortina}$ 

# **Figura 64.**

*Evaluación de presiones*

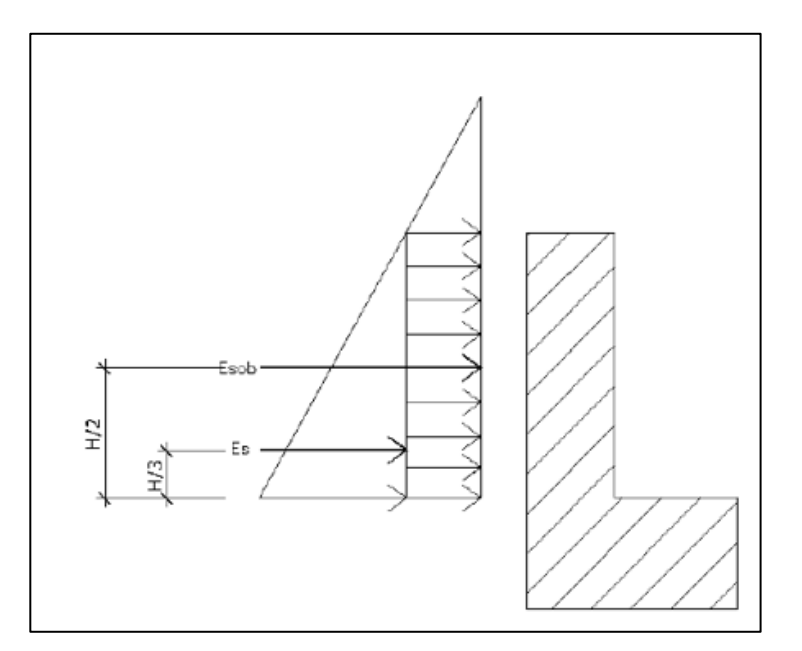

*Nota.* Evaluación de presiones. Elaboración propia, realizado con AutoCAD.

Cálculo de empuje

$$
E = (P_{\text{sobrecarga}} * H) + (P_s * \frac{H}{2})
$$
  
\n
$$
E = (292.80 * 2.00) + (960 * \frac{2.00}{2})
$$
  
\n
$$
E = 1,545.6 \text{ kg/m}
$$

## **2.2.9.1.2. Fuerza longitudinal (FL)**

Según AASHTO 2010, 1.2.13, la fuerza longitudinal debe ser el 5 % de la carga viva y su centro de gravedad se aplica a 1.83 m (6´) sobre la rodadura.

## **Figura 65.**

*Fuerza longitudinal en viga de apoyo (FL)*

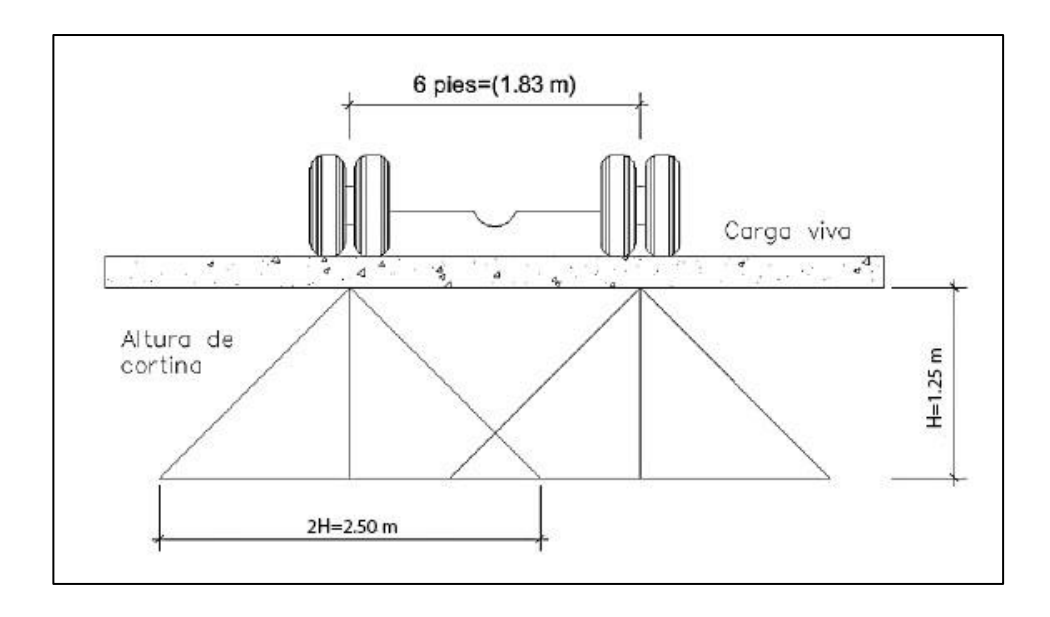

*Nota.* Fuerza longitudinal en viga de apoyo. Elaboración propia, realizado con AutoCAD.

$$
FL = \frac{0.05P}{2H}
$$

Donde:

 $FL =$  fuerza longitudinal

P = carga del camión en CG, en kg

 $H =$ altura de la cortina en metros

$$
FL = \frac{0.05 * 6,818.19}{2 * 2.00 m}
$$

$$
FL = 85.23 kg
$$

La carga actuante está aplicada 6.00 pies (1.83 m) sobre la superficie de la losa (AASHTO 2010,3.9.1).

Brazo de FL = brazo =  $1.83 \text{ m} + 2.00 = 3.83 \text{ m}$ 

## **2.2.9.1.3. Cálculo por sismo (EQ)**

Se usará un coeficiente sísmico del 12 % siguiendo las especificaciones de AASHTO 2010, 3.21, el punto de aplicación de la fuerza se localizará en el centro de la cortina.

Peso propio de la cortina para 1.00 m de ancho:

 $W_{\text{cortina}} = 0.40 * 2.00 * 1 * 2,400$  $W_{\text{cortina}} = 1,920$  kg

 $EQ = 12 \% * W_{\text{cortina}}$  $EQ = 0.12 * 1,920$ 

 $EQ = 230.4$  kg

Brazo al centro de gravedad = H 2 Brazo al centro de gravedad = 2.00 2 Brazo al centro de gravedad =  $1.00 \text{ m}$ 

# **2.2.9.1.4. Combinación de cargas para momento**

Siguiendo lo especificado en AASHTO 2010,3.22.1, se aplica lo siguiente, finalmente cuando existe sismo se deberán comparar las fórmulas del grupo III y VII, y se tomará en cuenta para la cuantía el grupo con el valor más crítico.

• Para momentos

Grupo III =  $1.3(E_{\text{sobrecarga 1}} + E_{\text{suelo 1}} + FL_1)$ Grupo VII =  $1.3(E_{\text{sobrecarga 1}} + E_{\text{suelo 1}} + EQ)$ 

Donde:

 $E_{\text{suelo}} = \text{carga}$  del suelo aplicada  $E_{\text{suelo 1}} = \text{carga del suelo aplicada} (E_{\text{suelo}})$ , aplicada a 1/3 de H  $E_{\text{sobrecarga}} = \text{carga}$  equivalente  $(E_{\text{sobrecarga}})$ , aplicada a 1/2 de H  $FL<sub>1</sub>$  = momento de fuerza longitudinal EQ = momento de fuerza de sismo  $FL =$  fuerza longitudinal  $E =$ empuje

$$
E_{\text{sobrecarga}} = 230.4 \times 2.00 \times \frac{2.00}{2} = 460.8 \text{ kg} - \text{m}
$$
  

$$
E_{\text{suelo 1}} = (1/2 \times 960 \times 2.00) \times \frac{2.00}{3} = 640 \text{ kg} - \text{m}
$$
  

$$
FL_1 = 230.4 \times 3.83 = 882.43 \text{ kg} - \text{m}
$$
  

$$
EQ = 144 \times 0.63 = 90.72 \text{ kg} - \text{m}
$$

• Cálculo para momentos

Grupo III =  $1.3(E_{\text{sobrecarga 1}} + E_{\text{suelo 1}} + FL_1)$ Grupo III =  $1.3(228.75 + 156.25 + 419.99)$ Grupo III =  $1,046.49$  kg – m

Grupo VII =  $1.3(E_{\text{sobrecarga 1}} + E_{\text{suelo 1}} + EQ)$ Grupo VII =  $1.3(228.75 + 156.25 + 90.72)$ Grupo VII =  $618.44 \text{ kg} - \text{m}$ 

Cálculo para corte

Grupo III =  $1.3(E + FL)$ Grupo III =  $1.3(741 + 136.36)$ Grupo III =  $1,140.57 \text{ kg} - \text{m}$ 

Grupo VII =  $1.3(E + EQ)$ Grupo VII =  $1.3(741 + 144)$ Grupo VII =  $1,150.5$  kg – m

Al comparar los resultados de los dos grupos se toma el mayor como dato, el momento máximo estará dado por el grupo III de cargas y el corte máximo por el grupo VII de cargas.

 $M_{\text{u}} = 1,046.49 \text{ kg} - \text{m}$  $V_{\rm u} = 1,150.5$  kg – m

### **2.2.9.1.5. Cálculo del refuerzo**

Para el cálculo se utilizará la siguiente fórmula:

$$
As = 0.85 * \frac{f'c * b * d}{fy} - \sqrt{\frac{(0.85 * f'c * b * d)^2 - \frac{1.7}{0.9}(f'c * b * M u)}{fy^2}}
$$

Donde:

 $A_s = \text{area de acero en cm}^2$ 

 $f'c$  = resistencia del concreto en kg/cm<sup>2</sup>

fy = módulo de fluencia del acero kg/cm<sup>2</sup>

 $M_U$  = momento último en kg – cm

 $b = base en cm$ 

 $d =$  peralte efectivo en cm

• Peralte efectivo: se tiene una cortina de 2.0 x 0.40 m, se procederá con el cálculo del refuerzo de la cortina y se asignará un recubrimiento de 5.0 cm según ACI 318-19 sección 7.7.1.

Tomando varilla No. 5 grado 40:

$$
d = t - R - \frac{\emptyset}{2}
$$

Donde:

D = peralte efectivo en metros

t = espesor en metros

R = recubrimiento de 5.0 centímetros

 $\varnothing$  = diámetro de la varilla usada No. 5 (1.588 cm)

Cálculo:

$$
d = 2.0 - 0.05 - \frac{0.01588}{2}
$$

$$
d = 1.94 \text{ m}
$$

Datos:

$$
f'c = 350 \text{ kg/cm}^2
$$
  
fy = 4,200 kg/cm<sup>2</sup>  
M<sub>U</sub> = 104,649 kg – cm  
b = 40 cm  
d = 194 cm

Cálculo:

$$
A_{S} = 0.85 * \frac{350 * 40 * 194}{4,200} - \sqrt{\frac{(0.85 * 350 * 40 * 194)^{2} - \frac{1.7}{0.9}(350 * 40 * 104,649.0)}{4,200^{2}}}
$$

$$
A_{S} = 0.14 \text{ cm}^{2}
$$

## o Área de acero mínima

$$
\frac{0.80 * \sqrt{f'c}}{fy} * b * d \ge \frac{14.1}{fy} * b * d
$$
  
27.65 \ge 25.87 cumple  
As<sub>min</sub> = 27.65 cm<sup>2</sup>

o Área de acero máxima

$$
As_{max} = \rho_{max} * b * d
$$

$$
\rho_{bal} = \frac{0.85 * \beta * f'c}{fy} \left[ \frac{6\ 120}{6\ 120 + fy} \right]
$$

Donde:

 $\rho_{bal}$  = factor que delimita el área de acero  $\rho_{\text{max}} =$  factor que garantiza que el acero fluya antes  $β =$  factor que depende de la resistencia del concreto = 0.85  $f'c$  = resistencia del concreto kg/cm<sup>2</sup> fy = módulo de fluencia del acero en  $\text{kg/cm}^2$ 

Cálculo:

$$
\rho_{\text{bal}} = \frac{0.85 * 0.85 * 350}{4,200} * \left[ \frac{6,120}{6,120 + 4,200} \right] = 0.056342
$$

 $\rho_{\text{max}} = \rho_{\text{bal}} * 0.90$  (factor sísmico)  $\rho_{\text{max}} = 0.050708$ 

 $As_{max} = 0.050708 * 40 * 194$  $As_{max} = 393.49$  cm<sup>2</sup>

De acuerdo con ACI 318-19: Asmin ≤ As ≤ Asmax, el área de acero calculada no cumple con las condiciones expuestas anteriormente, por lo que se utiliza el área de acero mínima:

 $As_{flexión} = 27.65 \text{ cm}^2$ , para la distribución del acero se utilizarán varillas No.  $5$  (1.98 cm<sup>2</sup>), se obtiene:

#### **Tabla 126.**

*Resumen de cálculo de refuerzo de cortina*

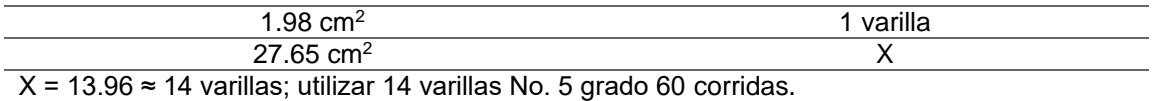

*Nota.* Resumen de cálculo de refuerzo de cortina. Elaboración propia, realizado con Microsoft Excel 365.

#### **2.2.9.1.6. Diseño a corte**

Cortante que resiste el concreto

 $V_{\text{CU}} = 0.53 * \gamma * \sqrt{f'c * b * d}$  $V_{\text{CII}} = 0.53 * 0.85 * \sqrt{350} * 40 * 194$  $V_{\text{CU}} = 64,401.92 \text{ kg}$ 

Como  $V_u < V_{cu}$  no se necesita refuerzo a corte, ya que el concreto por sí solo resiste.

Utilizar 
$$
S_{\text{max}} = \frac{d}{2} = \frac{40}{2} = 20 \text{ cm}
$$

Colocar estribos y eslabones No. 3 grado 60 @ 20 cm.

#### **2.2.9.1.7. Diseño de la viga de apoyo**

La viga transversal, donde se apoyarán las vigas principales (longitudinales), se diseñará por aplastamiento, ya que esta no soporta flexión. La base no debe ser menor de 40.0 cm, y se colocará refuerzo longitudinal por temperatura o refuerzo mínimo.

Se tiene una viga de apoyo de 0.90 x 0.50 m, respectivamente, se procederá con el cálculo del refuerzo de la cortina y se asignará un recubrimiento de 5.00 cm según ACI 318-19 sección 7.7.1.

Tomando varilla No. 5 grado 60:

$$
d = t - R - \frac{\emptyset}{2}
$$

Donde:

d = peralte efectivo en metros

 $t =$  espesor en metros

R = recubrimiento de 5.00 centímetros

 $\varnothing$  = diámetro de la varilla usada (No. 5 = 1.5875 cm)

Cálculo:

$$
d = 0.5 - 0.05 - \frac{0.015875}{2}
$$

$$
d = 0.44 \text{ m}
$$

o Área de acero mínima

Datos:

 $b = 90$  cm

 $d = 44$  cm

$$
\frac{0.80 * \sqrt{f'c}}{fy} * b * d \ge \frac{14.1}{fy} * b * d
$$

 $14.11 \geq 13.3$  no cumple  $As_{\text{min}} = 14.11 \text{ cm}^2$ 

 $\circ$  Distribución de varillas No. 5 (1.98 cm<sup>2</sup>)

### **Tabla 127.**

*Resumen de cálculo de refuerzo de viga de apoyo*

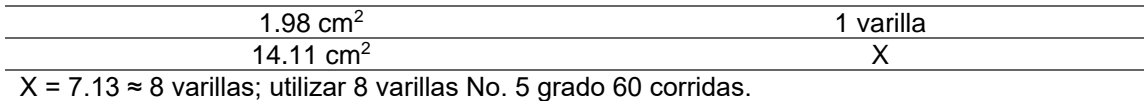

*Nota.* Resumen de cálculo de refuerzo de vida de apoyo. Elaboración propia, realizado con Microsoft Excel 365.

Para el refuerzo transversal se colocan estribos de acero corrugado, a una distancia no menor que h/2.

 $S = \frac{d}{a}$  $\frac{d}{2} = \frac{44}{2}$  $\frac{24}{2}$  = 22 cm, colocar estribos y eslabones No. 3 grado 60 @ 22 cm.

## **Figura 66.**

*Armado de la viga de apoyo y cortina*

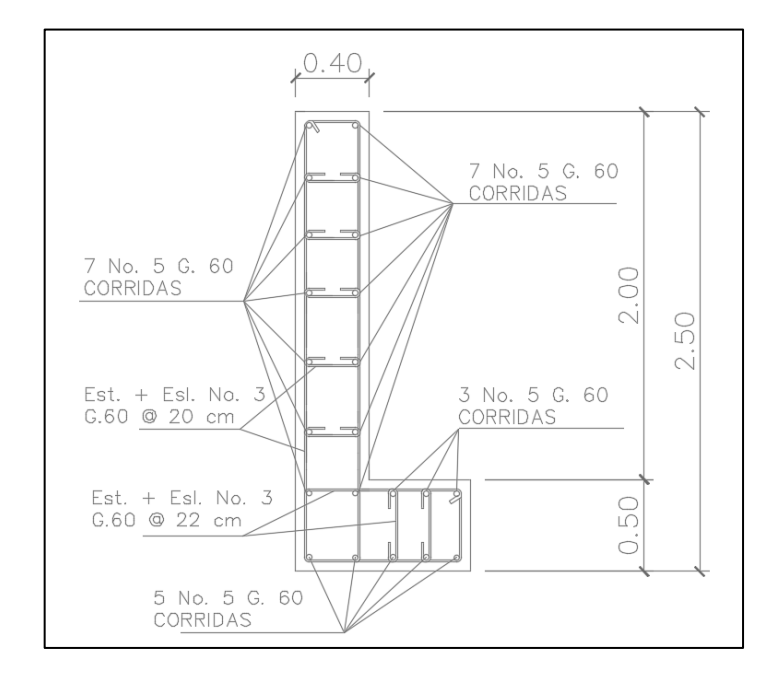

*Nota.* Armado de viga de apoyo y cortina. Elaboración propia, realizado con AutoCAD.

# **2.2.9.1.8. Diseño de asentamiento o base de neopreno**

Es una especie de caucho, que permite una homogeneidad en la unión de la viga principal con la viga de apoyo y genera un equilibrio de esfuerzos. Es necesario colocar neopreno en toda la superficie de contacto de la viga de la superestructura con la viga de apoyo. Se calcula de la siguiente forma:

$$
A_p = \frac{2P}{\phi * f'c}
$$

Donde:

 $P =$  corte último de diseño (V(umax)) = 60,328.54 kg) Ap = área de aplastamiento en cm2  $\varnothing$  = 0.70-0.75 (compresión)  $fc = 350$  kg/cm2

Resultado:

$$
A_p = \frac{2 * 60,328.54}{0.73 * 350}
$$

$$
A_p = 472.24 \text{ cm}^2
$$

Como  $A_p = b^2$  se calcula el valor de "b":

$$
b = \sqrt{472.24}
$$

$$
b = 21.73 \text{ cm}
$$

Utilizar una base de neopreno de 30 x 30 centímetros con un espesor de ¾ de pulgada.

### **2.2.9.2. Análisis y diseño de estribos**

Segun AASHTO 2010, quinta edición, en su sección 11, el cálculo para los estribos se indica de la siguiente manera: en este caso el estribo a diseñar será de concreto ciclópeo, obteniendo con esto la ventaja de que su diseño es más simple, ya que consiste en asumir su sección y luego verificar tres condiciones.

• Volteo

$$
\frac{\text{ME}}{\text{MV}} > 1.50
$$

**Deslizamiento** 

$$
\frac{\text{WE}}{\text{W}_{\text{v}}} * 0.5 > 1.50
$$

**Presiones** 

$$
\frac{W}{A}\Big[1\pm\Big(6*\frac{e}{b}\Big)\Big]
$$

Donde:

ME = momento estabilizante MV = momento de volteo  $W =$  fuerza resistente  $E =$  fuerzas horizontales  $A = \text{area} = B * b$ e = excentricidad = b 2 − a; a =  $(ME - MV)$ W

Datos:

Peso volumétrico del concreto ciclópleo ( $W_{cc}$ ) = 2,700.0 kg/m<sup>3</sup> Peso volumétrico del concreto armado ( $W_c$ ) = 2,400.0 kg/m<sup>3</sup> Peso del suelo ( $W_s$ ) = 1,190.0 kg/m<sup>3</sup> Equivalente líquido = 480 kg/m<sup>3</sup> Capacidad soporte del suelo ( $V_s$ ) = 71,030.0 kg/m<sup>2</sup>

# **Figura 67.**

*Diagrama y geometría del estribo*

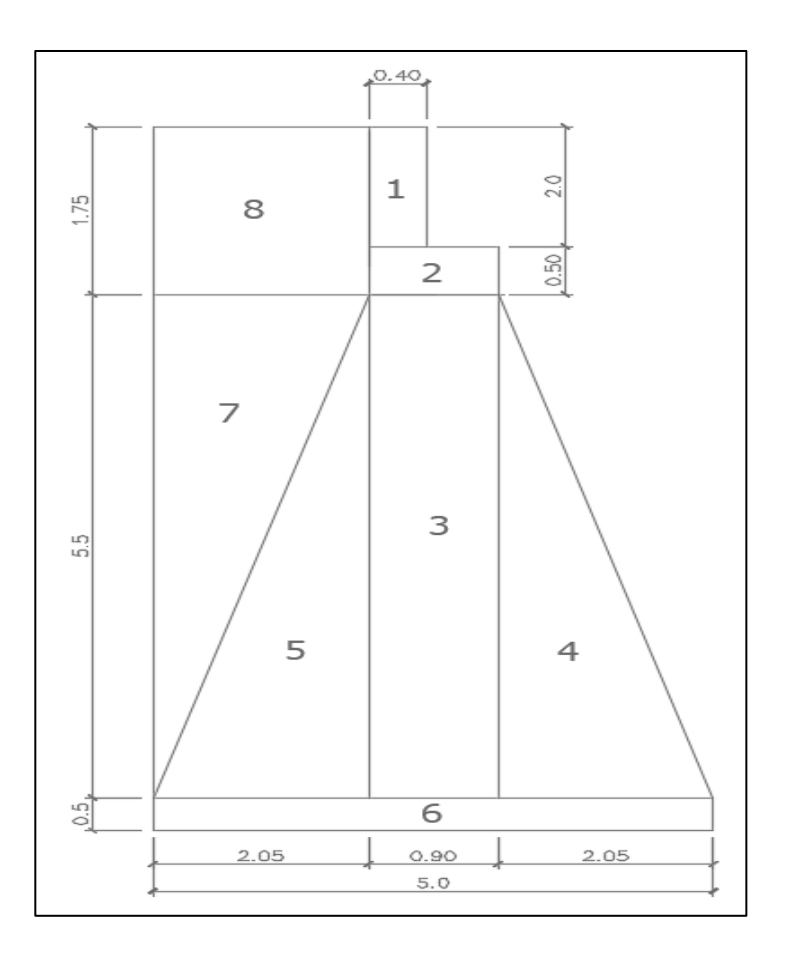

*Nota.* Se presenta el diagrama que aborda la geometría del estribo. Elaboración propia, realizado con AutoCAD.

### **Figura 68.**

*Relación de triángulos para el cálculo de la presión de la cota de cimentación* 

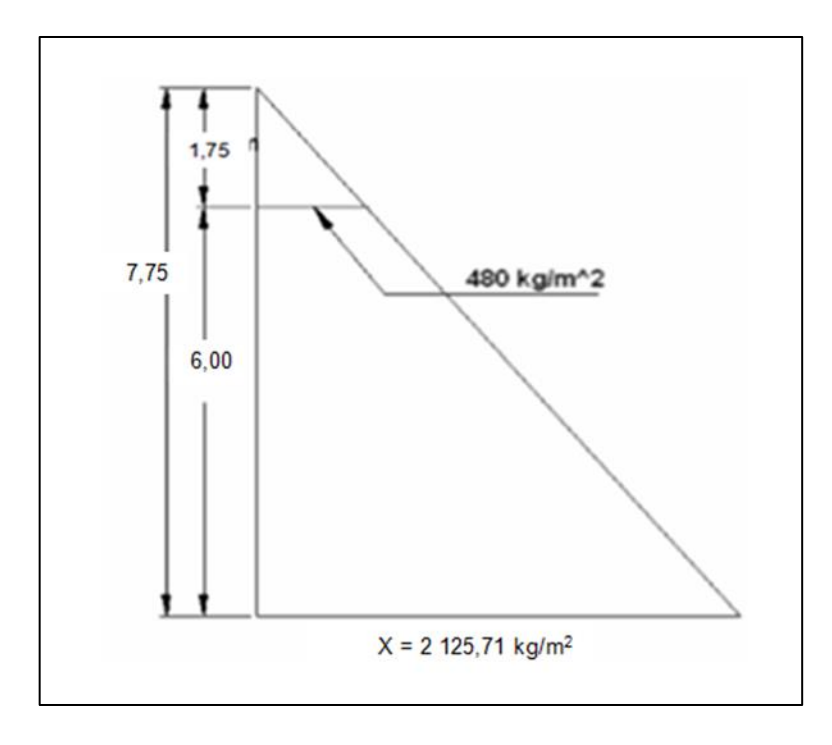

*Nota.* Triángulos usados para el cálculo de la presión en la cota de cimentación. Elaboración propia, realizado con AutoCAD.

Sección I:  $Presión = 480*H<sub>sobrecarga</sub>$ Presión =  $480*0.61 = 292.8$  kg/m<sup>2</sup> Empuje = presión\*Haplicación = 292.8\*7.75 = 2,269.20 kg  $Brazo = 7.75/2 = 3.88$  m Momento =  $E^*$ brazo = 2,269.20 $*3.88$  = 8,804.50 kg-m Sección II

 $Presión = 480*H<sub>total</sub>$ Presión =  $480*7.75 = 3,720.0$  kg/m<sup>2</sup> Empuje = presión\*Haplicación = 3,720.0\*7.75/2 = 14,415.0 kg  $Brazo = 7.75/3 = 2.58$  m Momento = E\*brazo = 14,415.0\*2.58 = 37,190.70 kg-m

## **Tabla 128.**

*Presiones, momentos y empujes del estribo*

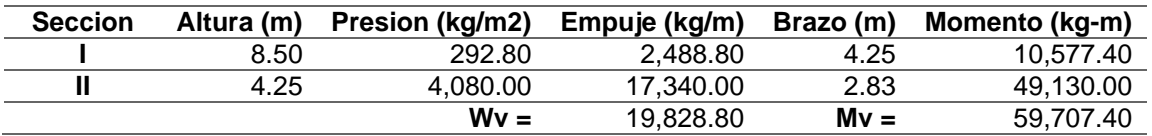

*Nota.* Presiones, momentos y empujes del estribo. Elaboración propia, realizado con Microsoft Excel 365.

El momento estabilizante es producido por el peso de la estructura, se calcula respecto al punto indicado en la figura 67.

### **Tabla 129.**

*Cálculo del momento estabilizante (ME)*

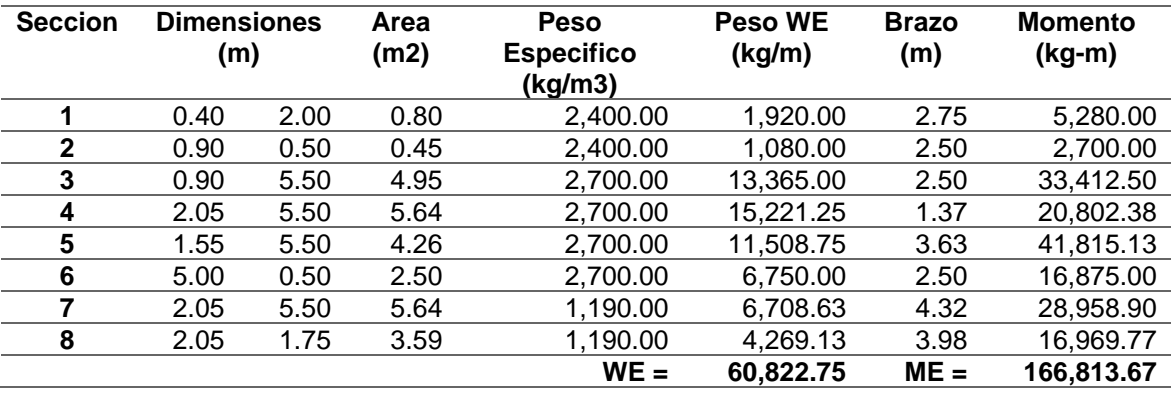

*Nota.* Cálculo de momento estabilizante. Elaboración propia, realizado con Microsoft Excel 365.

### **2.2.9.2.1. Revisión del estribo**

El análisis se hace para un metro de longitud en el sentido trasversal del puente.

• Sin superestructura: no se considera la sobrecarga de la estructura para los siguientes cálculos (sin superestructura).

Chequeos:

o Volteo

$$
\frac{166,813.67}{59,707.40} = 2.79 > 1.50
$$
 cumple

o Deslizamiento

$$
\frac{60,822.75}{19,828.80} * 0.5 = 1.53 > 1.50
$$
 cumple

o Presiones

$$
a = \frac{ME - MV}{WE}
$$
  
a = 
$$
\frac{166,813.67 - 59,707.40}{60,822.75}
$$
  
a = 1.76; 3 \* a = 4.48 > b

Cumpliendo con esta condición se procede a hacer la revisión por presión:

$$
e = \frac{b}{2} - a = 2.1 - 1.76 = 0.74
$$
  

$$
A = 5 * 1
$$
  

$$
P = \frac{W}{A} \Big[ 1 + \left( 6 * \frac{e}{b} \right) \Big] > 0 < Vs
$$

 $P_{\text{max}} =$ 60,822.75  $\frac{1}{5}$   $\left[1 + \left(6 * \right)\right]$ 0.74  $\left(\frac{17}{5}\right)$  = 22,952.70 < 71,030.0 kg/m<sup>2</sup>

$$
P_{\min} = \frac{60,822.75}{5} \left[ 1 - \left( 6 * \frac{0.74}{5} \right) \right] = 1,376.40 > 0 \text{ kg/m}^2
$$

La presión máxima es menor que la capacidad soporte del suelo y la presión mínima es mayor que cero, por lo que el suelo resiste el peso del estribo sin sufrir asentamientos y las dimensiones propuestas del muro son aptas para su construcción.

- Con superestructura y carga viva: se añade el peso de la superestructura y la carga viva al peso propio del estribo.
	- o Peso de superestructura: el siguiente chequeo al estribo es sumarle su propio peso, el peso propio de la superestructura y la carga viva.
	- o La carga viva es la reacción que resulta cuando el eje trasero de la sobrecarga está en el apoyo R1 = 10,230.01 kg (ver cálculo de viga principal).
	- o El punto de aplicación (brazo) será a la mitad de la base 2.10 m.

o El peso de la superestructura (carga muerta) se calcula de la siguiente forma:

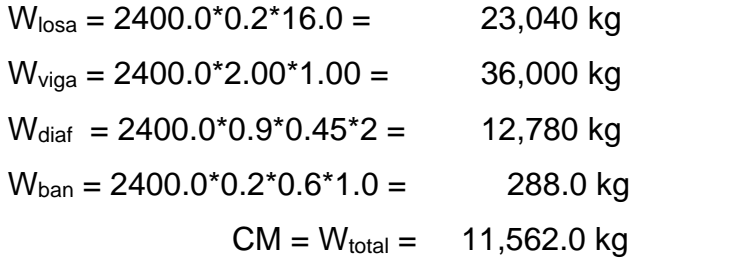

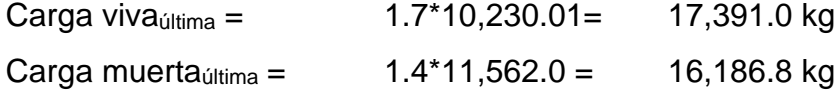

Se convierten la carga viva y muerta en cargas distribuidas, dividiéndolas entre la longitud de la viga de apoyo (6.0) para calcular un metro de largo del estribo.

 $W2 = (17,391.0 + 16,186.8)/6 = 5,596.3$  kg/m

 $Brazo = 4.2/2 = 2.1 m$ 

Luego de integrar las cargas, se obtiene un nuevo momento estabilizante  $(ME<sub>2</sub>)$ , que es el que produce la aplicación de la carga viva y la carga muerta. La suma de  $M_2$  y  $M_E$  (peso propio del estribo), dará como resultado el momento estabilizante total:

$$
ME2 = (W2)*brazo = (5,596.3)*2.20 m
$$

$$
ME2 = 12,311.9 kg-m
$$

$$
MET = ME2+ME
$$

$$
MET = 12,311.9 kg-m+127,298.2 kg-m
$$

## Chequeos:

o Volteo

139,610.1  $\frac{12875200}{45,995.20}$  = 3,03 > 1.50 cumple

o Deslizamiento

$$
\frac{5,596.3 + 54,498.8}{16,884.20} * 0.5 = 1.78 > 1.50
$$
 cumple

o Presiones: se seguirá el mismo procedimiento utilizado en el chequeo del muro sin sobrecarga, para calcular los valores de a y e, las presiones no deben exceder del valor soporte del suelo.

$$
a = \frac{ME - MV}{WE}
$$

$$
a = \frac{139,610.1 - 45,995.20}{54,498.8}
$$

$$
a = 1,71; \ 3 * a = 5.13 > b
$$

Cumpliendo con esta condición se procede a hacer la revisión por presión:

$$
e = \frac{b}{2} - a = 2.1 - 1.71 = 0.39
$$
  
A = 4.2 \* 1
$$
P = \frac{W}{A} \Big[ 1 + \Big( 6 * \frac{e}{b} \Big) \Big] > 0 < Vs
$$

$$
P_{max} = \frac{54,498.8 + 5,596.3}{4.2} \left[ 1 + \left( 6 * \frac{0.61}{4.2} \right) \right] = 22,283.2 < 71,030.0 \text{ kg/m}^2
$$

$$
P_{min} = \frac{54,498.8 + 5,596.3}{4.2} \left[ 1 - \left( 6 * \frac{0.39}{4.2} \right) \right] = 6,636.6 > 0 \text{ kg/m}^2
$$

La presión máxima es menor que la capacidad soporte del suelo y la presión mínima es mayor que cero, por lo que el suelo resiste el peso del estribo sin sufrir asentamientos y las dimensiones propuestas del muro son aptas para su construcción.

• Revisión del muro con sismo: la tercera y última verificación se hace por sismo. Para esta prueba no se considera la carga viva, se sumará el peso del muro (W) y la carga muerta (CM) para obtener carga total (W3).

Así mismo, se sumará el momento estabilizante ME y el generado por la carga muerta (CM  $*$  brazo), para obtener el momento estabilizante (ME<sub>3</sub>), también se calcula la fuerza horizontal (FH) que se produce, aplicándose el factor por sismo del 8 %.

 $W_{\text{subestructura}} = 54,498.8$  kg Westructura = 22,066.8/6 = 3,676.8 kg  $W_{\text{total}} = W_{E2} = (54,498.8 + 3,676.8) = 58,176.6$  kg  $ME_3 = Wez^*$ brazo = 3,676.6 kg $*2.20$  m  $ME_3 = 8,088.0$  kg-m  $ME_{\text{total}} = 8,088.0 + 127,298.2 \text{ kg-m} = 135,386.3 \text{ kg-m}$ FH =  $1.08*E + 0.08*W_{E2} = (1.08*741) + (0.08*58,176.6)$  kg = 5,454.4 kg

#### **Tabla 130.**

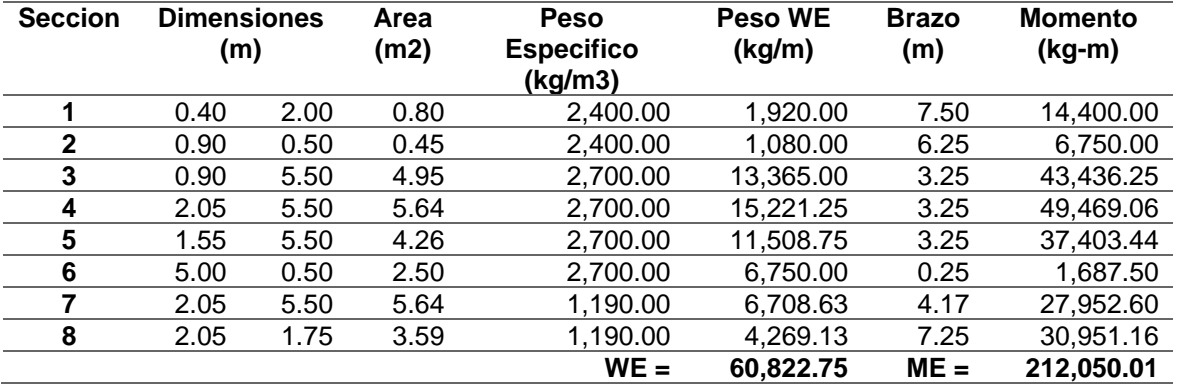

*Cálculo del momento estabilizante sin carga viva*

*Nota.* Cálculo de ME sin carga viva. Elaboración propia, realizado con Microsoft Excel 365.

Chequeos:

o Volteo

212,050.01  $\frac{120,455.79}{120,455.79}$  = 1.76 > 1.50 cumple

o Deslizamiento

$$
\frac{135,837.75}{33,100.52} * 0.5 = 2.05 > 1.50
$$
 cumple

o Presiones: se seguirá el mismo procedimiento utilizado en el chequeo del muro sin sobrecarga, para calcular los valores de a y e, las presiones no deben exceder del valor soporte del suelo:

$$
a = \frac{ME - MV}{WE}
$$

$$
a = \frac{212,050.01 - 120,455.79}{135,837.75}
$$

$$
a = 0.67; 3 * a = 2.02 > b
$$

Cumpliendo con esta condición se procede a hacer la revisión por presión:

$$
e = \frac{b}{2} - a = 5 - 0.67 = 1.83
$$

$$
A = 5 * 1
$$

$$
P = \frac{W}{A} \left[ 1 + \left( 6 * \frac{e}{b} \right) \right] > 0 < Vs
$$

$$
P_{\text{max}} = \frac{135,837.75}{5} \left[ 1 + \left( 6 * \frac{1.83}{5} \right) \right] = 86,687.59 < 71,030.0 \, \text{kg/m}^2
$$

$$
P_{\min} = \frac{135,837.75}{5} \left[ 1 - \left( 6 * \frac{0.39}{5} \right) \right] = -32,352.49 > 0 \text{ kg/m}^2
$$

La presión máxima es menor que la capacidad soporte del suelo y la presión mínima es mayor que cero, por lo que el suelo resiste el peso del estribo sin sufrir asentamientos y las dimensiones propuestas del muro son aptas para su construcción.

#### **2.2.9.3. Diseño del barandal**

La dimensión variable es la separación centro a centro de los postes, con el objeto de distribuir la separación de los mismos a la longitud de la superestructura, dicha distancia varía de un mínimo de 1.50 m a un máximo de

2.40 m. Para el diseño de este proyecto la separación que se utilizó es de 1.85 m (6.068 pies).

Además de la carga del camión estandarizado, AASHTO 2010 recomienda para el diseño de los postes una carga vertical de 100 lb / pie = 148.80 kg / m y una carga horizontal de 300 lb / pie = 446.39 kg / m.

# **Figura 69.**

*Fuerzas aplicadas al barandal*

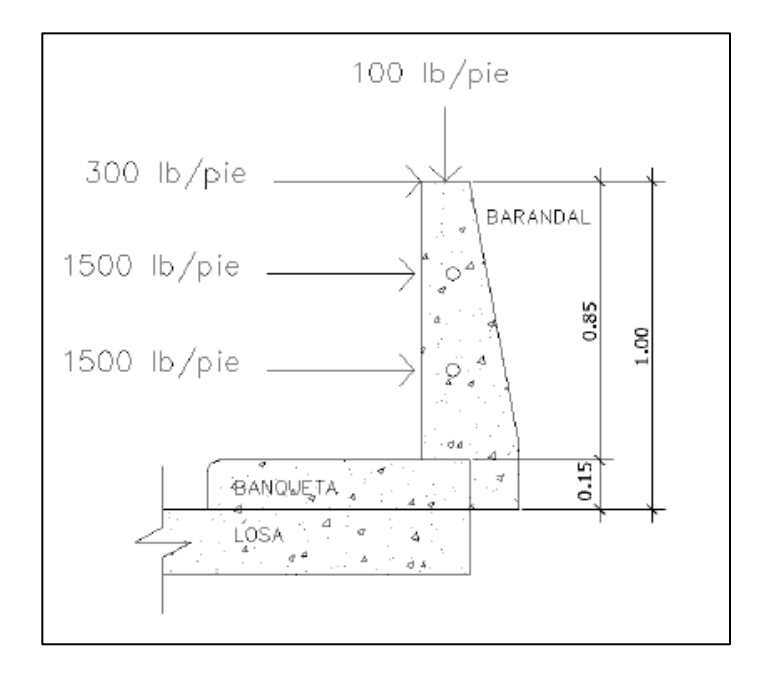

*Nota.* Fuerzas aplicadas al barandal. Elaboración propia, realizado con AutoCAD.

Cálculo de la resistencia de los tubos y postes

Datos:  $F = 20.000$  PSI  $W_{hg@2" = 3.65 lb/pie$ 

$$
\phi \text{ext} = 2.375 \text{ plg}
$$

$$
\phi \text{int} = 2.067 \text{ plg}
$$

$$
I = 0.665 \text{ plg}^4
$$

$$
C = \frac{\phi \text{ext}}{2} = 1.2 \text{ plg}
$$

Cálculo:

$$
\frac{I}{C}(F) \ge \frac{WL^2}{10}
$$
  

$$
\frac{0.665}{1.2} (20,000.0) \ge \frac{(150 + 3.65)(6.068)^2}{10}
$$
  

$$
11,083.33 \ge 565.75 \text{ cumple}
$$

o Integrando cargas

$$
W_{\rm cm} = 1.30 * W_{\rm cm}
$$
  
\n
$$
W_{\rm cm} = 1.30(2,400 * 0.15 * 0.30 * 1) = 140.04 \text{ kg} = 308.09 \text{ lb}
$$
  
\n
$$
W_{\rm tubos} = 1.30(3.65 * 6.068 * 2 \text{ tubos}) = 57.58 \text{ lb}
$$
  
\n
$$
W_{\rm cv 100 lb/pie} = 100 * 0.6557 = 65.57 \text{ lb}
$$
  
\n
$$
\sum W = 431.25 \text{ lb}
$$

 $W_{\text{cv 300 lb/pie}} = 300 * 3 = 900 \text{ lb}$  $\sum$  W = 900 lb

o Momento total

 $\text{M}_\text{T1} = 900 * 1.5 + 227.72 * 0.246 + 1,500 * 1.50$  $M_{T1} = 3,656.02$  lb – pie = 506.65 kg – m

 $M_{T2} = 900 * 1.5 + 1,500 * 1.5 + 1,500 * 3$  $M_{T2} = 8,100$  lb – pie = 1,122.51 kg – m

o Diseño a flexión

Datos:

 $M_u = 1,122.51 \text{ kg} - m = 112,251.0 \text{ kg} - cm$ d = t − rec (según AASHTO 2010 min 2.5 cm)  $d = 20 - 2.5 = 17.5$  cm = 6.89 plg

$$
As = 0.85 * \frac{f'c * b * d}{fy} - \sqrt{\frac{(0.85 * f'c * b * d)^2 - \frac{1.7}{0.9}(f'c * b * Mu)}{fy^2}}
$$

Donde:

As = área de acero en cm2 f´c = resistencia del concreto en kg/cm2 fy = módulo de fluencia del acero kg/cm2 MU = momento último en kg-cm  $b = base$  en cm d = peralte efectivo en cm

Datos:

$$
f'c = 350 \text{ kg/cm}^2
$$
  
fy = 4,200 kg/cm<sup>2</sup>  

$$
M_u = 112,251 \text{ kg} - \text{cm}
$$
  
b = 30 cm  
d = 17.5 cm

Cálculo:

$$
A_{S} = 0.85 * \frac{350 * 30 * 17.5}{4,200} - \sqrt{\frac{(0.85 * 350 * 30 * 17.5)^{2} - \frac{1.7}{0.9}(350 * 30 * 112,251)}{4,200^{2}}}
$$

$$
A_{S} = 1.74 \text{ cm}^{2}
$$

o Área de acero mínima

$$
\frac{0.80 * \sqrt{f'c}}{fy} * b * d \ge \frac{14.1}{fy} * b * d
$$

Donde:

 $d = 17.5$  cm  $b = 30$  cm

$$
1.87 \ge 1.76
$$
 no cumple  

$$
As_{\min} = 1.87
$$
 cm<sup>2</sup>

o Área de acero máxima

$$
As_{max} = \rho_{max} * b * d
$$

$$
\rho_{bal} = \frac{0.85 * \beta * f'c}{fy} \left[ \frac{6\ 120}{6\ 120 + fy} \right]
$$

Donde:

 $\rho_{\rm bal}$  = factor que delimita el área de acero

 $\rho_{\text{max}}$  = factor que garantiza que el acero fluya antes  $β =$  factor que depende de la resistencia del concreto = 0.85  $f'c$  = resistencia del concreto kg/cm<sup>2</sup> fy = módulo de fluencia del acero en  $\text{kg/cm}^2$ 

Cálculo:

 $\rho_{bal}$  = 0.85 ∗ 0.85 ∗ 350  $\frac{1}{4,200}$  \* 6,120  $\left[\frac{6,120+4,200}{6,120+4,200}\right] = 0.056342$  $\rho_{\text{max}} = \rho_{\text{bal}} * 0.90$  (factor sísmico)  $\rho_{\text{max}} = 0.050708$ 

$$
As_{\text{max}} = 0.050708 * 30 * 17.5
$$

$$
As_{\text{max}} = 19.02 \text{ cm}^2
$$

El normativo ACI 318-19 indica lo siguiente: As<sub>min</sub> ≥ As ≥ As<sub>max</sub>, el área de acero calculada cumple con las condiciones del ACI, por lo que se utiliza la siguiente área de acero obtenida como:

$$
A_{\rm s\;flexi\acute{o}n} = 1.87\;{\rm cm^2}
$$

o Cuantificación de varillas

Se tiene que el área de acero a flexión es de 1.87 cm<sup>2</sup>, para la distribución del acero se utilizarán varillas No. 3 (0.71 cm<sup>2</sup>):

### **Tabla 131.**

*Resumen de cálculo de refuerzo de viga de apoyo*

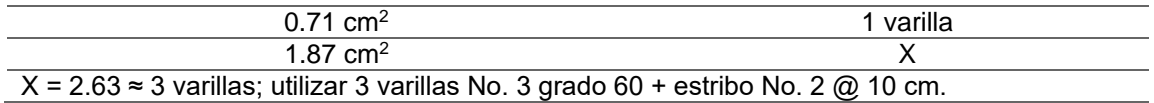

*Nota.* Resumen de cálculo de refuerzo de viga de apoyo. Elaboración propia, realizado con Microsoft Excel 365.

# **Figura 70.**

*Detalle de armado de barandal*

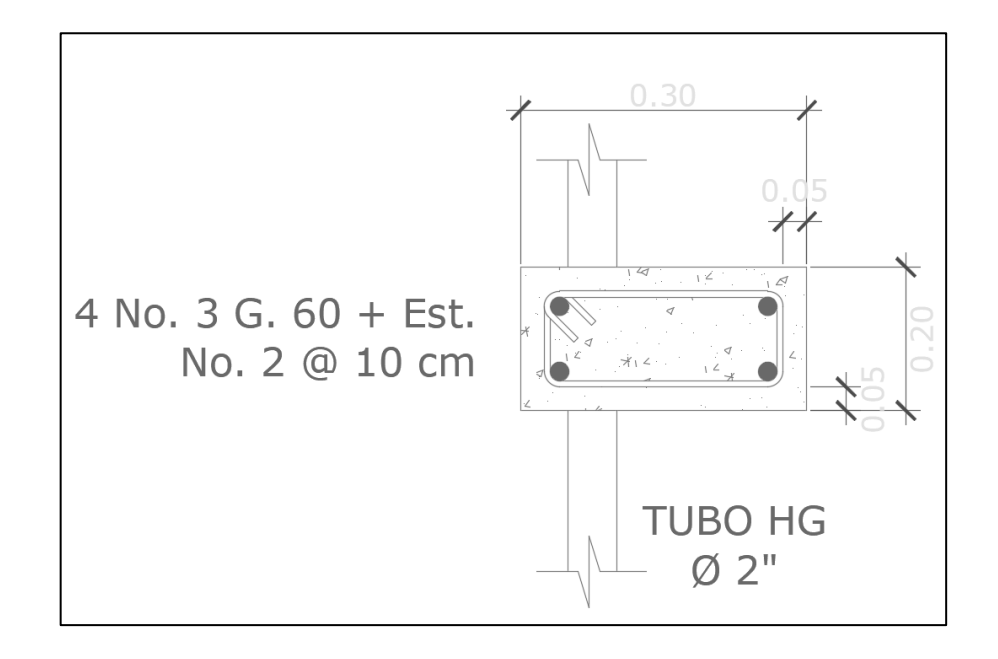

*Nota.* Se muestra con detalle el armado del barandal. Elaboración propia, realizado con AutoCAD.

#### **2.2.10. Adoquinamiento**

El método de Mills lo empezó a usar en Guatemala, en 1956, la Dirección General de Caminos y desde entonces se ha utilizado en la mayor parte de proyectos de pavimentos flexibles que han sido construidos en el país.

Este método toma como factor principal el CBR, auxiliado por el índice de grupo, un factor adicional que toma en cuenta el drenaje de la superficie y considera además la intensidad y peso del tránsito. Tiene también la ventaja de haber sido creado por Mills, como consultor en un proyecto de diseño y construcción de carreteras en Brasil, bajo condiciones climáticas semejantes a las de Guatemala.

#### **2.2.10.1. Tipo de tránsito**

La estimación del tránsito que soportará el pavimento de adoquín debe considerar los conteos actuales y las actividades del área a que servirá la pista a construir, así como posibles usos futuros. Sin embargo, Mills estima más importante el peso máximo de los vehículos que su cantidad. Un solo vehículo excesivamente pesado puede causar más daño a un pavimento que mil vehículos ligeros. Sin embargo, el número de aplicaciones de carga tiene un efecto y por ello la clasificación del tránsito considera tanto el número como el peso de los vehículos en la siguiente tabla:

#### **Tabla 132.**

*Cargas de diseño*

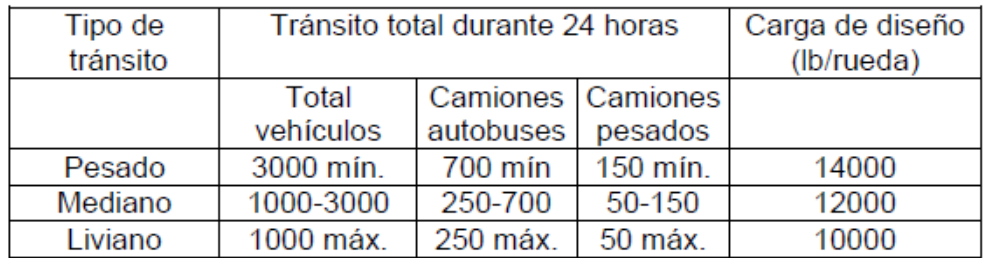

*Nota.* Sobre las cargas de diseño. Adoptado de R. Girón (1998). *Diseño de pavimentos de adoquín*. (p. 27.)

# **2.2.10.2. Capa de rodadura o superficie**

La capa de rodadura está constituida por los adoquines en sí, el espesor del adoquín se elegirá atendiendo al tránsito para el cual se proyecte la pista. Los espesores recomendados se muestran en la siguiente tabla:

#### **Tabla 133.**

*Espesores mínimos recomendados para capas de rodadura de adoquín*

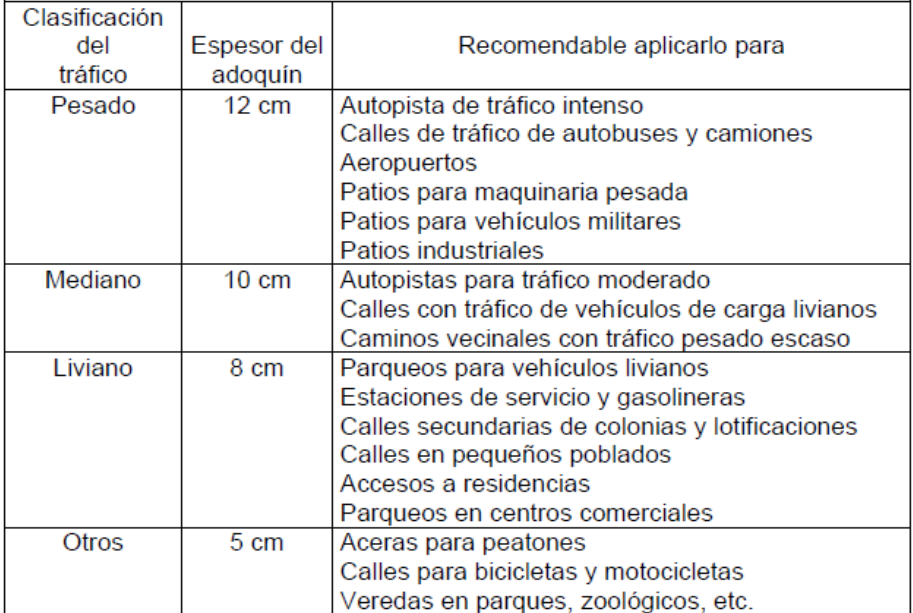

*Nota.* Espesores mínimos recomendados para capas de rodadura de adoquín. Adoptado de R. Girón (1998). *Diseño de pavimentos de adoquín*. (p. 28.)

## **2.2.10.3. Cama de asiento**

El lecho de arena sobre el cual se colocan los adoquines no es objeto de diseño, ya que no tiene una función estructural.

## **2.2.10.4. Capa de base**

Generalmente la capa de base, al igual que la capa de superficie, se conserva con un espesor uniforme a lo largo de todo el proyecto, variando solamente el espesor de la subbase de acuerdo con la calidad del suelo de subrasante.

La siguiente tabla presenta los espesores de base en función del tránsito previsto, y establece ciertos valores mínimos o límites en las propiedades de los materiales que se van a usar.

#### **Tabla 134.**

*Requisitos para la capa base*

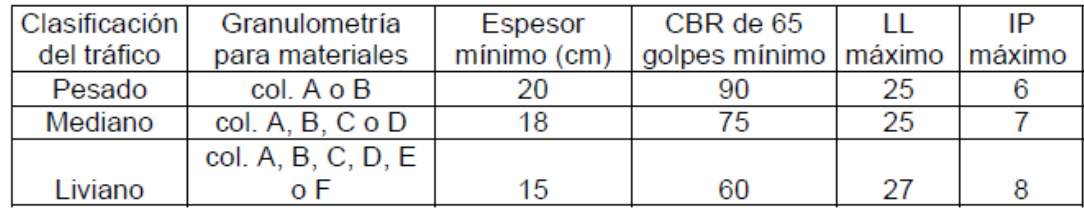

*Nota.* Sobre los requisitos para la capa base. Adoptado de R. Girón (1998). *Diseño de pavimentos de adoquín*. (p. 29.)

Podrá reducirse el espesor de la base en un 25 % cuando el material de la subrasante tiene un valor soporte CBR mayor de 40 y un índice de grupo de 0.

#### **2.2.10.5. Capa de subbase**

El espesor de subbase se determina tomando en cuenta el espesor indicado por el método CBR, así como el indicado por el método del índice de grupo, ya que la experiencia ha demostrado que un método señala propiedades malas de un suelo que no indica el otro. La fórmula empleada es la siguiente:

$$
Tsb = \left\{ \left( \frac{2Tc + Tg}{3} \right) - (S + B + L) \right\} * Fd
$$

Donde:

Tsb = espesor de subbase.

Tc = espesor total del pavimento indicado por el método del CBR.

Tg = espesor total del pavimento indicado por el método del índice de grupo, espesor que depende del índice de grupo de la subrasante.

S = espesor de la capa de superficie.

B = espesor de la capa de base.

 $L =$  espesor de cama de asiento.

Fd = factor de incremento de espesor por mal drenaje.

Debe cumplirse además que:

 $\left(\frac{2Tc+Tg}{2}\right)$  $\left(\frac{3+18}{3}\right)$   $\geq$  Tc, en caso de ser menor se utilizará el valor de Tc.

La fórmula de Mills obtiene un promedio de los espesores según los dos métodos, por medio de la expresión (2Tc + Tg)/3, pero le da más peso al Tc debido a que este se obtiene con la muestra compactada en forma óptima y está sujeta a las peores condiciones de humedad que se podrán dar en realidad.

# **Figura 71.**

*Espesor del pavimento* 

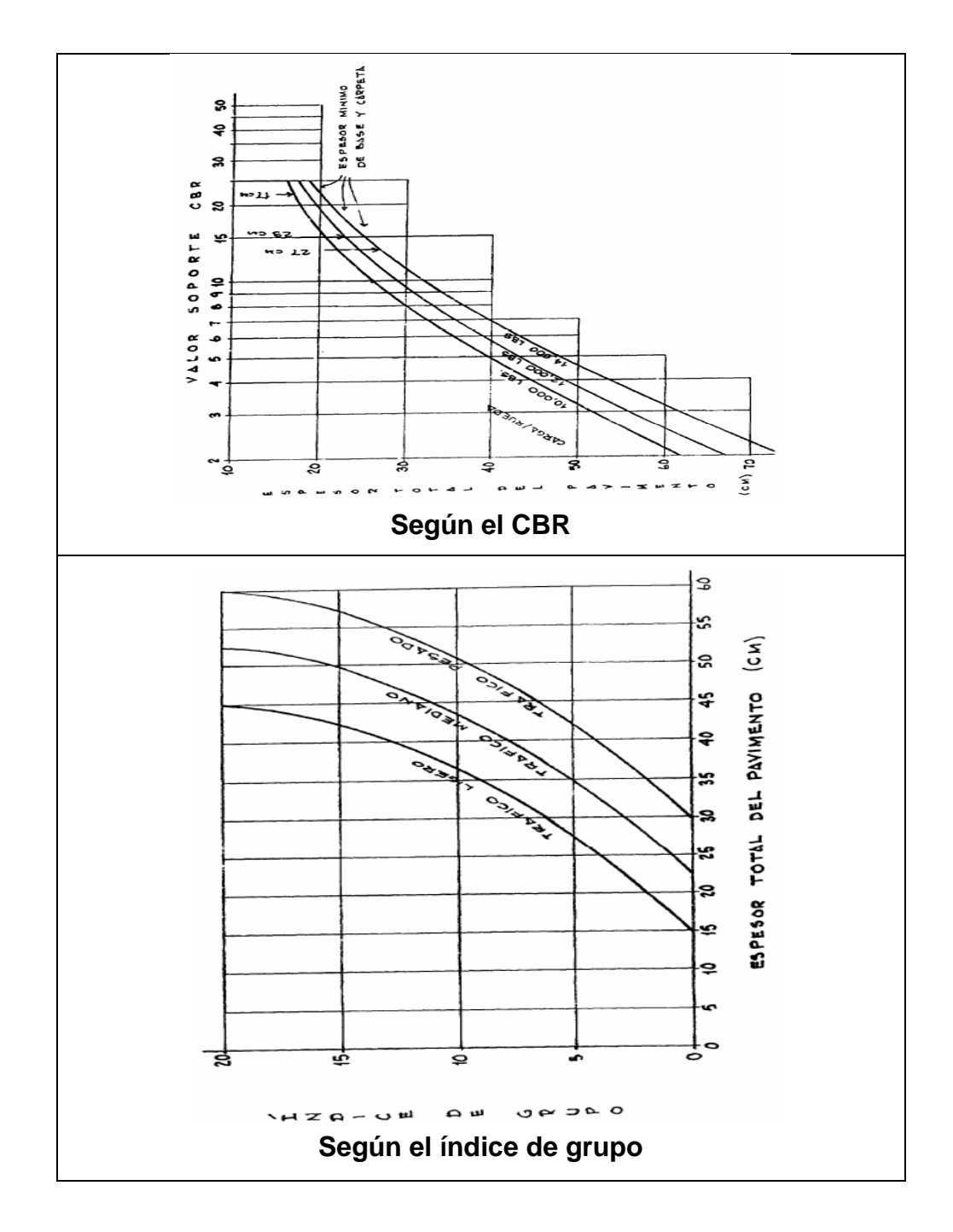

*Nota.* Espesor del pavimento. Adoptado de R. Girón (1998). *Diseño de pavimentos de adoquín*. (p. 30.)

### **2.2.10.6. Espesor adicional por mal drenaje**

El margen de espesor por mal drenaje fue ideado para obtener un diseño balanceado a lo largo de todo el proyecto. Tiene el propósito de dar pavimentos de capacidad de carga realizados con espesores extra de subbase donde el drenaje es malo. Cuando la pendiente longitudinal de la pista es fuerte, el agua fluye rápidamente, pero, al disminuir la pendiente, aumenta el peligro de estancamiento del agua.

El problema se agudiza en pendientes planas, especialmente en secciones de corte en trinchera donde es mayor la posibilidad de sobresaturación de la subrasante.

El espesor adicional de la subbase aumenta la profundidad de distribución de cargas en estas áreas críticas y disminuye la intensidad de las presiones transmitidas a la subrasante. El factor no se aplica cuando el suelo de la subrasante tiene un CBR igual o mayor que 20 y un índice de grupo igual o menor que 3.

#### **Tabla 135.**

*Factor de incremento por mal drenaje*

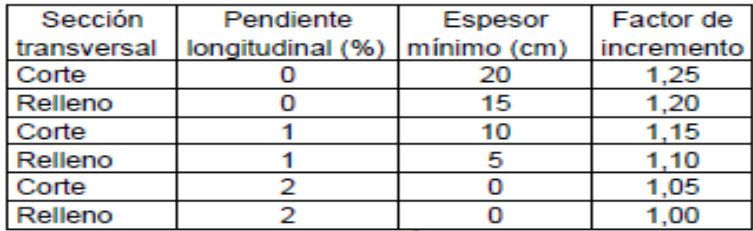

*Nota.* Factor de incremento por mal drenaje. Adoptado de R. Girón (1998). *Diseño de pavimentos de adoquín*. (p. 31.)

# **2.2.10.7. Diseño del adoquinamiento**

A continuación, se presentan los aspectos a considerar en el diseño del adoquinamiento.

- Análisis del tránsito: el tránsito en el área que se va a pavimentar será de tipo liviano. Dado que se prevé el promedio de camiones pesados de 10, el promedio de camiones y autobuses de 20, y el promedio de vehículos ligeros de 80, se tiene:
	- o Tipo de tránsito: liviano
	- o Carga de diseño: 10,000 lb/rueda
- Capa de rodadura: el espesor de adoquín que se va a usar como capa de rodadura será de tablas de tránsito liviano, espesor = 8 cm.
- Cama de asiento
	- $\circ$  Espesor aproximado = 3 cm
	- o Material: arena de río sin excesiva cantidad de finos
- En la capa de base de tablas se tiene: espesor: 15 cm
- Capa de subbase: se calcula el espesor aplicando la fórmula:

$$
Tsb = \left\{ \left( \frac{2Tc + Tg}{3} \right) - (S + B + L) \right\} * Fd
$$

Datos (de tablas):  $Tc = 35$  cm  $Tg = 30$  cm  $S = 8$  cm  $B = 15$  cm  $Fd = 1.00$ 

$$
Tsb = \left\{ \left( \frac{2(35cm) + (30cm)}{3} \right) - (8cm + 15cm + 3cm) \right\} * 1
$$

Pero debe cumplirse:

$$
\left(\frac{2\text{Tc} + \text{Tg}}{3}\right) \ge \text{Tc}
$$
\n
$$
\left(\frac{2(35\text{cm}) + (30\text{cm})}{3}\right) \ge 35\text{cm}
$$
\n
$$
33.33 \ge 35\text{cm} \text{ cumple}
$$
\n
$$
\text{usar Tc} = 35 \text{ cm}
$$

Entonces:

$$
Tsb = 35 - 26
$$

$$
Tsb = 9 \text{ cm}
$$

Material: debe ser un suelo granular bien graduado que compacte fácilmente:

- o Valor soporte CBR mínimo: 30 %
- o Límite líquido máximo: 40
- o Índice de plasticidad máximo: 9

## **Tabla 136.**

*Resumen de diseño del pavimento*

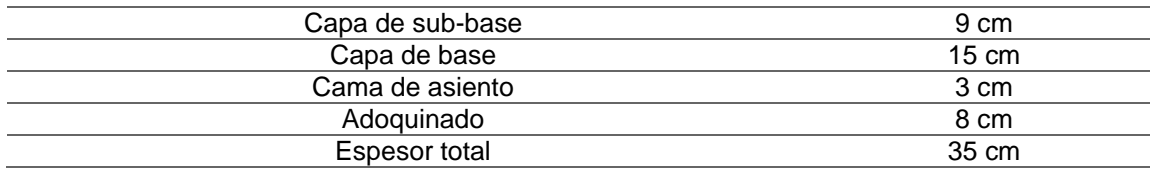

*Nota.* Resumen de diseño del pavimento. Elaboración propia, realizado con Microsoft Excel 365.

- Bordillo: la altura del bordillo será de 35 cm y deberá salir por lo menos 10 cm por encima de los adoquines.
- Llaves de confinamiento: se colocarán llaves de confinamiento a una distancia de 2.5 m para evitar el deslizamiento del adoquín debido a la pendiente del terreno.
- Pendiente transversal: se necesita dar pendiente a la calle hacia los lados (pendiente transversal). La pendiente se hace partiendo del centro de la calle hasta llegar a donde comienza la banqueta a los lados, y bajándole 3 cm por cada metro de ancho para garantizar una pendiente transversal del 3 %. Así se evacuarán las aguas pluviales que caerán sobre el pavimento.

# **Figura 72.**

*Pendiente transversal*

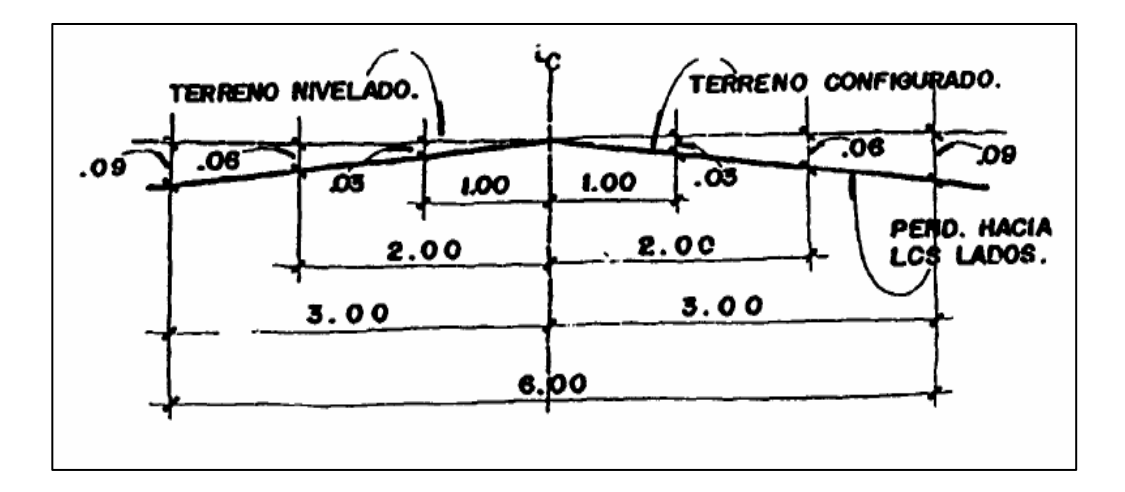

*Nota.* Cifras para la pendiente transversal. Adoptado de Moncayo, J. (1980). *Manual de pavimentos*. (p. 18.)

• Resistencia del adoquín: el adoquín que se utilizará debe tener, como mínimo, una resistencia a la compresión de 165 kg/cm², fabricado con las proporciones de la siguiente tabla:

# **Tabla 137.**

*Proporciones para mezcla del concreto*

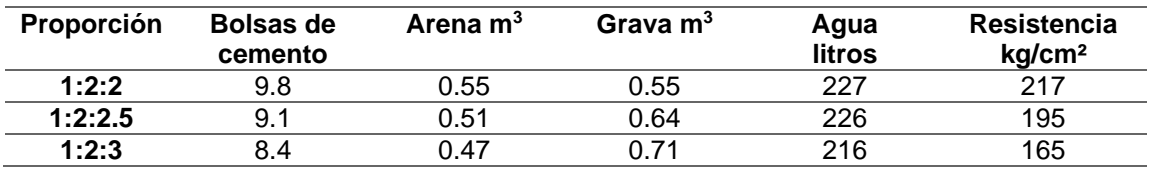

*Nota.* Proporciones para mezcla de concreto. Elaboración propia, realizado con Microsoft Excel 365.

- Relleno de juntas: el relleno de juntas se puede hacer barriendo la arena sobre el adoquinado para llenar las juntas a la altura deseada y, en caso de que no penetre bien, puede agregarse un poco de agua para que asiente.
- Sellado de juntas: el sellado de juntas se prepara con una mezcla de arena fina con arcilla en proporción 1:5, o sea, 1 cubeta de arcilla por 5 cubetas de arena. Esta mezcla servirá para llenar los espacios que quedaron en las juntas cuando se rellenaron parcialmente, procurando que la mezcla del sellado sobresalga de la junta para que se pueda apisonar pasando un rodillo pesado sobre el área adoquinada.
- Apisonado: con el bordillo fundido y el adoquinado colocado, se debe apisonar el pavimento pasando el rodillo o aplanadora varias veces y traslapando cada rodada con la anterior.

## **2.2.10.8. Diseño geométrico de una carretera**

Consiste en situar trazado de una carretera o calle en el terreno. Este se apoya en el uso de elementos geométricos para el trazado. Cuanto mayor sean las dimensiones de la vía, más tránsito podrá soportar y más exigentes serán los parámetros del trazo, es decir, será necesario realizar radios mayores de curva, curvas verticales más extendidas o peraltes más inclinados. El dato más importante es la velocidad de diseño, que es a la máxima velocidad para circular con comodidad y seguridad.

La geometría de una carretera queda determinada en las tres direcciones del espacio y queda fijada mediante tres planos:

- La planta, donde se fijan las alineaciones horizontales.
- El perfil longitudinal, donde se fijan las alineaciones verticales.
- El perfil transversal, donde se fijan los peraltes, el bombeo y la inclinación transversal de la rasante.

# **2.2.10.8.1. Alineamiento horizontal**

Al arco de circunferencia del alineamiento horizontal que une dos tangentes se le llama curva circular horizontal. Al calcular los puntos de intersección, las distancias y los azimuts se procede al cálculo de las partes de la curva que servirán para el trazo de la carretera. Una vez escogida la curva, se calculan sus elementos.

• Elementos de curvas horizontales

Una curva horizontal está compuesta por distintos elementos, los cuales ayudan a generar una curva en la que de preferencia los conductores no se sientan forzados a disminuir la velocidad de sus vehículos. Sin embargo, esto no siempre es factible, a causa de que la alineación debe combinarse en forma armoniosa con la topografía existente. Los elementos que componen una curva horizontal son los siguientes:

- o Principio de curva (PC): es el punto de inicio de una curva después de la recta tangente de entrada hacia la curva.
- o Principio de tangente (PT): es el punto de inicio de la recta tangente de salida, también en este punto se encuentra el final de la curva.
- o Punto de intersección (PI): es el punto en donde se une la recta tangente de entrada con la recta tangente de salida. Este punto se encuentra fuera de la curva, pero conocer su ubicación es necesario para el cálculo de otros elementos de la curva.
- $\circ$  Tangente (tg): es una línea recta con un azimut o rumbo definido, existen dos tipos: entrada y salida. La unión de estas por medio de un arco es el objetivo principal del cálculo de una curva horizontal.
- o Centro (C): este indica el centro del segmento circular de la curva. Es el punto de intersección de los radios (R). Al igual que el punto de intersección, es un punto fuera de la curva, pero conocer su ubicación es necesario para el cálculo de otros elementos de la curva.
- o Deflexión angular (Δ): cada recta tangente tiene un azimut, entre dos azimuts existe un delta o diferencia angular. Para calcularlo se resta el azimut de la recta tangente de salida menos el azimut de la recta tangente de entrada. La importancia de la deflexión angular se debe a que se utiliza para el cálculo algunos de los elementos de la curva, esto con el apoyo de las funciones trigonométricas básicas.

# $\Delta$  = Azimut de entrada – Azimut de salida

o Grado de curvatura (G): se define como el ángulo del subtiende a un arco de 20.00 metros de longitud. A partir de esta definición se obtienen las fórmulas de los elementos de una curva, como se observa en la figura 4.

#### **Figura 73.**

*Círculo para cálculo de grado de curvatura*

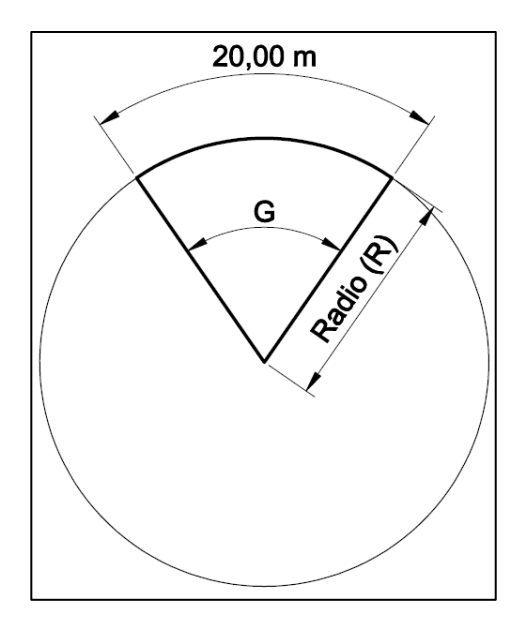

*Nota.* Círculo para cálculo de grado de curvatura. Elaboración propia, realizado con Microsoft Excel 365.

o Radio (R): es el radio del segmento de círculo que conforma la curva. Se ubica entre el principio de curva y el centro, y el principio de tangente y el centro. Puede definirse con una relación de ángulos entre el grado de curvatura y un círculo cerrado:

$$
\frac{20}{G} = \frac{2\pi R}{360} \rightarrow R = \frac{20 * 360}{2\pi G} \rightarrow R = \frac{1145.9156}{G}
$$

o Longitud de curva (LC): es la longitud del arco comprendida entre el principio de curva y el principio de tangente.

$$
\frac{LC}{\Delta} = \frac{20}{G} \rightarrow LC = \frac{20 * \Delta}{G}
$$

$$
\frac{LC}{\Delta} = \frac{2\pi R}{360} \rightarrow LC = \frac{\pi * R * \Delta}{180}
$$

o Subtangente (St): es la distancia entre el principio de curva y el punto de intersección. Debido a que la curva es simétrica, la distancia entre el punto de intersección y el principio de tangente es igual.

$$
tan\frac{\Delta}{2} = \frac{St}{R} \rightarrow St = R * tan\frac{\Delta}{2}
$$

o Cuerda máxima (CM): una cuerda es una línea que interseca a un círculo, dando como resultado un segmento de círculo o arco. En una curva la cuerda máxima se define como la distancia que existe entre el principio de curva y el principio de tangente.

$$
sen\frac{\Delta}{2} = \frac{CM/2}{R} \rightarrow CM = 2 * R * sen\frac{\Delta}{2}
$$

o External (E): es la distancia desde el punto de intersección al punto medio de la curva.

$$
\cos\frac{\Delta}{2} = \frac{R}{R+E} \to E = \frac{R}{\cos\frac{\Delta}{2}} - R
$$

o Ordenada media (M): es la distancia entre el punto medio de la curva y el punto medio de la cuerda máxima.

$$
cos\frac{\Delta}{2} = \frac{R - M}{R} \rightarrow M = R - R * cos\frac{\Delta}{2}
$$

## **Figura 74.**

*Elementos de curva horizontal*

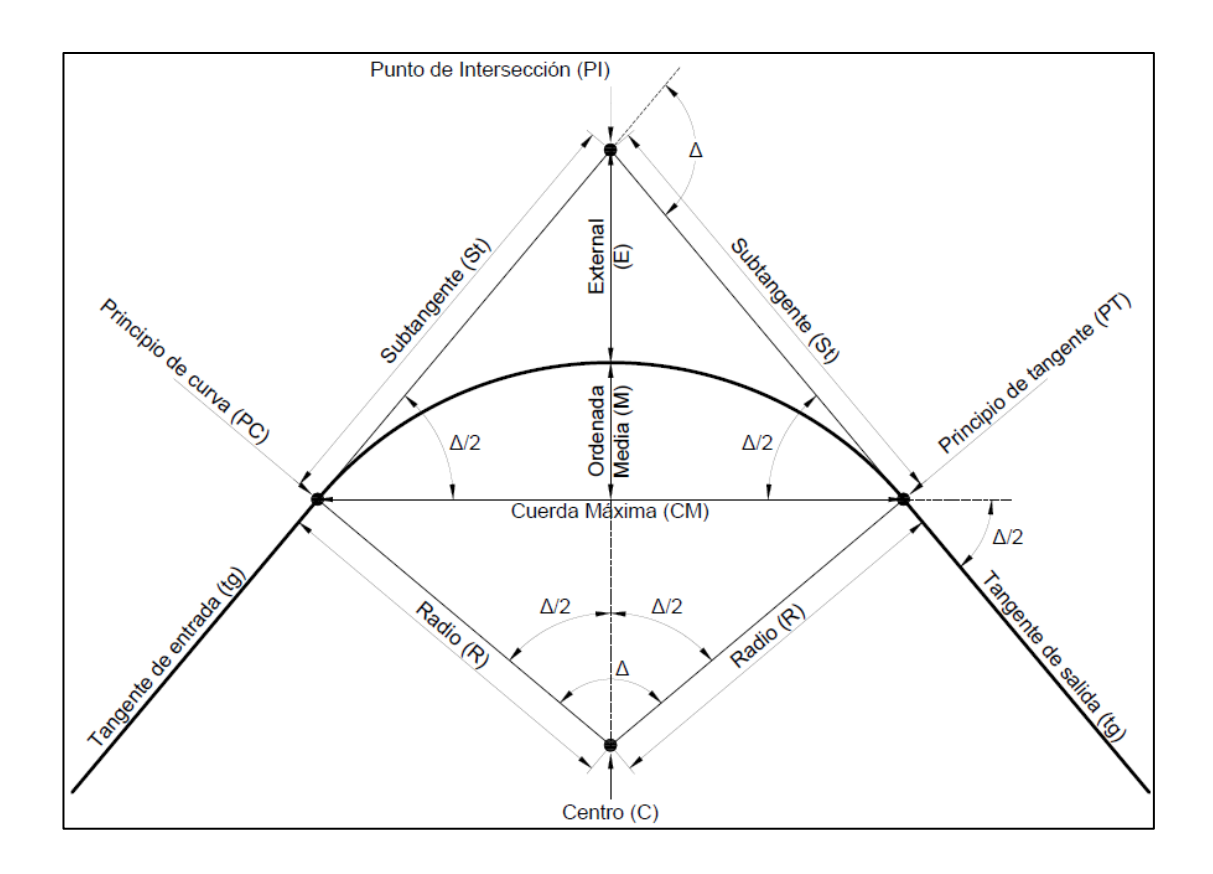

*Nota.* Elementos de curva horizontal. Elaboración propia, realizado con Microsoft Excel 365.

• Curva de transición

Según el Portal de Arquitectura Aqhys:

En un trazado donde solo se emplean rectas y círculos, la curvatura pasa bruscamente desde cero en la tangente hasta el valor finito y constante en la curva. Esta discontinuidad de curvatura en el punto de unión de los alineamientos rectos con las curvas circulares no puede aceptarse en un trazado racional, pues además de ser incómoda para el conductor puede ser causa de accidentes debido a la fuerza centrífuga. También se le conoce como longitud de espiral.

Por otra parte, para alcanzar en la curva circular la inclinación transversal de la vía en las curvas (peralte), requerido a todo lo largo de ella, debe pasarse de la inclinación transversal hacia ambos lados del eje de la vía en la parte recta (bombeo) hacia la inclinación definida por el peralte.

De estas consideraciones surge la necesidad de emplear un alineamiento de transición entre los alineamientos rectos y curvos de una carretera, a través del cual la curvatura pase gradualmente desde cero hasta el valor finito de la curvatura circular, a la vez que la inclinación transversal de la calzada pase también paulatinamente desde el bombeo al peralte. En las carreteras modernas, la transición de un elemento de tanta importancia como el circulo y la recta.

Su uso se hace obligatorio por la necesidad de adaptar el trazado a la configuración del terreno debido al comportamiento usual que la mayoría de los conductores induce a su empleo. Diversos

311

procedimientos se han utilizado para efectuar la transición de la curvatura entre los alineamientos rectos y circulares.

Es así que el enlace de dos alineamientos rectos se puede realizar mediante el uso del arco de circulo de radio precedido y seguido por una curva de transición de radio variable, o realizado con las curvas de transición sin arco de círculos intermedios. Cualquiera que sea el procedimiento que se seleccione para realizar la transición de una carretera, esta debe satisfacer los requerimientos exigidos por la dinámica del movimiento, la maniobrabilidad del vehículo, el confort del conductor y la geometría del trazado. (Arqhys, 2012, párr. 1-4)

Los mínimos valores de longitud de espiral son los correspondientes a las distancias recorridas en dos segundos a la velocidad de diseño.

Dentro de la curva se ubica al inicio y al final de la misma. Cada curva de transición tiene un punto de inicio y uno de finalización, la ubicación de estos puntos depende del estacionamiento del principio de curva y el principio de tangente, siendo estos el punto medio de la curva de transición:

$$
ELS_1 = PC - \frac{Ls}{2} \qquad TLS_1 = PC + \frac{Ls}{2}
$$

$$
ELS_2 = PT + \frac{Ls}{2} \qquad ELS_2 = PT - \frac{Ls}{2}
$$

ELS = empieza longitud de espiral

TLS = termina longitud de espiral

PC = principio de curva

PT = principio de tangente

Ls = longitud de espiral (según tablas)

• Sobreancho

Es el área que se incrementa al ancho normal de la plataforma o corona en una curva, se recomienda aplicar en el área interna de la curva.

Cuando un vehículo circula por una curva ocupa un ancho de camino mayor que en una tangente, debido a esta situación, y a que es difícil para el conductor mantener el vehículo en el centro del carril, es necesario proporcionar un ancho adicional en las curvas en relación con el ancho de tangente. Este también permite que los vehículos puedan circular adecuadamente sobre el carril.

Sus dimensiones dependerán de la clasificación de la carretera, el grado de curvatura y la velocidad de diseño de la carretera.

Los sobreanchos deben repartirse proporcionalmente a la longitud de espiral usada, debiendo ser el PC o el PT el punto medio de dicha espiral. Por lo tanto, puede definirse de la siguiente manera:

$$
\frac{Sa}{Dist.} = \frac{Sa_{max}}{Ls} \rightarrow Sa = \frac{Dist.*Sa_{max}}{Ls}
$$

 $Dist. = Est. \,Calc. - ELS_1$  *ó*  $Dist. = ELS_2 - Est. \,Calc.$ 

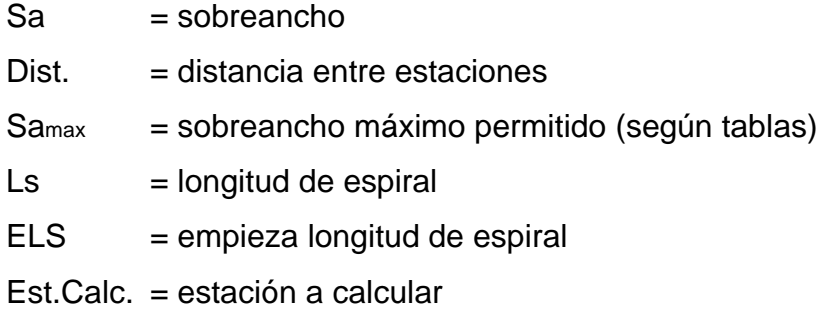

**Peralte** 

Cuando un vehículo se desplaza a lo largo de una trayectoria circular, la fuerza centrífuga tiende a moverlo hacia fuera, lo que ocasiona una situación potencial de inestabilidad. El peralte es la pendiente que se da a la corona hacia el centro de la curva para contrarrestar parcialmente el efecto de la fuerza centrífuga que actúa sobre un vehículo al recorrer una curva horizontal.

Se puede definir como la diferencia de elevación en sentido transversal que existe entre los extremos interno y externo de la superficie de rodamiento de una curva. Al igual que el bombeo, se representa como un porcentaje.

El bombeo, por lo general, se diseña con porcentajes de pendiente pequeños, en el caso del pavimento rígido debe estar entre 1 % y 2 %. Al igual que el sobreancho, el cambio del peralte es proporcional a la longitud de espiral usada, debiendo ser el PC o el PT el punto medio de dicha espiral. Esto se cumple a partir del inicio de la longitud de espiral, ya que en las estaciones de ELS el peralte es del 0 %, punto en el que termina la distancia de bombeo.

La distancia de bombeo depende de la velocidad de diseño, en esta el porcentaje de pendiente del bombeo comienza a cambiar proporcionalmente. Aunque este cambio sea prácticamente imperceptible, es necesario hacerlo

para dar seguridad en la continuidad y estabilidad en la conducción. Las fórmulas utilizadas para el cálculo de la distancia de bombeo, peraltes y corrimientos se definen de la forma siguiente:

o Cambio de bombeo

$$
\frac{\Delta B}{Dist.} = \frac{B\%}{Db} \to \Delta B = \frac{Dist. * B\%}{Db}
$$

ΔB = cambio de bombeo

Dist. =distancia entre estaciones

B % = bombeo máximo permitido (según tablas)

Db = distancia de bombeo

o Peraltes**:**

$$
\frac{e}{Dist.} = \frac{e_{max}}{Ls} \rightarrow e = \frac{Dist. * e_{max}}{Ls}
$$

 $Dist. = Est. \,Calc. - ELS_1$  ó  $Dist. = ELS_2 - Est. \,Calc.$ 

 $e =$  peralte

- Dist. = distancia entre estaciones
- emax = peralte máximo permitido (según tablas)
- Ls = longitud de espiral
- ELS = empieza longitud de espiral

Est.Calc. = estación a calcular

o Corrimientos**:**

$$
Y = \frac{l^3 * G}{6896.5517 * Ls}
$$

$$
C = R - \sqrt{(l-k)^2 + (R-Y)^2}
$$
  

$$
l = Est. \,Calc. - ELS_1 \quad 6 \quad l = ELS_2 - Est. \,Calc.
$$

- Y = distancia de corrimiento de ELS a PC o PT
- $l =$  distancia entre estaciones
- $G =$  grado de curvatura
- C = distancia de corrimiento de PC o PT a TLS
- $R =$  radio

$$
k = Ls/2
$$

## **Figura 75.**

*Cambio proporcional del peralte*

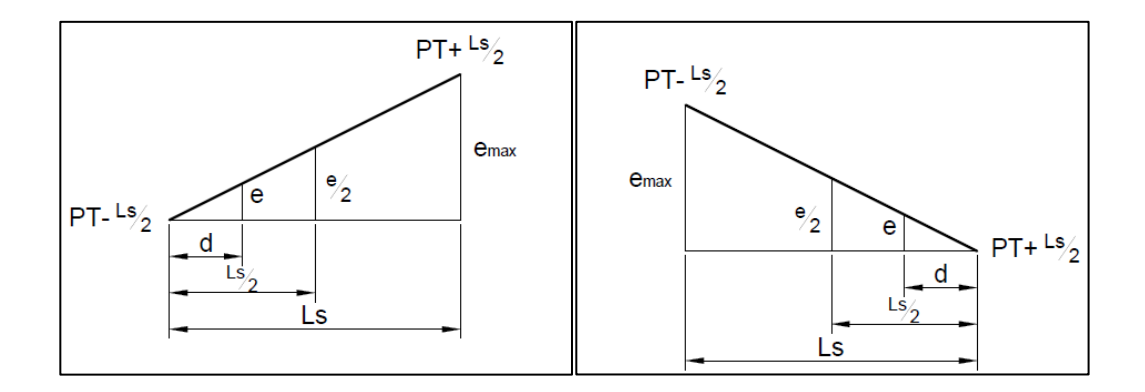

*Nota.* Cambio proporcional del peralte. Elaboración propia, realizado con AutoCAD.

# Cálculo de curvas horizontales

Con las ecuaciones previamente mencionadas se procede a realizar el cálculo de todos los elementos que componen las curvas horizontales.

Para este proyecto la velocidad de diseño (30 km/h), el ancho de vía promedio (5.00 m) y el tránsito promedio diario liviano, son de dimensiones relativamente pequeñas, por lo que no se realizará el cálculo de longitud de espiral, peralte y sobreancho para ninguna de las curvas.

Como ejemplo se hará el cálculo para la curva 1, y el cálculo de los elementos de las curvas horizontales se realiza de la siguiente manera:

Datos:  $PC = 0 + 015.20$  m  $\Delta = 5^{\circ}49'05"$  $G = 10^{\circ}$ 

Cálculo:

o Radio

$$
R = \frac{1145.9156}{G}
$$

$$
R = \frac{1145.9156}{10}
$$

$$
R = 114.59 m
$$

o Longitud de curva

$$
LC = \frac{20 * \Delta}{G}
$$

$$
LC = \frac{20 * (5°49'05")}{10°}
$$

$$
LC = 11.63 m
$$

o Principio de tangente

$$
PT = PC + LC
$$

$$
PT = 0 + 015.20 + 11.63
$$

$$
PT = 0 + 026.83 m
$$

o Subtangente

$$
St = R * tan \frac{\Delta}{2}
$$
  

$$
St = 114.59 * tan \frac{5°49'05''}{2}
$$
  

$$
St = 5.82 m
$$

o Cuerda máxima

$$
CM = 2 * R * sen \frac{\Delta}{2}
$$
  

$$
CM = 2 * 114.59 * sen \frac{5°49'05''}{2}
$$
  

$$
CM = 11.63 m
$$

o External

$$
E = \frac{R}{\cos{\frac{\Delta}{2}}} - R
$$

$$
E = \frac{114.59}{\cos{\frac{5^\circ 49^\circ 05^\circ}{2}}} - 114.59
$$

$$
E = 0.148 \, m
$$

#### o Ordenada media

$$
M = R - R * cos \frac{\Delta}{2}
$$
  

$$
M = 114.59 - 114.59 * cos \frac{5°49'05''}{2}
$$
  

$$
M = 0.147 m
$$

#### **Tabla 138.**

*Curvas horizontales*

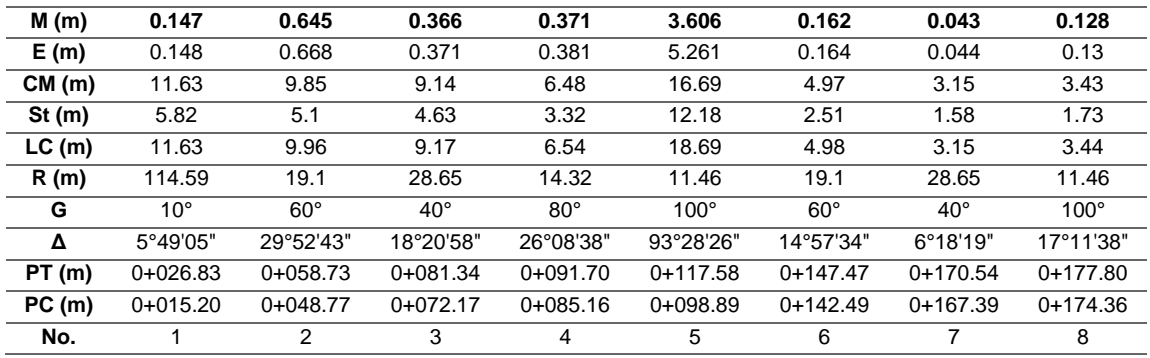

*Nota.* Curvas horizontales. Elaboración propia, realizado con Microsoft Excel 365.

#### **2.2.10.8.2. Alineamiento vertical**

En la parte de la altimetría se estudian las curvas verticales. Estas se usan como transición en donde la alineación vertical cambia el declive o pendiente con la finalidad de proporcionar suavidad al cambio de pendiente. Las curvas verticales son necesarias siempre que exista un cambio de pendiente, no importando si las pendientes son negativas o positivas.

Las curvas verticales se diseñan para combinarse lo mejor que se pueda con la topografía existente, considerándose la velocidad especificada de diseño, los aspectos económicos y la seguridad. Este tramo es de forma parabólica y esta puede ser cóncava o convexa, según el sentido de la curva.

# **Figura 76.**

*Curva vertical cóncava y convexa*

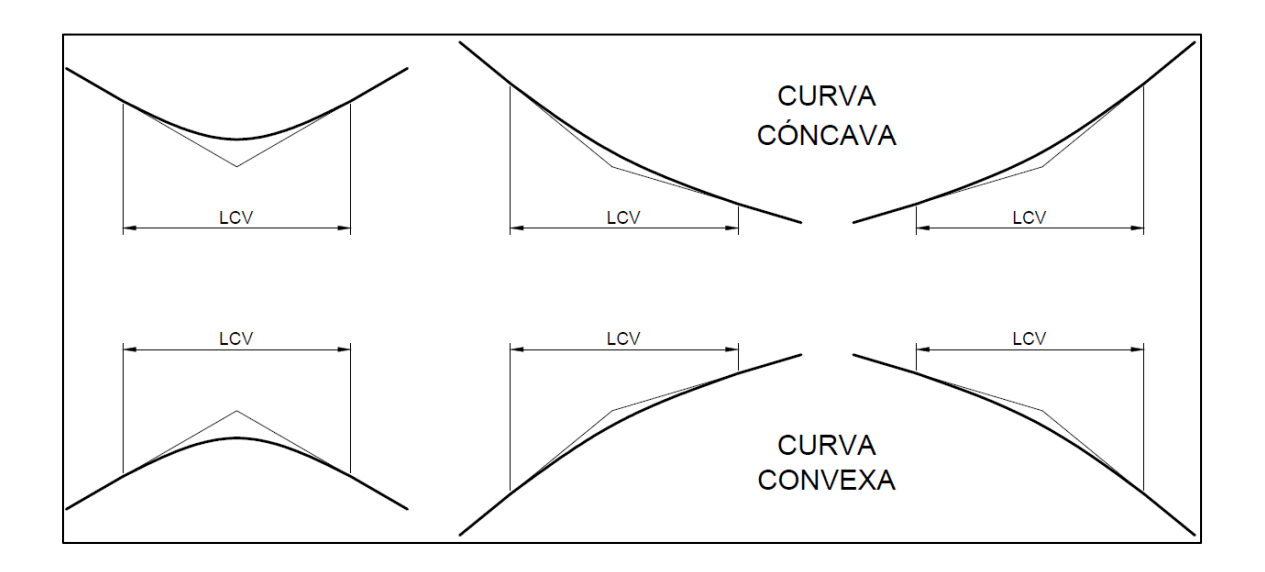

*Nota.* Curva vertical cóncava y convexa. Elaboración propia, realizado con AutoCAD.

#### • Elementos de curvas verticales

El diseño de una curva vertical incluye distintos elementos que, en conjunto, permiten establecer una curva que genere comodidad y seguridad al transitar en ella. Los elementos que componen las curvas verticales son los siguientes:

o Principio de curva vertical (PCV): es el punto de inicio de una curva después de la pendiente de entrada hacia la curva vertical.
- o Principio de tangente vertical (PTV): es el punto de inicio de la pendiente de salida, también en este punto se encuentra el final de la curva vertical.
- o Punto de intersección vertical (PIV): es el punto en donde se une la pendiente de entrada con la pendiente de salida. Este punto se encuentra fuera de la curva, pero conocer su ubicación es necesario para el cálculo de otros elementos de la curva. Siempre se ubica a la mitad de la longitud de curva vertical (LCV).
- o Gradiente o pendiente (Pe o Ps): se llama gradiente a la pendiente ascendente o descendente en la proyección vertical de una carretera y se le considera positiva o negativa según sea su dirección. Las hay de dos tipos: pendiente de entrada (Pe) y pendiente de salida (Ps). No importa si ambas son positivas o negativas, una curva vertical existirá si hay cambio de pendiente. Dado que están definidas por la topografía del terreno, las pendientes influyen directamente en el diseño de la curva vertical. La diferencia algebraica de las pendientes se utiliza en distintos cálculos, y se define así:

$$
A=Ps-Pe
$$

o Longitud de curva vertical (LCV): al momento de diseñar las curvas verticales deben tenerse presentes las longitudes de estas para evitar posibles traslapes entre curvas. De este modo, también se deja la mejor visibilidad posible a los conductores. La longitud de curva vertical debe cumplir con cuatro parámetros establecidos por la Dirección General de Caminos (DGC): seguridad,

apariencia, comodidad y drenaje. Aunque no es recomendable, si la topografía del terreno no permite que la longitud de curva vertical sea lo suficientemente grande, puede obviarse cumplir con el parámetro de apariencia. Cada parámetro se define de la siguiente forma:

■ Seguridad

$$
LCV=K*A
$$

Donde:

LCV =longitud de curva vertical

- K = parámetro de la curva vertical, ver tabla III.
- A = diferencia algebraica de pendientes

## **Tabla 139.**

*Valores de K para curvas cóncavas y convexas*

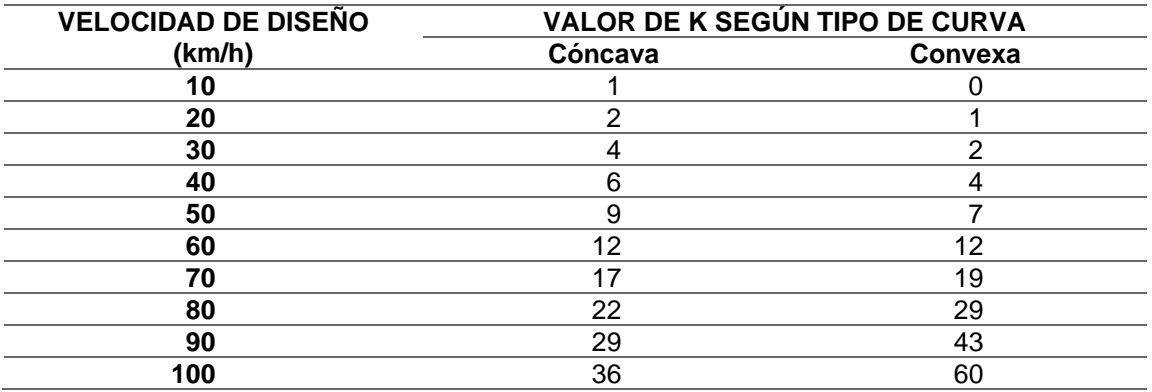

*Nota.* Valores de K para curvas cóncavas y convexas. Elaboración propia, realizado con Microsoft Excel 365.

o Apariencia

$$
\frac{LCV}{A} \ge 30
$$

o Comodidad

$$
\frac{LCV}{A} \ge \frac{V^2}{395}
$$

o Drenaje

$$
\frac{LCV}{A} \le 43
$$

Donde:

LCV =longitud de curva vertical

A = diferencia algebraica de pendientes

V = velocidad de diseño de la carretera

## **Figura 77.**

*Elementos de curva vertical*

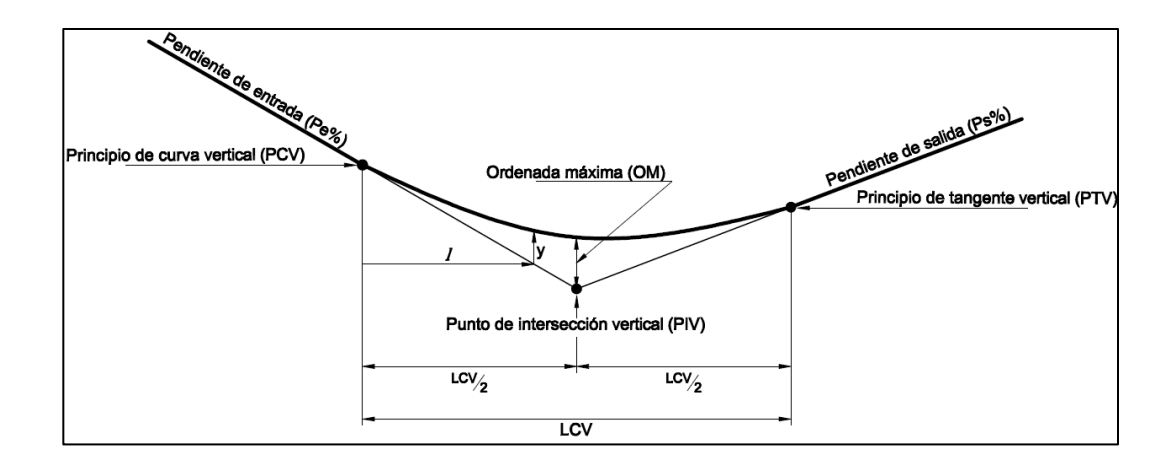

*Nota.* Elementos de curva vertical. Elaboración propia, realizado con AutoCAD.

## **Correcciones**

En una curva vertical se tiene como objetivo que el cambio de pendiente sea suave, cómodo y seguro para los vehículos. Para lograrlo es necesario que la curva tenga una forma similar a una parábola, específicamente un segmento de esta, ya que una forma circular provocaría un cambio muy pronunciado y no progresivo como se espera que sea. Cada curva sería de un radio muy grande para garantizar que los parámetros de diseño de la curva se cumplan, lo cual no es muy conveniente.

Cada estación tiene una cota definida por la pendiente de la tangente, estas cotas deben corregirse en las estaciones que se encuentran entre el principio de curva vertical y el principio de tangente vertical. Las correcciones permiten conocer la cota de la subrasante en las diferentes estaciones que

incluye la curva vertical. El cálculo de las correcciones se hace de la forma siguiente:

> $y =$  $A * l^2$ 200 ∗  $l = Est$ . Calc.  $-PCV$  hasta el PIV ó  $l = PTV - Est$ . Calc. desde el PIV

Donde:

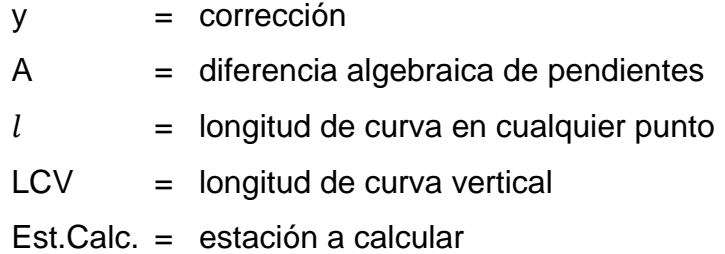

o Ordenada máxima: es la corrección de cota que se hace en la estación del punto de intersección vertical. La ordenada media por lo general no indica la cota más baja o más alta de la curva vertical, ya que esta depende de las pendientes con las que se esté trabajando. Puede indicar la cota más baja o la más alta solamente si la pendiente de entrada y la pendiente de salida son del mismo valor y que una de ellas sea positiva y la otra negativa.

Su cálculo puede hacerse igual que las otras correcciones, no importa si se toma como base el PCV o el PTV, dado que se ubica en el punto de intersección vertical, la mitad de la LCV se puede colocar como la distancia a calcular, por lo que su cálculo se define de la manera siguiente:

325

$$
OM = \frac{A * (LCV_{2})^{2}}{200 * LCV} \rightarrow OM = \frac{A * LCV}{800}
$$

Donde:

OM = ordenada máxima

 $A =$  diferencia algebraica de pendientes

LCV = longitud de curva vertical

Cálculo de curvas verticales

Realizado con las ecuaciones previamente mencionadas se procede a realizar el cálculo de todos los elementos que componen las curvas verticales para una velocidad de diseño de 30 km/h. Como ejemplo se hará el cálculo para la curva 1, el cálculo de los elementos de las curvas verticales se realiza de la siguiente manera:

Datos:  $PCV = 0 + 039.00 \text{ m}$ Elev. PCV =  $3,021.22$  m  $K = 4.00$  $Pe = -17.00 \%$  $Ps = 20.00 \%$ 

Cálculo:

o Diferencia de pendientes

$$
A = Ps - Pe
$$
  

$$
A = -17.00 - (-20.00)
$$

$$
A=3.00
$$

o Longitud de curva vertical

$$
LCV = K \times A
$$

$$
LCV = 4.00 \times 3.00
$$

$$
LCV = 12.00 \, m
$$

o Principio de tangente vertical

$$
PTV = PCV + LCV
$$

$$
PTV = 0 + 039.00 + 12.00
$$

$$
PTV = 0 + 051.00 m
$$

o Punto de intersección vertical

$$
PIV = PCV + \frac{LCV}{2}
$$
  
 
$$
PIV = 0 + 039.00 + \frac{12.00}{2}
$$
  
 
$$
PIV = 0 + 045.00 \ m
$$

o Elevación del PIV

Elev. PIV = Elev. PCV + 
$$
\frac{LCV * Pe}{2}
$$
  
Elev. PIV = 3,021.22 +  $\frac{12.00 * -17.00 %}{2}$   
Elev. PIV = 3,020.20 m

## o Ordenada máxima

$$
OM = \frac{A * LCV}{800}
$$

$$
OM = \frac{3.00 * 12.00}{800}
$$

$$
OM = 0.045 m
$$

o Subrasante corregida

$$
SR Corr. = Elev. PIV \pm OM
$$
  
SR Corr. = 3,020.20 - 0.045  
SR Corr. = 3,020.155 m

## **Tabla 140.**

*Curvas verticales*

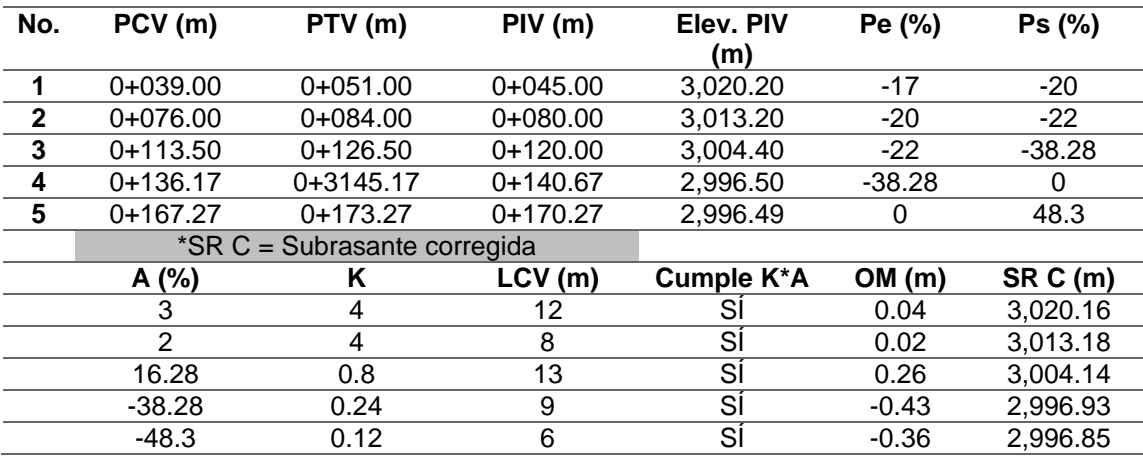

*Nota.* Curvas verticales. Elaboración propia, realizado con Microsoft Excel 365.

## **2.2.11. Planos de la obra**

Los planos elaborados para el proyecto del puente vehicular con tramo carretero hacia El Retiro, Fraijanes, Guatemala, son los siguientes (ver apéndice C):

- Ubicación de la aldea en el municipio y especificaciones generales.
- Planta de curvas de nivel, perfil del terreno y puente sobre el perfil.
- Planta de conjunto, planta de losa, planta acotada y planta de cimentación.
- Elevación de estribo y secciones.
- Detalles de viga interna y externa, así como de diafragma interior y exterior, cortina, viga de apoyo y barandal.
- Planos de adoquinado.

## **2.2.12. Presupuesto de la obra**

Se consideran como costos directos dentro de la siguiente integración: los materiales de construcción y transporte de los mismos, la mano de obra calificada y no calificada y las prestaciones laborales. La supervisión técnica, costos de administración y la utilidad (35 % de los costos directos) se toman como costos indirectos. En cuanto a los salarios de la mano de obra, se estiman los utilizados por la municipalidad en casos similares y para los precios de los materiales se toman como referencia los manejados dentro de la región.

## **Tabla 141.**

*Presupuesto de puente vehicular de concreto armado y tramo adoquinado* 

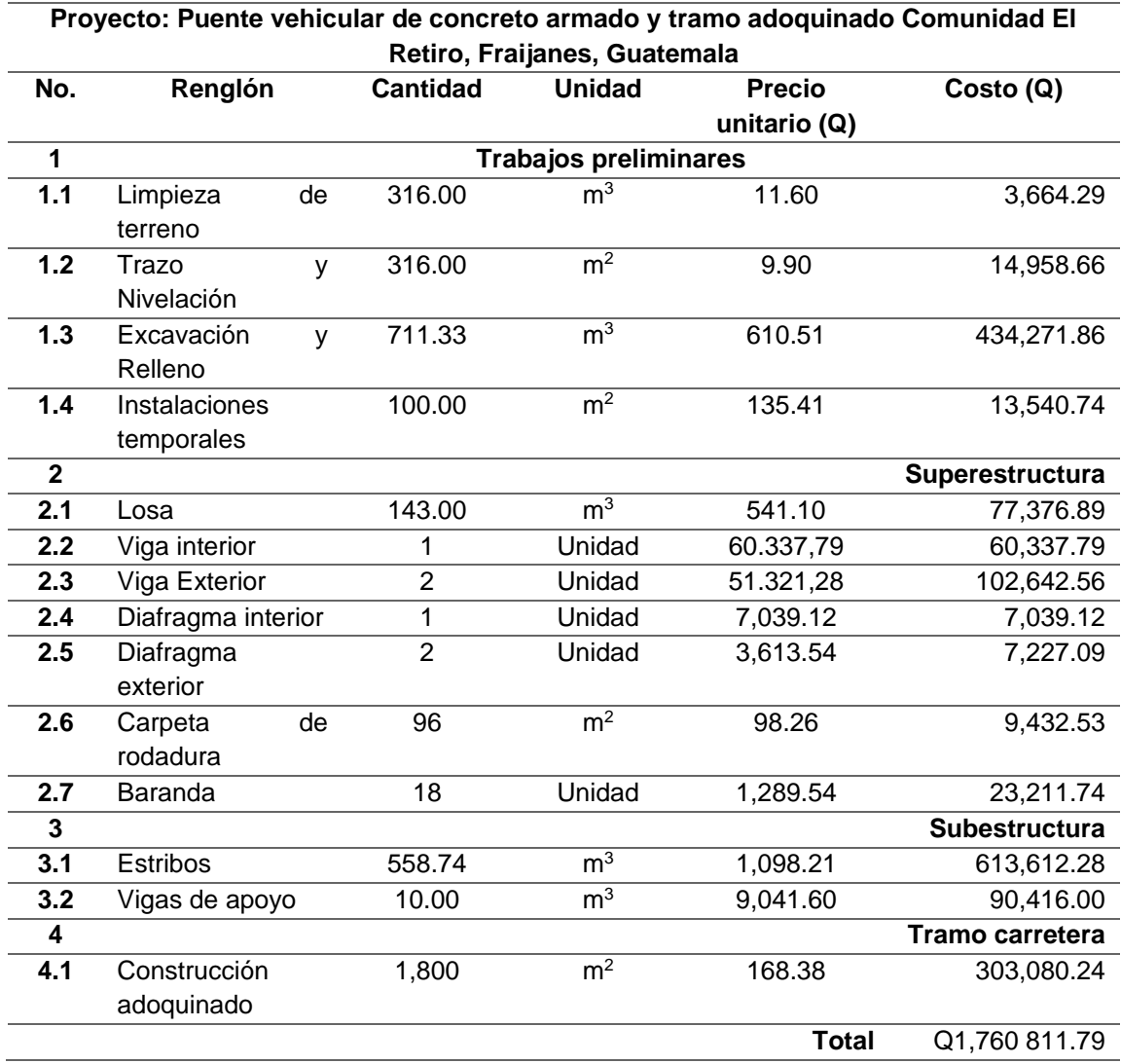

*Nota.* Presupuesto para el proyecto de puente vehicular. Elaboración propia, realizado con Microsoft Excel 365.

## **2.2.13. Evaluación de impacto ambiental**

Toda actividad realizada por el hombre tiene un impacto en el entorno en donde será realizado: ambiente físico, biológico y social. Este impacto puede ser de carácter positivo, negativo irreversible, negativo con posibles mitigaciones o neutro. Para la construcción de un puente, los impactos generados se consideran poco significativos, ya que solamente se presentan durante el proceso constructivo.

De acuerdo con las características y ubicación del proyecto del puente vehicular de concreto armado y tramo adoquinado en Comunidad El Retiro, Fraijanes, Guatemala, y con base en los procedimientos de la municipalidad, se realizó una evaluación ambiental no significativa al proyecto, que permitió identificar los aspectos e impactos ambientales, así como las medidas de mitigación en sus fases de diseño, construcción, operación y mantenimiento.

• Información del proyecto

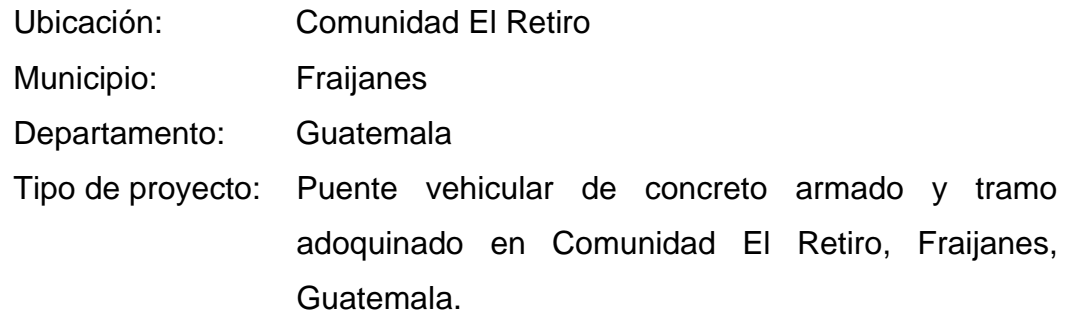

- Consideraciones particulares
	- o El proyecto no se ubica en área protegida y no afecta a los ecosistemas en el lugar.
- o Para identificar y evaluar los aspectos e impactos ambientales generados por el proyecto se utilizó una matriz que incluye el impacto, fase del proyecto, las actividades de mitigación y los responsables.
- Resultados y recomendaciones: a continuación, se presentan los resultados de la evaluación de impactos, así como las medidas de mitigación necesarias.

De acuerdo con la información y resultados de la evaluación de impacto ambiental realizada, se califica al proyecto en cuestión como ambientalmente viable.

## **Tabla 142.**

*Impactos ambientales generados durante la construcción* 

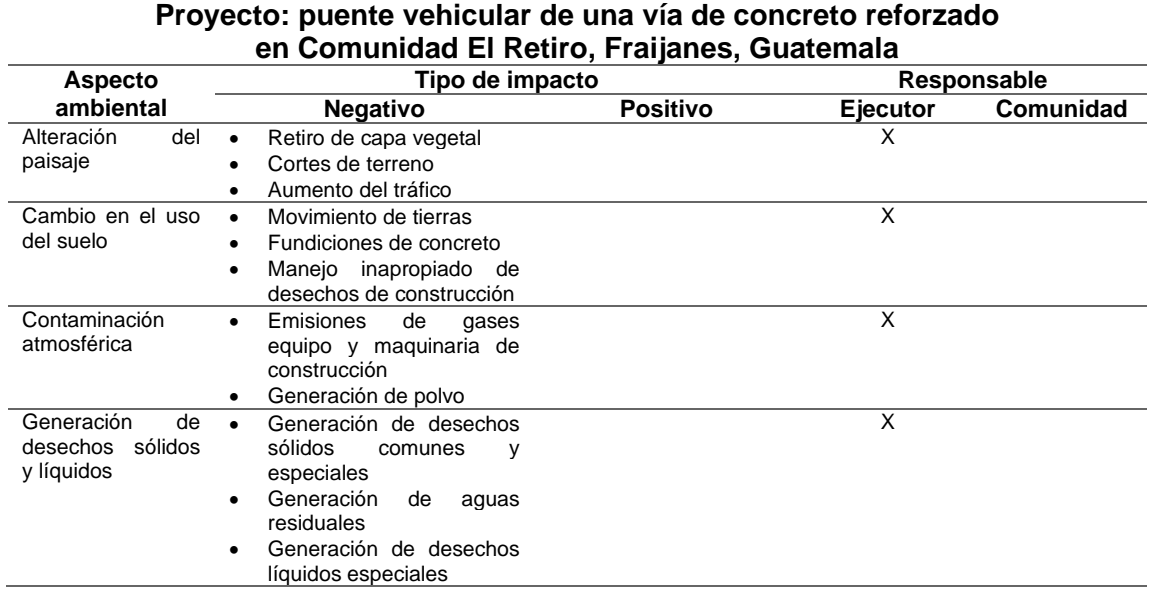

Continuación de la tabla 142.

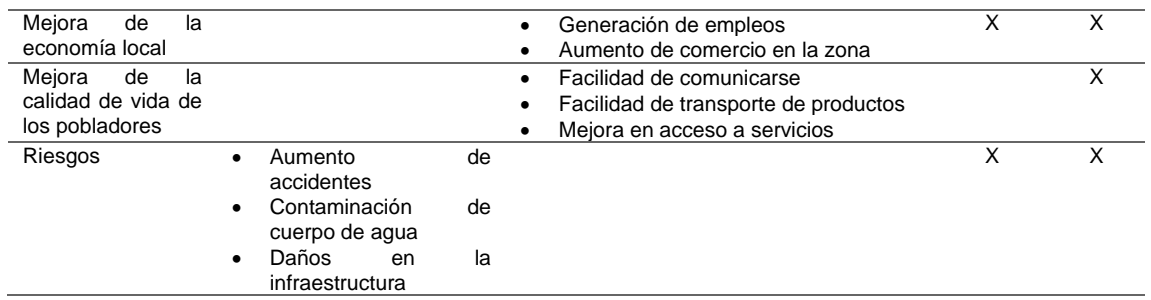

*Nota.* Impactos ambientales en el proceso de construcción. Elaboración propia, realizado con Microsoft Excel 365.

## **Tabla 143.**

*Medidas de mitigación durante la construcción*

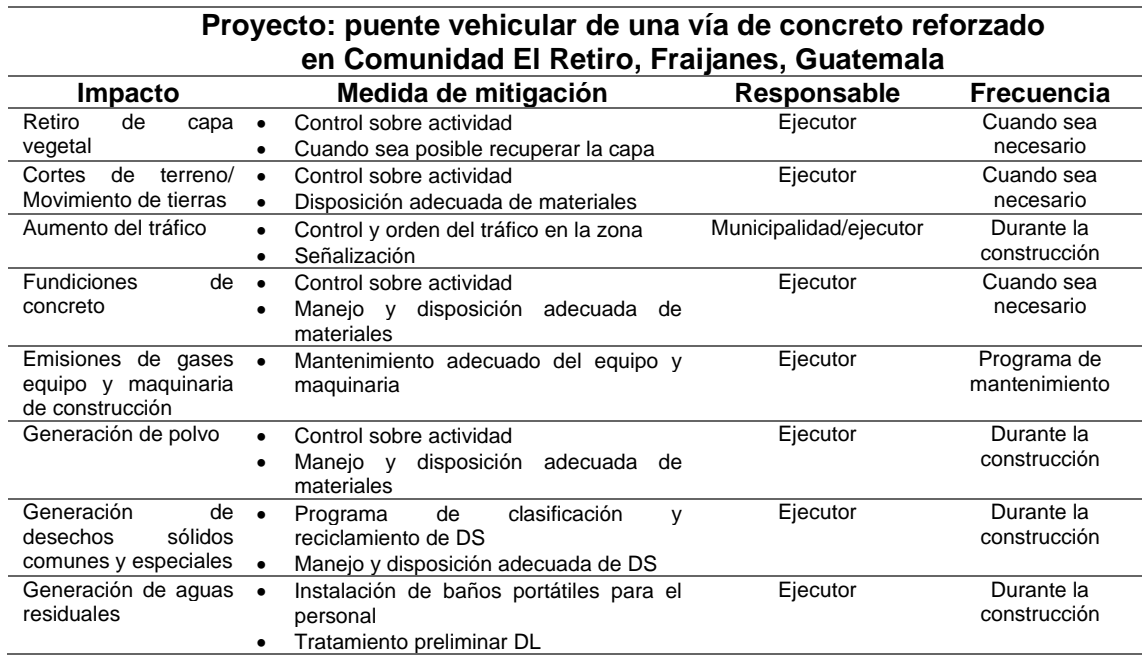

*Nota.* Medidas de mitigación durante la construcción. Elaboración propia, realizado con Microsoft Excel 365.

## **Tabla 144.**

*Impactos ambientales generados durante la operación* 

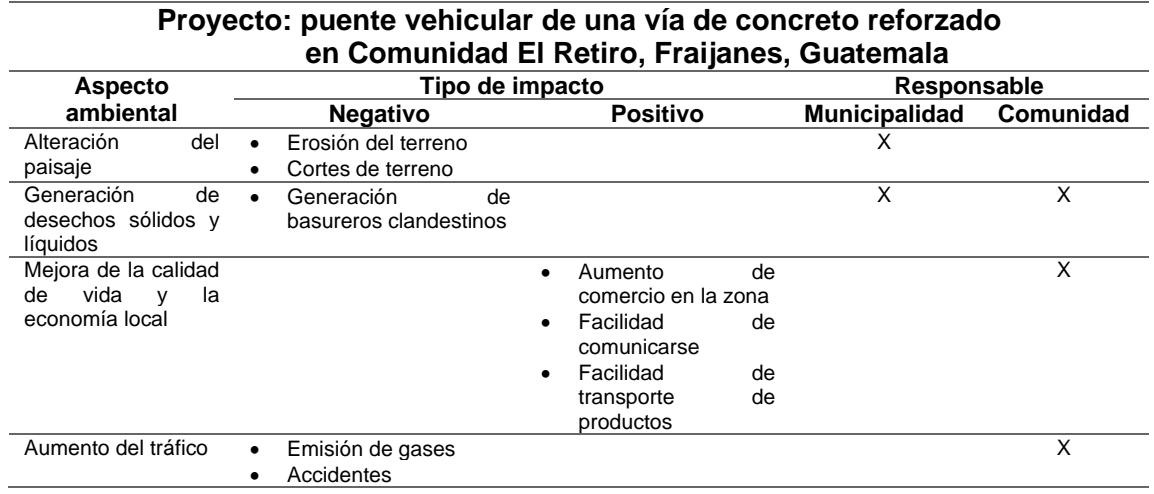

*Nota.* Impactos ambientales durante la operación. Elaboración propia, realizado con Microsoft Excel 365.

## **Tabla 145.**

*Medidas de mitigación durante la operación*

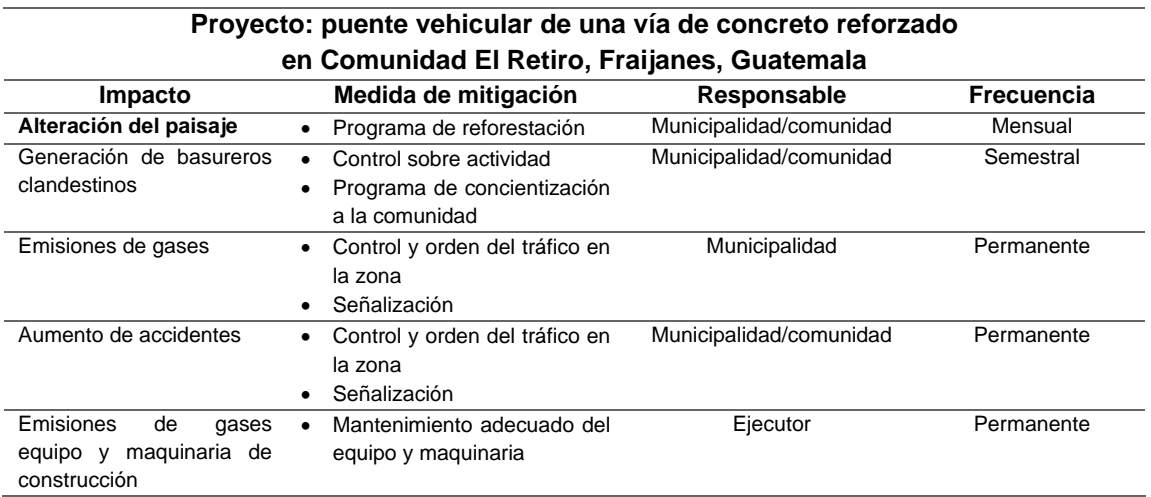

*Nota.* Mitigación en la operación. Elaboración propia, realizado con Microsoft Excel 365.

## **CONCLUSIONES**

- 1. El Ejercicio Profesional Supervisado (EPS) permite aplicar los conocimientos aprendidos durante la formación como ingenieros civiles, para resolver problemas reales que sufren las comunidades rurales.
- 2. La construcción del salón comunal mejorará las condiciones de vida de la aldea Laguna Bermeja, Santa Catarina Pinula, ya que permitirá desarrollar diferentes actividades sociales.
- 3. EI puente vehicular de concreto armado y tramo adoquinado en Comunidad El Retiro, Fraijanes, Guatemala, contribuirá al desarrollo económico y social, ya que se incrementará el tránsito vehicular hacia este lugar, beneficiando directamente a sus habitantes
- 4. Para la elaboración de los presupuestos de materiales y mano de obra de los proyectos se tomó en consideración los precios de materiales que se manejan en el lugar. En el caso de la mano de obra, se tomaron los salarios utilizados en casos similares.
- 5. Para el correcto funcionamiento de los proyectos es necesario darles mantenimiento y revisión periódicos, para detectar cualquier problema o desperfecto que afecte su funcionamiento.

## **RECOMENDACIONES**

A las municipalidades beneficiadas:

- 1. Implementar el reglamento de uso, manejo y administración del salón comunal que permita aprovecharlo de la mejor manera.
- 2. Garantizar la supervisión técnica profesional durante la ejecución de los proyectos, para que se cumpla con todas las especificaciones y requerimientos contenidos en los planos.
- 3. Contratar personal capacitado, así como ejecutar los proyectos en época seca, ya que esto facilita su ejecución.
- 4. Actualizar los precios de los presupuestos antes de la construcción de los proyectos, debido a que los precios están sujetos a la fluctuación constante de la moneda guatemalteca con respecto al dólar.
- 5. Establecer programas de educación vial y señalización para peatones, conductores y pobladores, con la finalidad de evitar accidentes causados por el tránsito y uso del puente.
- 6. Elaborar el plan de mantenimiento de ambos proyectos, para asegurar el óptimo funcionamiento de los mismos.

## **REFERENCIAS**

- AGIES. (2000). *NSE 7.4: Mampostería reforzada (NR9: 2000)*. Asociación Guatemalteca de Ingenieros Estructurales.
- AGIES. (2018). *NSE 2: Demandas estructurales y condiciones de sitio*. Asociación Guatemalteca de Ingenieros Estructurales.
- AGIES. (2018). *NSE 3: Diseño estructural de edificaciones*. Asociación Guatemalteca de Ingenieros Estructurales.
- Arqhys. (2 de marzo de 2012). *Proyectos de arquitectura 2012.* AH. https://www.arqhys.com/decoracion/proyectos-de-arquitectura-2012.html
- Cruz, T., Figueroa A. y Hernández B. (2012). *Estructuración, análisis y diseño estructural de elementos de techo con perfiles metálicos realizado con el método LRFD*. [Tesis de licenciatura, Universidad de El Salvador]. Archivo digital. https://ri.ues.edu.sv/id/eprint/3911/1/Estructuraci% C3%B3n%20an%C3%A1lisis%20y%20dise%C3%B1o%20estructural%2 0de%20elementos%20de%20techo%20con%20perfiles%20metalilcos%2 0utilizando%20el%20metodo%20LRFD.pdf
- Garzón C. (2011). Pernos estructurales de alta resistencia. *Revista Ciencia, 14*(1), 57-78. https://dokumen.tips/documents/calculo-de-pernos.html
- Girón, R. (1998). *Diseño de pavimentos de adoquín*. [Tesis de licenciatura, Universidad de San Carlos de Guatemala]. Archivo digital.

http://www.repositorio.usac.edu.gt/16869/1/Rodolfo%20Ernesto%20Giron %20Wetjen.pdf

- Google Earth (12 de agosto de 2019). *Ubicación de aldea Laguna Bermeja, Santa Catarina Pinula*. Google. https://www.google.com/maps/place /Laguna+Bermeja,+Cdad.+de+Guatemala/@14.5622599,90.4522793,14 z/data=!3m1!4b1!4m6!3m5!1s0x8589bb5fd34caa3f:0x5ee18ec46ab8a37 5!8m2!3d14.5622145!4d90.4337304!16s%2Fg%2F1tj1sdxh?entry=ttu
- Google Earth (2019). *Cuenca del río Rustrián*. Google. https://www.google.com/maps/search/R%C3%ADo+Rustri%C3%A1n+Gu atemala/@14.492925,-91.0449869,9z/data=!3m1!4b1?entry=ttu
- Google Earth (2019). *Ubicación de Comunidad El Retiro, Fraijanes, Guatemala*. Google. https://www.google.com/maps/place/Fraijanes/@14.4692046,- 90.4657465,14z/data=!3m1!4b1!4m6!3m5!1s0x8589b00729834943:0xef8 6714b2c8969e1!8m2!3d14.4631813!4d90.4431618!16zL20vMDc4ejAy?e ntry=ttu
- INE (2003). *Características de la población y de los locales de habitación censada.* Instituto Nacional de Estadística. https://www.ine.gob.gt/sistema/uploads/2014/02/20/jZqeGe1H9WdUDng YXkWt3GIhUUQCukcg.pdf
- Kent, K. (1972). *Chapter 15. Travel time, time of concentration and lag*. Departamento de Agricultura de Los Estados Unidos de América.
- Méndez, A. (2012). *Diseño del edificio escolar y gimnasio polideportivo en la aldea Cerro de Oro del Municipio de Santiago Atitlán del departamento*

*de Sololá*. [Tesis de licenciatura, Universidad de San Carlos de Guatemala]. Archivo digital. https://www.academia.edu/6848670/DISE %C3%91O\_DEL\_EDIFICIO\_ESCOLAR\_Y\_GIMNASIO\_POLIDEPORTIV O\_EN\_LA\_ALDEA\_CERRO\_DE\_ORO\_DEL\_MUNICIPIO\_DE\_SANTIAG O\_ATITL%C3%81N\_DEL\_DEPARTAMENTO\_DE\_SOLOL%C3%81

Moncayo, J. (1980). *Manual de pavimentos*. CECSA.

Rodríguez, A. (2012). *Puentes con AASHTO 2010*. Autor.

- Rodríguez, M. (21 de noviembre de 2016). *Historia del Municipio de Fraijanes*. Deguate.com. https://departamentos.deguate.com/guatemala/historiadel-municipio-de-fraijanes-guatemala/
- SEGEPLAN (2011). *Plan de Desarrollo Santa Catarina Pinula 2011-2025*. SEGEPLAN/DPT. https://portal.segeplan.gob.gt/segeplan/wpcontent/uploads/2022/07/Santa-Catarina-Pinula\_PDM\_102.pdf
- Vinnakota, C. (2006). *Estructuras de acero: comportamiento y LRFD*. McGraw-Hill.

# **APÉNDICES**

## **Apéndice 1.**

*Planos del* Salón Comunal Para La Aldea Laguna Bermeja, Santa Catarina Pinula

*Nota.* Juego de planos del salón comunal. Elaboración propia, empleando AutoCAD.

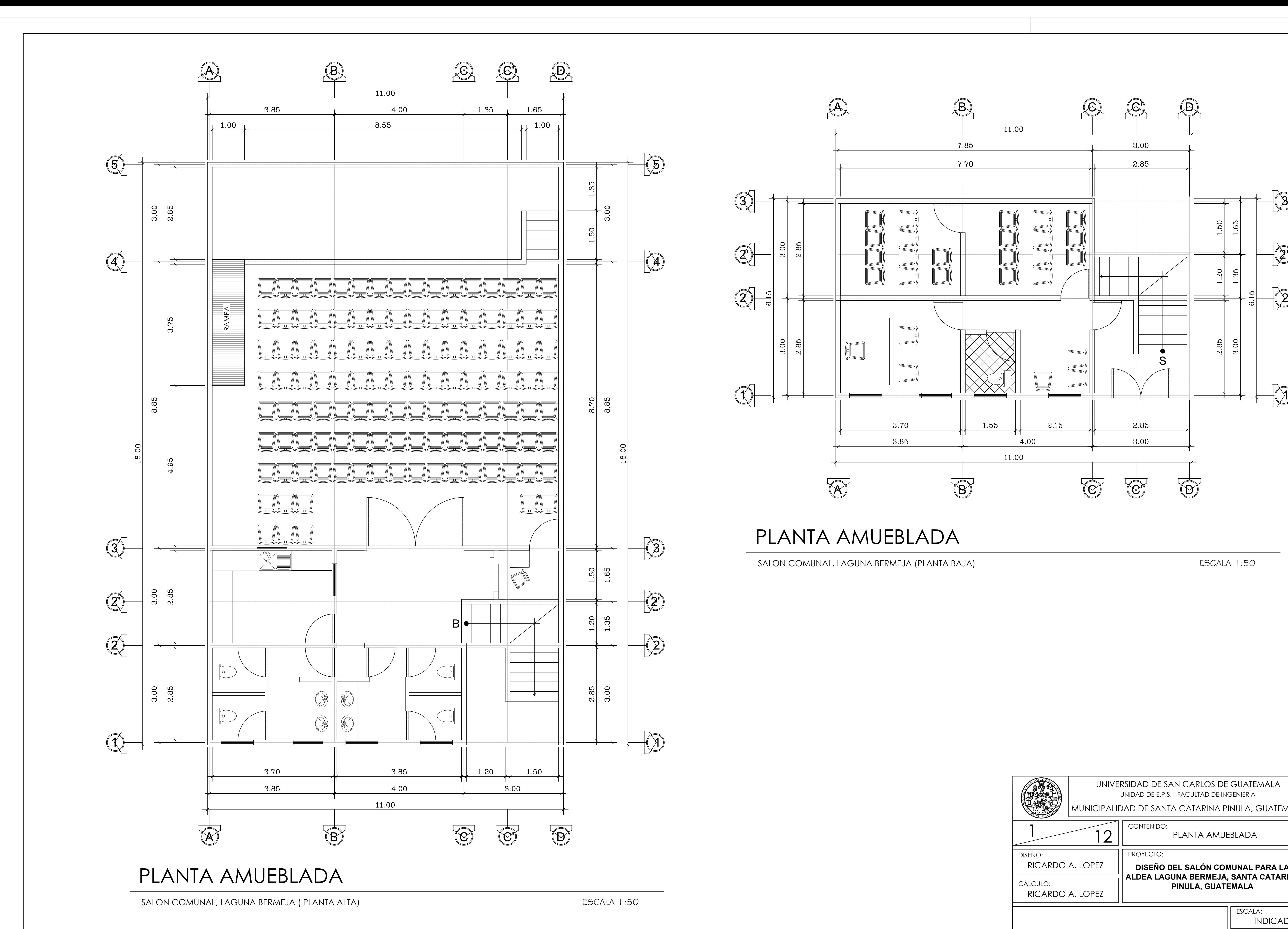

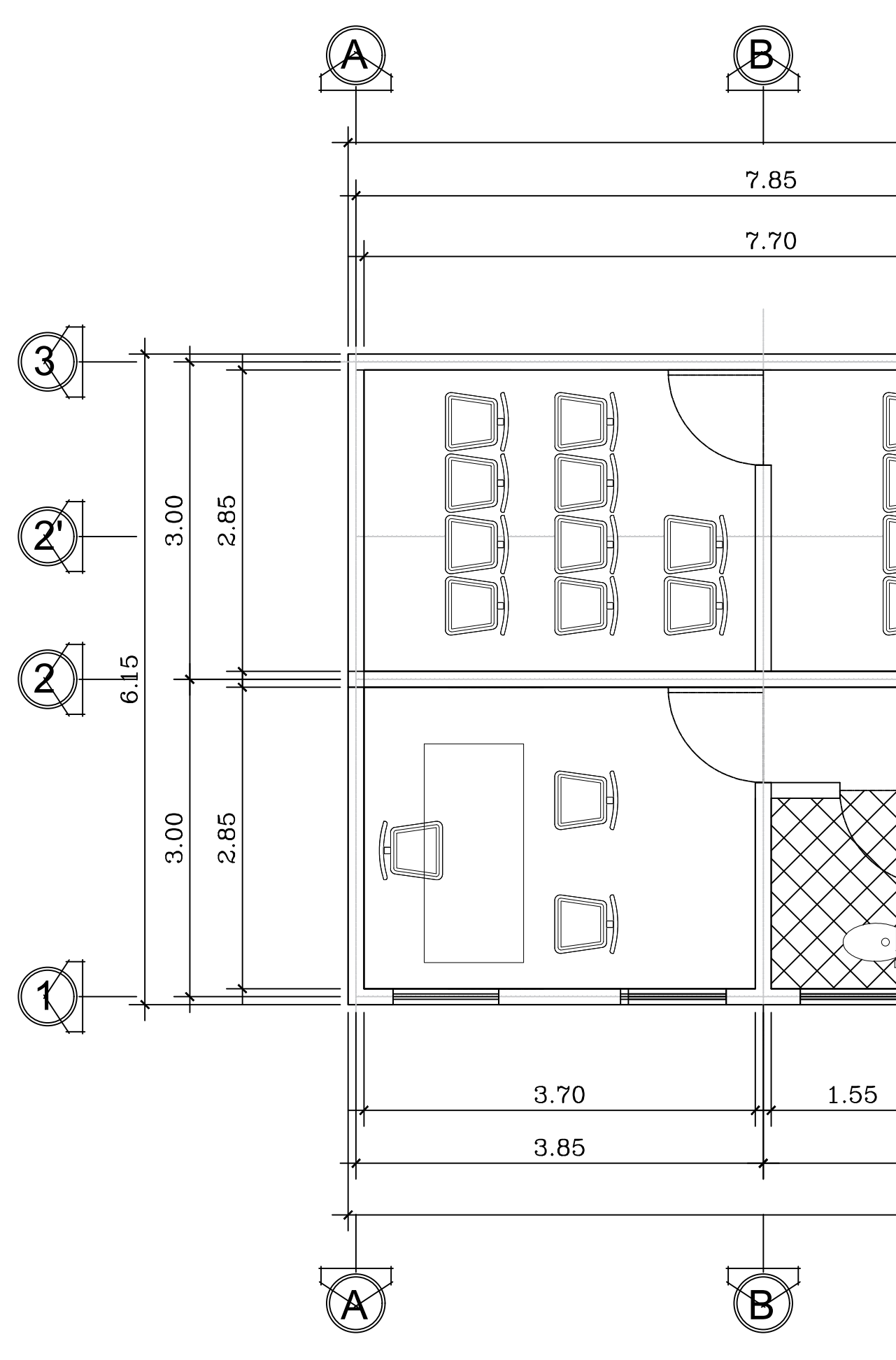

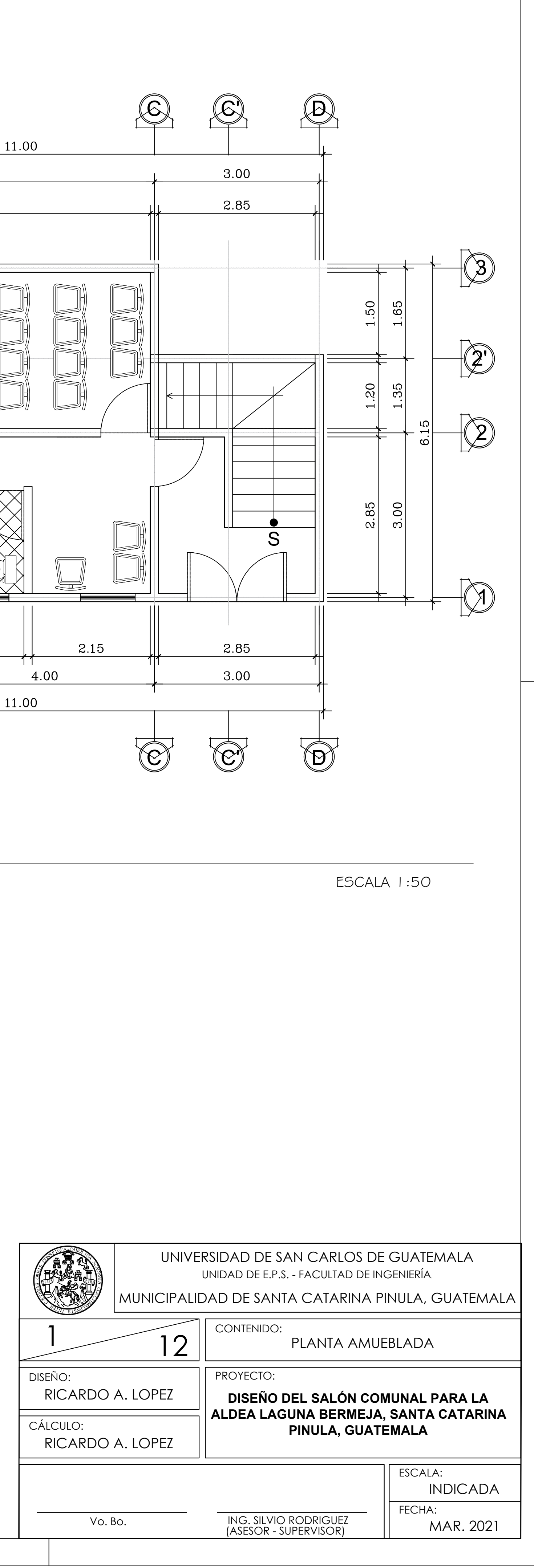

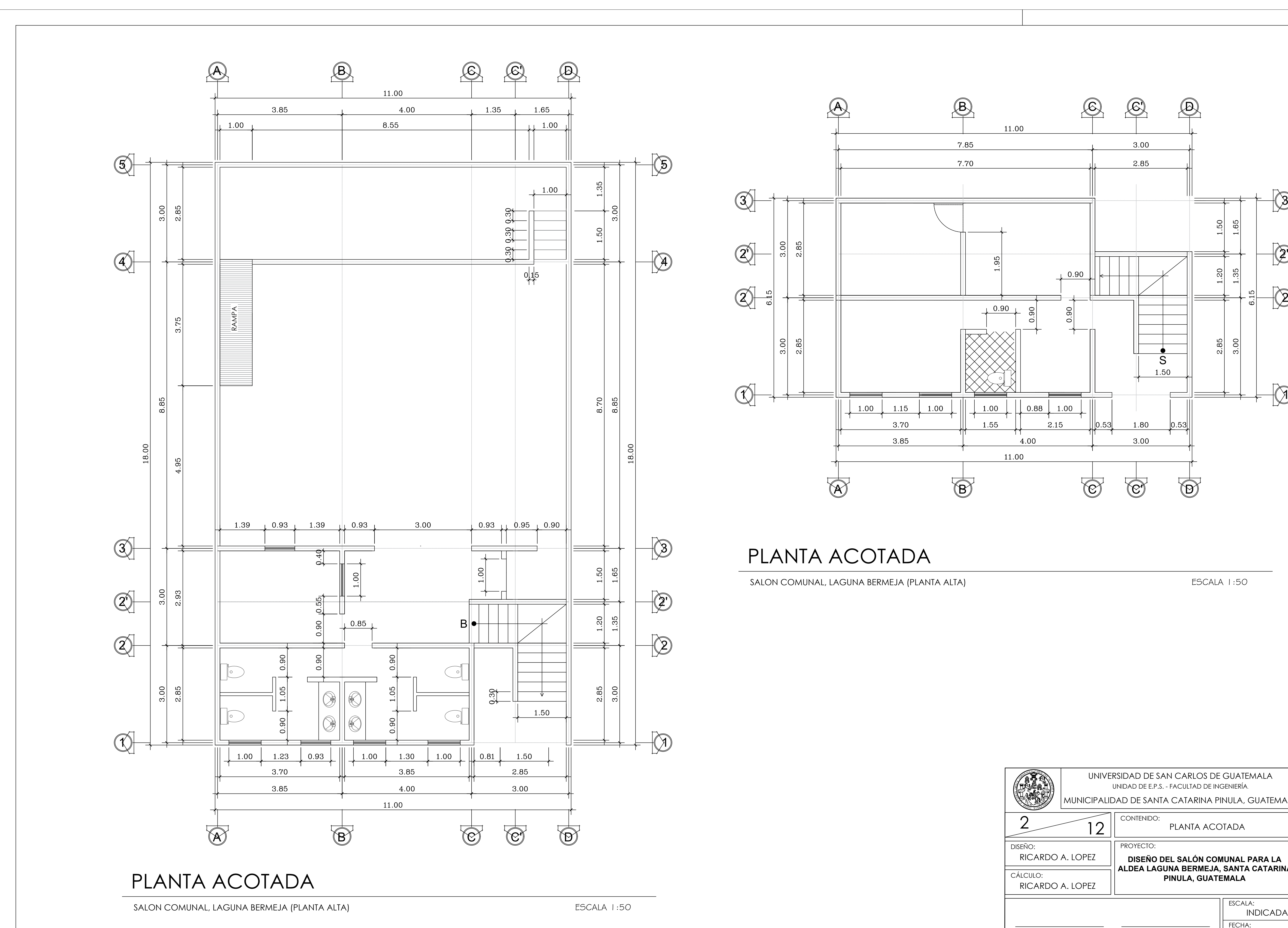

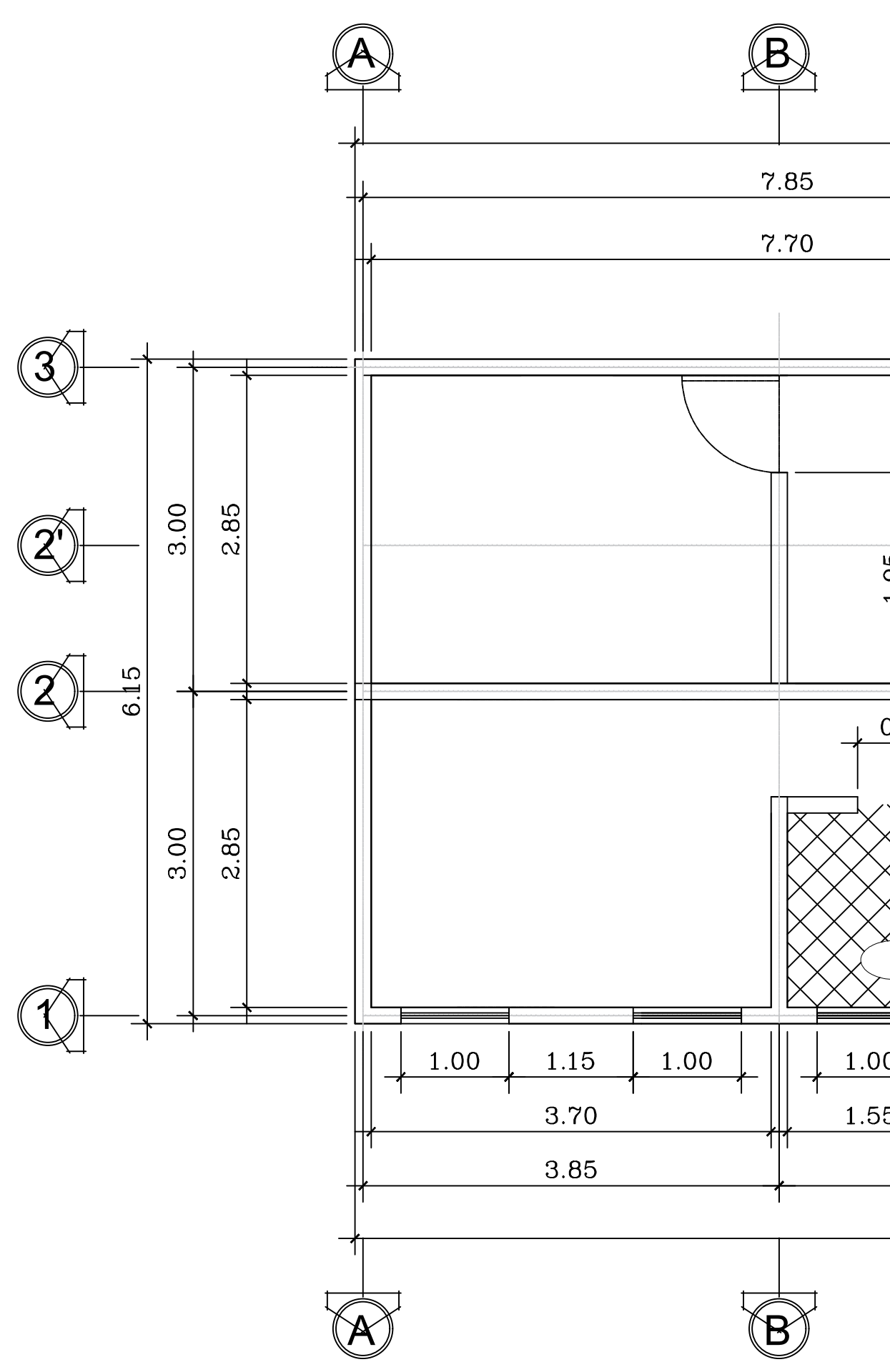

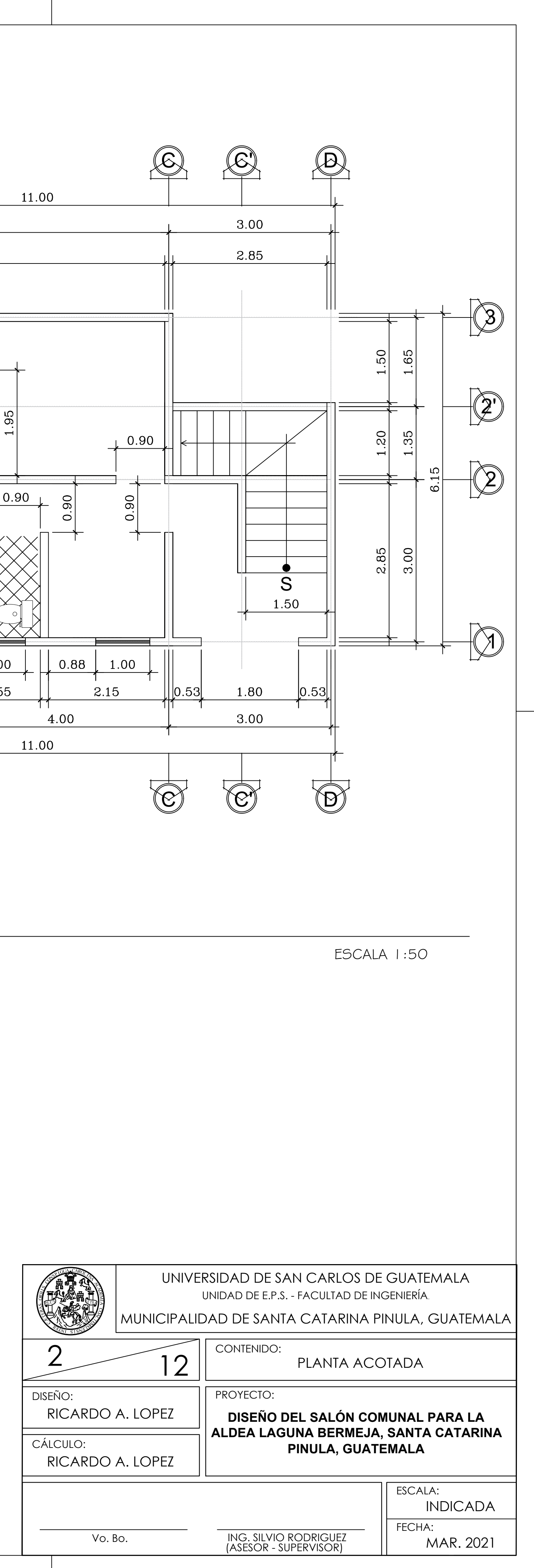

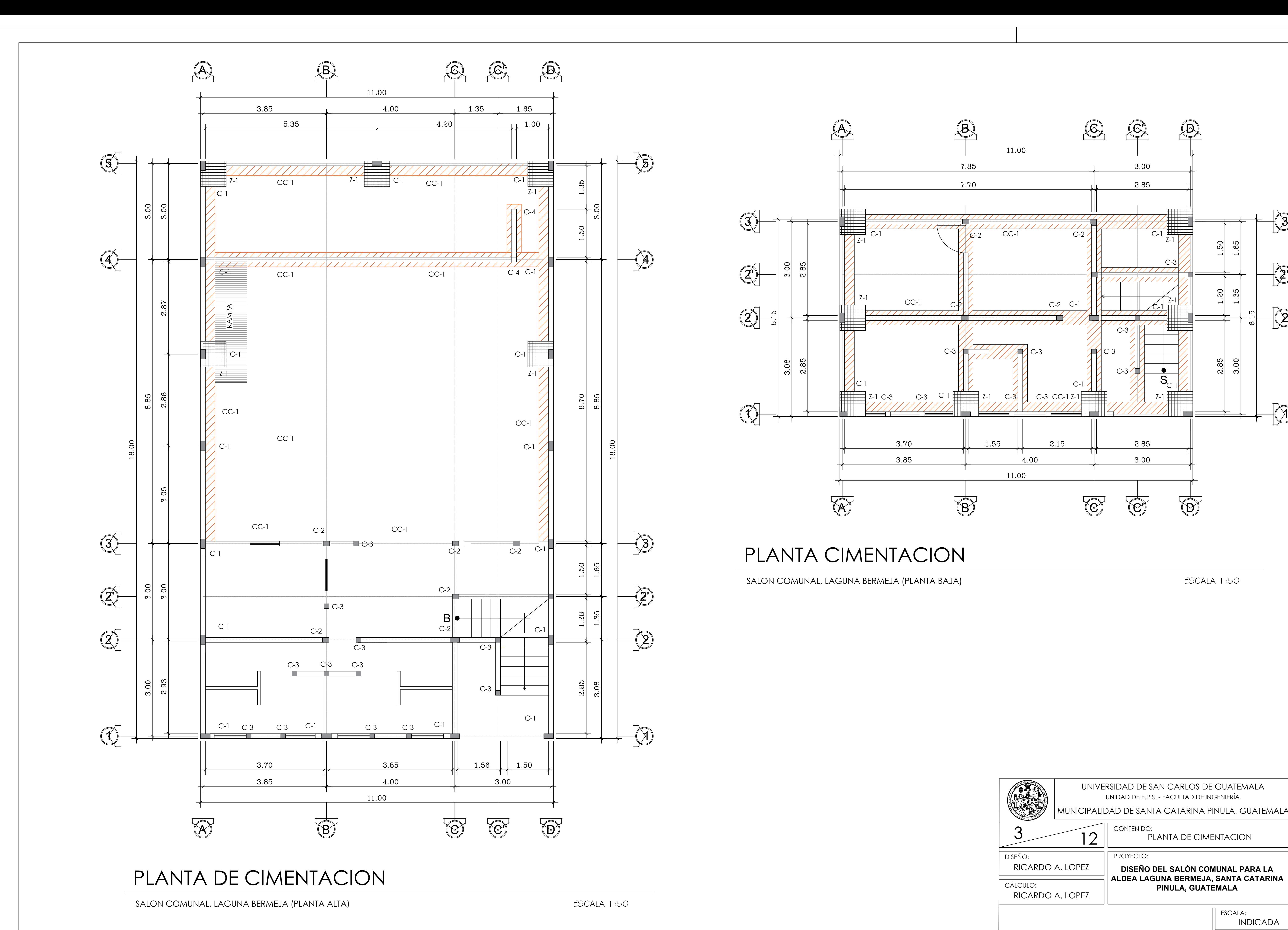

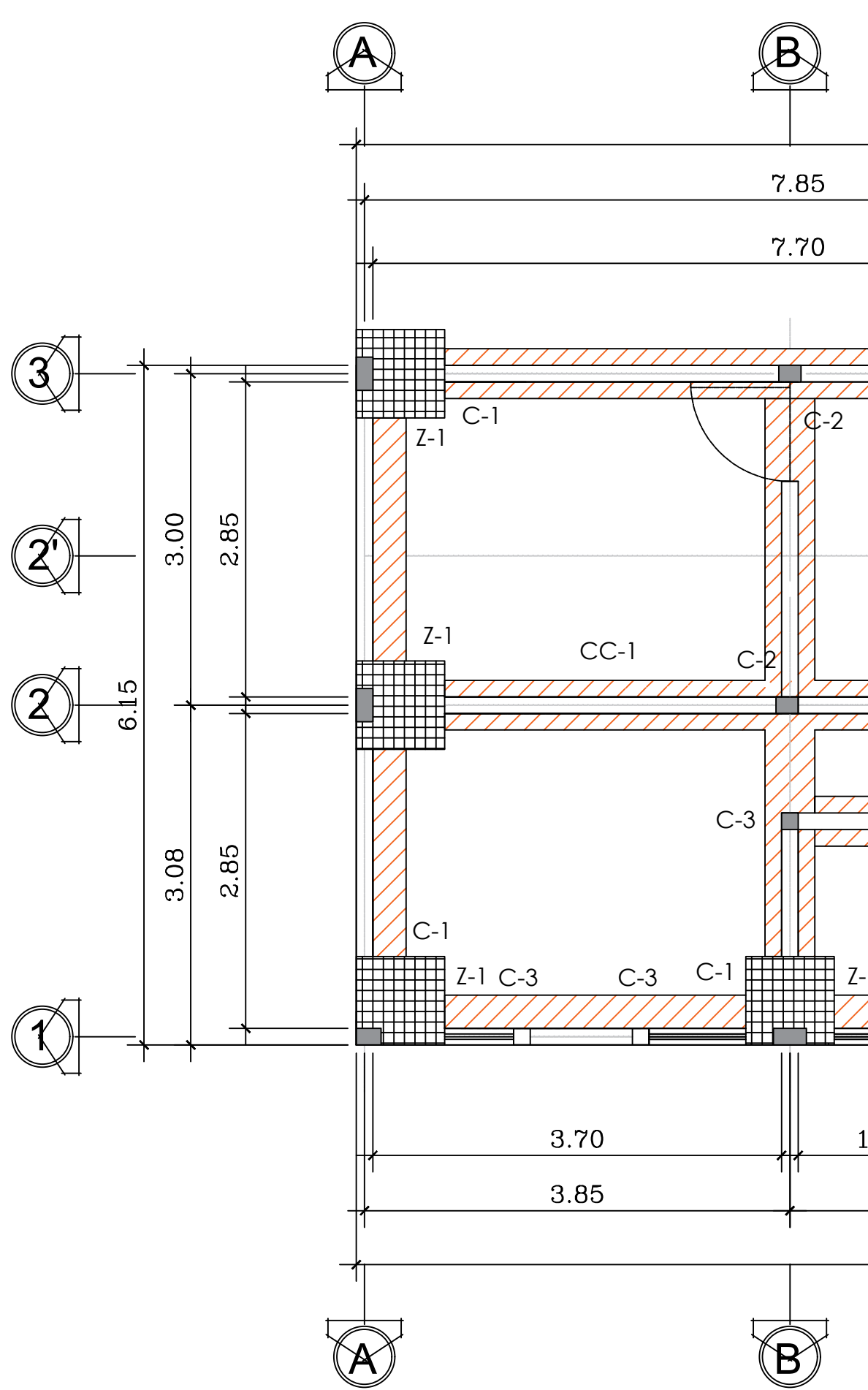

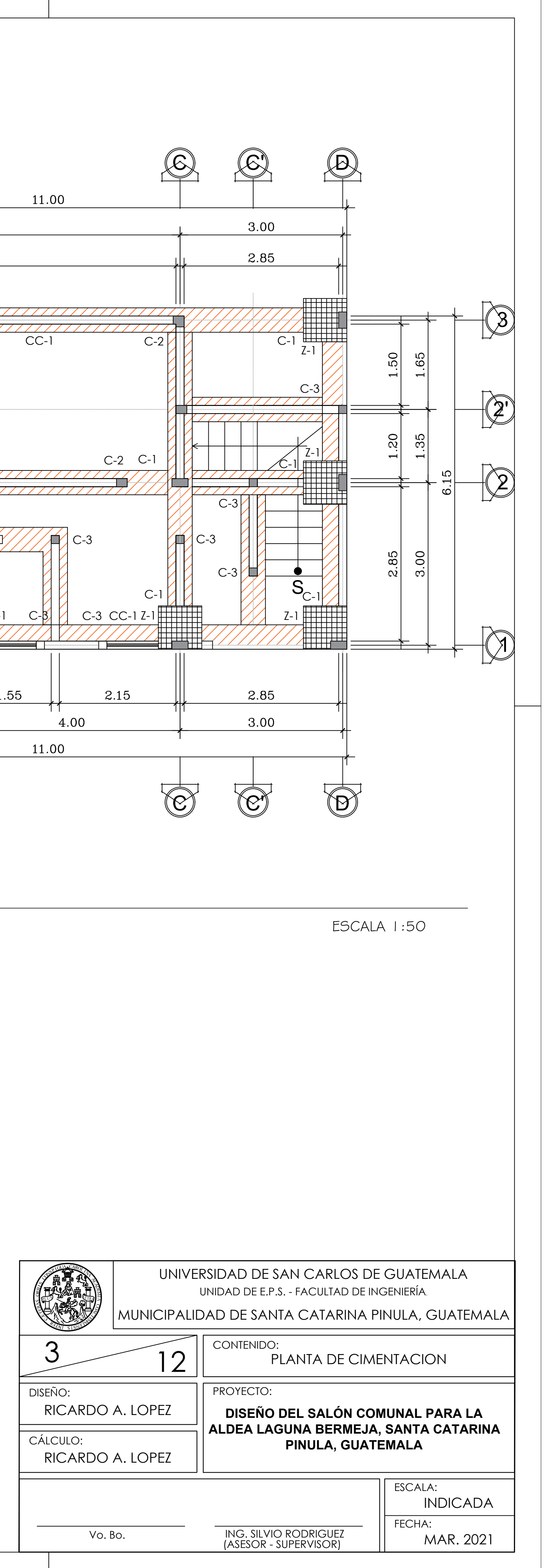

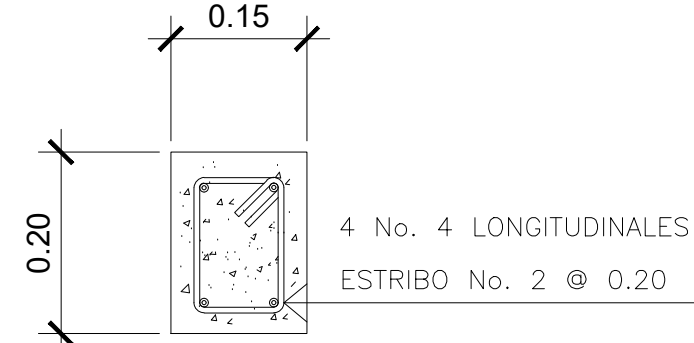

DETALLE DE SOLERAS INTERMEDIAS

ESCALA 1:25

DETALLE DE CORONA FINAL

2 No. 3 LONGITUDINALES

ESTRIBO No. 2 @ 0.20

DETALLE DE SOLERA DE HUMEDAD

 $\circ$ 

4 No. 4 LONGITUDINALES

ESTRIBO No. 2 @ 0.20

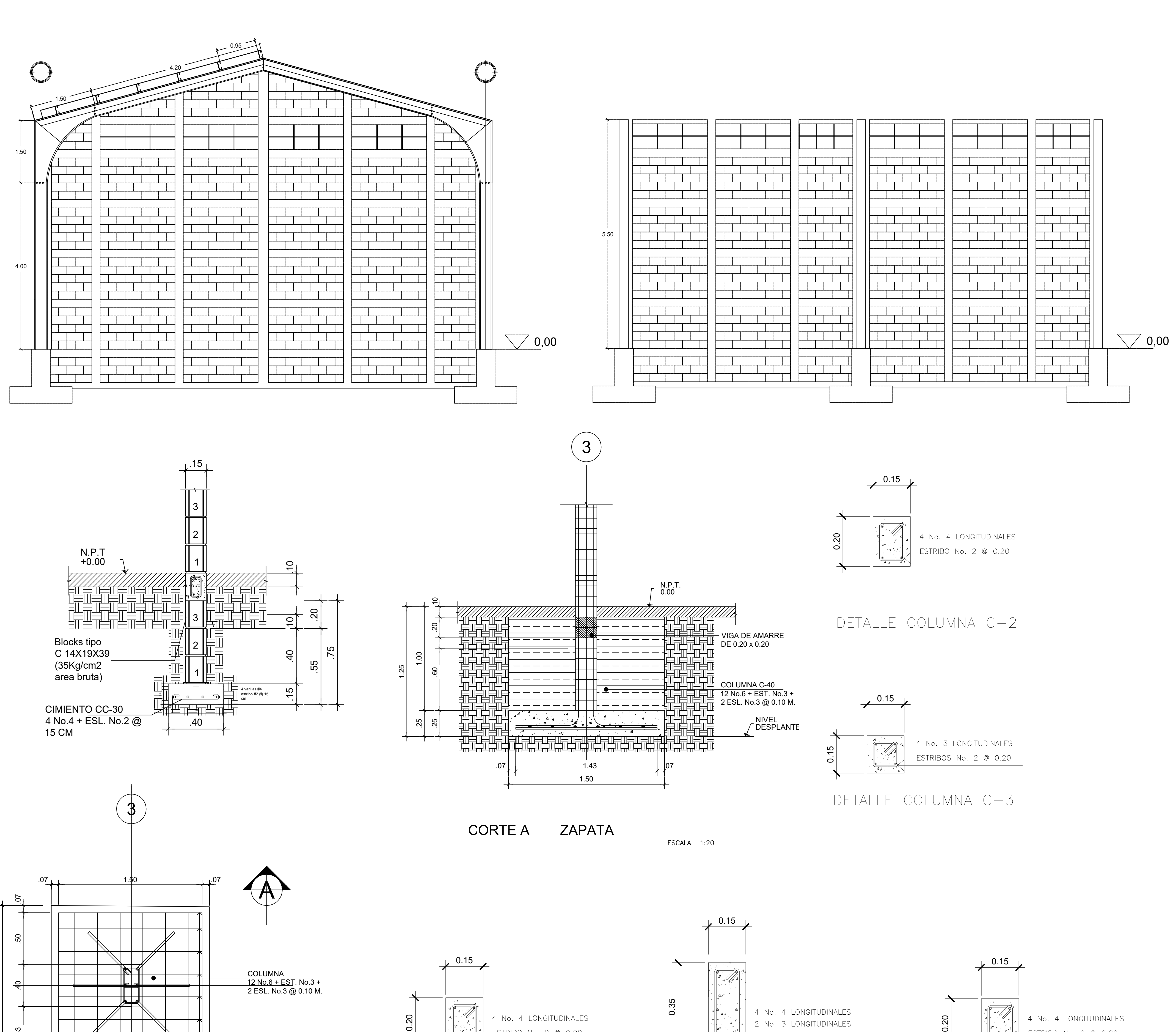

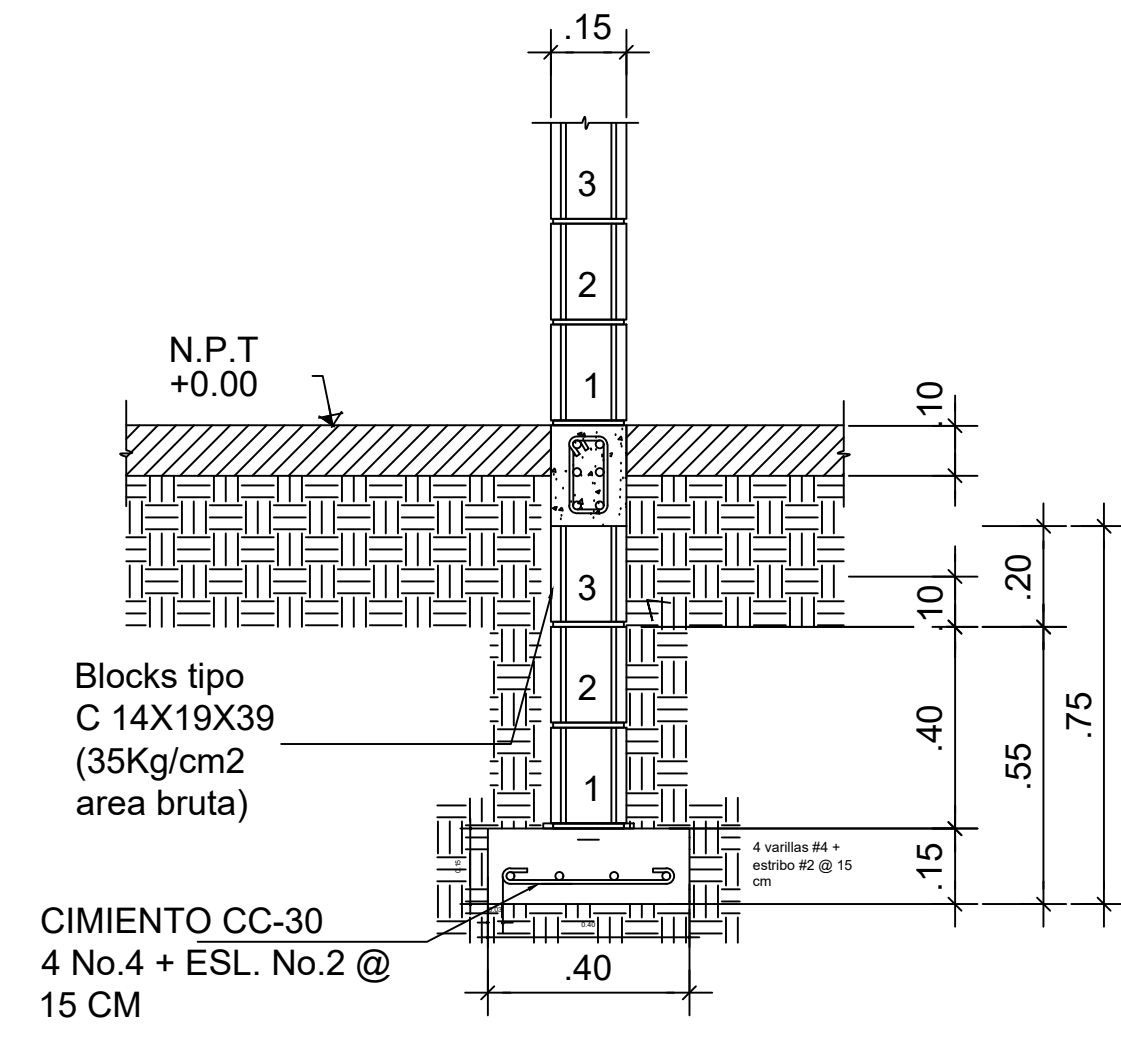

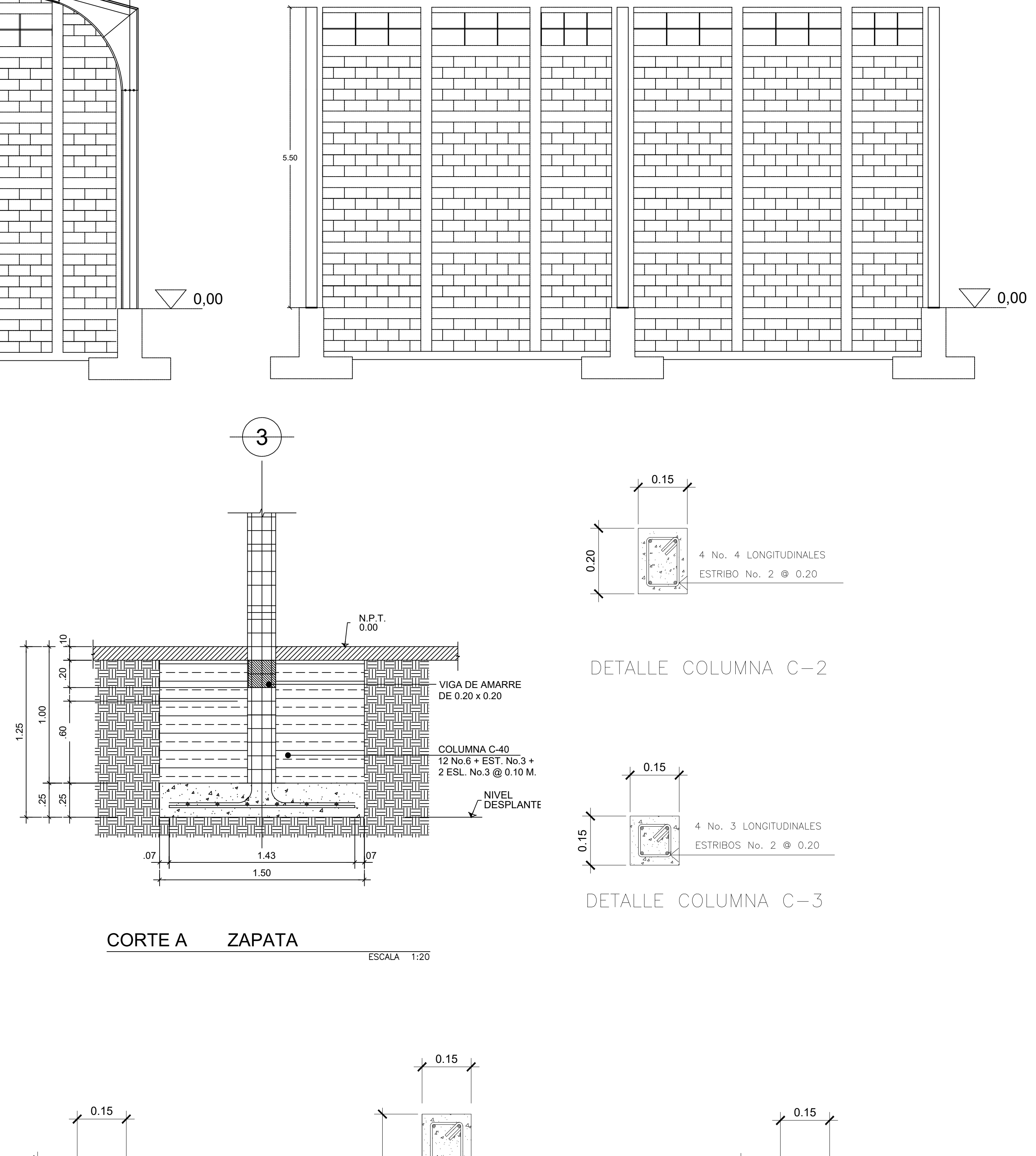

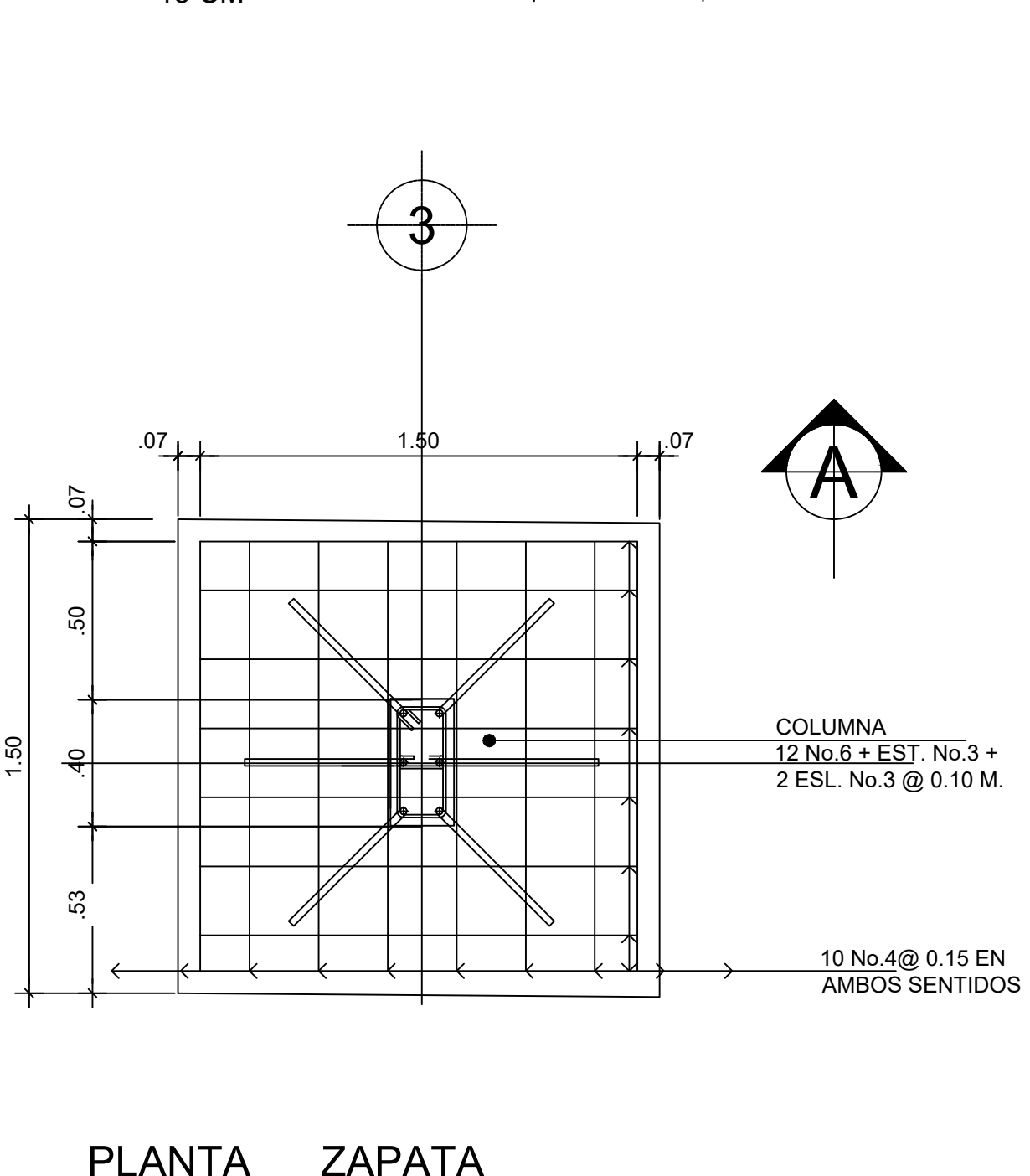

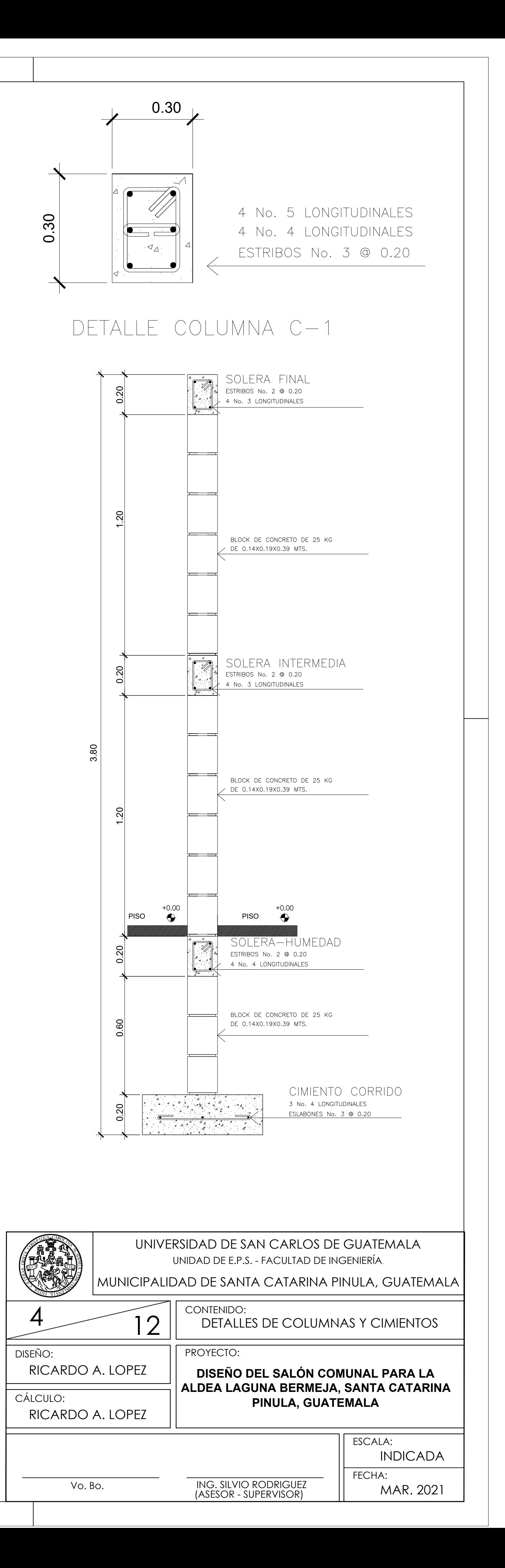

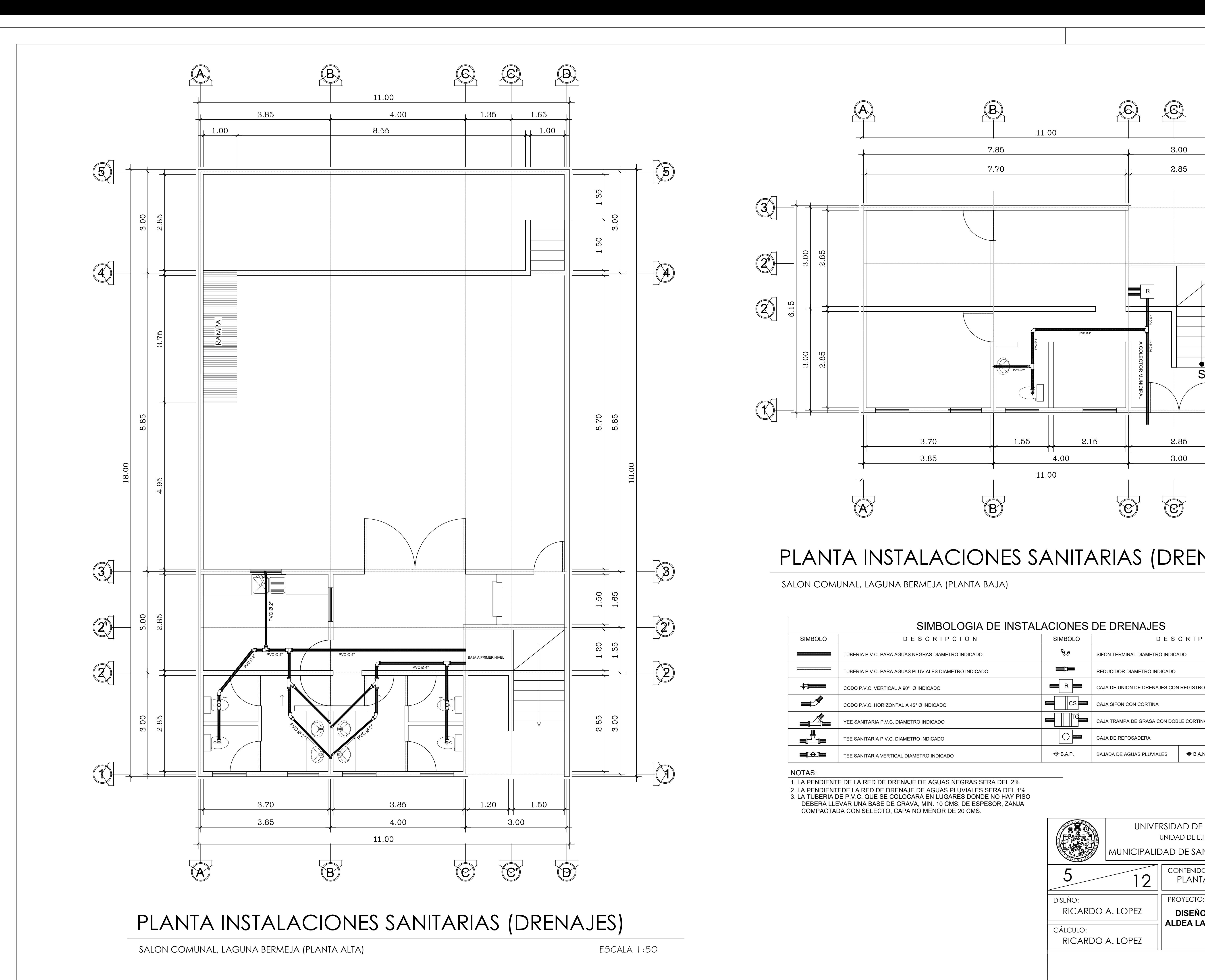

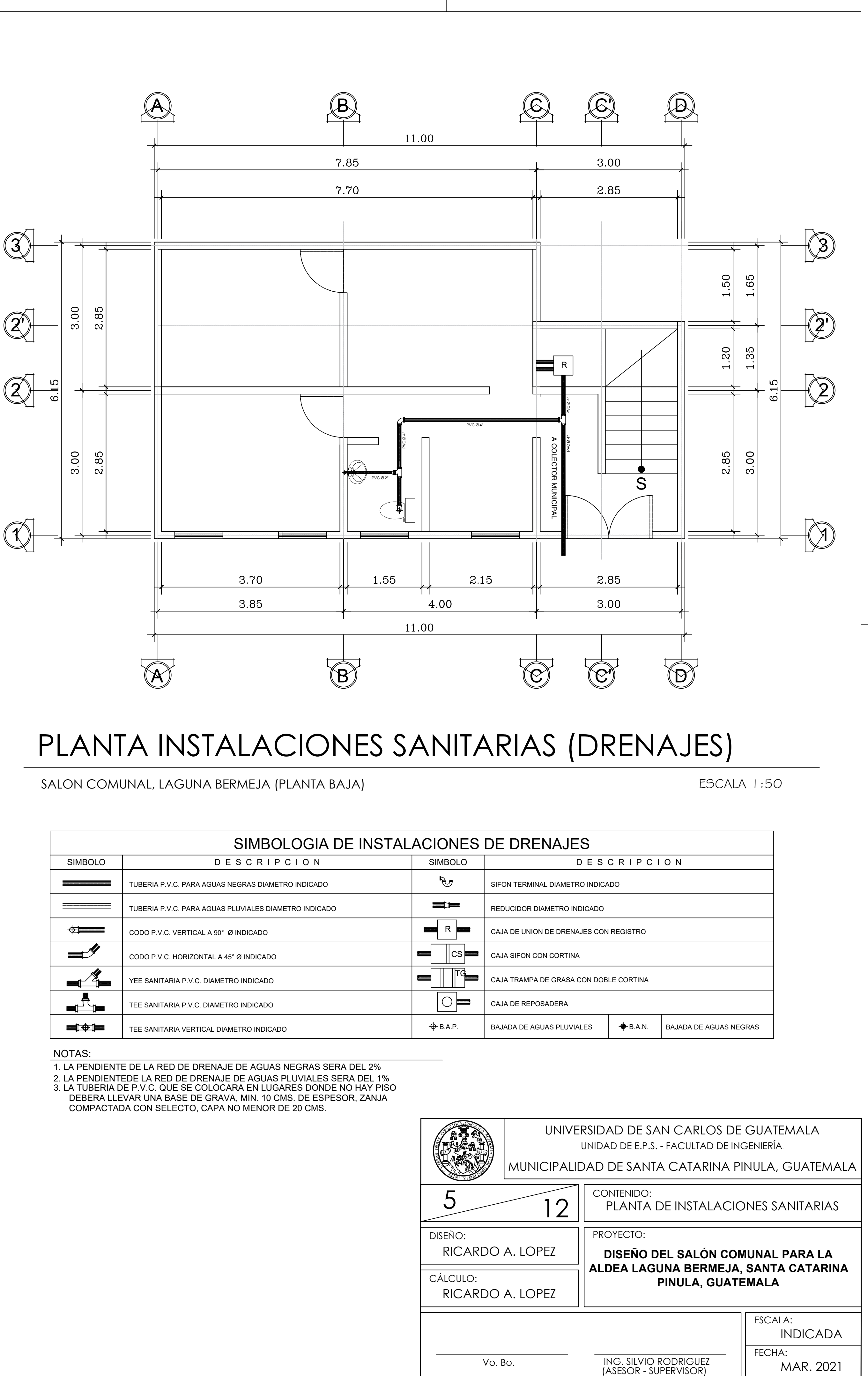

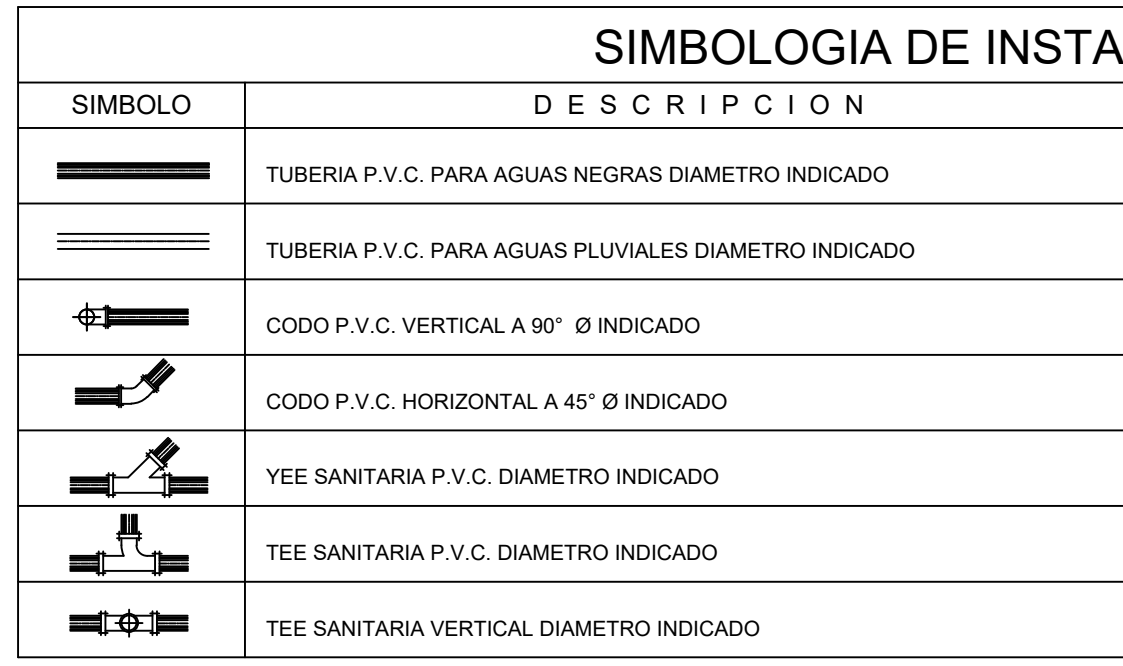

![](_page_388_Picture_332.jpeg)

![](_page_389_Figure_1.jpeg)

![](_page_389_Figure_0.jpeg)

![](_page_389_Picture_346.jpeg)

ALDEA LAGUNA BERMEJA, SANTA CATARINA<br>PINULA, GUATEMALA<br>INDICADA UNIVERSIDAD DE SAN CARLOS DE GUATEMALA<br>
UNIVERSIDAD DE SAN CARLOS DE GUATEMALA<br>
UNIVERSIDAD DE SANTA CATARINA PINULA, GUATEMALA<br>
MUNICIPALIDAD DE SANTA CATARINA PINULA, GUATEMALA<br>
MUNICIPALIDAD DE SANTA CATARINA PINULA, GU

![](_page_390_Figure_0.jpeg)

![](_page_390_Figure_1.jpeg)

![](_page_390_Picture_411.jpeg)

- 
- 
- 
- 
- 
- 

![](_page_391_Figure_0.jpeg)

![](_page_391_Figure_1.jpeg)

![](_page_391_Picture_510.jpeg)

![](_page_392_Figure_0.jpeg)

![](_page_392_Figure_1.jpeg)

![](_page_392_Picture_604.jpeg)

![](_page_393_Figure_0.jpeg)

![](_page_393_Figure_1.jpeg)

![](_page_393_Picture_399.jpeg)

![](_page_393_Figure_7.jpeg)

![](_page_394_Figure_7.jpeg)

![](_page_394_Picture_323.jpeg)

![](_page_394_Figure_0.jpeg)

![](_page_394_Figure_2.jpeg)

![](_page_394_Figure_3.jpeg)

![](_page_395_Figure_0.jpeg)

![](_page_395_Figure_1.jpeg)

![](_page_395_Figure_3.jpeg)

![](_page_395_Figure_4.jpeg)

![](_page_395_Figure_6.jpeg)

![](_page_395_Picture_839.jpeg)
## **Apéndice 2.**

*Planos del* del puente vehicular con tramo carretero hacia el Retiro, Fraijanes, Guatemala

*Nota.* Juego de planos del puente vehicular. Elaboración propia, empleando AutoCAD.

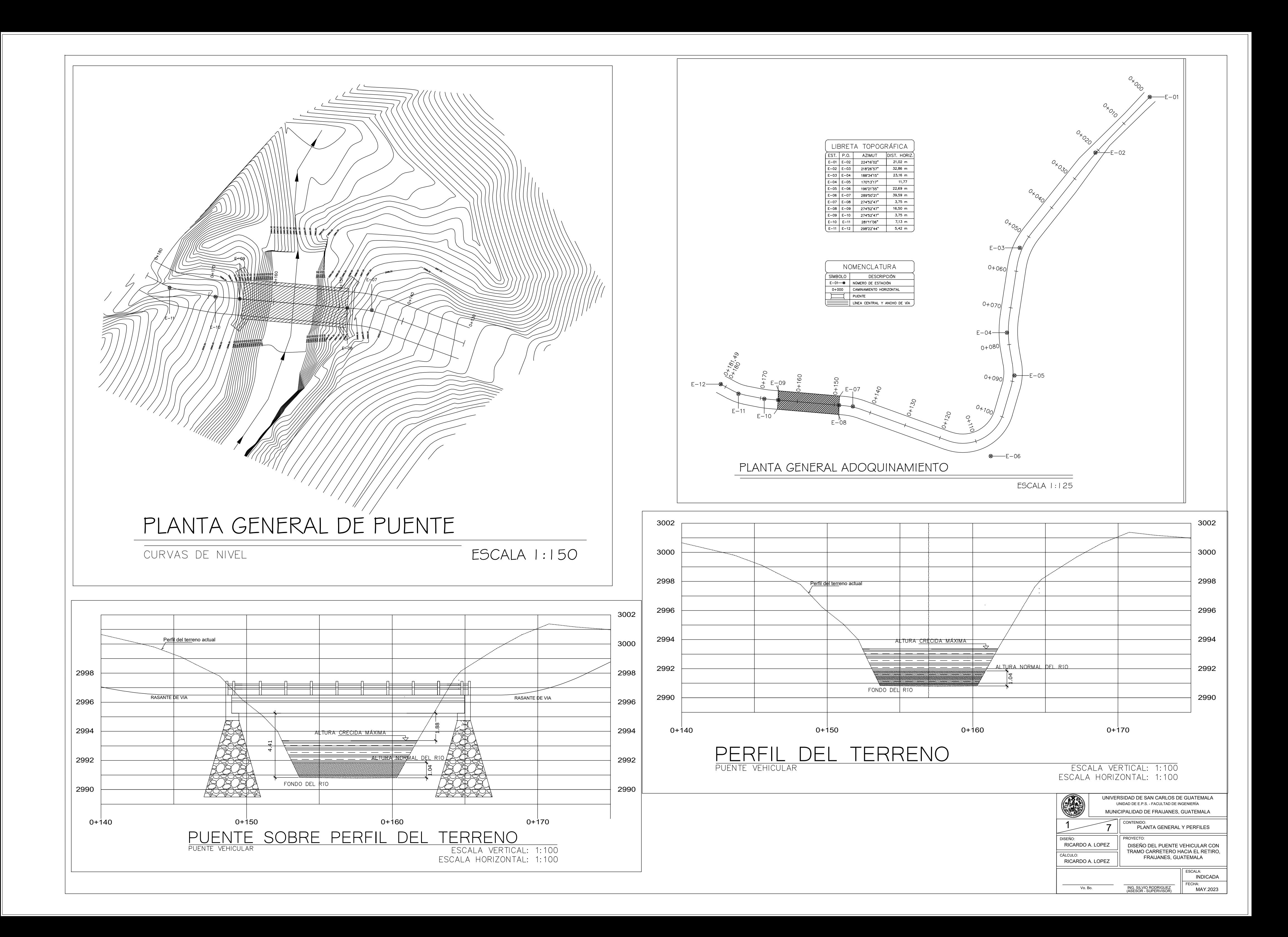

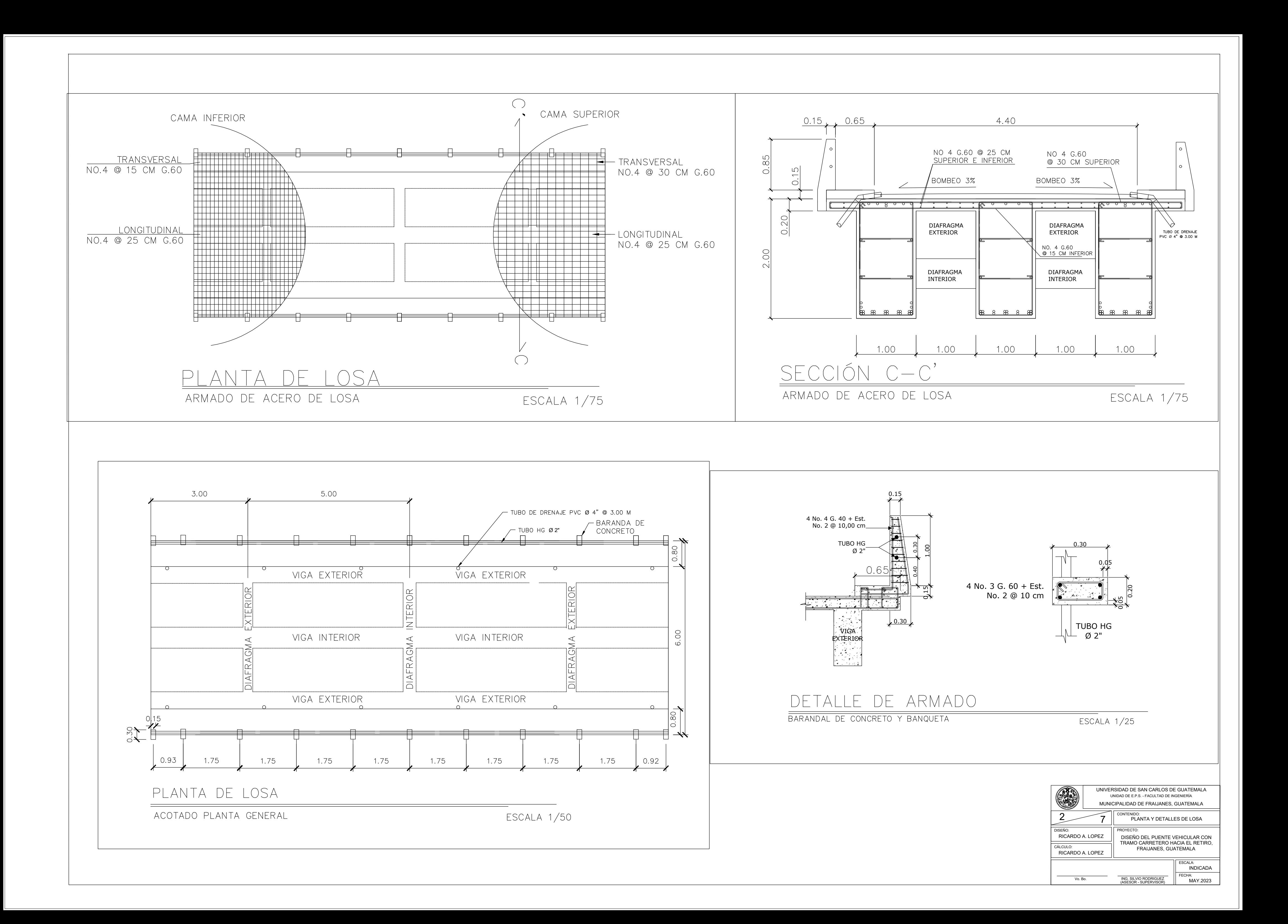

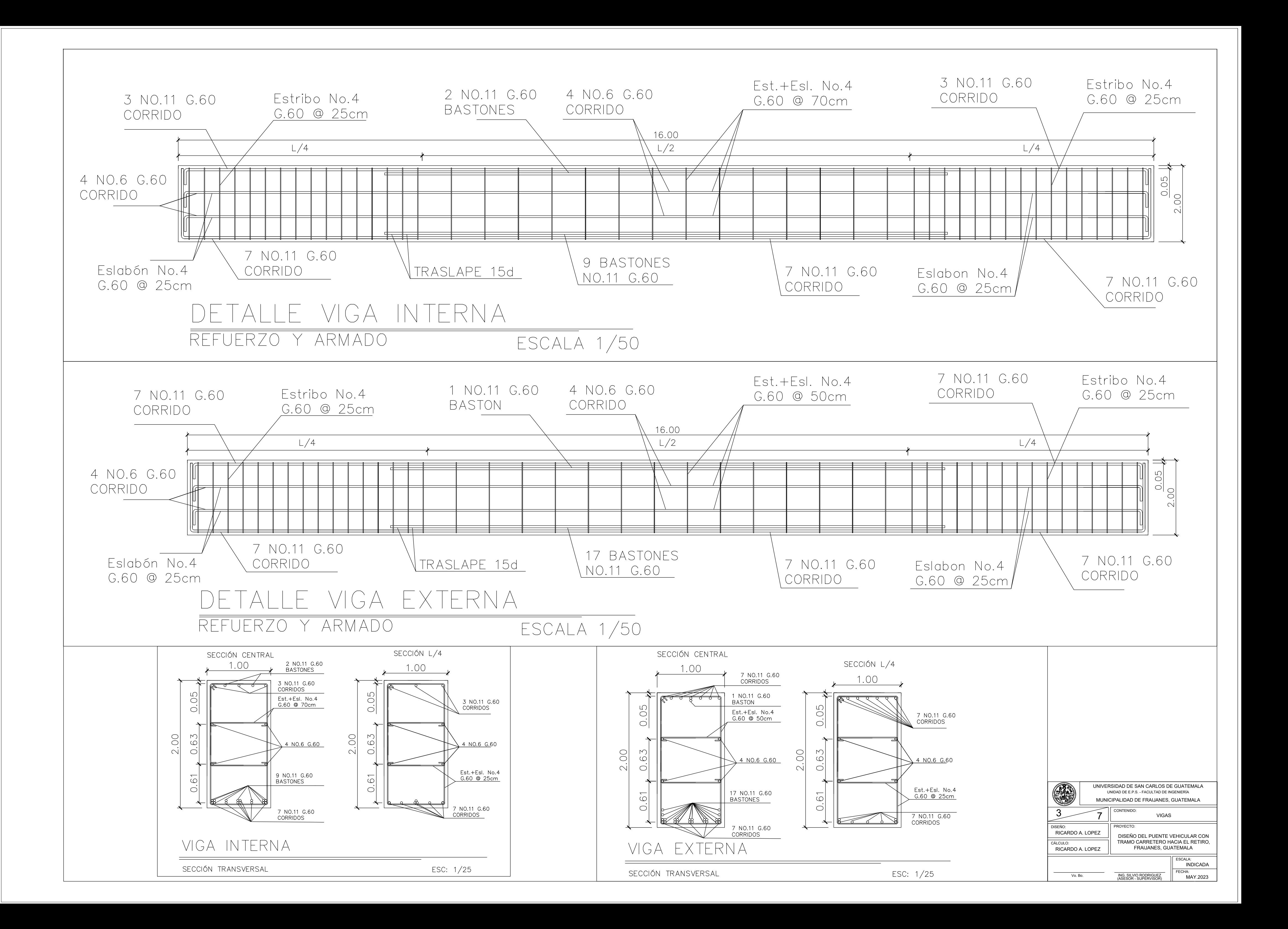

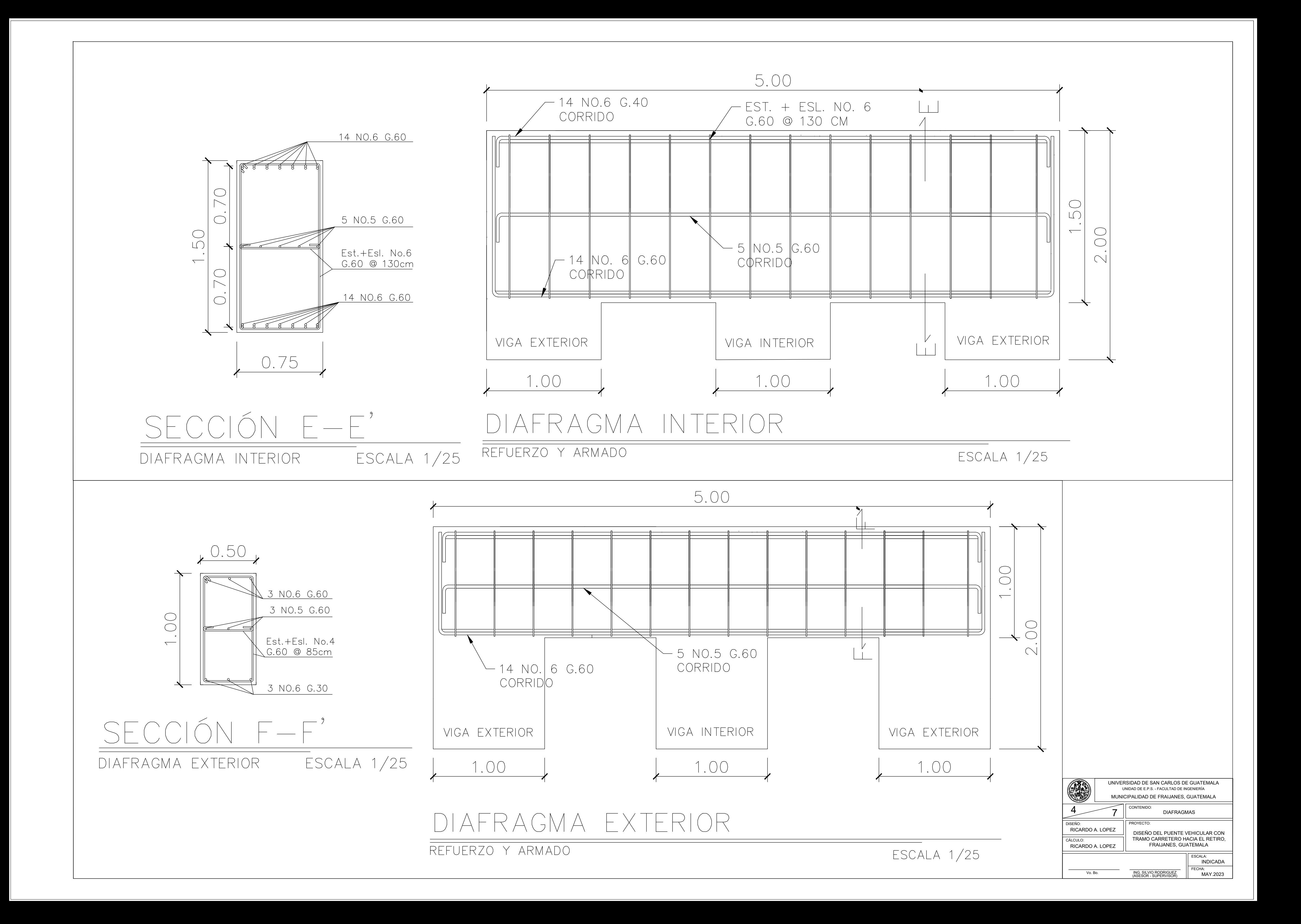

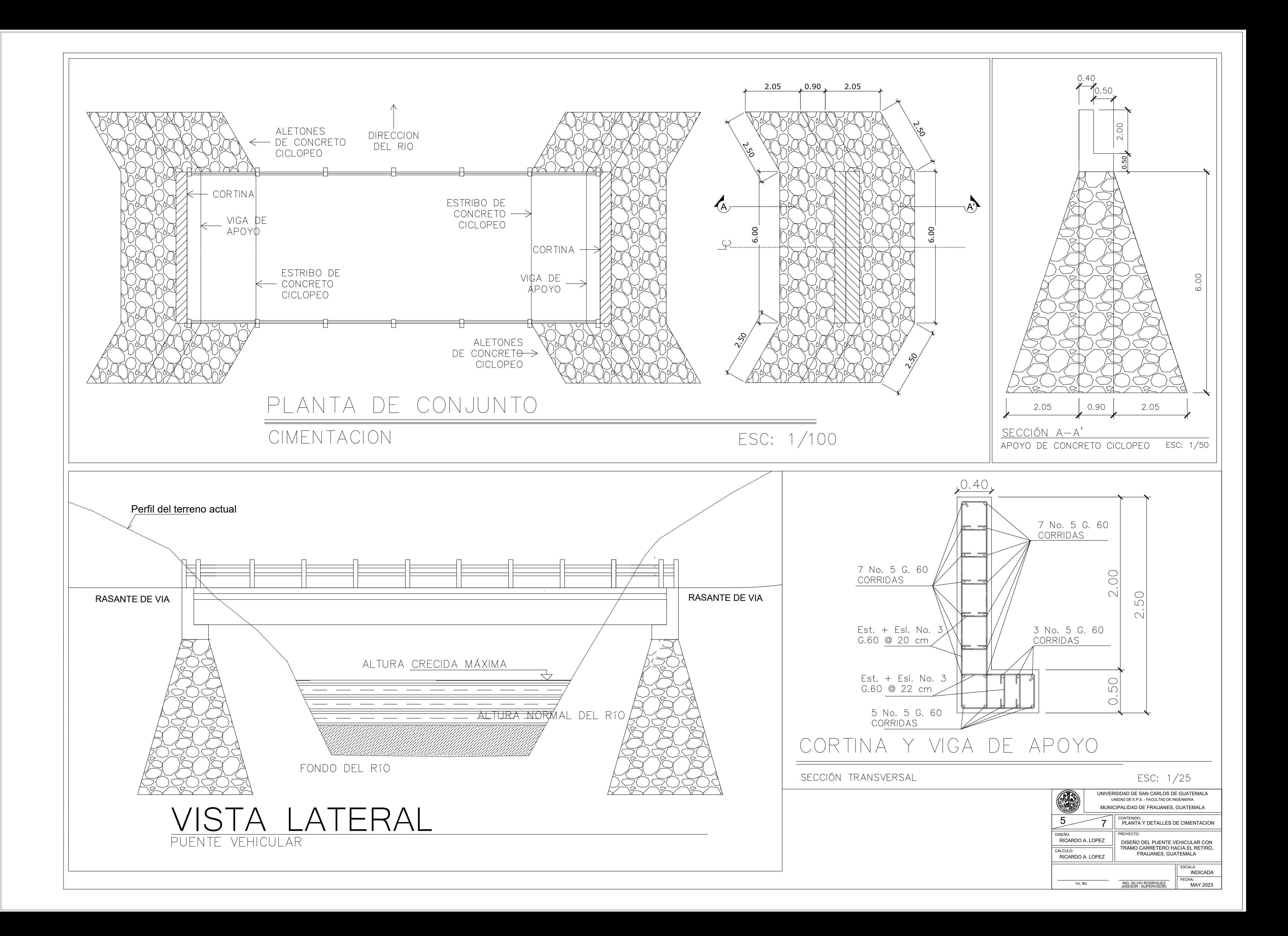

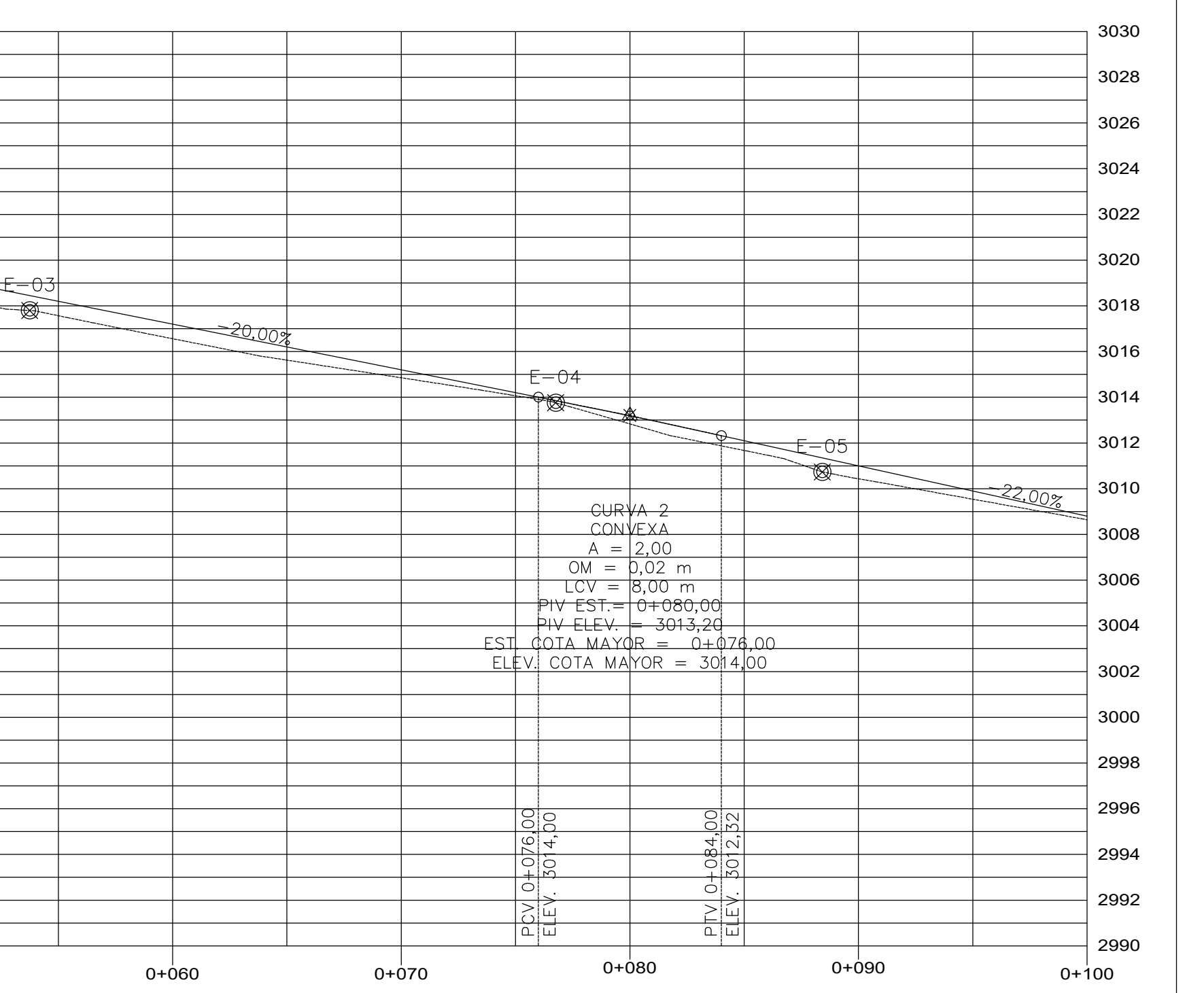

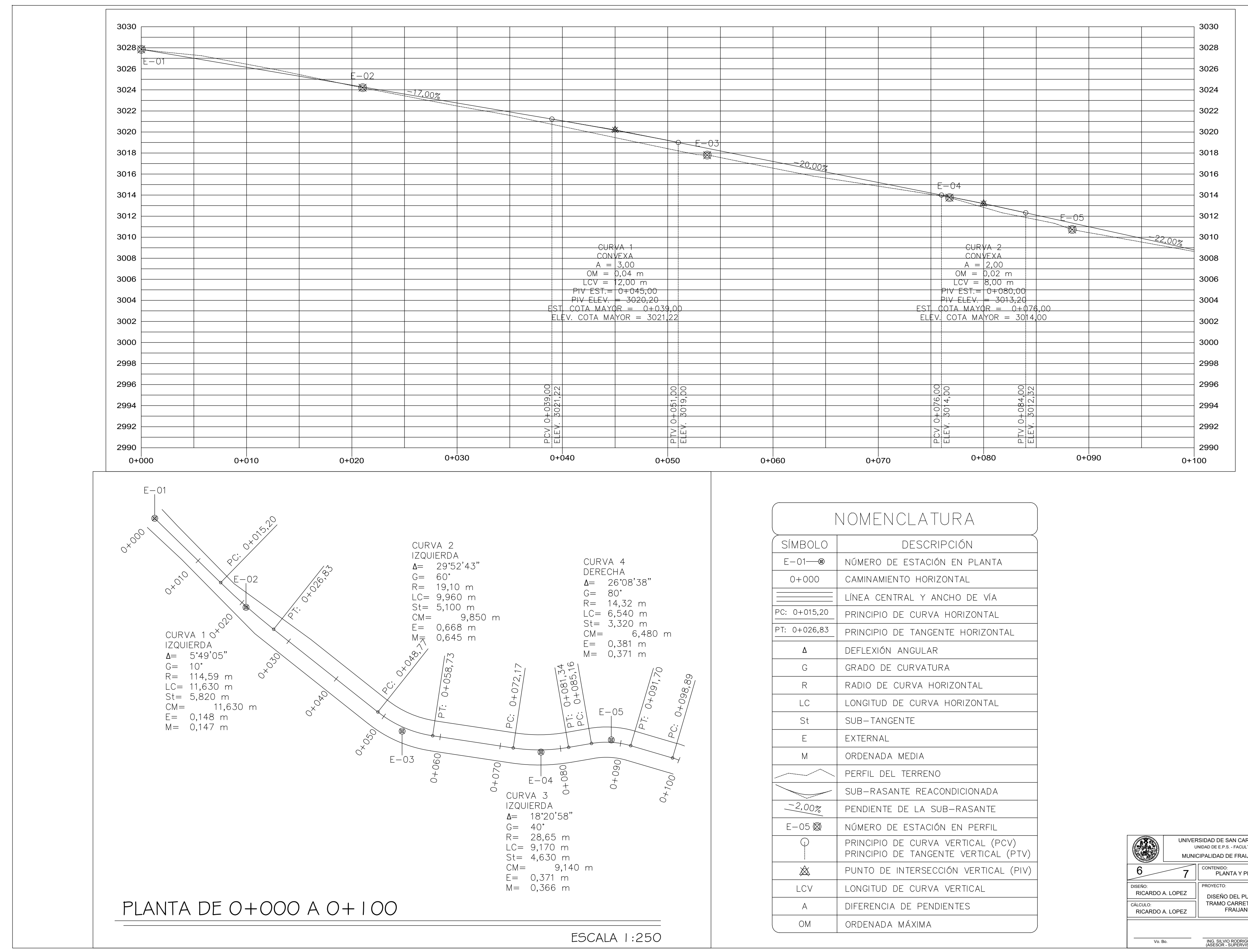

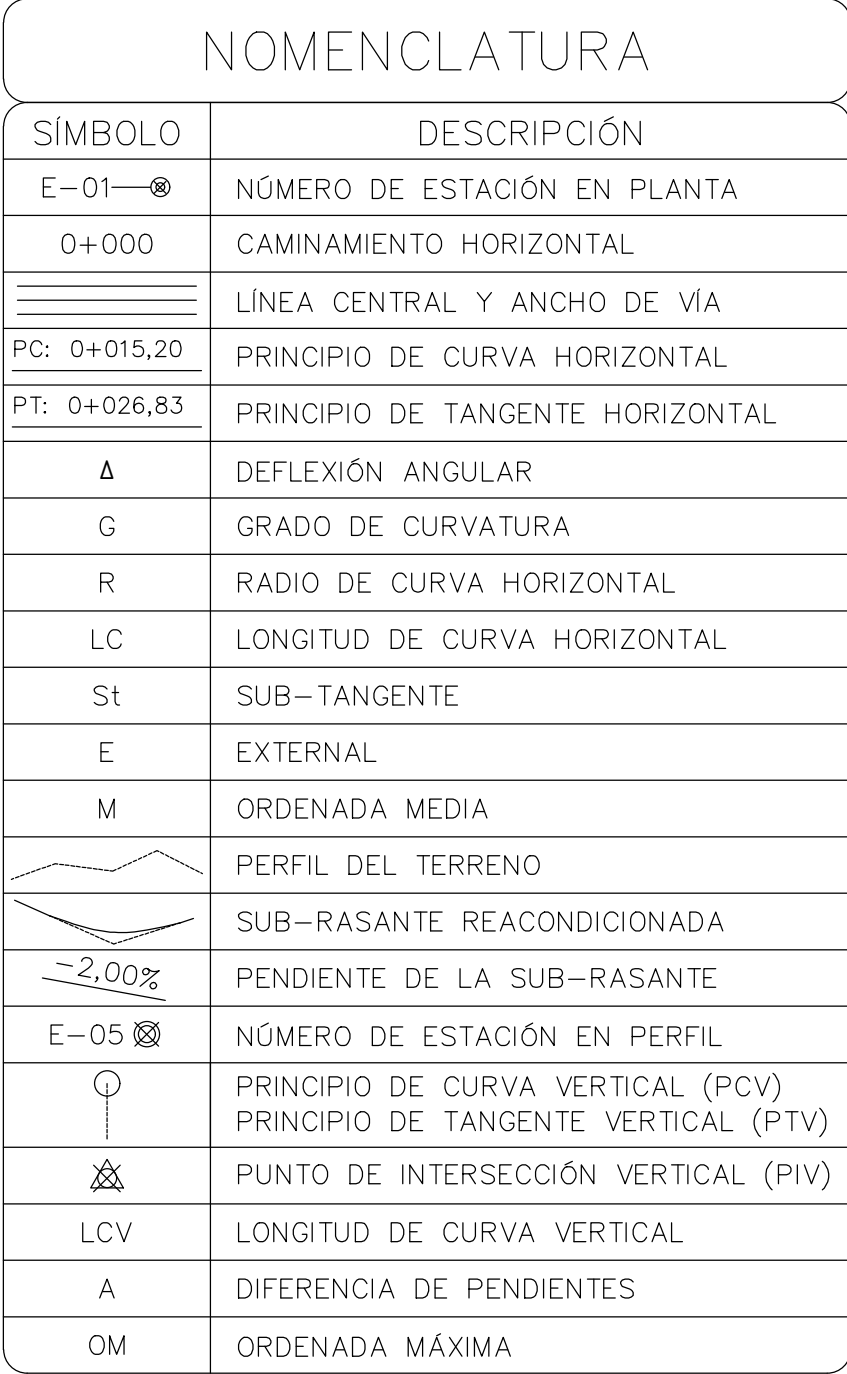

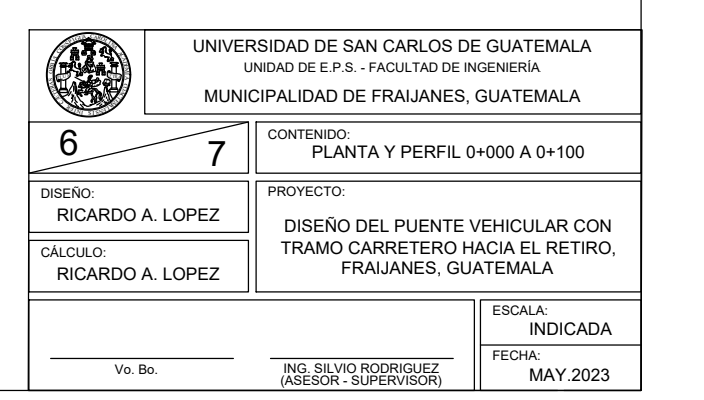

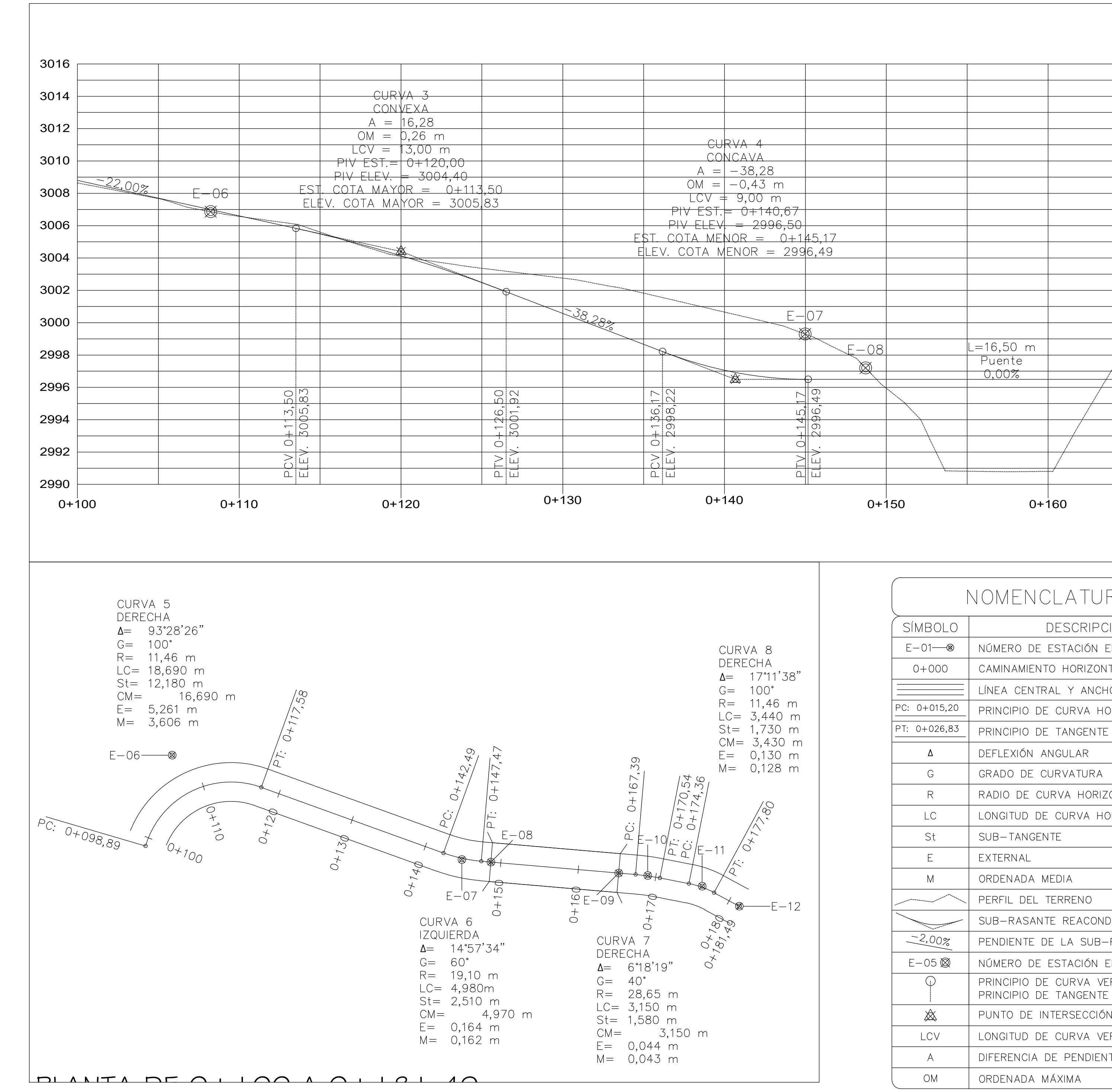

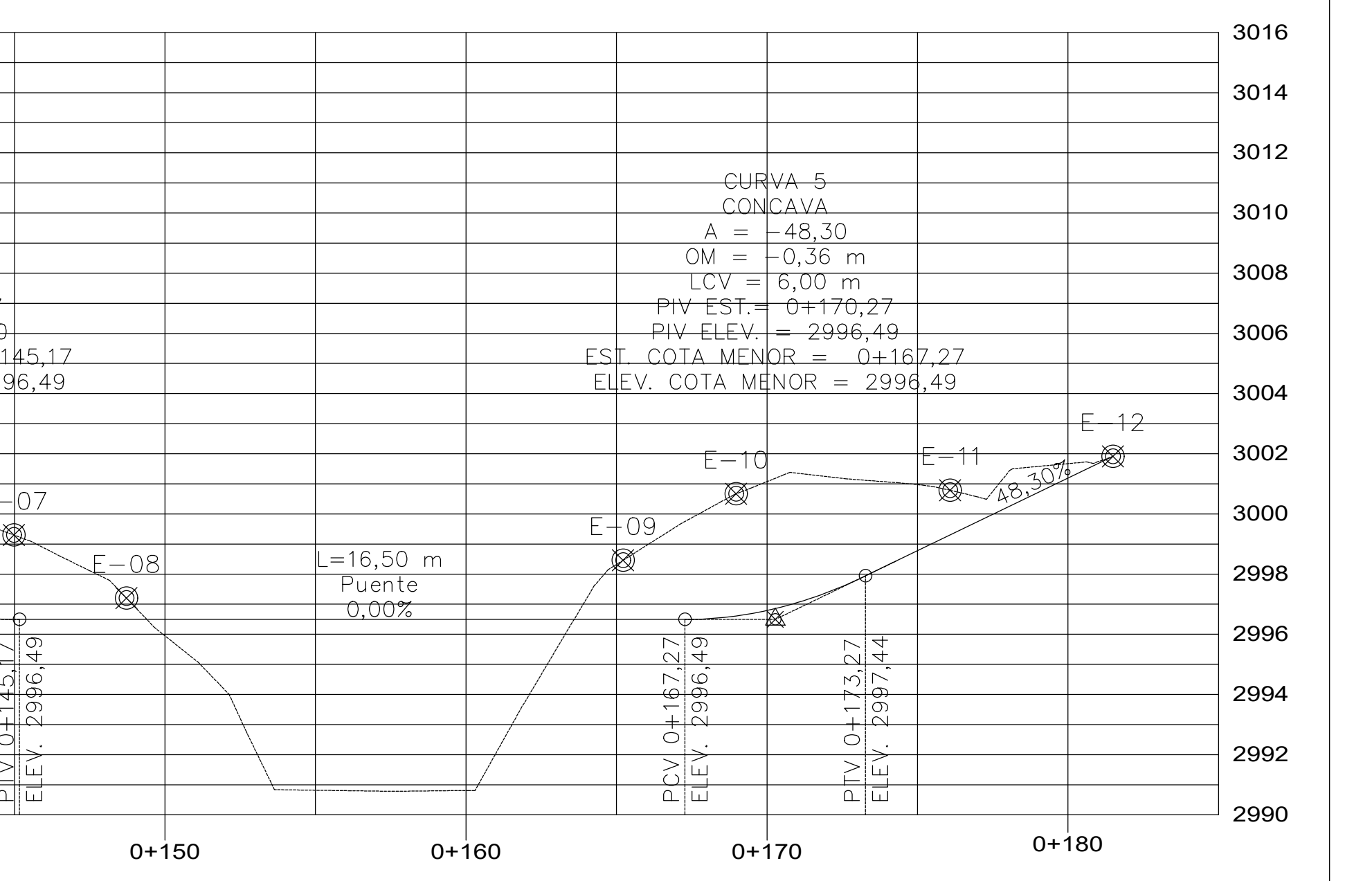

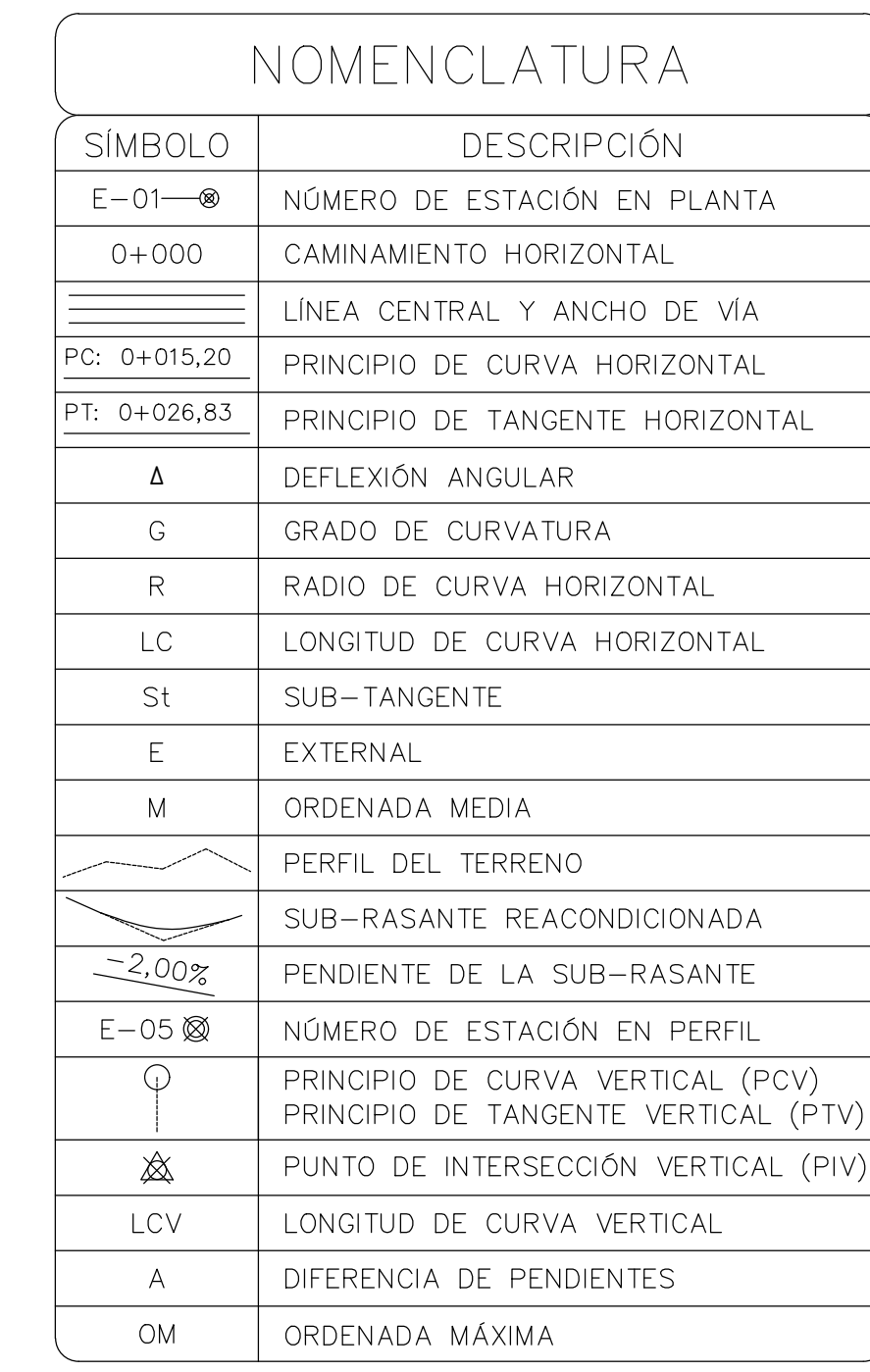

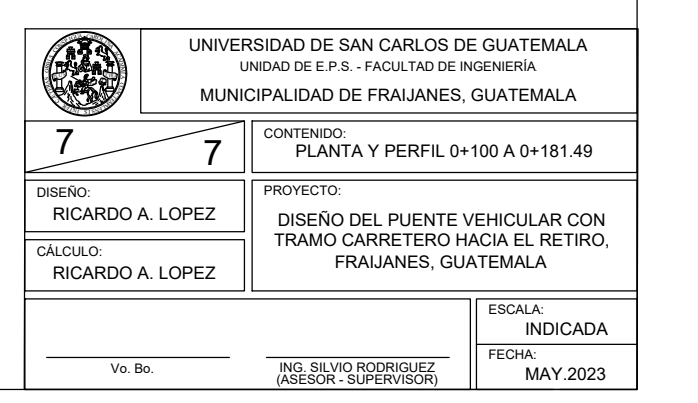

# **ANEXO**

#### Anexo 1.

### Coeficientes para momentos negativos en losas

Ma,neg= Ca,negWla^2

donde W= carga mueta más viva uniforme total

 $\ddot{\phantom{a}}$ 

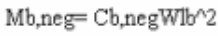

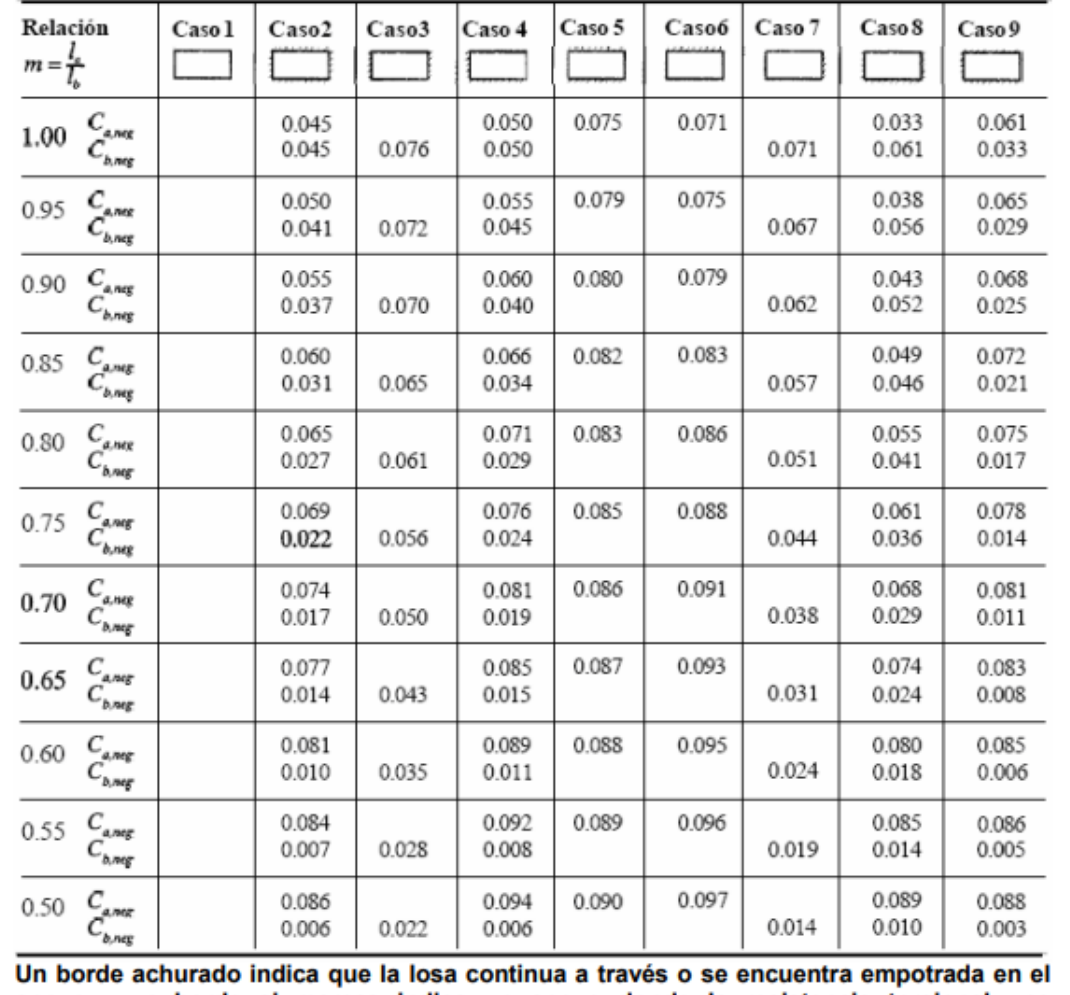

apoyo; un borde si marcas indica un apoyo donde la resistencia torsional es despreciable.

Fuente: Arthur Nilson, Diseño de estructura de concreto, Pág. 378

### Continuación del anexo 1.

Ma,pos,dl =Ca,dlWla^2

donde  $\mathbf{W} = \mathbf{c}$ arga muerta uniforme total

Mb,pos,dl =Cb,dlWlb^2

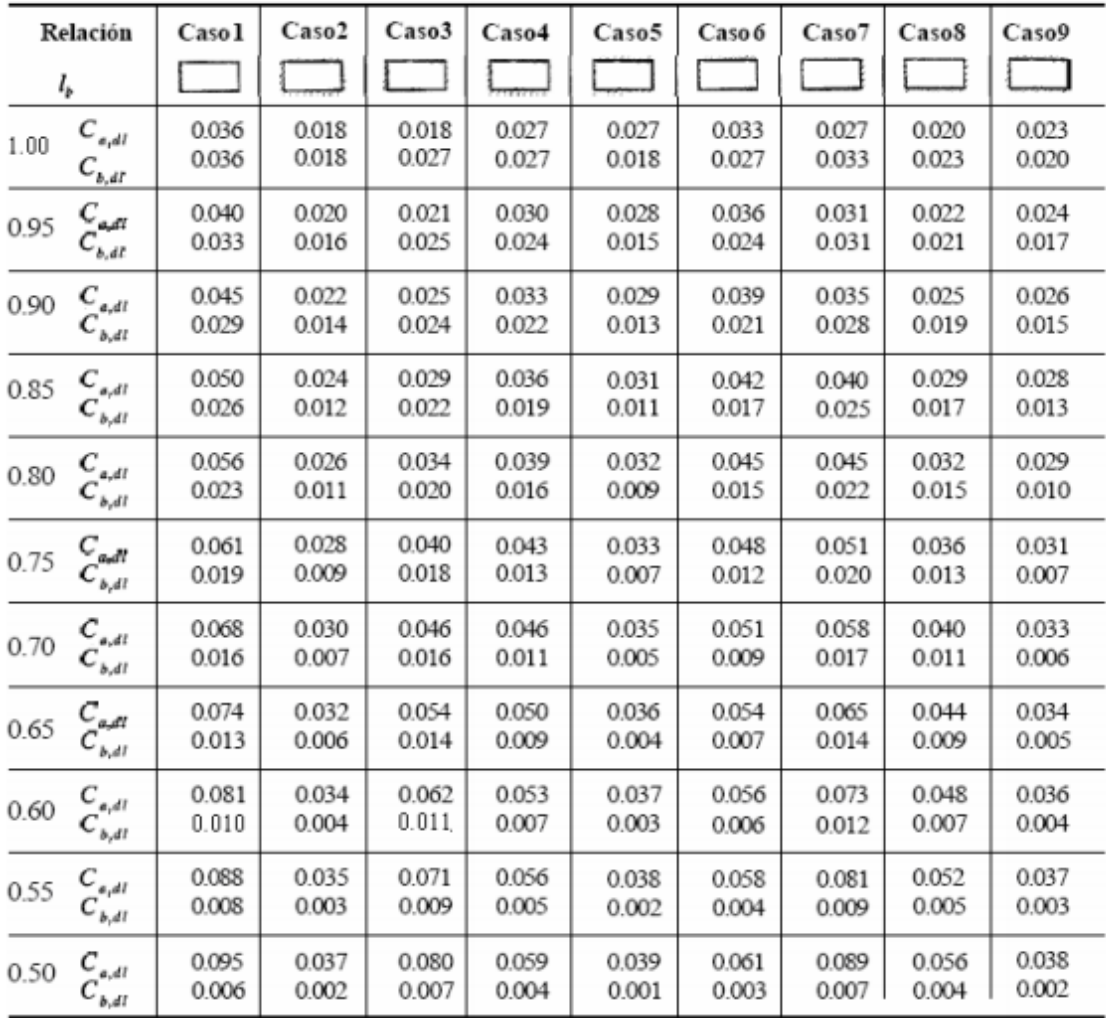

Un borde achurado indica que la losa continua a través o se encuentra empotrada en el apoyo; un borde si marcas indica un apoyo donde la resistencia torsional es despreciable.

Fuente: Arthur H. Nilson, Diseño de estructura de concreto, Pág. 379

#### Continuación del anexo 1.

Ma,pos, Il = Ca, Il Wla^2

donde W = carga viva uniforme total

Mb,pos,Il=Cb,IlWIb^2

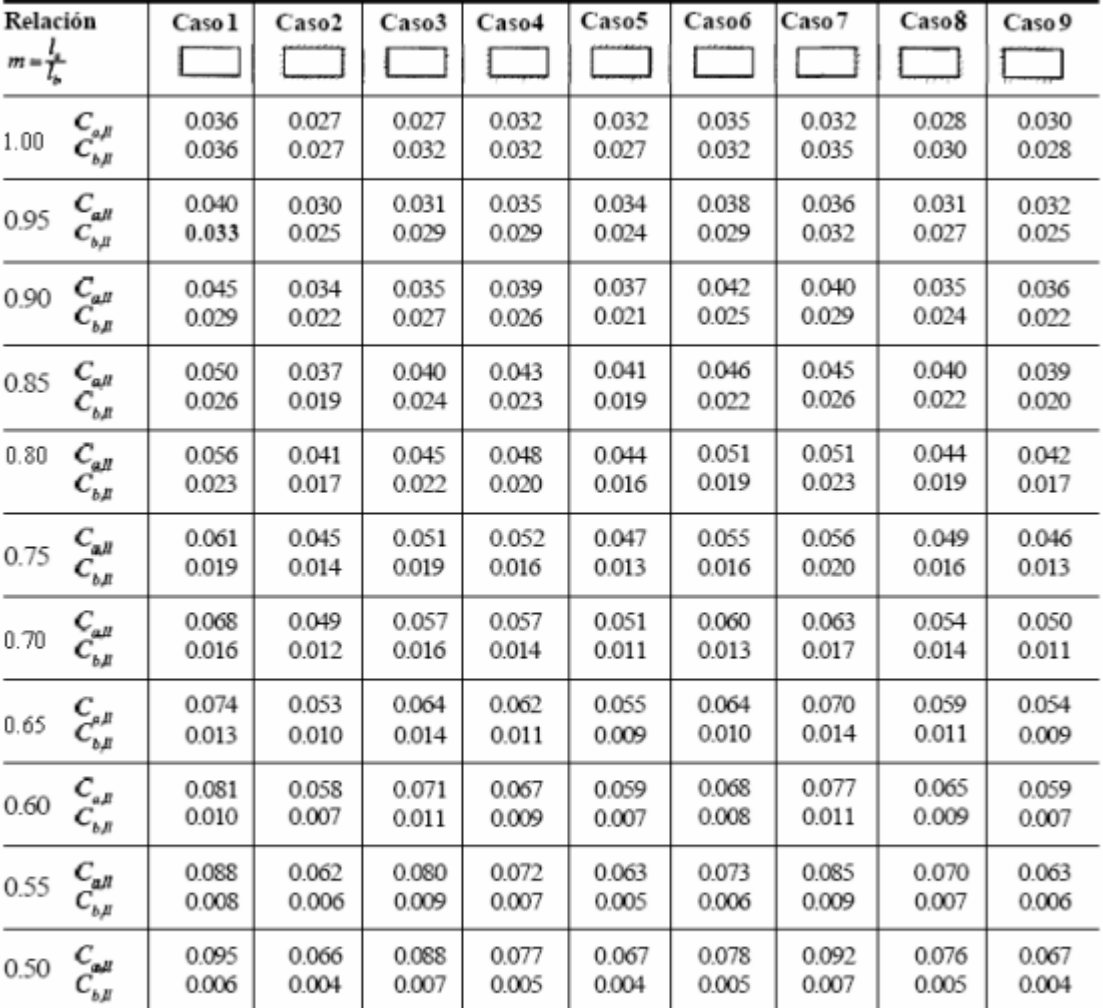

Un borde achurado indica que la losa continua a través o se encuentra empotrada en el apoyo; un borde si marcas indica un apoyo donde la resistencia torsional es despreciable.

Fuente: Arthur H. Nilson, Diseño de estructura de concreto, Pág. 380

*Nota.* Coeficientos para momentos negativos en losas. Obtenido de A. Nilson (2001). *Diseño de estructura de concreto*. (p. 378).